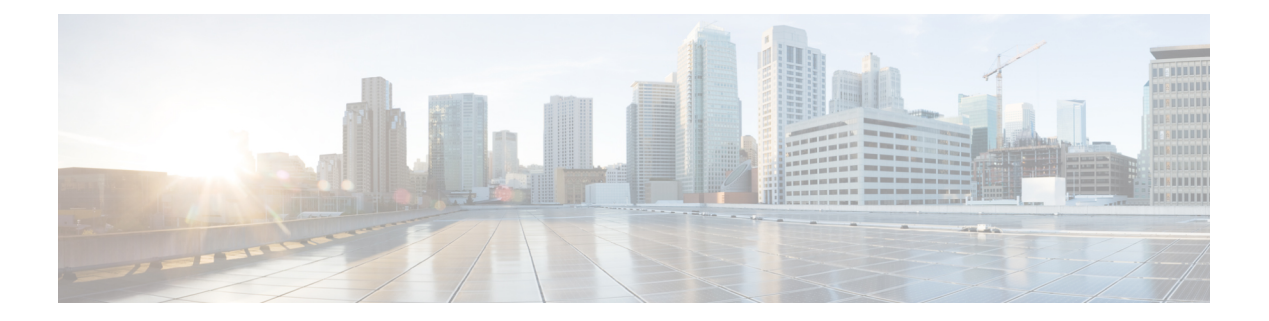

# **S Commands**

- show [sampler,](#page-6-0) on page 7
- show [scheduler](#page-7-0) config, on page 8
- show [scheduler](#page-9-0) job, on page 10
- show [scheduler](#page-10-0) logfile, on page 11
- show [scheduler](#page-11-0) schedule, on page 12
- show [sflow,](#page-12-0) on page 13
- show sflow [statistics,](#page-13-0) on page 14
- show [snapshots,](#page-14-0) on page 15
- show [snapshots](#page-15-0) compare, on page 16
- show snapshots compare [ipv4routes,](#page-17-0) on page 18
- show snapshots compare [ipv6routes,](#page-18-0) on page 19
- show snapshots compare [summary,](#page-19-0) on page 20
- show [snapshots](#page-20-0) dump, on page 21
- show [snapshots](#page-21-0) dump, on page 22
- show [snapshots](#page-22-0) sections, on page 23
- show [snmp-dhcp-relay](#page-23-0) drop statistics, on page 24
- show [snmp-dhcp-relay](#page-25-0) statistics pkt, on page 26
- show [snmp-ipv6-dhcp-relay](#page-26-0) drop statistics, on page 27
- show [snmp-ipv6-dhcp-relay](#page-28-0) statistics pkt, on page 29
- show [snmp,](#page-29-0) on page 30
- show snmp [community,](#page-32-0) on page 33
- show snmp [context,](#page-33-0) on page 34
- show snmp [engineID,](#page-34-0) on page 35
- show snmp [group,](#page-35-0) on page 36
- show [snmp](#page-36-0) host, on page 37
- show snmp mib [igmpCacheTable,](#page-37-0) on page 38
- show snmp mib [igmpInterfaceTable,](#page-38-0) on page 39
- show snmp mib [pimCandidateRPTable,](#page-40-0) on page 41
- show snmp mib [pimComponentTable,](#page-41-0) on page 42
- show snmp mib [pimInterfaceTable,](#page-42-0) on page 43
- show snmp mib [pimIpMRouteNextHopTable,](#page-43-0) on page 44
- show snmp mib [pimIpMRouteTable,](#page-44-0) on page 45
- show snmp mib [pimJoinPruneInterval,](#page-45-0) on page 46
- show snmp mib [pimNeighborTable,](#page-46-0) on page 47
- show snmp mib [pimRPSetTable,](#page-47-0) on page 48
- show [snmp](#page-48-0) pss, on page 49
- show snmp [roledebug,](#page-49-0) on page 50
- show snmp [sessions,](#page-50-0) on page 51
- show snmp [snmpv3stats,](#page-51-0) on page 52
- show snmp [source-interface,](#page-52-0) on page 53
- show [snmp](#page-53-0) trap, on page 54
- show [snmp](#page-54-0) user, on page 55
- show sockets [buffers,](#page-55-0) on page 56
- show [sockets](#page-56-0) client, on page 57
- show sockets [connection,](#page-64-0) on page 65
- show sockets [keychain-dump,](#page-67-0) on page 68
- show sockets [local-port-range,](#page-68-0) on page 69
- show sockets [performance,](#page-69-0) on page 70
- show sockets [secure-lxc,](#page-70-0) on page 71
- show sockets [statistics,](#page-71-0) on page 72
- show sockets tcp [keychain](#page-75-0) binding, on page 76
- show [spanning-tree,](#page-76-0) on page 77
- show [spanning-tree,](#page-80-0) on page 81
- show [spanning-tree](#page-81-0) blockedports, on page 82
- show [spanning-tree](#page-82-0) bridge, on page 83
- show spanning-tree inconsistent ports, on page 84
- show [spanning-tree](#page-84-0) interface, on page 85
- show [spanning-tree](#page-87-0) interface, on page 88
- show [spanning-tree](#page-88-0) interface, on page 89
- show [spanning-tree](#page-89-0) issu-impact, on page 90
- show [spanning-tree](#page-90-0) mst, on page 91
- show spanning-tree mst [configuration,](#page-94-0) on page 95
- show [spanning-tree](#page-95-0) mst configuration digest, on page 96
- show [spanning-tree](#page-96-0) mst detail, on page 97
- show [spanning-tree](#page-97-0) mst interface, on page 98
- show [spanning-tree](#page-100-0) mst interface detail, on page 101
- show [spanning-tree](#page-101-0) pathcost method, on page 102
- show [spanning-tree](#page-102-0) root, on page 103
- show [spanning-tree](#page-103-0) summary, on page 104
- show [spanning-tree](#page-106-0) summary totals, on page 107
- show [sprom,](#page-108-0) on page 109
- show [sprom](#page-117-0) fex, on page 118
- show [sprom](#page-118-0) fex all, on page 119
- [show](#page-119-0) ssh key, on page 120
- show ssh [server,](#page-120-0) on page 121
- show [startup-config,](#page-121-0) on page 122
- show [startup-config](#page-122-0) aaa, on page 123
- show [startup-config](#page-123-0) acllog, on page 124
- show [startup-config](#page-124-0) aclmgr, on page 125

Ш

- show [startup-config](#page-125-0) adjmgr, on page 126
- show [startup-config](#page-126-0) amt, on page 127
- show [startup-config](#page-127-0) arp, on page 128
- show [startup-config](#page-128-0) bfd, on page 129
- show [startup-config](#page-129-0) bgp, on page 130
- show [startup-config](#page-130-0) bloggerd, on page 131
- show [startup-config](#page-131-0) callhome, on page 132
- show [startup-config](#page-132-0) cdp, on page 133
- show [startup-config](#page-133-0) cert-enroll, on page 134
- show [startup-config](#page-134-0) cfs, on page 135
- show startup-config [config-profile,](#page-135-0) on page 136
- show [startup-config](#page-136-0) copp, on page 137
- show [startup-config](#page-137-0) dhcp, on page 138
- show [startup-config](#page-138-0) diagnostic, on page 139
- show [startup-config](#page-139-0) dot1x, on page 140
- show [startup-config](#page-140-0) eem, on page 141
- show [startup-config](#page-141-0) eigrp, on page 142
- show [startup-config](#page-142-0) eltm, on page 143
- show [startup-config](#page-143-0) evb, on page 144
- show [startup-config](#page-144-0) exclude, on page 145
- show startup-config [expand-port-profile,](#page-145-0) on page 146
- show [startup-config](#page-146-0) fabric forwarding, on page 147
- show [startup-config](#page-147-0) fabricpath, on page 148
- show [startup-config](#page-148-0) fabricpath domain default, on page 149
- show [startup-config](#page-149-0) fabricpath switch-id, on page 150
- show [startup-config](#page-150-0) fabricpath topology, on page 151
- show [startup-config](#page-151-0) fex, on page 152
- show [startup-config](#page-152-0) glbp, on page 153
- show [startup-config](#page-153-0) hsrp, on page 154
- show [startup-config](#page-154-0) icmpv6, on page 155
- show [startup-config](#page-155-0) igmp, on page 156
- show [startup-config](#page-156-0) interface, on page 157
- show [startup-config](#page-157-0) interface, on page 158
- show [startup-config](#page-158-0) ip, on page 159
- show [startup-config](#page-159-0) ipqos, on page 160
- show [startup-config](#page-160-0) ipv6, on page 161
- show [startup-config](#page-161-0) isis, on page 162
- show [startup-config](#page-162-0) l3vm, on page 163
- show [startup-config](#page-163-0) ldap, on page 164
- show [startup-config](#page-164-0) license, on page 165
- show [startup-config](#page-165-0) lisp, on page 166
- show [startup-config](#page-166-0) lldp, on page 167
- show [startup-config](#page-167-0) log, on page 168
- show [startup-config](#page-168-0) macsec, on page 169
- show [startup-config](#page-169-0) mmode, on page 170
- show [startup-config](#page-170-0) monitor, on page 171
- show [startup-config](#page-171-0) mpls ldp , on page 172
- show [startup-config](#page-172-0) mpls static , on page 173
- show [startup-config](#page-173-0) mpls strip , on page 174
- show [startup-config](#page-174-0) mpls traffic-eng , on page 175
- show [startup-config](#page-175-0) msdp , on page 176
- show [startup-config](#page-176-0) nbm , on page 177
- show [startup-config](#page-177-0) ngoam , on page 178
- show [startup-config](#page-178-0) ntp , on page 179
- show [startup-config](#page-179-0) nv overlay , on page 180
- show [startup-config](#page-180-0) nxsdk , on page 181
- show [startup-config](#page-181-0) ospf, on page 182
- show [startup-config](#page-182-0) ospfv3, on page 183
- show [startup-config](#page-183-0) otv-isis, on page 184
- show [startup-config](#page-184-0) otv, on page 185
- show [startup-config](#page-185-0) param-list, on page 186
- show [startup-config](#page-186-0) pim, on page 187
- show [startup-config](#page-187-0) pim6, on page 188
- show [startup-config](#page-188-0) port-profile, on page 189
- show [startup-config](#page-189-0) port-security, on page 190
- show [startup-config](#page-190-0) ptp, on page 191
- show [startup-config](#page-191-0) radius, on page 192
- show [startup-config](#page-192-0) rip, on page 193
- show [startup-config](#page-193-0) routing ip multicast, on page 194
- show [startup-config](#page-194-0) routing ipv6 multicast, on page 195
- show [startup-config](#page-195-0) rpm, on page 196
- show [startup-config](#page-196-0) rsvp, on page 197
- show [startup-config](#page-197-0) security, on page 198
- show [startup-config](#page-198-0) services, on page 199
- show [startup-config](#page-199-0) sflow, on page 200
- show [startup-config](#page-200-0) snmp, on page 201
- show [startup-config](#page-201-0) switch, on page 202
- show [startup-config](#page-202-0) tacacs, on page 203
- show [startup-config](#page-203-0) telemetry, on page 204
- show [startup-config](#page-204-0) track, on page 205
- show [startup-config](#page-205-0) udld, on page 206
- show [startup-config](#page-206-0) vdc-all, on page 207
- show [startup-config](#page-207-0) vdc, on page 208
- show startup-config [virtual-service,](#page-208-0) on page 209
- show [startup-config](#page-209-0) vlan, on page 210
- show [startup-config](#page-210-0) vlan, on page 211
- show [startup-config](#page-211-0) vmtracker, on page 212
- show [startup-config](#page-212-0) vpc, on page 213
- show [startup-config](#page-213-0) vrf, on page 214
- show [startup-config](#page-214-0) vrf default, on page 215
- show [startup-config](#page-215-0) vrrp, on page 216
- show [startup-config](#page-216-0) vrrpv3, on page 217
- show [startup-config](#page-217-0) vshd, on page 218
- show [startup-config](#page-218-0) vtp, on page 219
- show [summary,](#page-219-0) on page 220
- show [switch-profile,](#page-220-0) on page 221
- show [switch-profile,](#page-221-0) on page 222
- show [switch-profile](#page-223-0) buffer, on page 224
- show [switch-profile](#page-224-0) peer, on page 225
- show [switch-profile](#page-225-0) status, on page 226
- show [switch-scope](#page-227-0) controller, on page 228
- show [switching-mode,](#page-228-0) on page 229
- show [switching-mode](#page-229-0) fabric-speed, on page 230
- show system auto-collect [tech-support,](#page-230-0) on page 231
- show system [boottime,](#page-231-0) on page 232
- show system clis [event-history,](#page-232-0) on page 233
- show [system](#page-233-0) cores, on page 234
- show [system](#page-234-0) dme status, on page 235
- show system [error-id,](#page-235-0) on page 236
- show system [exception-info,](#page-236-0) on page 237
- show system [fabric-mode,](#page-237-0) on page 238
- show system fast-reload [stabilization-timer,](#page-238-0) on page 239
- show system inband queuing [statistics,](#page-239-0) on page 240
- show system inband [queuing](#page-241-0) status, on page 242
- show [system](#page-242-0) kgdb, on page 243
- show [system](#page-243-0) login, on page 244
- show system login [failures,](#page-244-0) on page 245
- show system [memory-thresholds,](#page-245-0) on page 246
- show [system](#page-246-0) mode, on page 247
- show system nve [infra-vlans,](#page-247-0) on page 248
- show [system](#page-248-0) pss shrink status, on page 249
- show system [redundancy](#page-249-0) ha status, on page 250
- show system [redundancy](#page-250-0) status, on page 251
- show system [reset-reason,](#page-251-0) on page 252
- show system [reset-reason,](#page-252-0) on page 253
- show system [reset-reason](#page-253-0) fex, on page 254
- show system [reset-reason](#page-254-0) module, on page 255
- show system [resources,](#page-255-0) on page 256
- show system [resources,](#page-256-0) on page 257
- show system [resources](#page-257-0) module, on page 258
- show system [resources](#page-258-0) module all, on page 259
- show system [routing](#page-259-0) mode, on page 260
- show [system](#page-260-0) srg, on page 261
- show system standby [manual-boot,](#page-261-0) on page 262
- show system [switch-mode,](#page-262-0) on page 263
- show system [switchover](#page-263-0) impact, on page 264
- show system [uptime,](#page-264-0) on page 265
- show [system](#page-265-0) verify bios flash, on page 266

I

• show system vlan [reserved,](#page-266-0) on page 267

٠

# <span id="page-6-0"></span>**show sampler**

show sampler [ name ] [  $\leq$ samplername> ] [ \_readonly \_  $\leq$ sampler>  $\leq$ desc>  $\leq$ use\_count>  $\leq$ sample\_M> <sample\_N> <sample\_P> ]

## **Syntax Description**

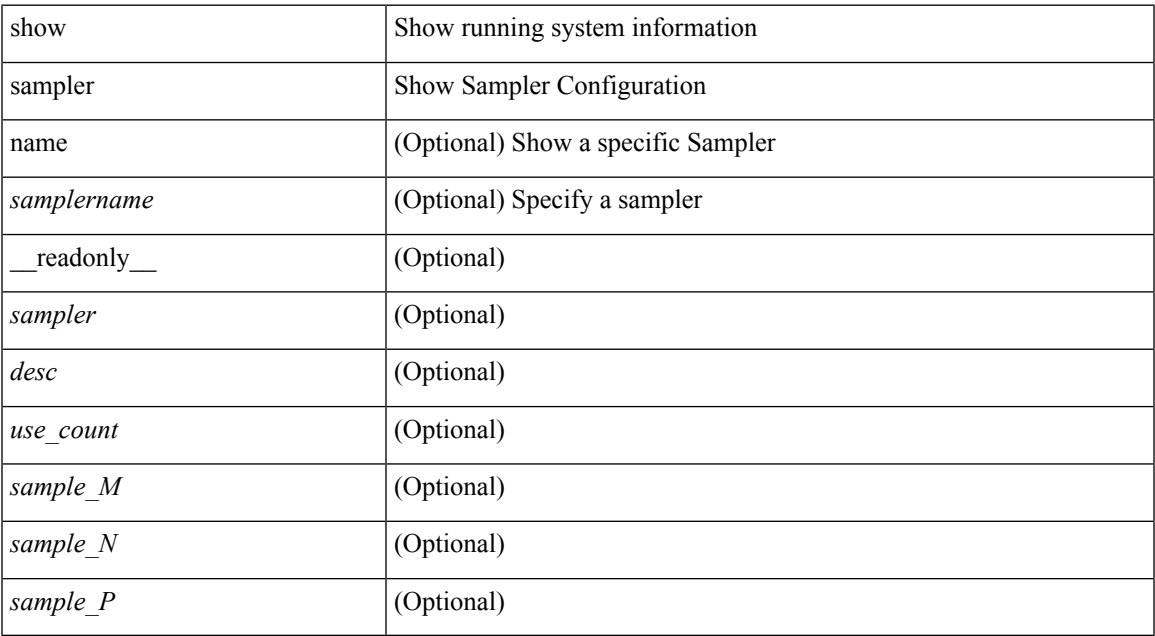

### **Command Mode**

## <span id="page-7-0"></span>**show scheduler config**

show scheduler config [ \_\_readonly \_\_ [ <terminal> ] [ <feature> ] [ <logfilesize> ] [ <emailfrom> ] [ <emailreplyto>] [<smtpserver>] [<port>] [<usevrf>] [{ TABLE\_userconfig <username> [<password> ] } ] [ { TABLE\_jobconfig <jobdata> } ] [ { TABLE\_scheduleconfig <schedulename> [ <scheduletype> ] [ { TABLE\_jobs <status> } ] [ <email> ] } ] ]

### **Syntax Description**

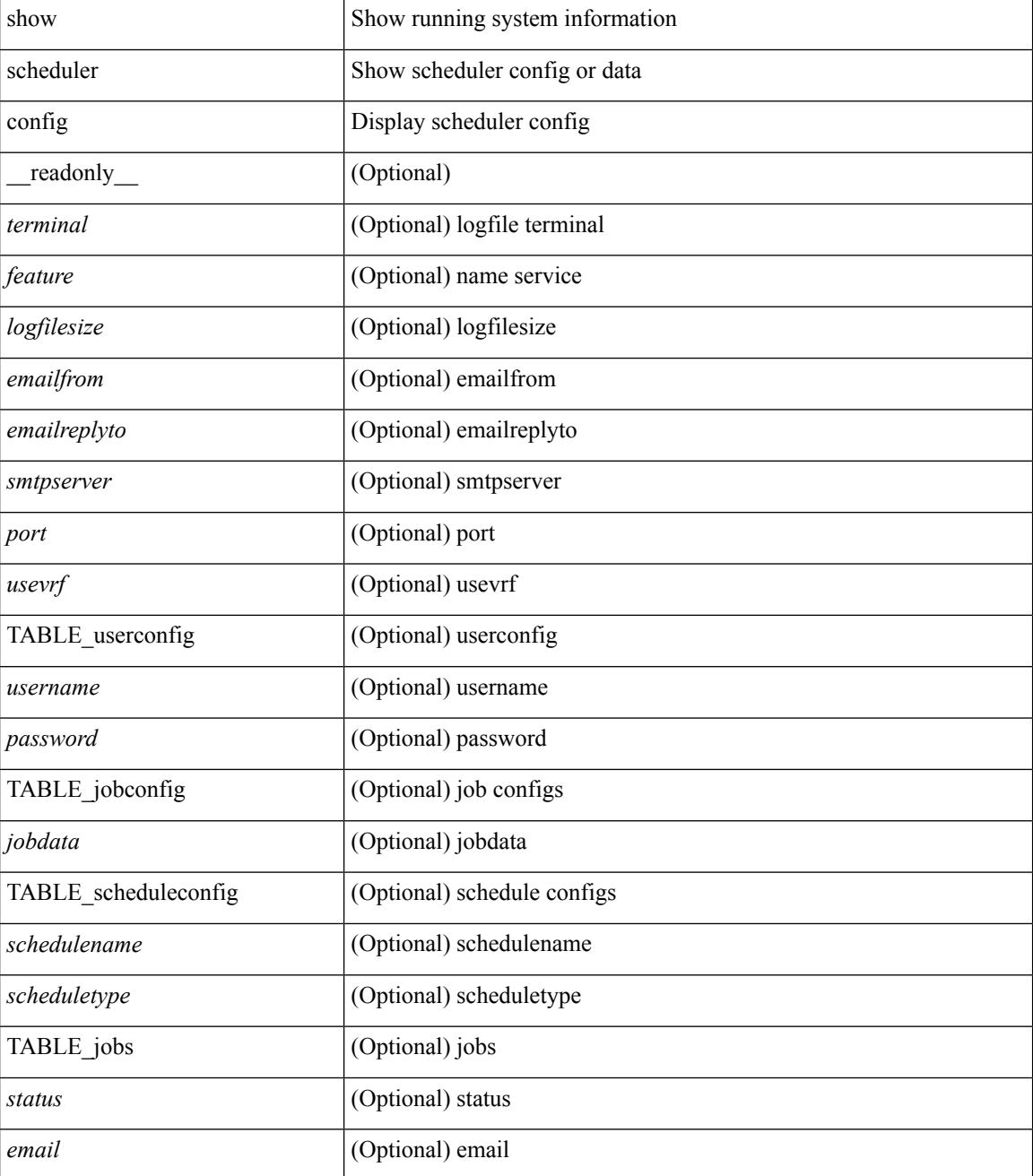

 $\mathbf{l}$ 

## **Command Mode**

# <span id="page-9-0"></span>**show scheduler job**

show scheduler job [ name <s0> ] [ \_\_readonly\_ [ { TABLE\_schedulerjobs <jobname> [ <jobdata> ] } ] ]

### **Syntax Description**

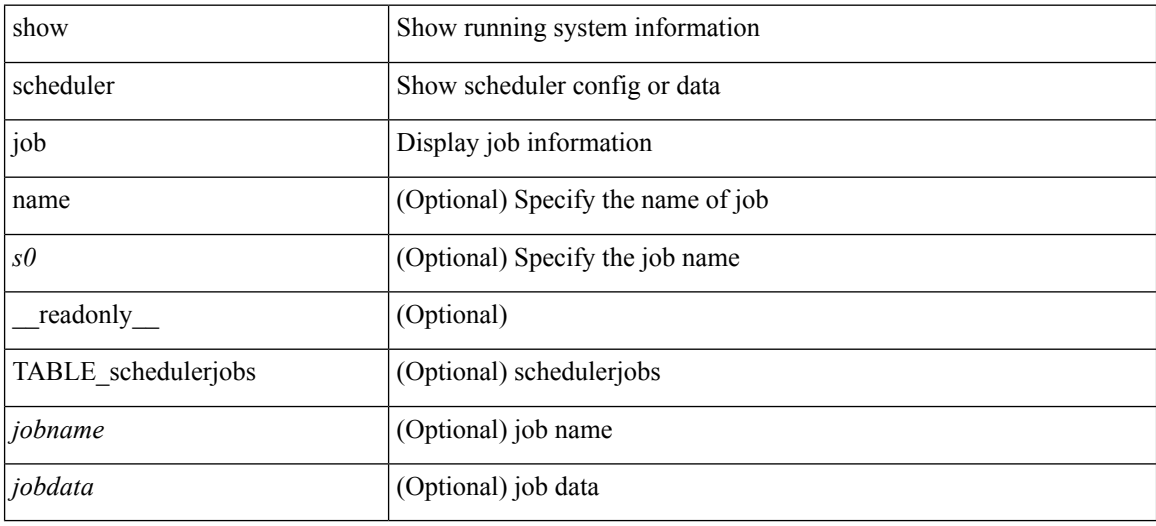

#### **Command Mode**

# <span id="page-10-0"></span>**show scheduler logfile**

show scheduler logfile [ \_\_readonly\_ [ { TABLE\_joblog <jobname> [ <jobstatus> ] [ <schedulename> ] [ <scheduleusername> ] [ <completiontime> ] [ <joboutput> ] } ] ]

## **Syntax Description**

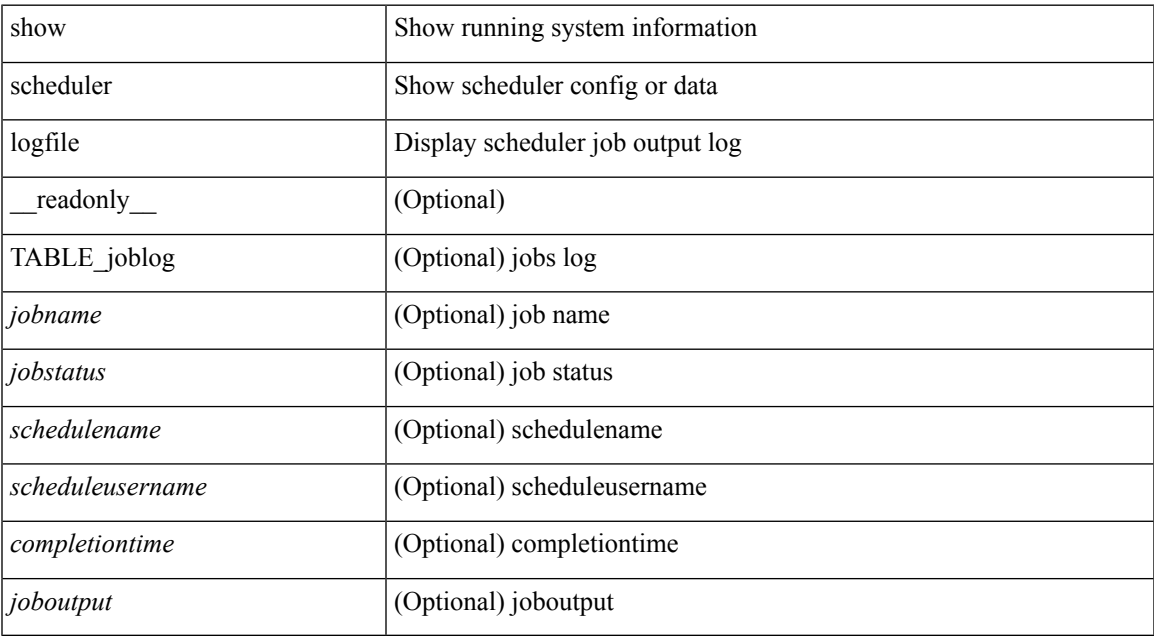

#### **Command Mode**

## <span id="page-11-0"></span>**show scheduler schedule**

show scheduler schedule [ name <s0> ] [ \_readonly\_ [ { TABLE\_schedules <schedulename> [ <scheduleusername> ] [ <scheduletype> ] [ <starttime> ] [ <lastexectime> ] [ <lastcompletiontime> ] [ <execcount> ] [ <jobcount> ] [ { TABLE\_jobs <jobname> [ <execstatus> ] } ] } ] ]

#### **Syntax Description**

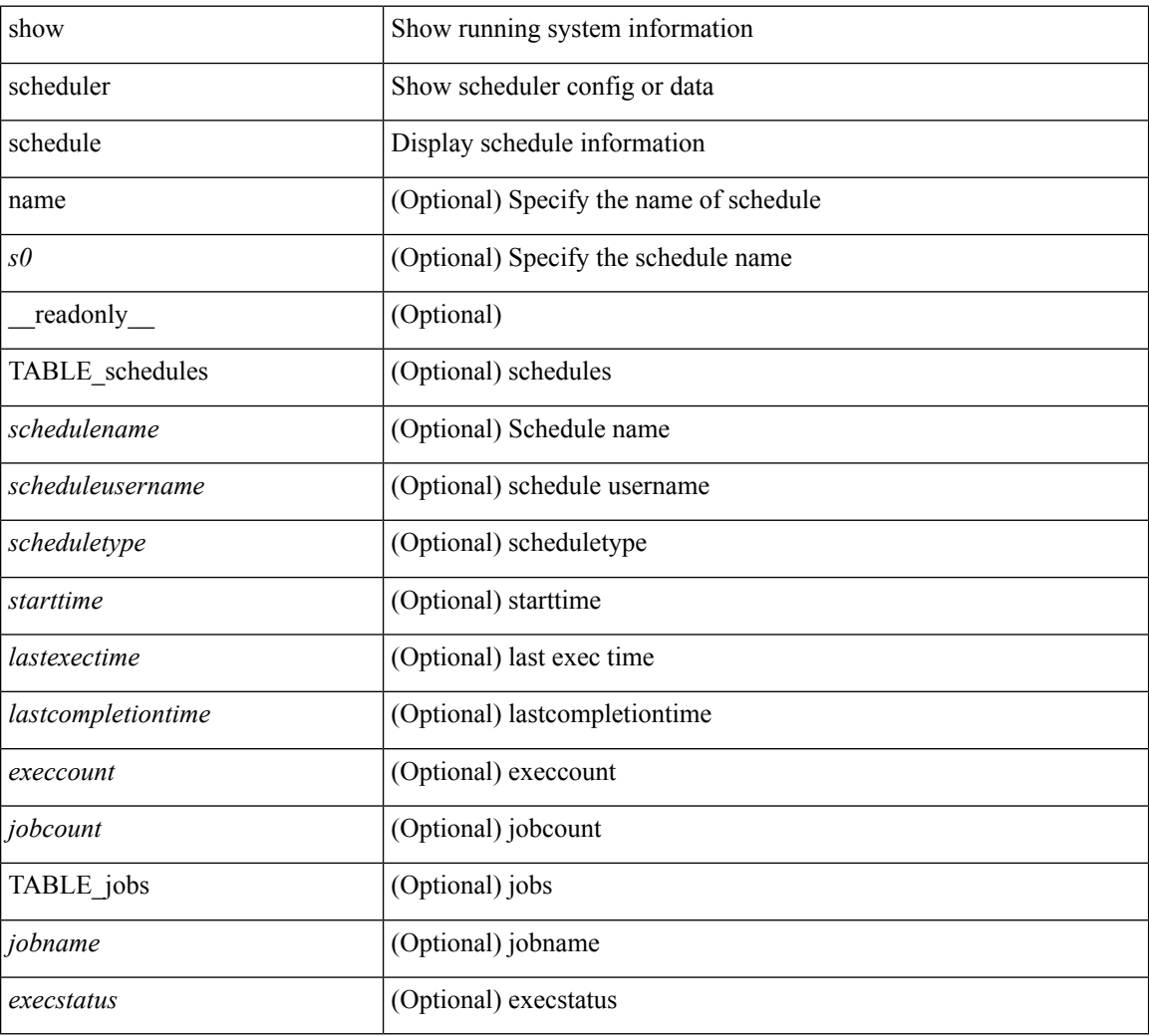

### **Command Mode**

 $\mathbf{l}$ 

## <span id="page-12-0"></span>**show sflow**

show sflow

## **Syntax Description**

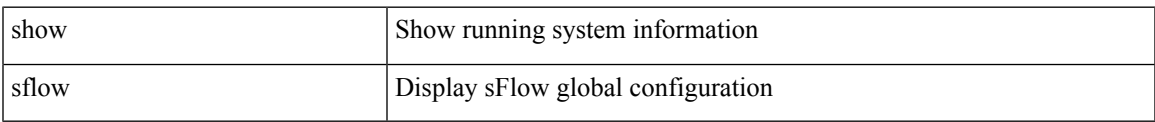

#### **Command Mode**

# <span id="page-13-0"></span>**show sflow statistics**

show sflow statistics [ \_\_readonly \_\_<total-packets> <total-samples> <processed-samples> <dropped-samples> <dropped-sflow-samples> <sent-datagrams> <dropped-datagrams> ]

## **Syntax Description**

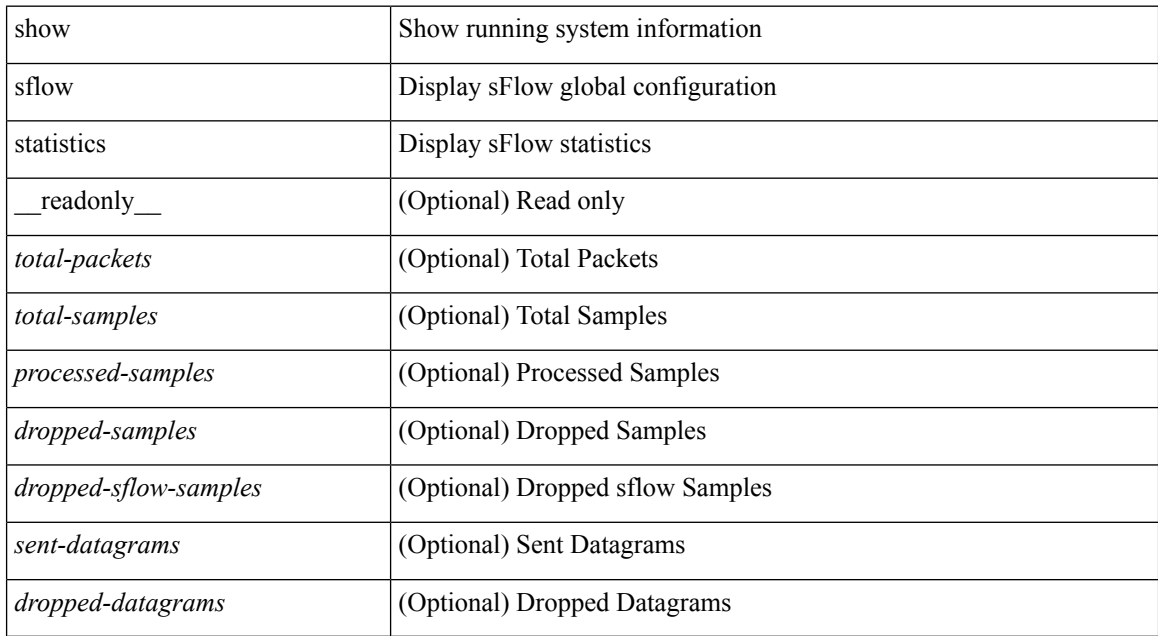

#### **Command Mode**

# <span id="page-14-0"></span>**show snapshots**

show snapshots [ \_readonly \_ TABLE\_snapshot <snap\_name> <snap\_ctime> <description> ]

## **Syntax Description**

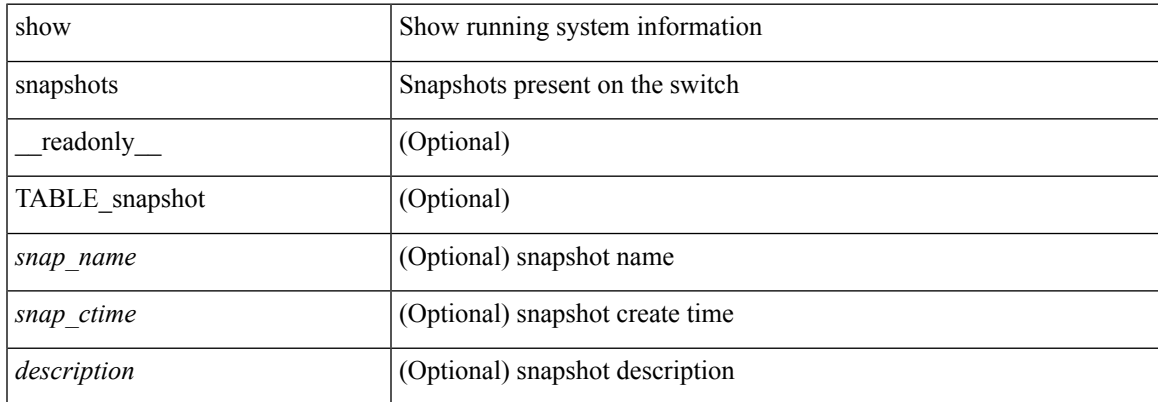

## **Command Mode**

## <span id="page-15-0"></span>**show snapshots compare**

show snapshots compare <snapshot-name-T1> <snapshot-name-T2> [ \_\_readonly \_\_TABLE\_feature <feat\_name> [ <feat\_state1> <feat\_state2> ] [ TABLE\_element <elemkey1> <elemval1> [ <elemkey2> <elemval2> ] [ <elemkey3> <elemval3> ] [ <elemkey4> <elemval4> ] [ <elemstate1> <elemstate2> ] [ TABLE\_subrow <subrowkey> <subrowval> [ <substate1> <substate2> ] ] [ TABLE\_value <tag> <val1>  $\langle \text{val2} \rangle$ ]]

#### **Syntax Description**

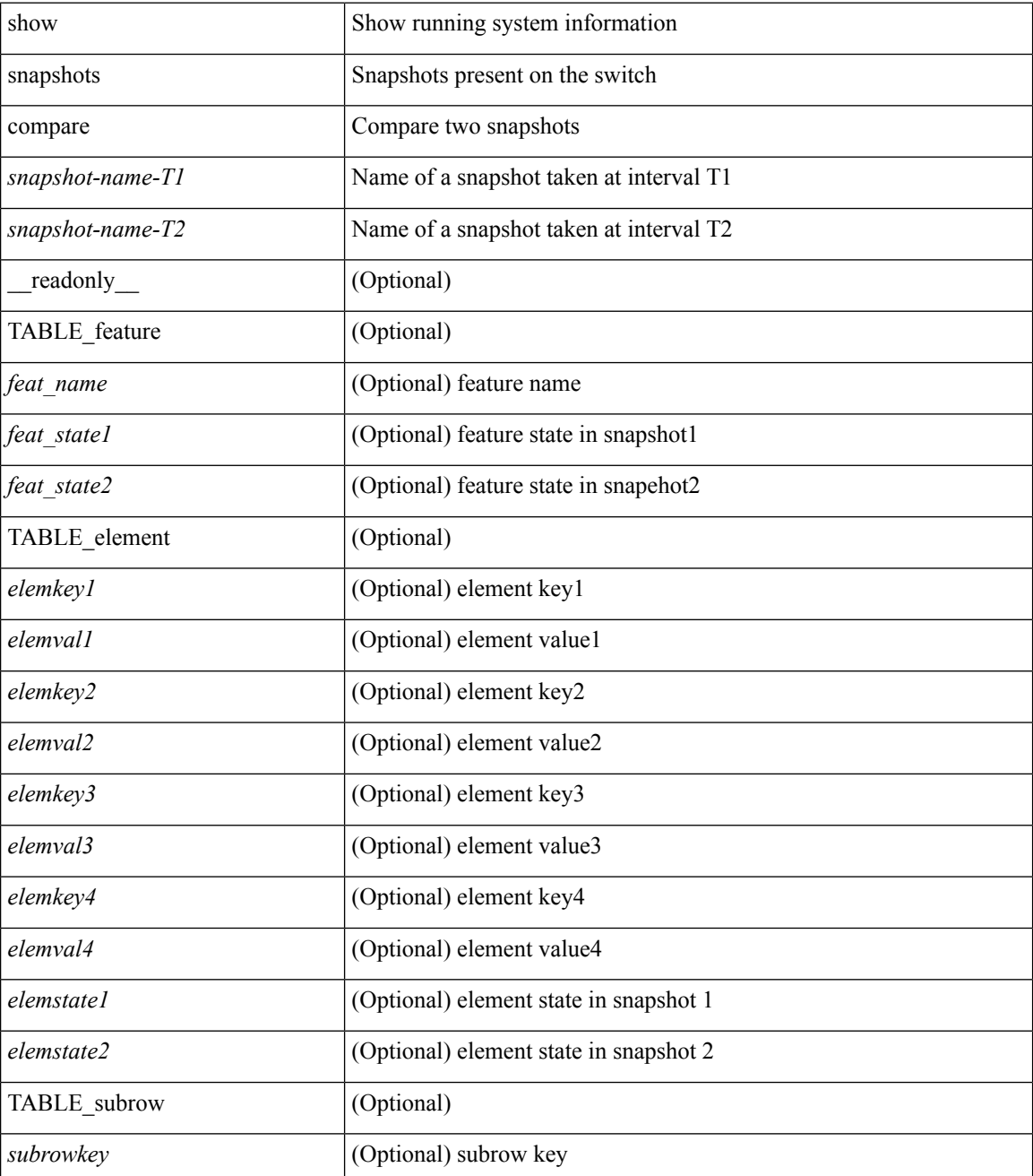

 $\mathbf{l}$ 

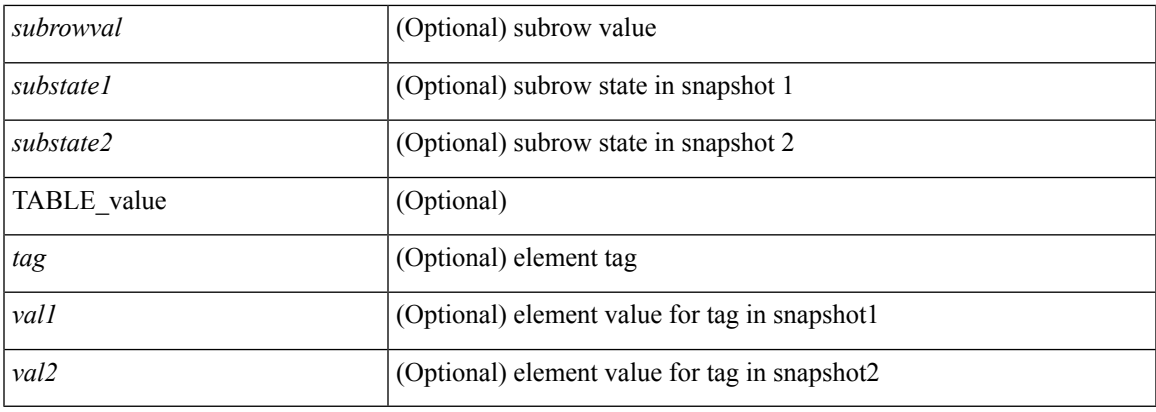

## **Command Mode**

## <span id="page-17-0"></span>**show snapshots compare ipv4routes**

show snapshots compare <snapshot-name-T1> <snapshot-name-T2> ipv4routes [ \_readonly\_ TABLE\_summary <item\_desc> <summary\_val1> <summary\_val2> [ <changed> ] [ TABLE\_prefix <prefix> <missing\_snapshot> ] ]

#### **Syntax Description**

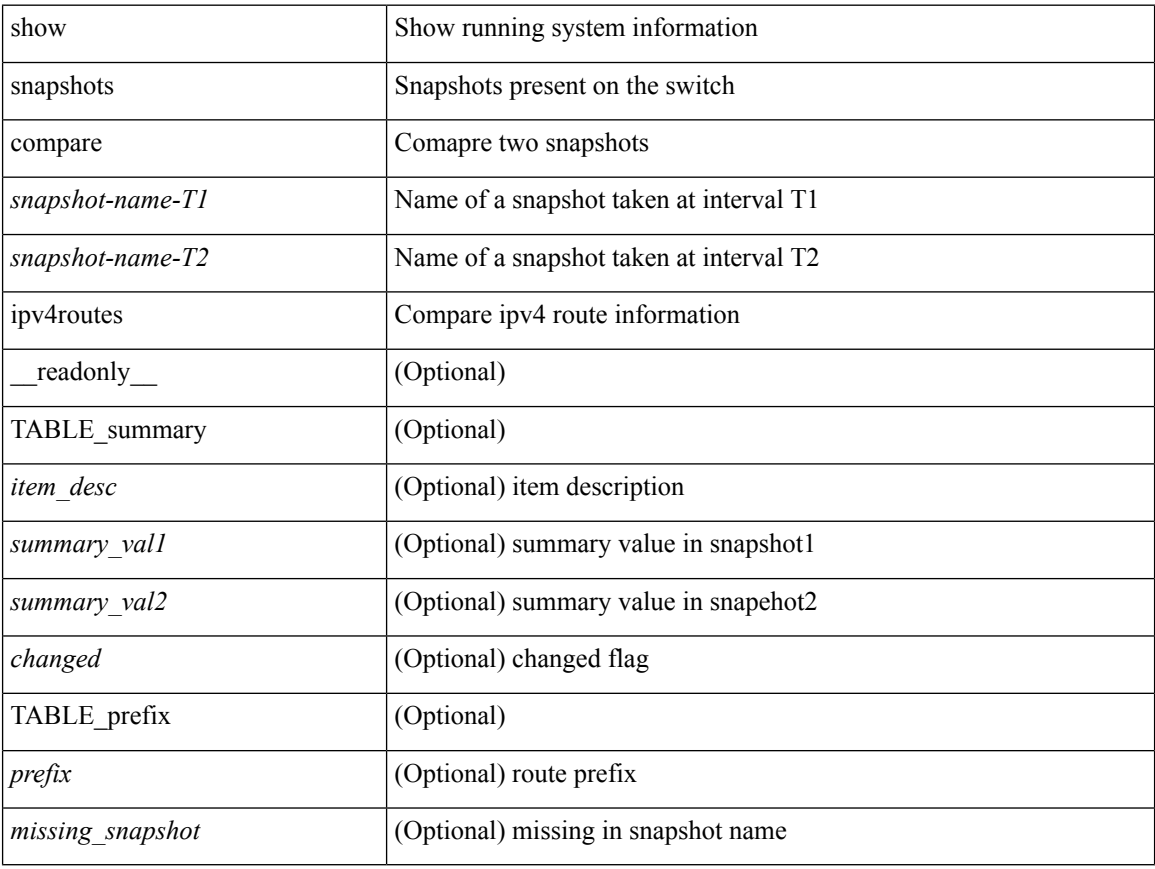

### **Command Mode**

## <span id="page-18-0"></span>**show snapshots compare ipv6routes**

show snapshots compare <snapshot-name-T1> <snapshot-name-T2> ipv6routes [ \_readonly\_ TABLE\_summary <item\_desc> <summary\_val1> <summary\_val2> [ <changed> ] [ TABLE\_prefix <prefix> <missing\_snapshot> ] ]

#### **Syntax Description**

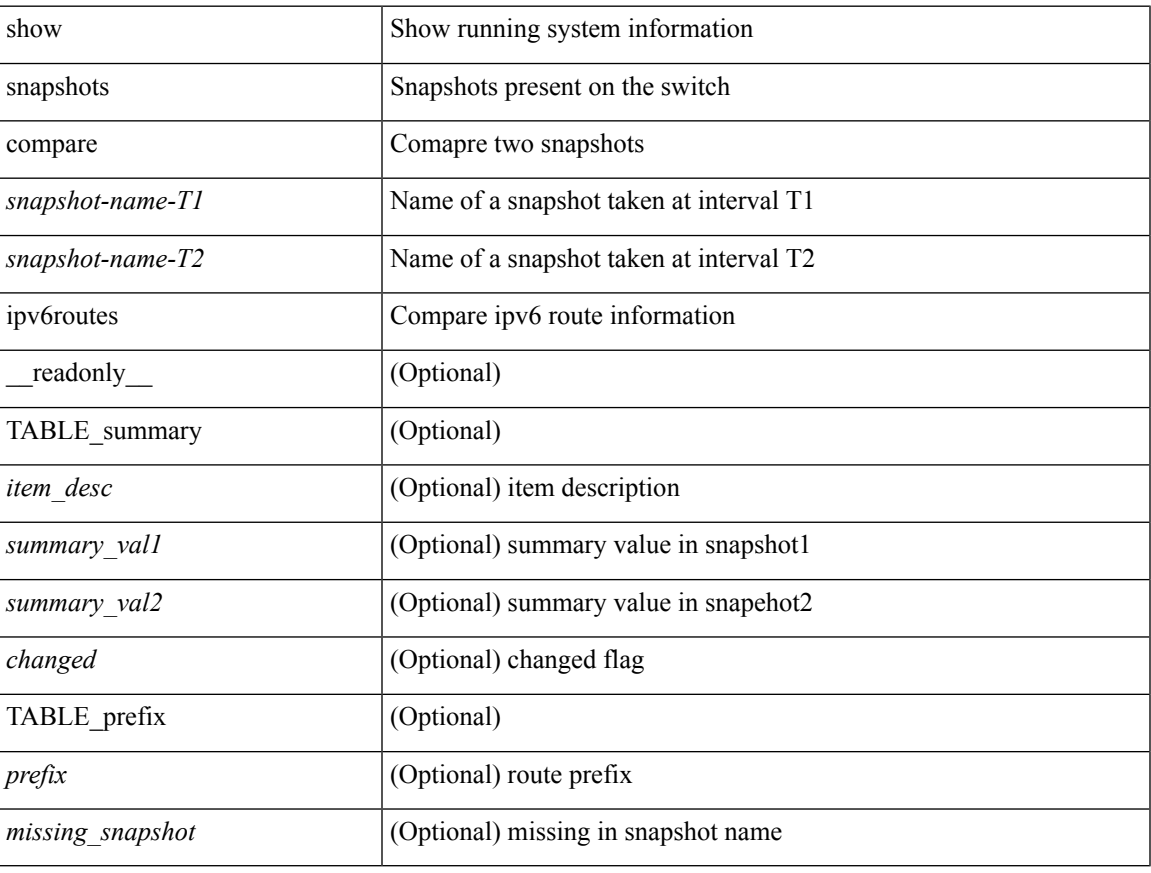

### **Command Mode**

# <span id="page-19-0"></span>**show snapshots compare summary**

show snapshots compare <snapshot-name-T1> <snapshot-name-T2> summary [ \_readonly\_ TABLE\_summary <item\_desc> <summary\_val1> <summary\_val2> [ <changed> ] ]

## **Syntax Description**

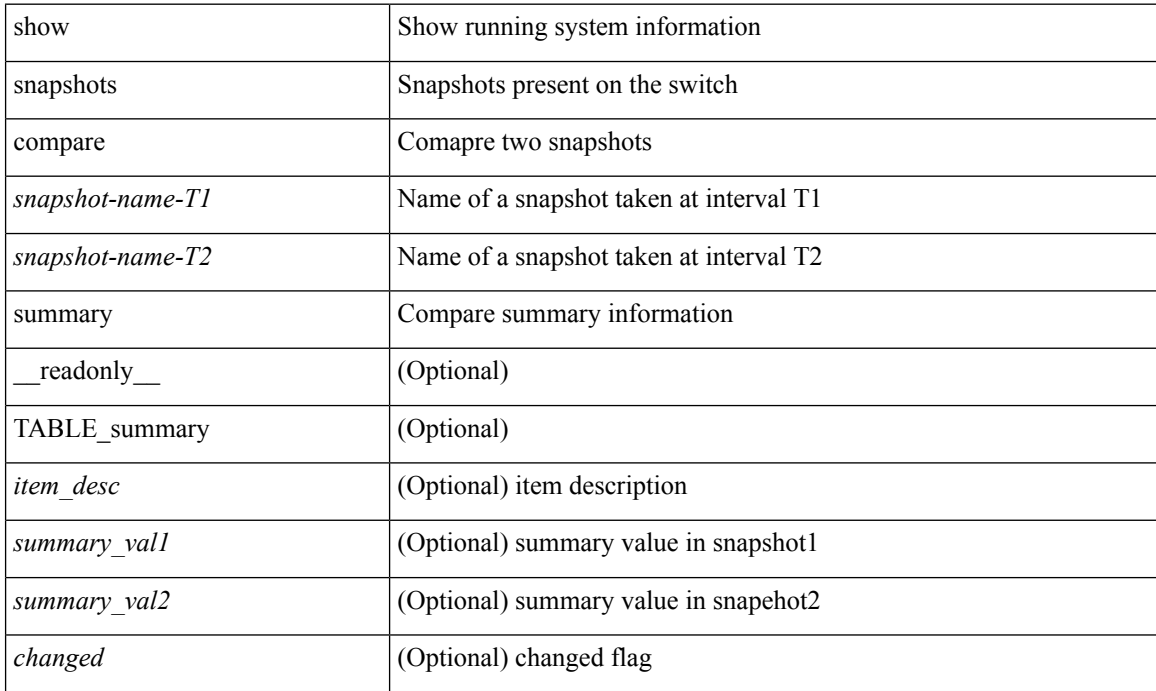

#### **Command Mode**

# <span id="page-20-0"></span>**show snapshots dump**

show snapshots dump <snapshot-name> [ \_\_readonly \_\_ TABLE\_snapshot <file\_name> <snap\_name> ]

#### **Syntax Description**

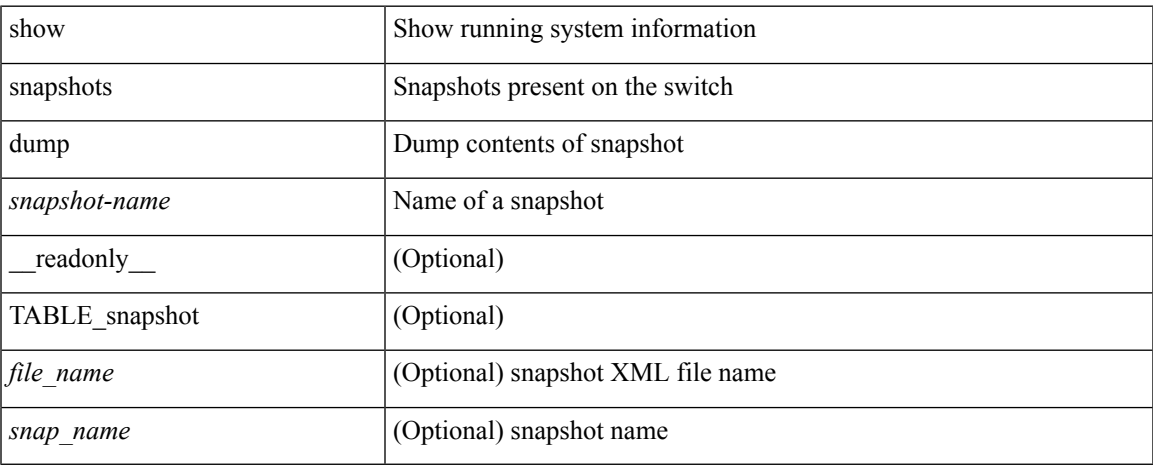

#### **Command Mode**

# <span id="page-21-0"></span>**show snapshots dump**

show snapshots dump <snapshot-name> <section-name> [ \_readonly \_TABLE\_snapshot <file\_name> <snap\_name> ]

## **Syntax Description**

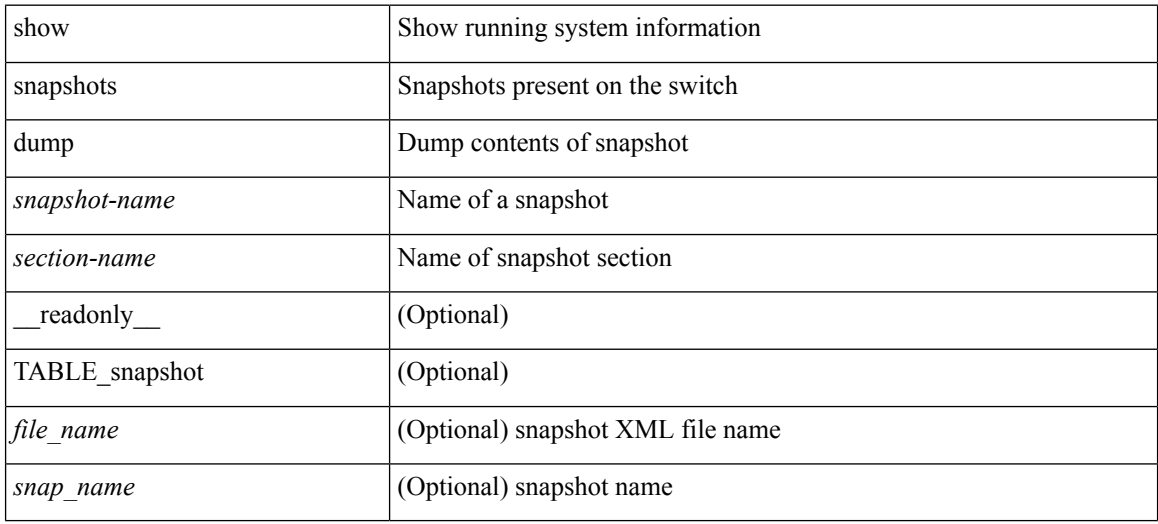

### **Command Mode**

# <span id="page-22-0"></span>**show snapshots sections**

show snapshots sections [\_readonly\_TABLE\_snapsection <sectname> <sectcmd> <sectrow> <sectkey1> <sectkey2> ]

## **Syntax Description**

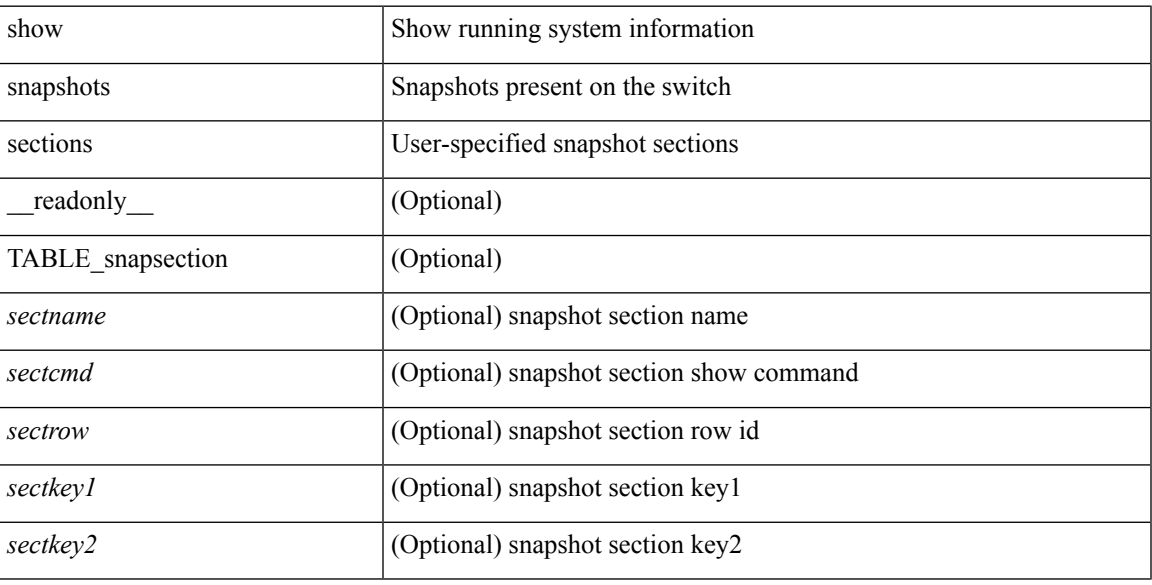

### **Command Mode**

## <span id="page-23-0"></span>**show snmp-dhcp-relay drop statistics**

show snmp-dhcp-relay drop statistics [interface <intf> | ifindex <intf-in> ] [ \_readonly\_ { TABLE-cdrDropStatsTable <intf-out> <relay\_disable> <invalid\_msg\_type> <intf\_err> <tx\_sock\_err> <tx\_fail\_client\_intf> <unknown\_op\_intf> <l3\_unknown\_op\_intf> <max\_hops> <opt82\_fail> <malformed> <untrusted\_relay\_intf> <mct\_drop> } ]

#### **Syntax Description**

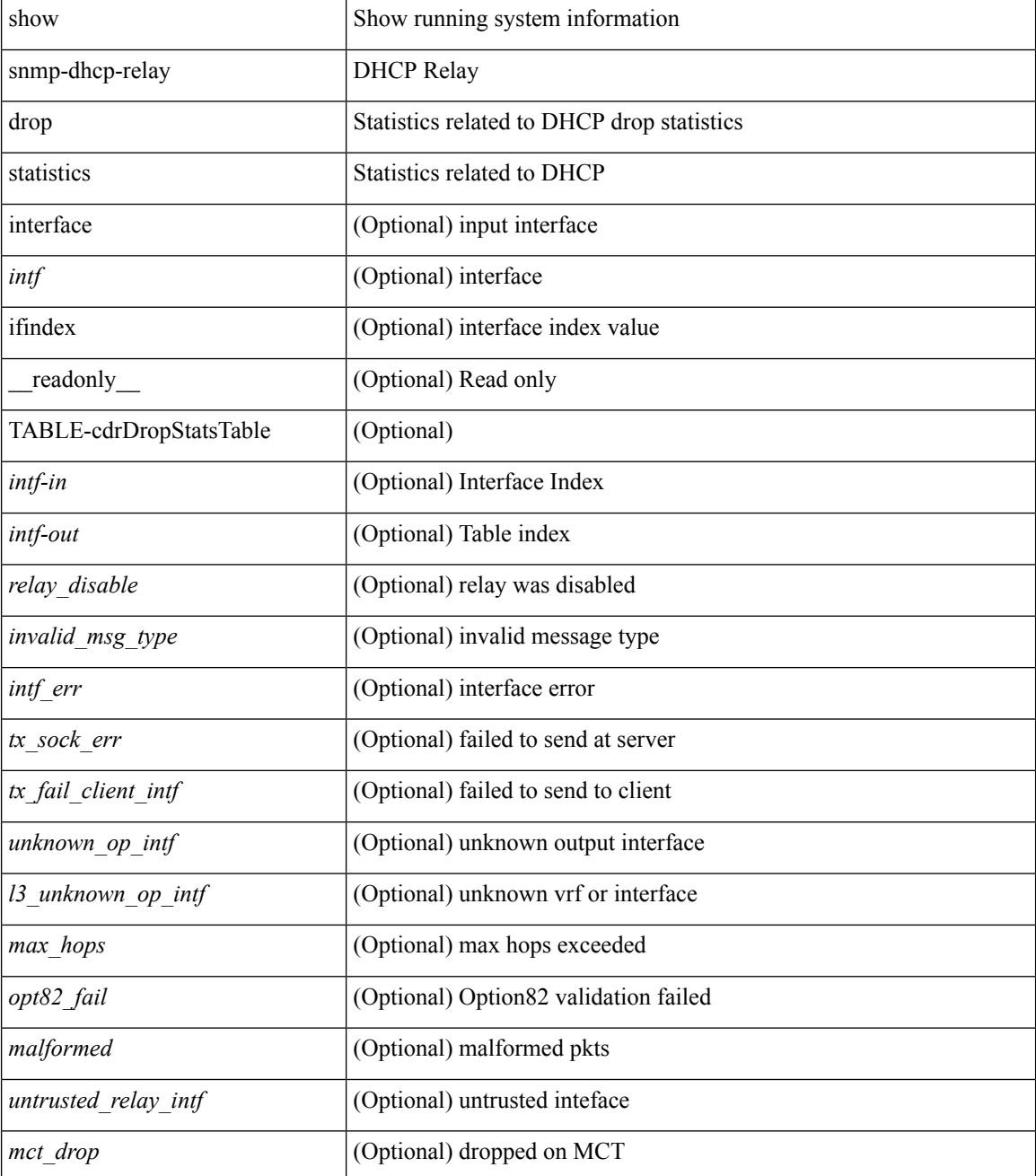

 $\mathbf{l}$ 

## **Command Mode**

## <span id="page-25-0"></span>**show snmp-dhcp-relay statistics pkt**

show snmp-dhcp-relay statistics { [ interface <intf> | ifindex <intf-in> ] pkt-type <type-in> } [ \_\_readonly\_ { TABLE-cdrStatsTable <intf-out> <type-out> <rx\_pkts> <tx\_pkts> <drops> } ]

## **Syntax Description**

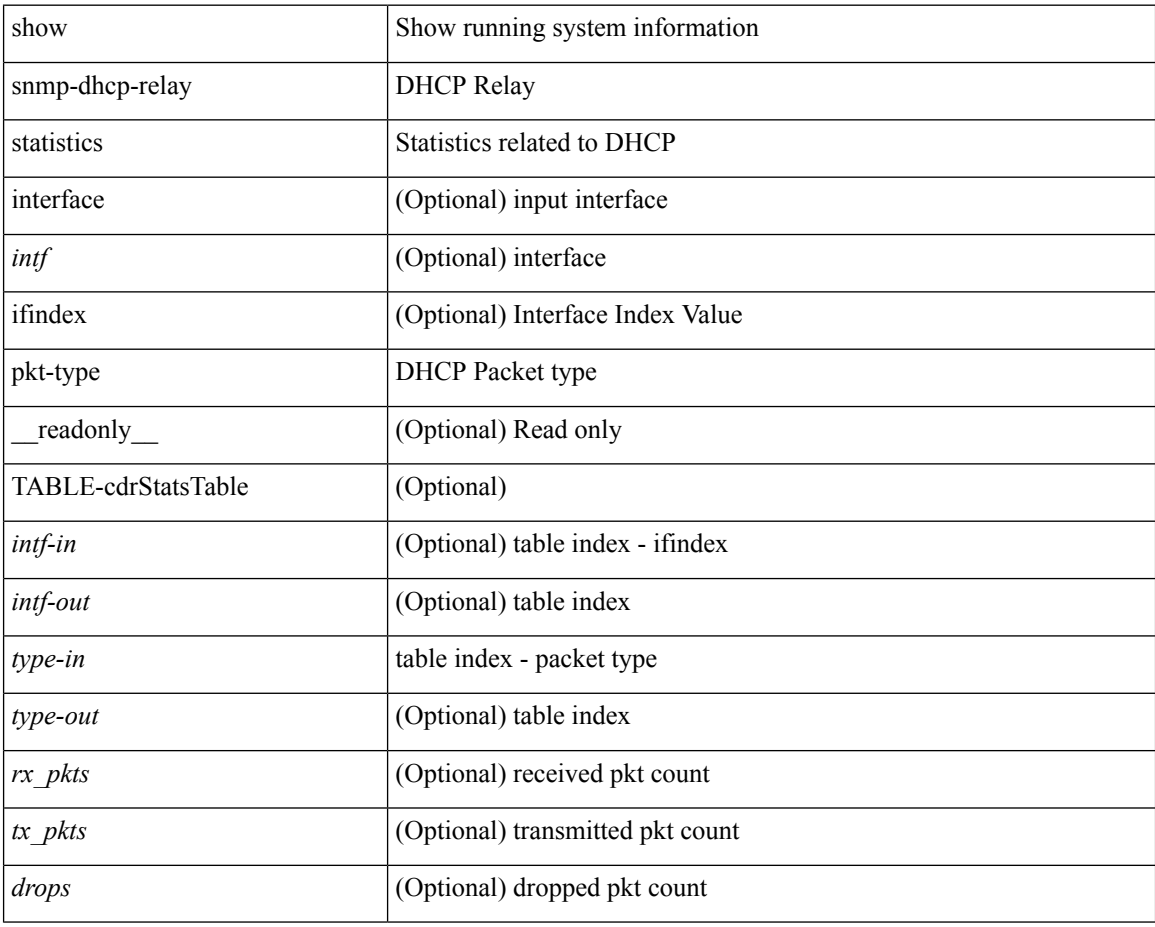

#### **Command Mode**

## <span id="page-26-0"></span>**show snmp-ipv6-dhcp-relay drop statistics**

show snmp-ipv6-dhcp-relay drop statistics [ interface <intf> | ifindex <intf-in> ] [ \_readonly\_ { TABLE-cdrIpv6DropStatsTable <intf-out> <relay\_disabled> <max\_hops> <invalid\_pkt> <unknown\_op\_intf> <invalid\_vrf> <opt\_insert\_failed> <dir\_reply\_frm\_server> <ipv6\_not\_configured> <intf\_err> <vpn\_option\_disabled> <ipv6\_ext\_hdr\_present> <mct\_drop> } ]

## **Syntax Description**

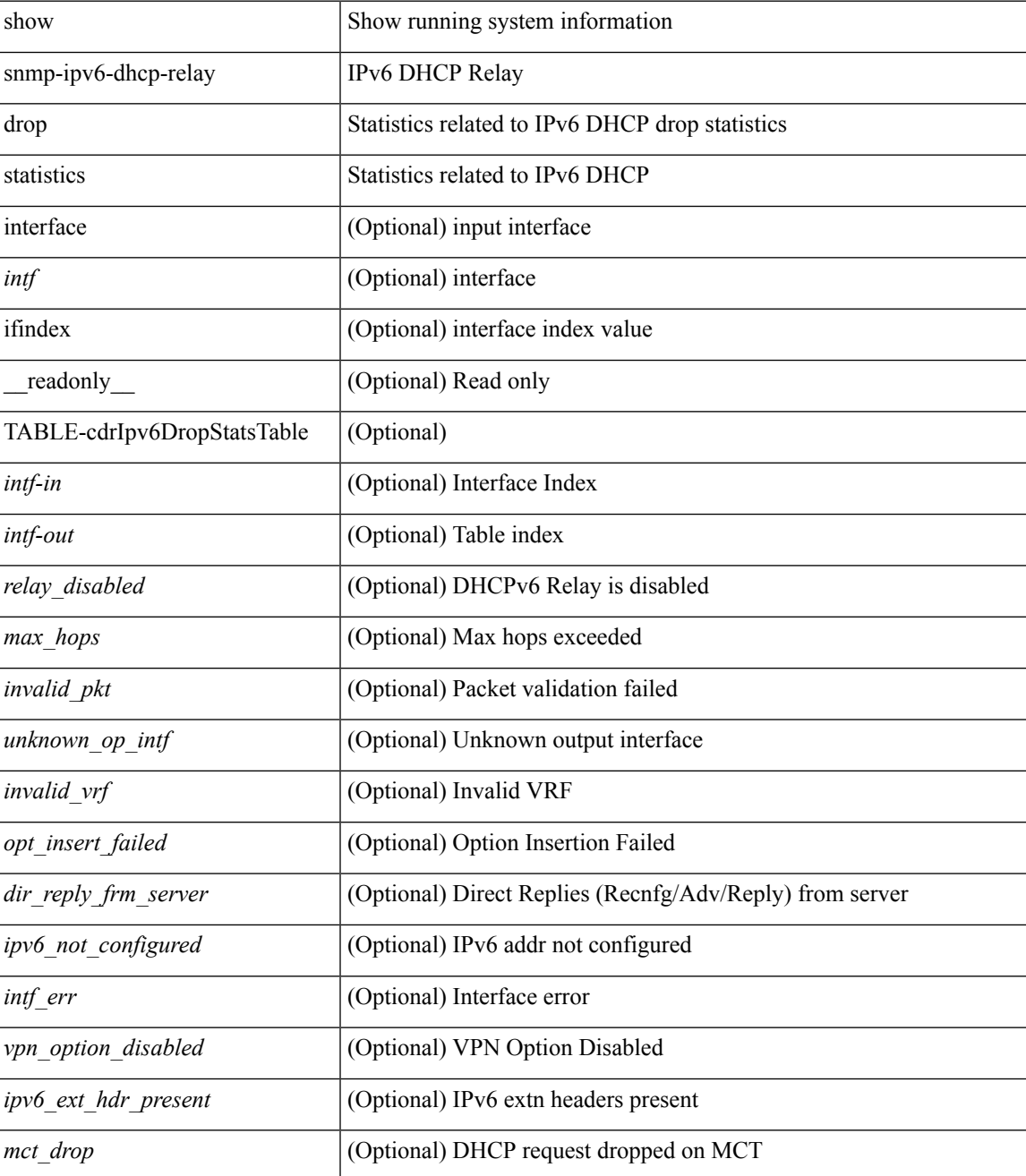

**S Commands**

I

#### **Command Mode**

• /exec

## <span id="page-28-0"></span>**show snmp-ipv6-dhcp-relay statistics pkt**

show snmp-ipv6-dhcp-relay statistics { [ interface <intf> | ifindex <intf-in> ] pkt-type <type-in> } [ \_\_readonly\_\_ { TABLE-cdrIpv6StatsTable <intf-out> <type-out> <rx\_pkts> <tx\_pkts> <drops> } ]

### **Syntax Description**

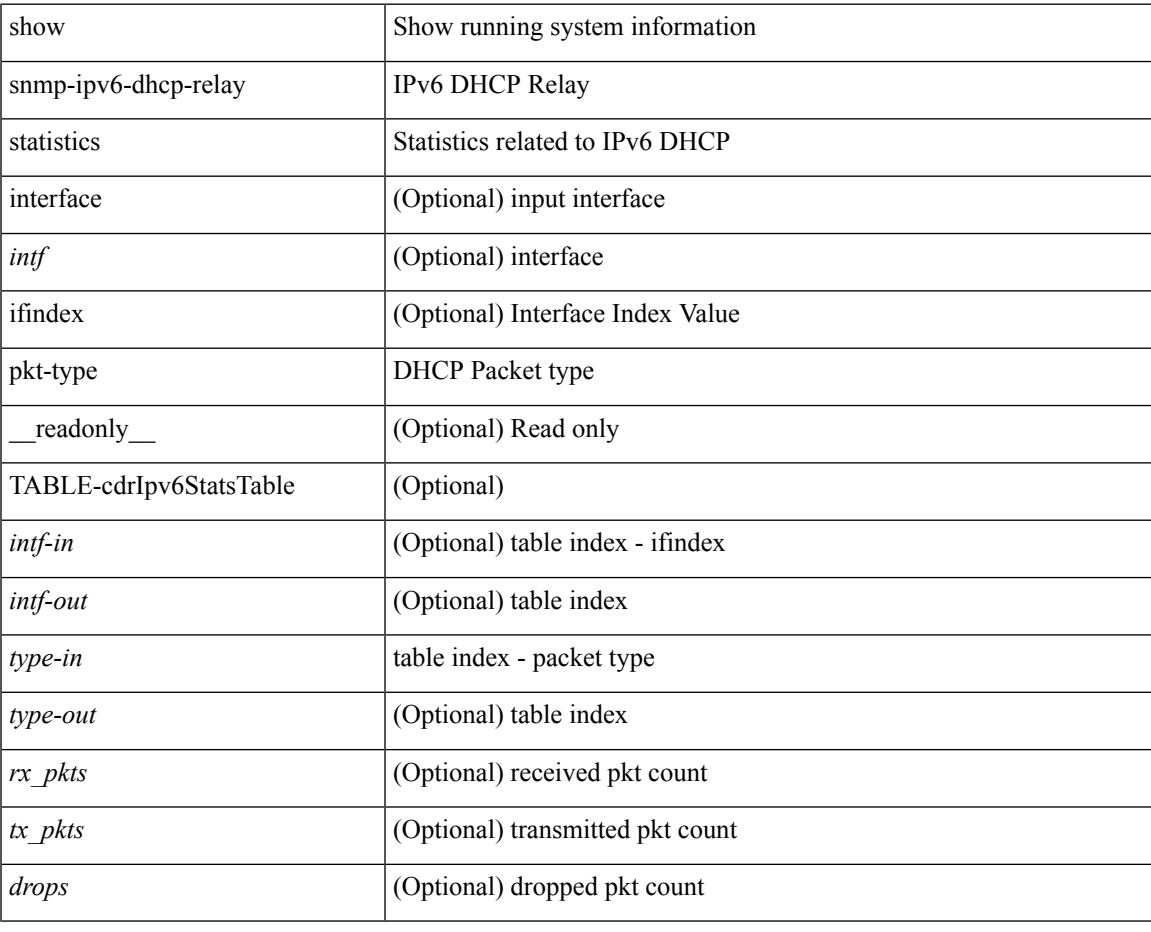

**Command Mode**

## <span id="page-29-0"></span>**show snmp**

show snmp [ \_\_readonly\_\_ <sys\_contact> <sys\_location> <snmp\_input\_packets> <bad\_snmp\_version> <unknown\_community\_name> <illegal\_community\_name> <encoding\_Err> <req\_var\_nums> <alt\_var\_nums> <get\_req\_in> <getnext\_req\_in> <set\_req\_in> <noname\_pdu\_in> <badval\_pdu\_in> <ro\_pdu\_in> <genral\_err\_in> <get\_resp\_in> <unknown\_ctx> <snmp\_output\_packets> <trap\_pdu> <toobig\_err> <noname\_pdu\_out> <br/> <br/> <br/> <br/>dout> <genral\_err\_out> <get\_req\_out> <getnext\_req\_out><set\_req\_out><set\_req\_out><set\_req\_out><set\_req\_out>  $\leq$ get resp\_out>  $\leq$ silent drops> [  $\leq$  max\_pkt\_size> ] [ { TABLE\_snmp\_community  $\leq$  community name> <grouporaccess> <context> <aclfilter> } ] [ { TABLE\_snmp\_users <user> <auth> <priv> [ { TABLE\_groups  $\langle$ group>  $\rangle$  ]  $\vert$   $\langle$  <acl\_filter>  $\rangle$   $\vert$   $\langle$  <engineID>  $\rangle$   $\rangle$   $\vert$   $\langle$  \tep\_auth\_status>  $\vert$  $\langle$   $\rangle$   $\langle$ policy\_name> <pol\_admin\_status> <plo\_oper\_status> <pol\_port\_type> [ TABLE\_policies <counter> <threshold> <interval> <rising\_threshold> <rising\_event> <falling\_threshold> <falling\_event> <pmon\_config> ] ] ] [ <protocol\_status> ] [ { TABLE\_snmp\_contexts <context\_name> <proto\_instanceid> <vrf> <topology> [ <vlan> | <MST> ] } ] ]

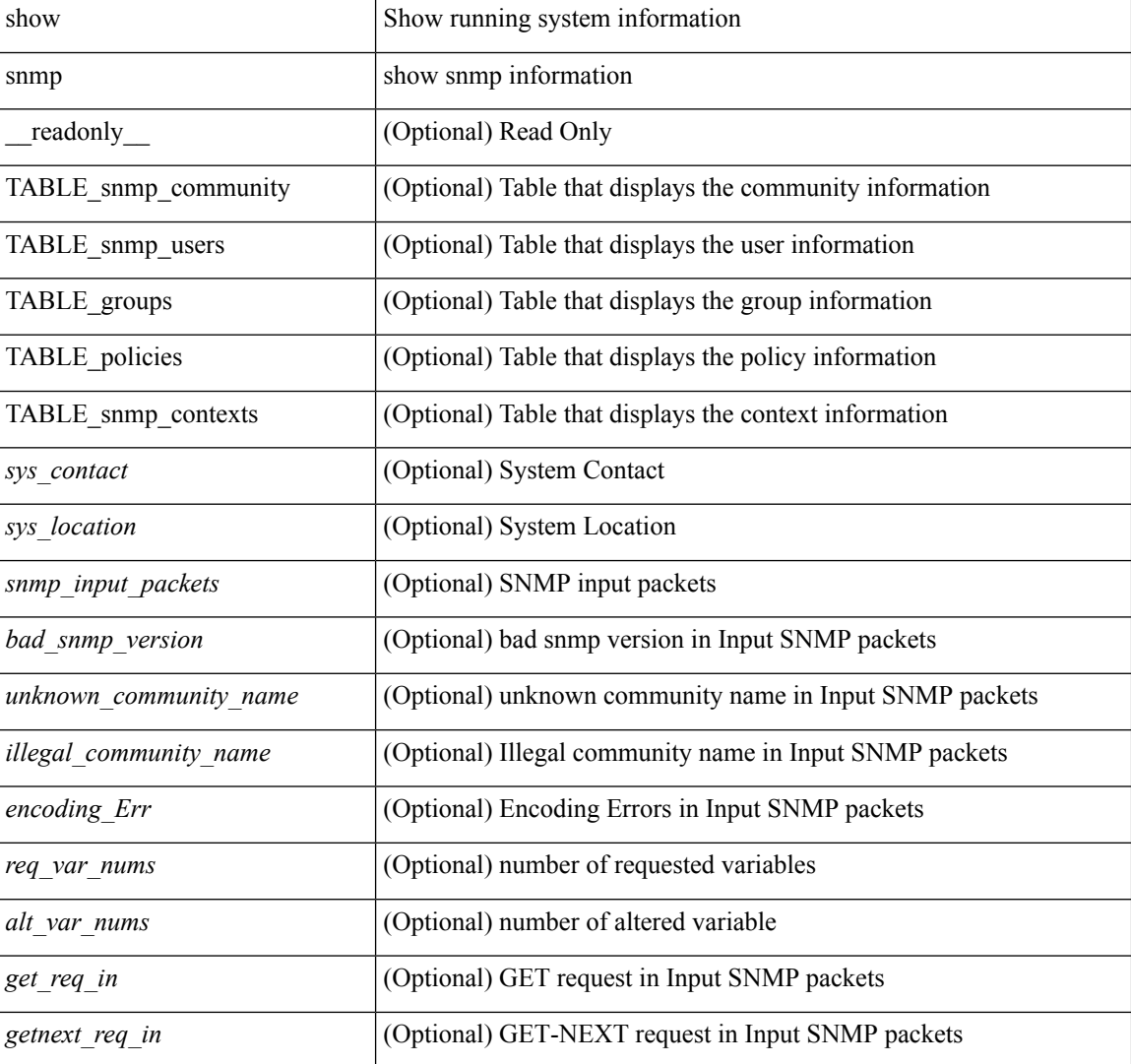

#### **Syntax Description**

I

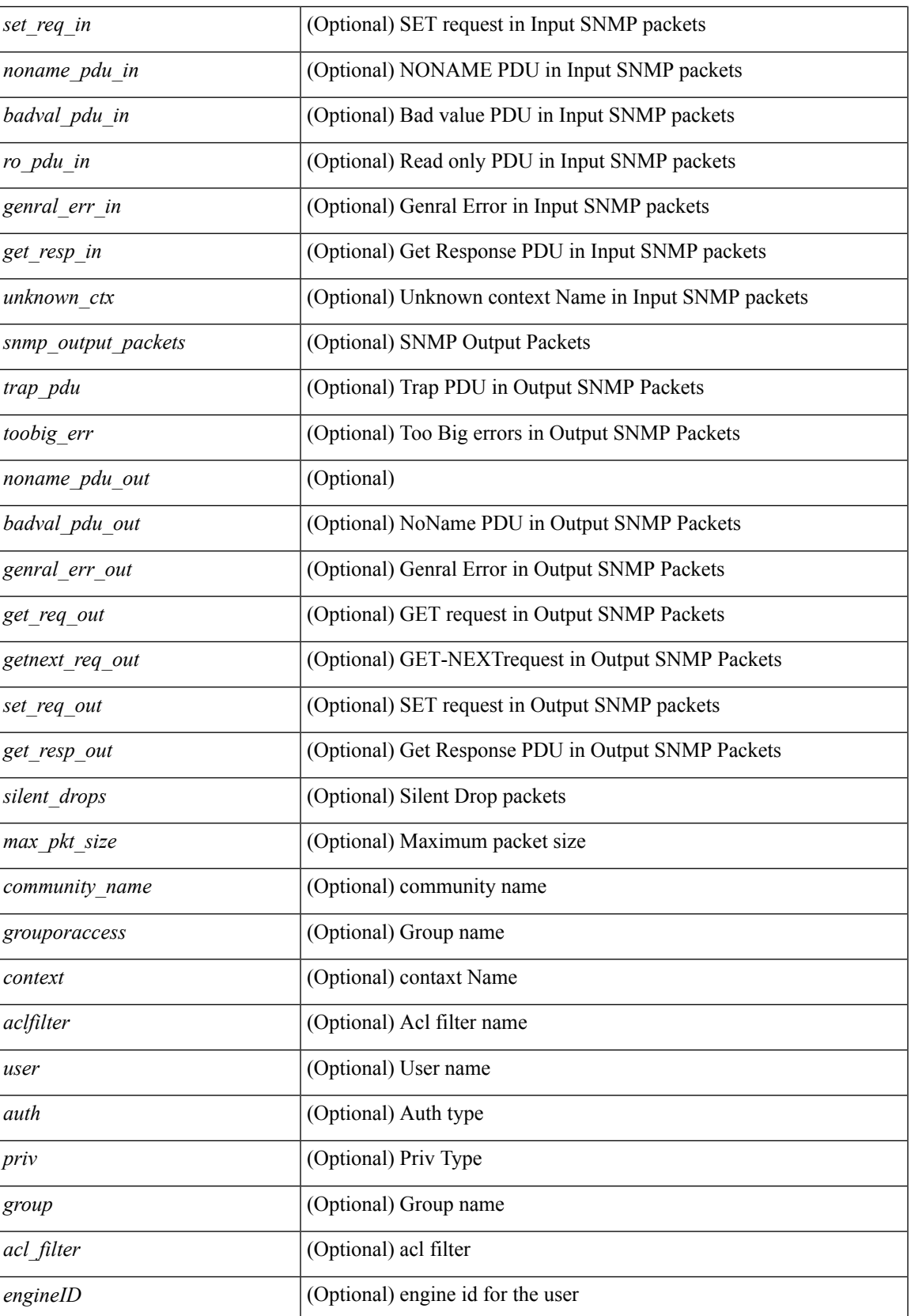

 $\mathbf I$ 

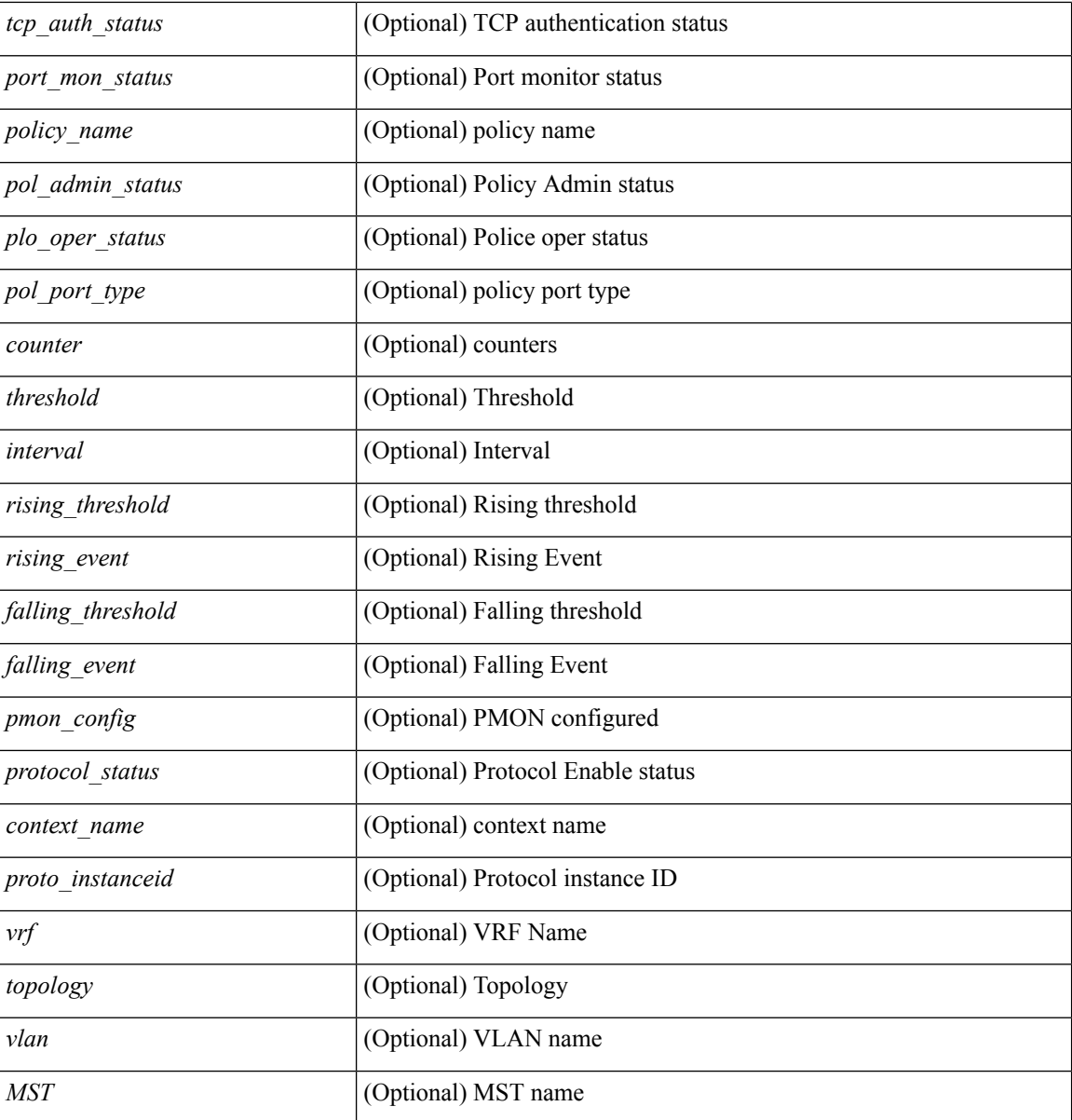

## **Command Mode**

• /exec

# <span id="page-32-0"></span>**show snmp community**

show snmp community [ \_\_readonly \_\_ { TABLE\_snmp\_community <community\_name> <grouporaccess> <context> <aclfilter> } ]

## **Syntax Description**

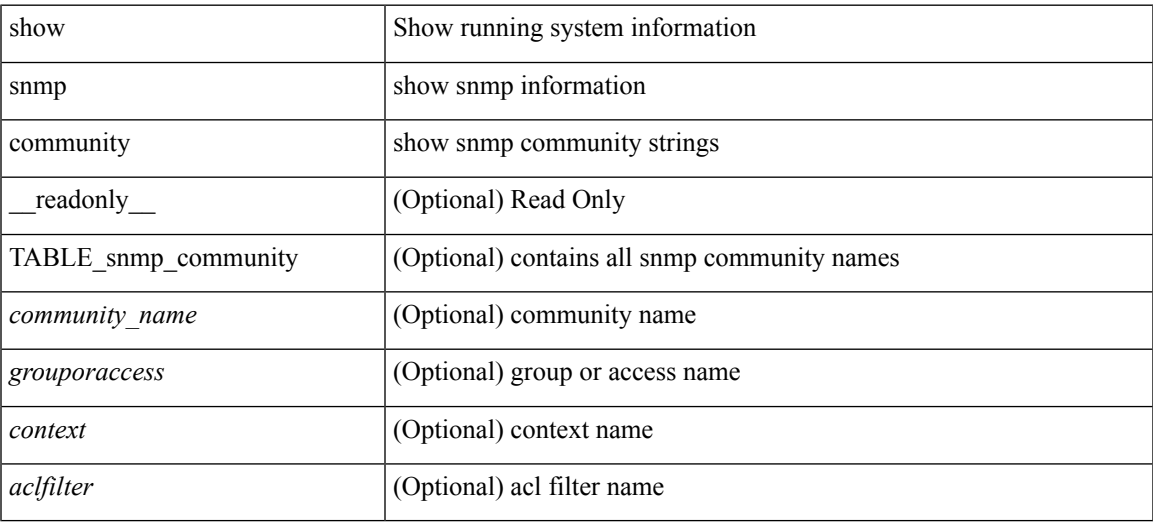

### **Command Mode**

# <span id="page-33-0"></span>**show snmp context**

show snmp context [ \_\_readonly \_\_ { TABLE\_snmp\_contexts <context\_name> <proto\_instanceid> <vrf>  $\leq$ topology> [  $\leq$ vlan>  $|\leq$ MST> ] } ]

## **Syntax Description**

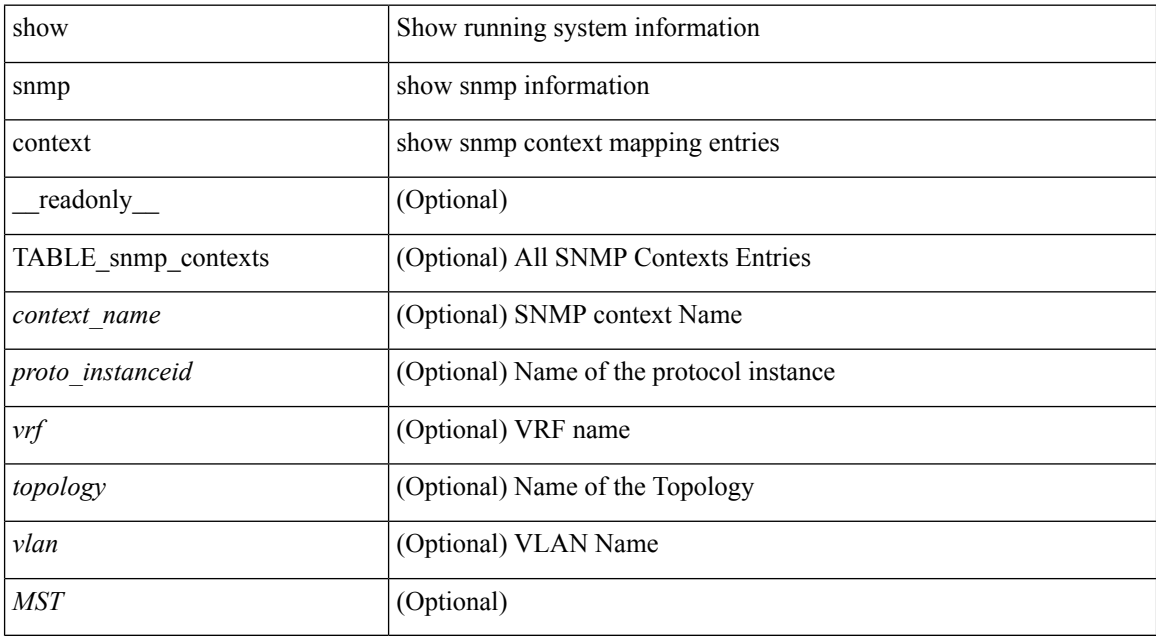

#### **Command Mode**

# <span id="page-34-0"></span>**show snmp engineID**

show snmp engineID [ \_readonly \_<engineIDHex> <engineIDDec> ]

## **Syntax Description**

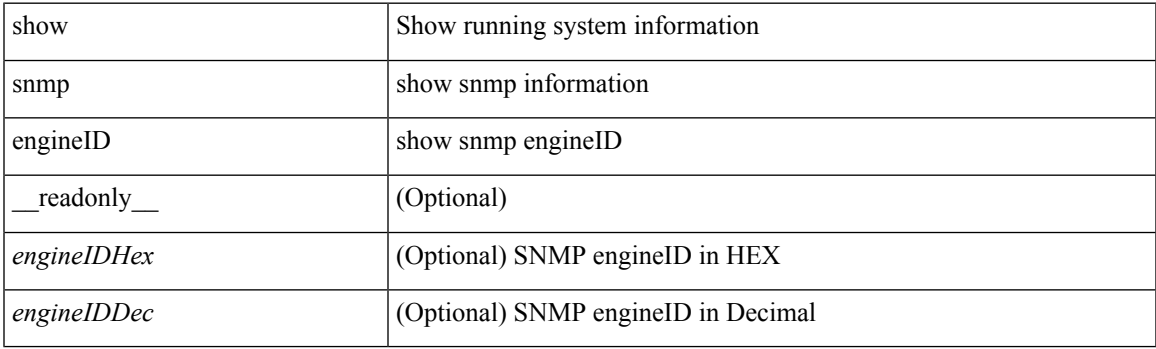

**Command Mode**

## <span id="page-35-0"></span>**show snmp group**

show snmp group [ \_\_readonly \_\_ TABLE\_role <role\_name> <role\_description> [ <attribute\_scope> ] [ <permit\_vsan> ] [ <permit\_vlan> ] [ <permit\_interface> ] [ <permit\_vrf> ] [ TABLE\_rule <rule\_num> <rule\_action> { <rule\_permission> | <rule\_permission\_mds> } [ <rule\_featuretype> ] [ <rule\_entity> ] ] ]

#### **Syntax Description**

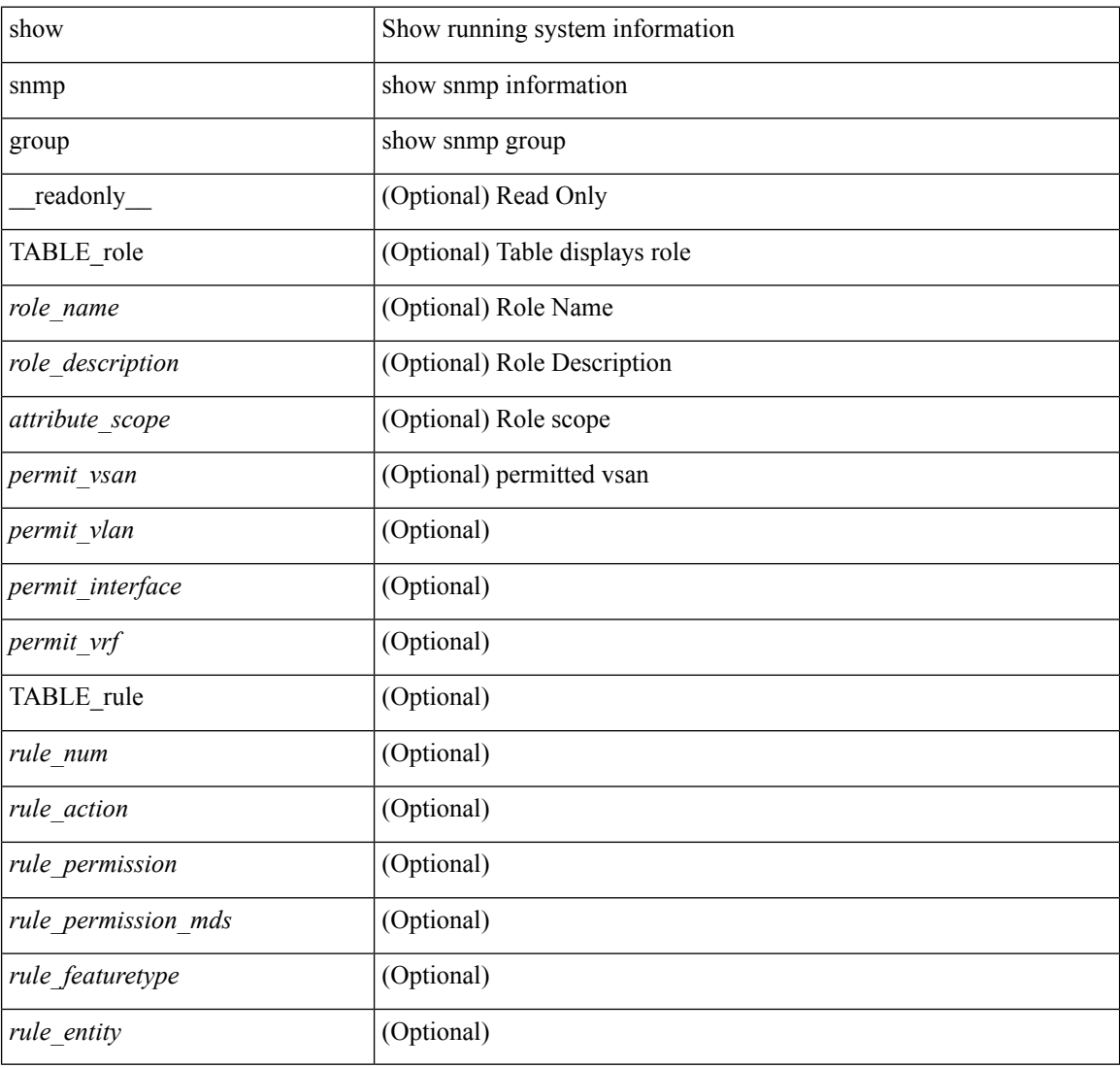

#### **Command Mode**
# **show snmp host**

show snmp host [ \_readonly \_\_ { TABLE\_host <host><port>>version><level><type><secname> [ [ <vrf></>>> ] [ TABLE\_vrf\_filters <vrf\_filter> ] [ <src\_intf> ] ] } ]

### **Syntax Description**

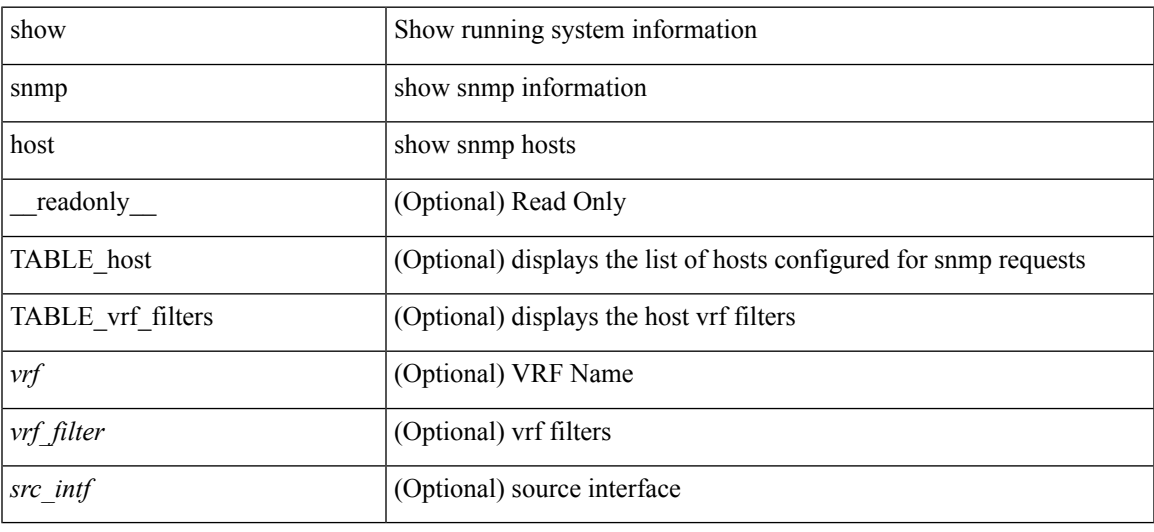

### **Command Mode**

# **show snmp mib igmpCacheTable**

show snmp mib igmpCacheTable [ <igmpCacheAddress-in> ] [ <igmpCacheIfIndex-in> ] [ \_\_readonly\_ TABLE\_igmpCacheTable <igmpCacheAddress-out> <igmpCacheIfIndex-out> <igmpCacheSelf> <igmpCacheLastReporter> <igmpCacheUpTime> <igmpCacheExpiryTime> <igmpCacheStatus> <igmpCacheVersion1HostTimer> ]

### **Syntax Description**

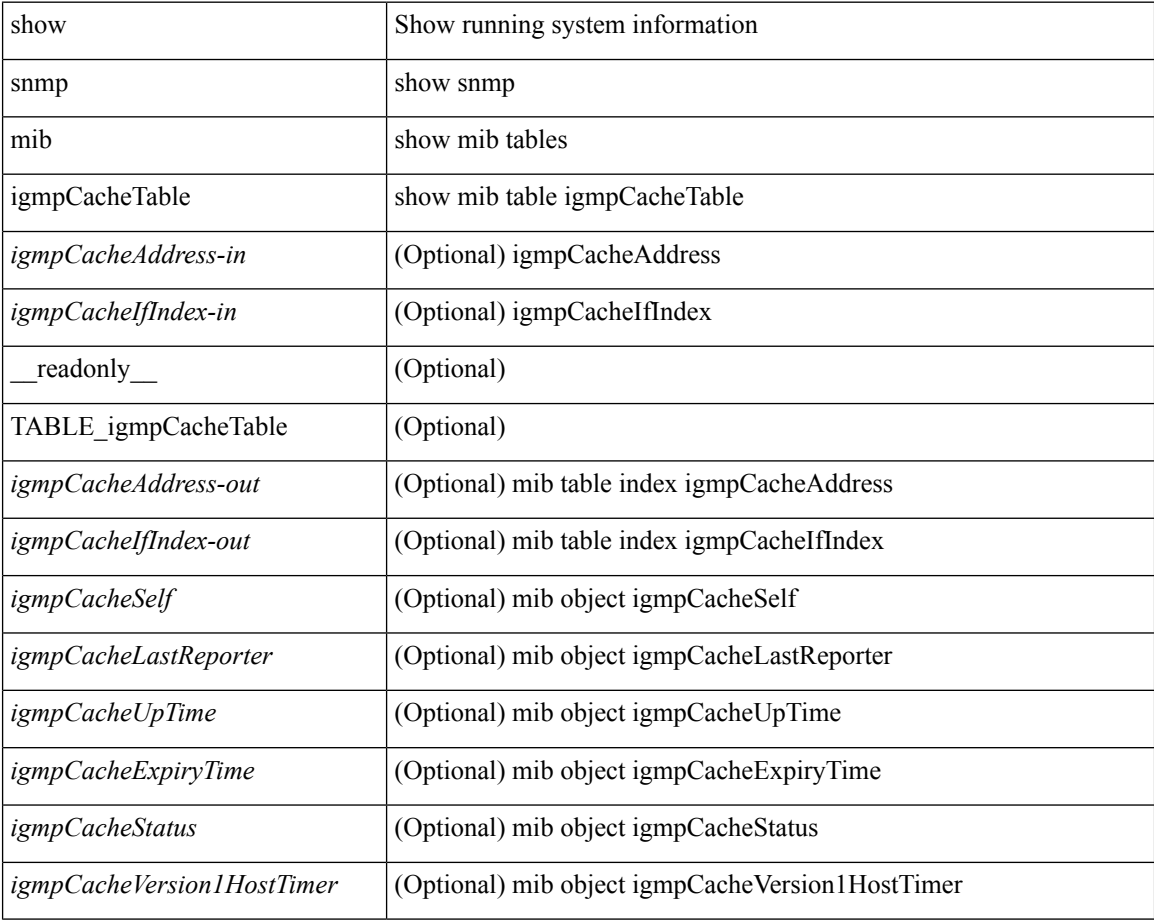

#### **Command Mode**

### **show snmp mib igmpInterfaceTable**

show snmp mib igmpInterfaceTable [  $\leq$  igmpInterfaceIfIndex-in> ] [ \_\_readonly \_\_TABLE\_igmpInterfaceTable <igmpInterfaceIfIndex-out> <igmpInterfaceQueryInterval> <igmpInterfaceStatus> <igmpInterfaceVersion> <igmpInterfaceQuerier> <igmpInterfaceQueryMaxResponseTime> <igmpInterfaceQuerierUpTime> <igmpInterfaceQuerierExpiryTime> <igmpInterfaceVersion1QuerierTimer>

<igmpInterfaceWrongVersionQueries> <igmpInterfaceJoins> <igmpInterfaceProxyIfIndex>

<igmpInterfaceGroups> <igmpInterfaceRobustness> <igmpInterfaceLastMembQueryIntvl> ]

#### **Syntax Description**

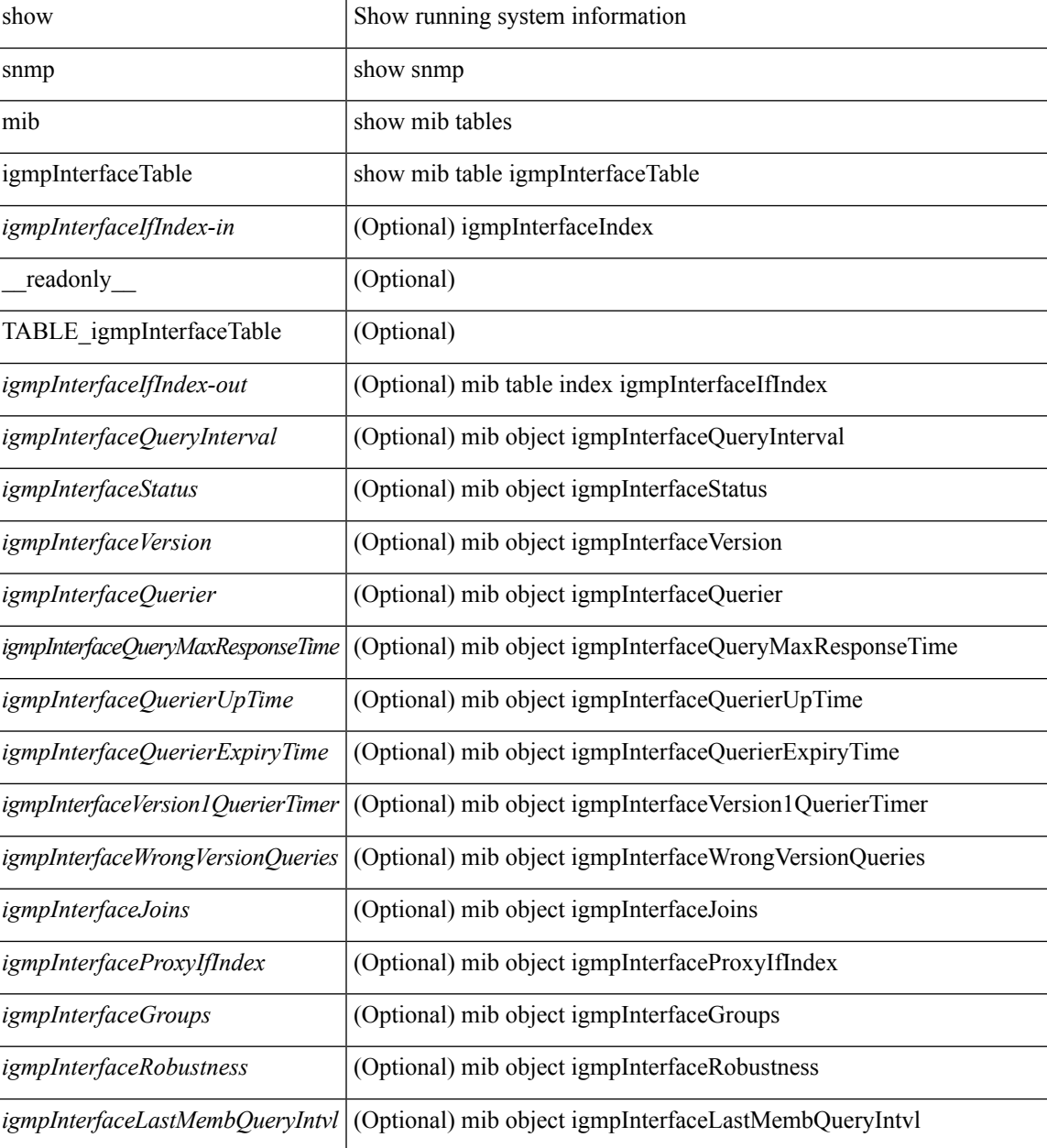

I

### **Command Mode**

• /exec

# **show snmp mib pimCandidateRPTable**

show snmp mib pimCandidateRPTable [ <pimCandidateRPGroupAddress-in> ] [ <pimCandidateRPGroupMask-in> ] [ \_\_readonly\_\_ TABLE\_pimCandidateRPTable <pimCandidateRPGroupAddress-out> <pimCandidateRPGroupMask-out> <pimCandidateRPAddress> <pimCandidateRPRowStatus> ]

### **Syntax Description**

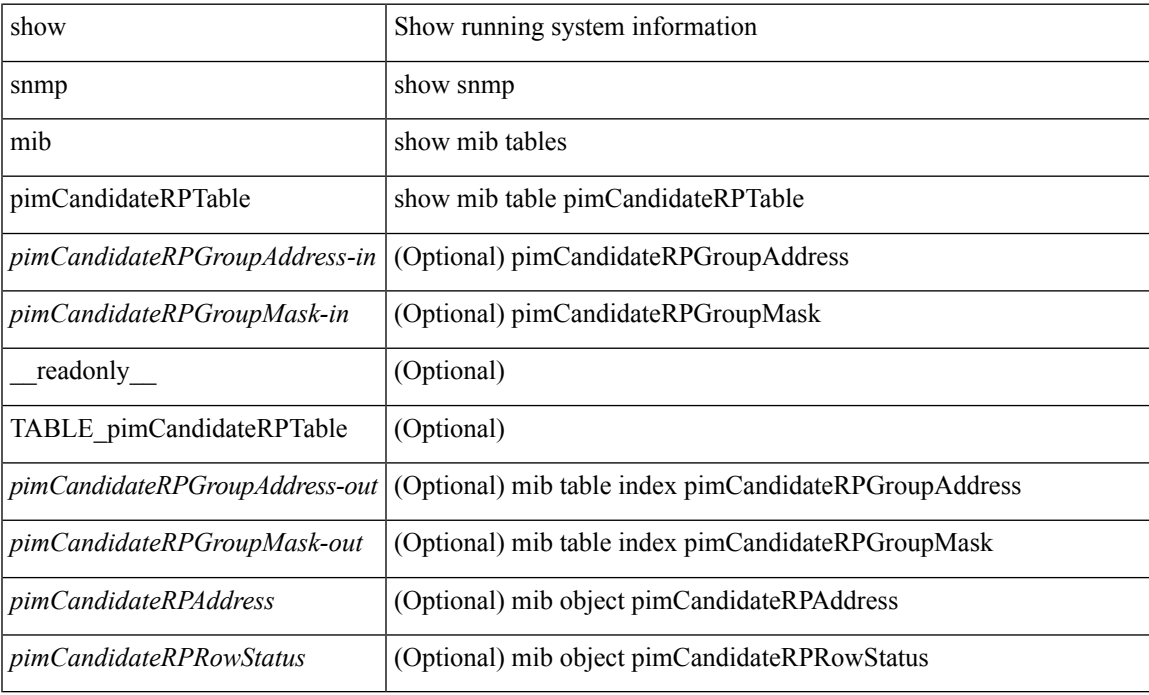

### **Command Mode**

# **show snmp mib pimComponentTable**

show snmp mib pimComponentTable [  $\leq$  pimComponentIndex-in> ] [ \_\_readonly\_ TABLE\_pimComponentTable <pimComponentIndex-out> <pimComponentBSRAddress> <pimComponentBSRExpiryTime> <pimComponentCRPHoldTime> <pimComponentStatus> ]

#### **Syntax Description**

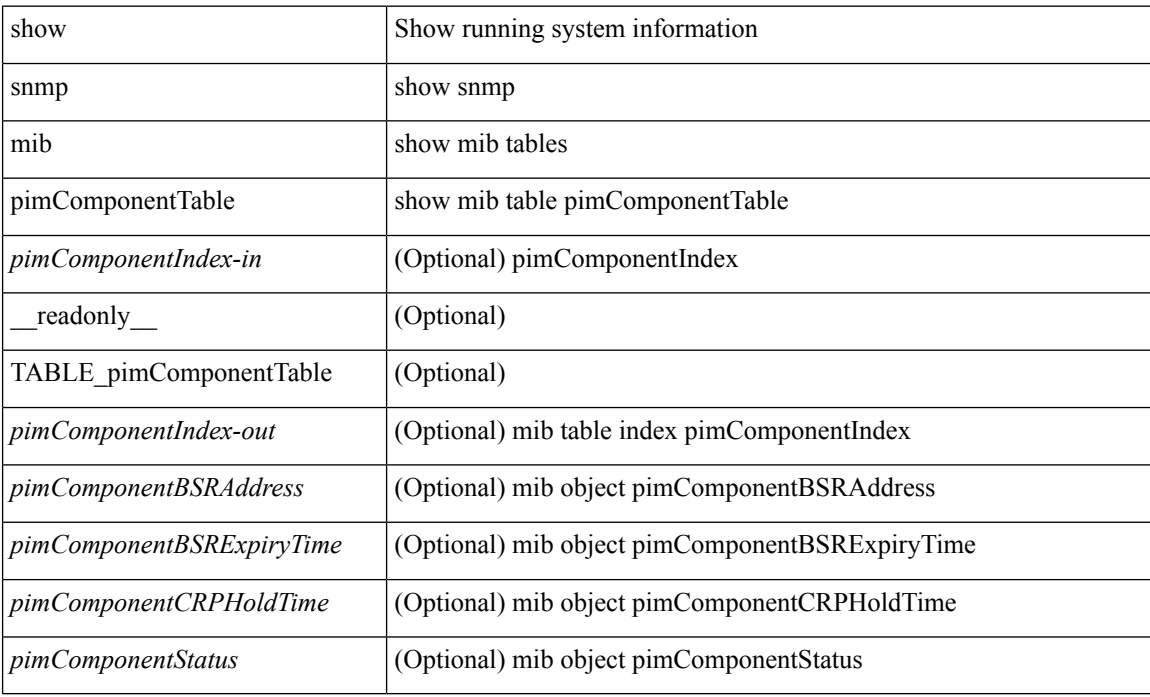

#### **Command Mode**

### **show snmp mib pimInterfaceTable**

show snmp mib pimInterfaceTable [ <pimInterfaceIfIndex-in> ] [ \_\_readonly\_\_TABLE\_pimInterfaceTable <pimInterfaceIfIndex-out> <pimInterfaceAddress> <pimInterfaceNetMask> <pimInterfaceMode> <pimInterfaceDR> <pimInterfaceHelloInterval> <pimInterfaceStatus> <pimInterfaceJoinPruneInterval> <pimInterfaceCBSRPreference> ]

### **Syntax Description**

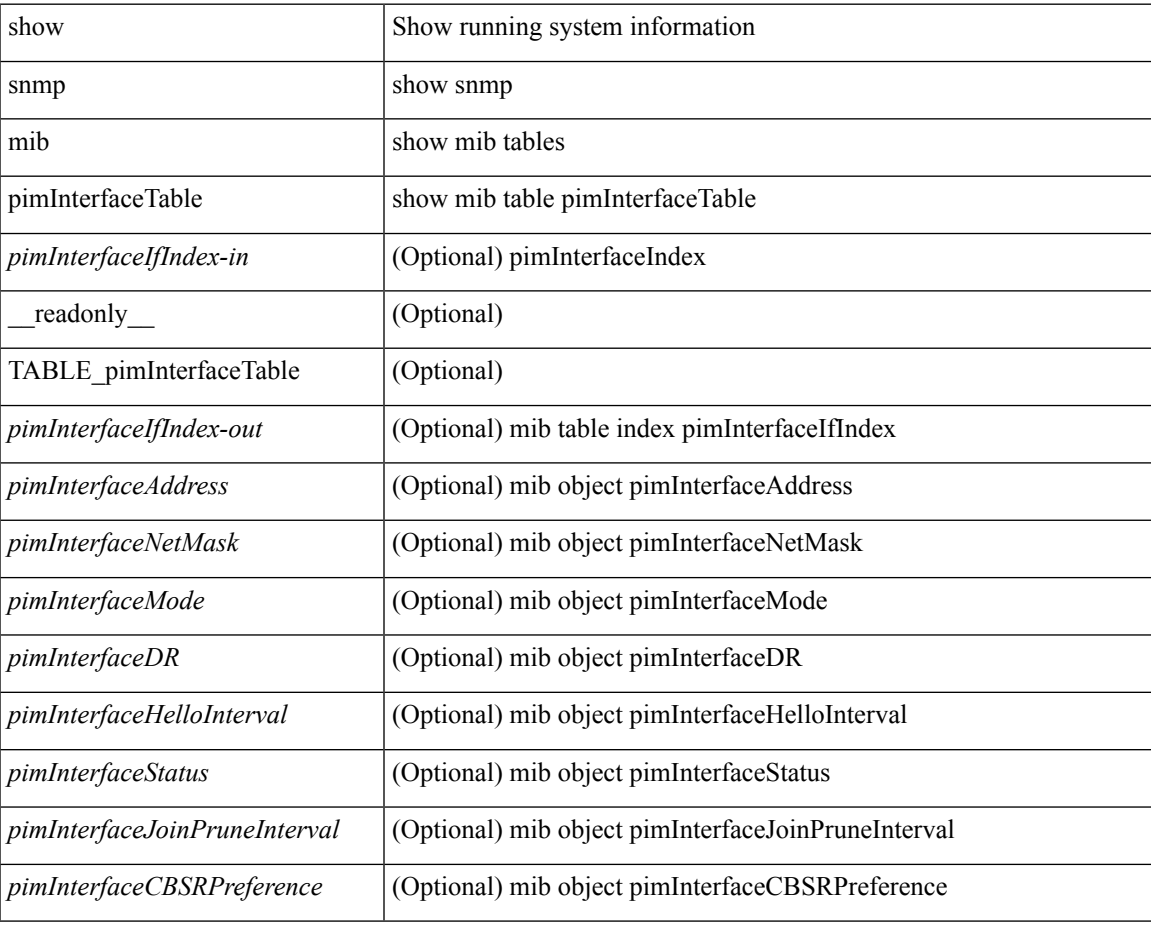

#### **Command Mode**

## **show snmp mib pimIpMRouteNextHopTable**

show snmp mib pimIpMRouteNextHopTable [ <ipMRouteNextHopGroup-in> <ipMRouteNextHopSource-in> <ipMRouteNextHopSourceMask-in> <ipMRouteNextHopIfIndex-in> <ipMRouteNextHopAddress-in> ] [ \_\_readonly\_\_ TABLE\_pimIpMRouteNextHopTable <ipMRouteNextHopGroup-out>

<ipMRouteNextHopSource-out> <ipMRouteNextHopSourceMask-out> <ipMRouteNextHopIfIndex-out> <ipMRouteNextHopAddress-out> <pimIpMRouteNextHopPruneReason> ]

#### **Syntax Description**

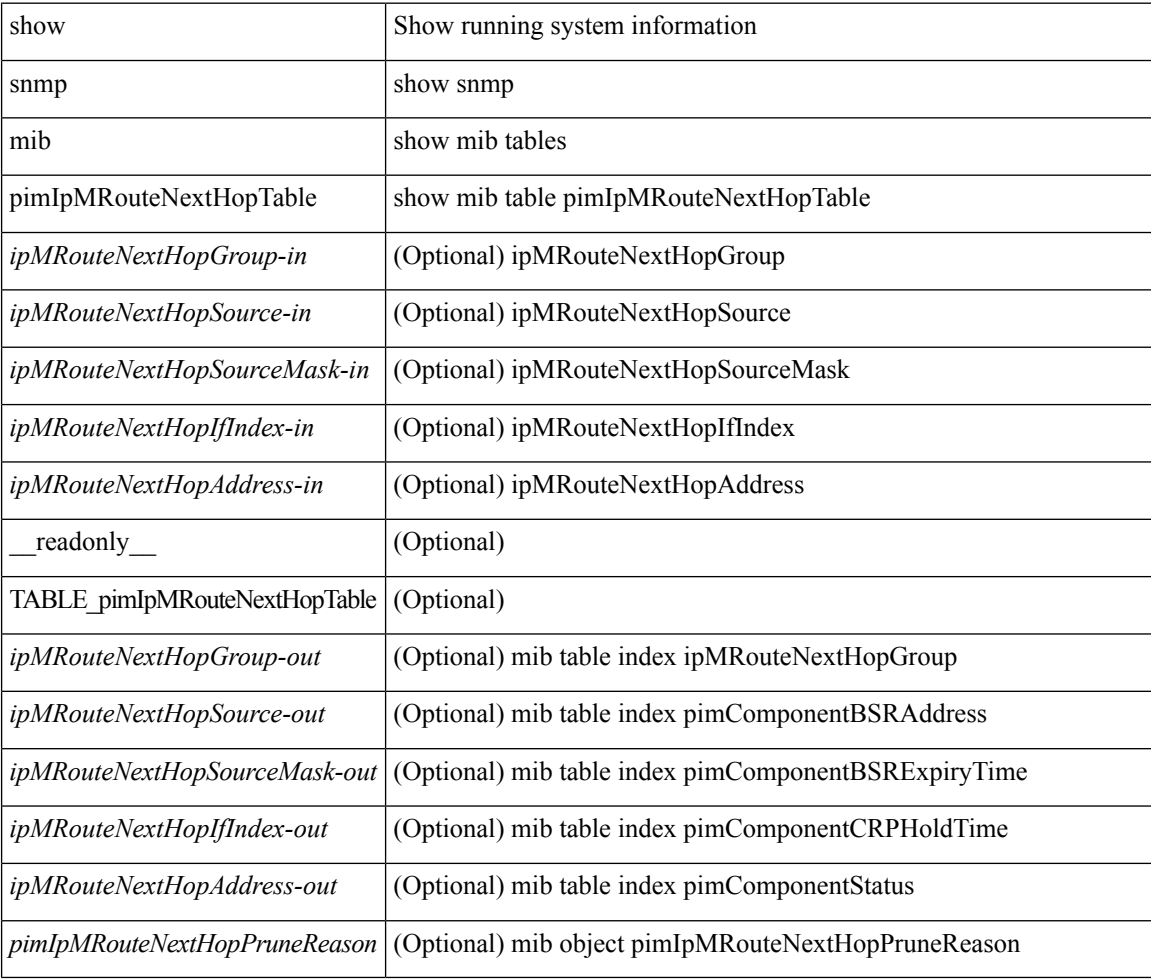

### **Command Mode**

### **show snmp mib pimIpMRouteTable**

show snmp mib pimIpMRouteTable [ <ipMRouteGroup-in> ] [ <ipMRouteSource-in> ] [ <ipMRouteSourceMask-in> ] [ \_\_readonly\_\_ TABLE\_pimIpMRouteTable <ipMRouteGroup-out> <ipMRouteSource-out> <ipMRouteSourceMask-out> <pimIpMRouteUpstreamAssertTimer> <pimIpMRouteAssertMetric> <pimIpMRouteAssertMetricPref> <pimIpMRouteAssertRPTBit> <pimIpMRouteFlags> ]

#### **Syntax Description**

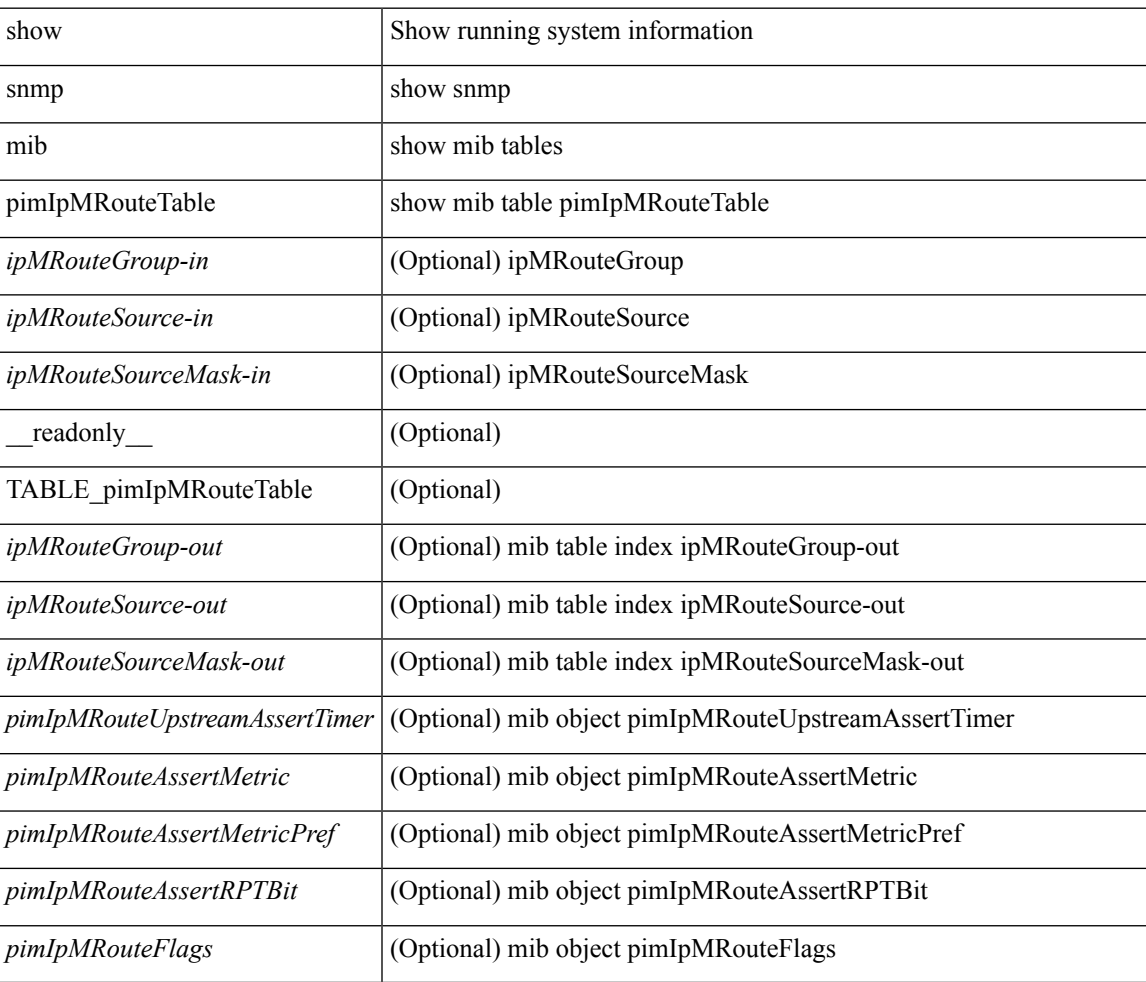

#### **Command Mode**

# **show snmp mib pimJoinPruneInterval**

show snmp mib pimJoinPruneInterval [ \_readonly \_<pimJoinPruneInterval> ]

#### **Syntax Description**

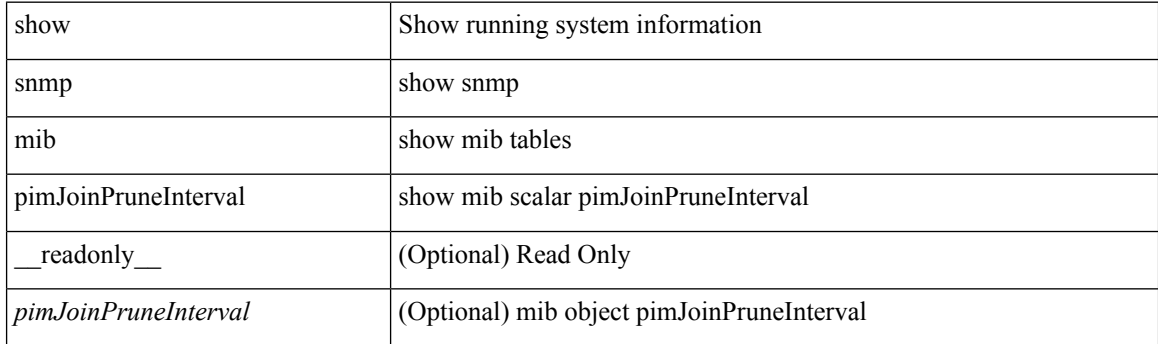

**Command Mode**

# **show snmp mib pimNeighborTable**

show snmp mib pimNeighborTable [<pimNeighborAddress-in>] [ \_readonly\_TABLE\_pimNeighborTable <pimNeighborAddress-out> <pimNeighborIfIndex> <pimNeighborUpTime> <pimNeighborExpiryTime> ]

### **Syntax Description**

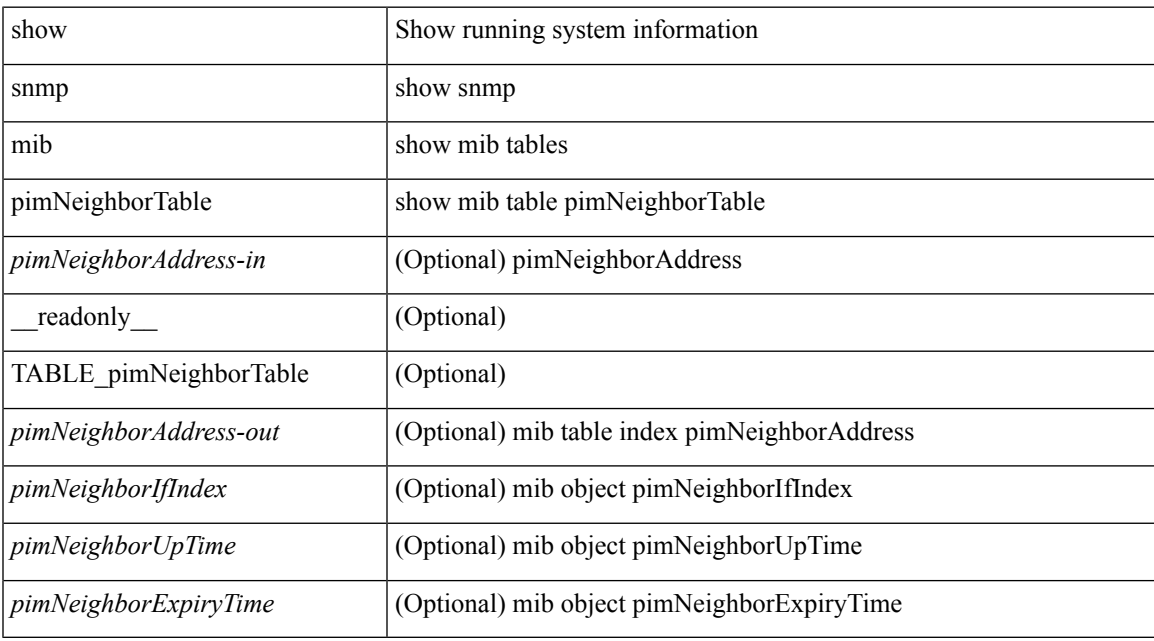

#### **Command Mode**

### **show snmp mib pimRPSetTable**

show snmp mib pimRPSetTable [  $\leq$  pimRPSetComponent-in> ] [  $\leq$  pimRPSetGroupAddress-in> ] [ <pimRPSetGroupMask-in>] [<pimRPSetAddress-in>] [ \_\_readonly\_\_ TABLE\_pimRPSetTable <pimRPSetGroupAddress-out> <pimRPSetGroupMask-out> <pimRPSetAddress-out> <pimRPSetHoldTime> <pimRPSetExpiryTime> <pimRPSetComponent-out> ]

### **Syntax Description**

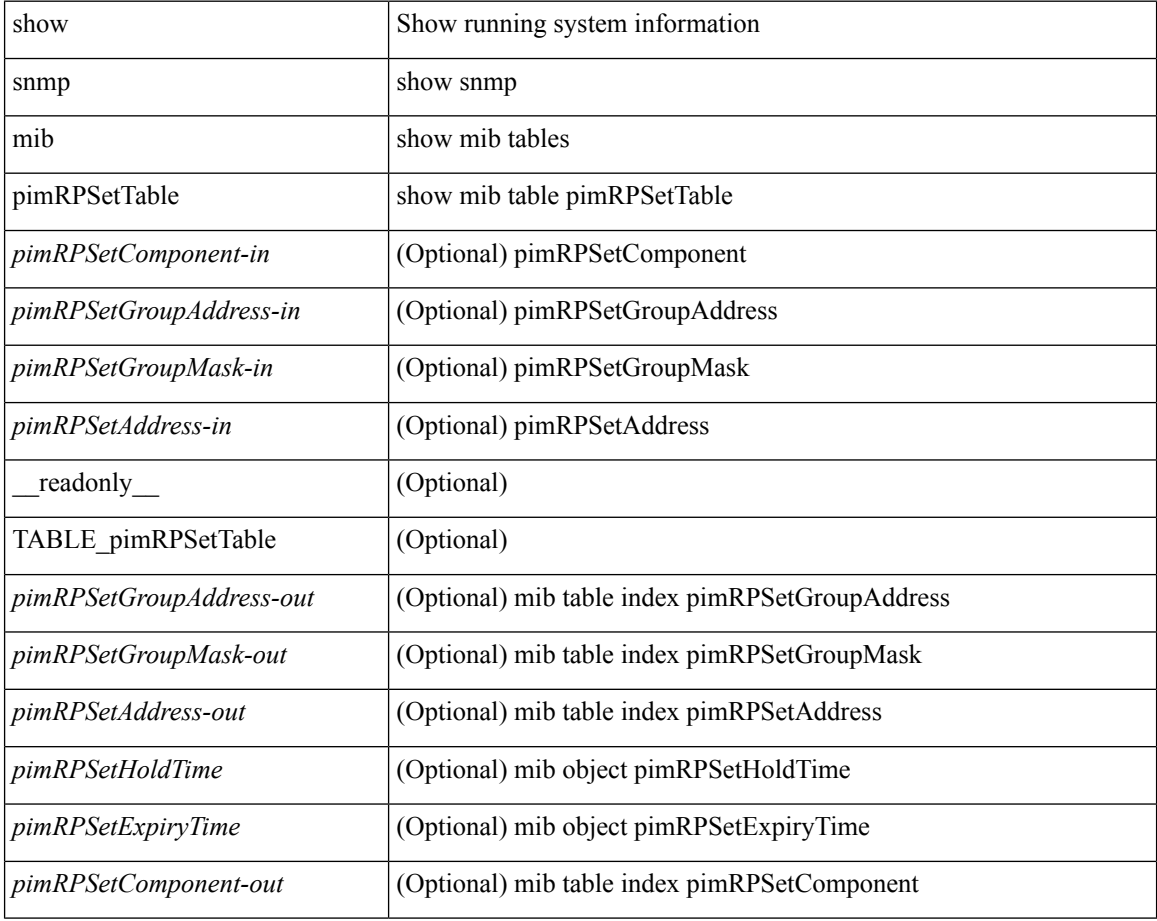

#### **Command Mode**

I

# **show snmp pss**

show snmp pss

### **Syntax Description**

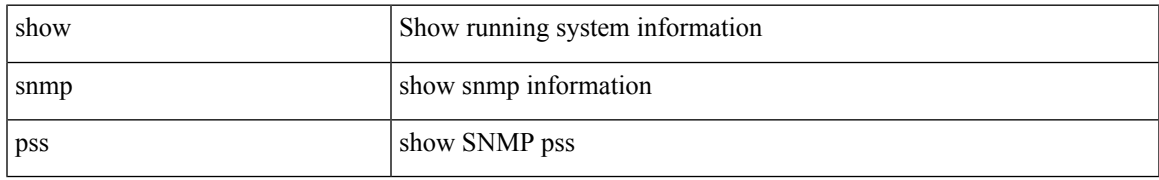

### **Command Mode**

# **show snmp roledebug**

show snmp roledebug

### **Syntax Description**

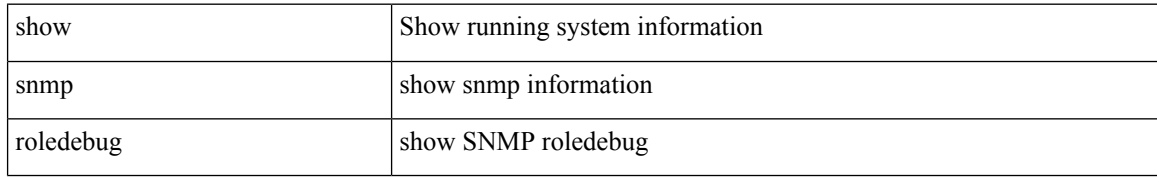

### **Command Mode**

 $\overline{\phantom{a}}$ 

# **show snmp sessions**

show snmp sessions [ \_\_readonly \_\_ { TABLE\_session <dest> } ]

### **Syntax Description**

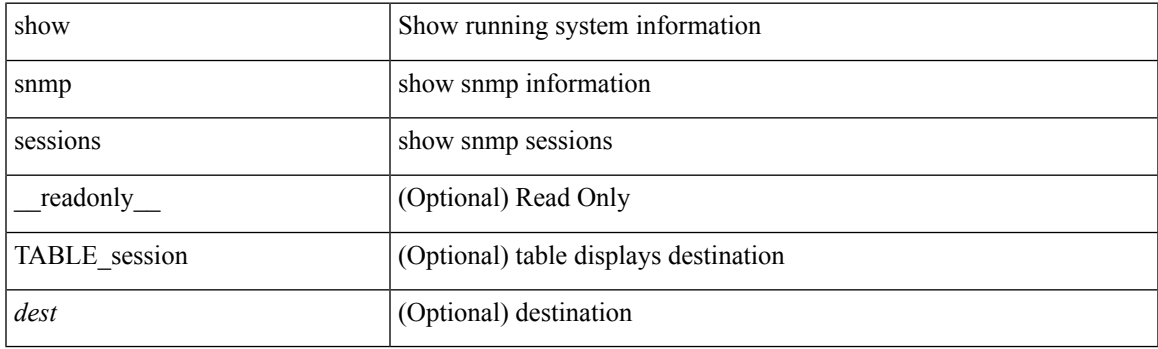

**Command Mode**

# **show snmp snmpv3stats**

show snmp snmpv3stats

### **Syntax Description**

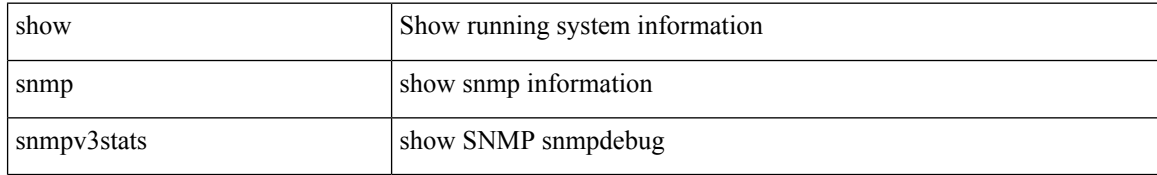

### **Command Mode**

# **show snmp source-interface**

show snmp source-interface [ \_\_readonly \_\_ { <trap\_srcintf> <informs\_srcintf> } ]

### **Syntax Description**

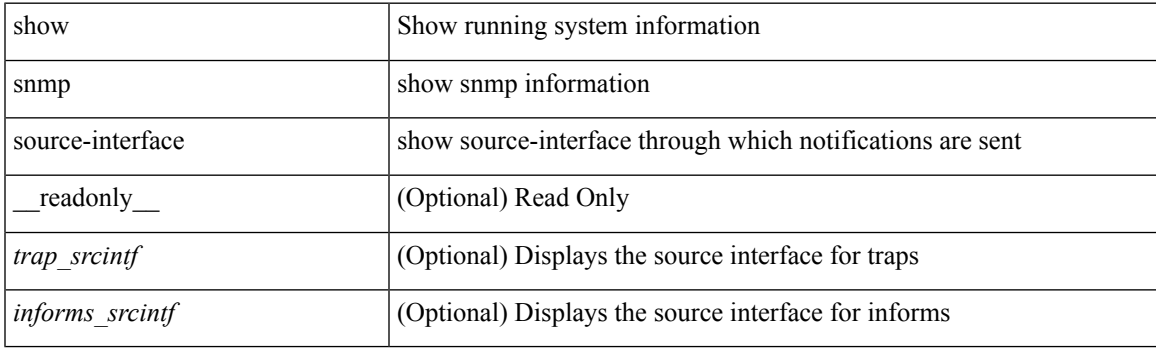

**Command Mode**

# **show snmp trap**

show snmp trap [ \_\_readonly \_\_ { TABLE\_snmp\_trap <trap\_type><description><isEnabled> } ]

### **Syntax Description**

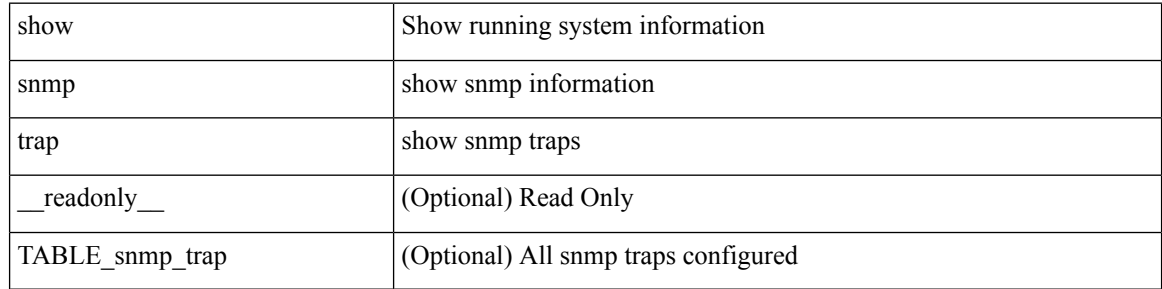

### **Command Mode**

# **show snmp user**

show snmp user  $[$  <s0>  $[$  engineID <s1>  $]$  ]  $[$   $\underline{\hspace{6pt}}$  readonly  $\underline{\hspace{6pt}}$  [  $\{$  TABLE\_snmp\_users <user> <auth> <priv>  $[$  $\{ TABLE\_groups \leq group \}$  ]  $[ \leq \text{acl}_filter \geq \frac{1}{2} \leq \text{engineID} \geq \frac{1}{2} \} ]$ 

### **Syntax Description**

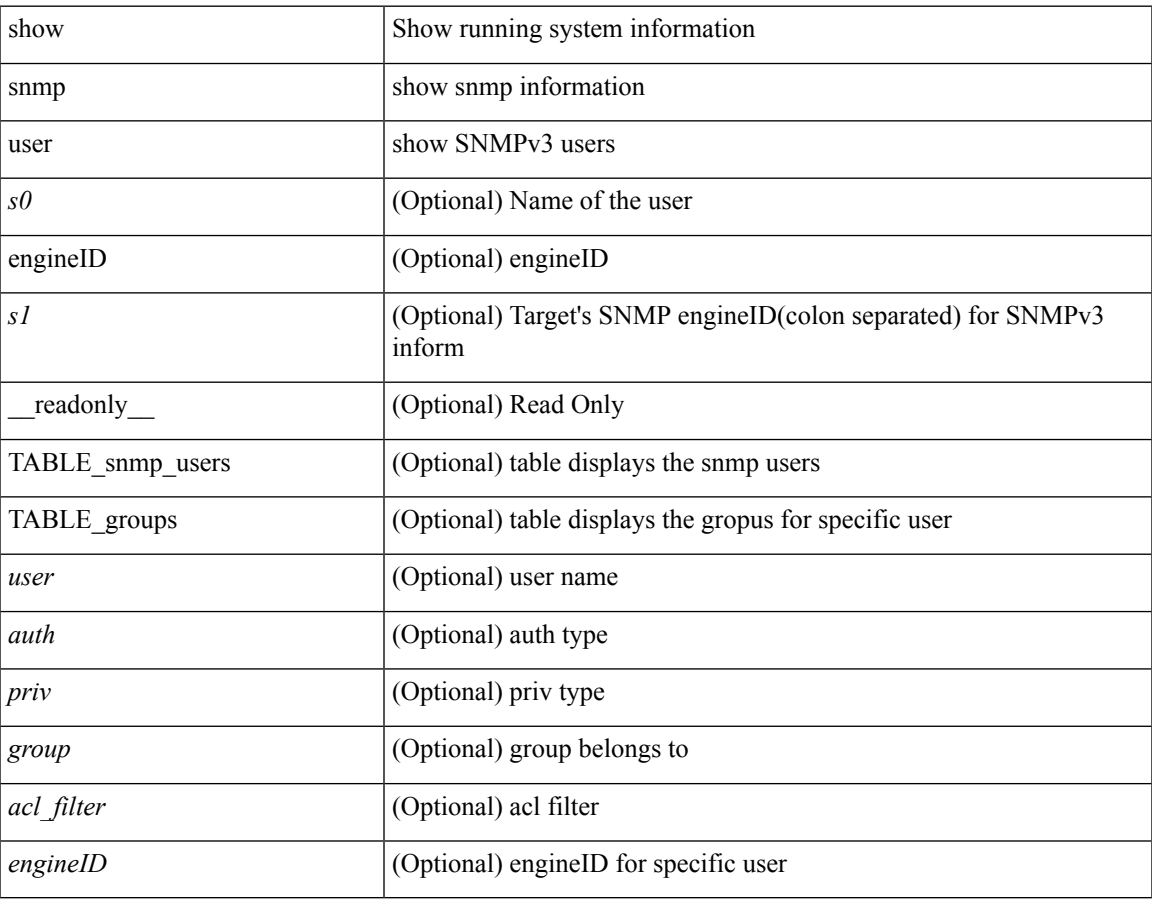

### **Command Mode**

## **show sockets buffers**

show sockets buffers [  $\{$  [ all <count> ] [ free <count> ] } ]

### **Syntax Description**

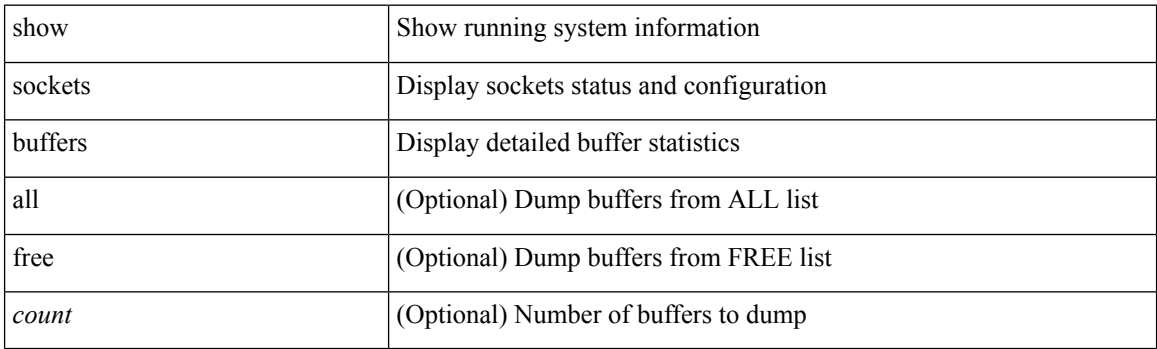

**Command Mode**

• /exec

i.

### **show sockets client**

show sockets client { [ pid <pid> ] [ tcp | udp | raw ] [ detail ] [ kstack-ns-all ] } [ \_\_readonly\_\_ [ TABLE total clients  $\lceil$  <socket-type> <total-clients>  $\rceil$   $\lceil$  <no-total-clients>  $\rceil$   $\lceil$  TABLE cl sk  $\lceil$  <prefix> <client-name> <pid> <No-of-clients> } [ <fast-tcp-mts-ctrl-q> ] [ { <cancel-requests> <cancel-unblocks> <cancel-misses> <select-drops> <select-wakes> } ] [ TABLE\_det [ { <fd> <client-id> [ <mts-sap> ] } ] ] [ TABLE st  $\lceil$  <soc-calls>  $\rceil$   $\lceil$  <br/> $\lceil$  <hind-calls>  $\rceil$   $\lceil$  <listen-calls>  $\rceil$   $\lceil$  <accept-calls>  $\rceil$   $\lceil$  <acc-dispat-err>  $\rceil$   $\lceil$ <connect-calls> ] [ <connec-dispatch> ] [ <recvmsg-dispatch> ] [ <recv-dis-nblock> ] [ <recvmsg-call> ] [  $\text{Spec}$ -dispatch> ] [  $\text{Sendmsg-calls}$  ] [  $\text{Sendmsg-dispatch}$  ] [  $\text{Sendmsg-calls}$  ] [  $\text{Sendmsg-calls}$ [ <select-calls> ] [ <select-dispatch> ] [ <select-need-work> ] [ <sh-calls> ] [ <close-calls> ] [ <fcntl-calls> ] [ <ioctl-calls> ] [ <setsock-calls> ] [ <getsock-calls> ] [ <getsockname-calls> ] [ <getpeer-calls> ] [ <fork-calls> ] [ <execve-calls> ] [ <dup-calls> ] [ <can-calls> ] [ <can-miss> ] [ <can-unblk-sele> ] [  $\le$ soc-ha-calls>  $\mid$  [  $\le$ pfork-client>  $\mid$  [  $\le$ read-fd>  $\mid$  [ $\le$ read-fd-set> ] [  $\le$ write-fd-set> ] [ <fast-tcp-send-req> ] [ <fast-tcp-send-suc> ] [ <fast-tcp-ack> ] ] [ TABLE\_sterr [ <sock-err> ] [  $\leq$ sock-nodev-err>  $\mid$   $\mid$   $\leq$  hind-err>  $\mid$   $\mid$   $\leq$  accept-err>  $\mid$   $\mid$   $\leq$  connect-err>  $\mid$   $\mid$   $\leq$  recvmsg-err>  $\mid$   $\mid$  $\text{S}$  <br/>for  $\text{S}$  =  $\text{S}$  =  $\text{S$ ] [<shut-err> ] [<close-err> ] [<fcntl-err> ] [<ioctl-err> ] [<setsoc-err> ] [<getsoc-err> ] [<getsocname-err> ] [ <getpeername-err>  $\left| \right|$  <fork-err>  $\left| \right|$  <execve-err>  $\left| \right|$  <dup-err>  $\left| \right|$  <psoc-vrf-err>  $\left| \right|$  <psoc-nosoc-err>  $\left| \right|$ [ <psoc-sock-null-err> ] [ <psoc-socre-err> ] [ <pbind-nsock-err> ] [ <pbd-getsocaddr> ] [ <pbind-sobind-err> ] [ <plisten-nsoc-err> ] [ <plis-solis-err> ] [ <pacc-nsoc-err> ] [ <pacc-no-nsoc-err> ] [ <pacc-soc-null-err> ] [ <pacc-copy-err> ] [ <pacc-no-acc-err> ] [ <pacc-woublo-err> ] [ <pacc-connabo-err> ] [ <pacc-cond-wait-err>  $]$  [ <pacc-so-err-err> ] [ <pacc-err-err> ] [ <pcon-no-soc-err> ] [ <pcon-ealready-err> ] [ <pconn-getsock> ] [ <pconn-socon-err> ] [ <pconn-einpro-err> ] [ <pconn-con-wait-err> ] [  $\leq$ psend-no-soc-err> ] [  $\leq$ psend-inval-iov> ] [  $\leq$ psend-getsoc-err> ] [  $\leq$ psend-msg-ctrl-err> ] [  $\epsilon$  <psend-sockarg-err>  $\epsilon$  | [ <psend-pru-sosend> | [ <precv-nosock-err> | [ <precv-inval-iovlen> | [ <precv-pru-sorecv> ] [ <precv-cp-msg-err> ] [ <precv-cp-msg-nlen> ] [ <precv-cp-data-err> ] [ <pbrecv-rcvmsg-err> ] [ <pshut-no-soc-err> ] [ <psetsoc-val-err> ] [ <psetsoc-inv-val> ] [ <psetsoc-no-soc-err> ] [ <psetsoc-sosetopt> ] [ <pgetsoc-no-socerr> ] [ <pgetsoc-cp-err> ] [ <pgetsoc-val-err> ] [ <pgetsoc-sogt-err>  $\lceil$   $\lceil$ <pgtprne-no-soc-err> ] [ <pgtprne-enot-err> ] [ <pgtprne-cp-err> ] [ <pgtprne-pru-pradd> ] [ <pgtprne-cpout-err> ] [ <pclose-no-soc-err> ] [ <pclose-socnull-err> ] [ <pclose-p-cls2-err> ] [ <pfcntl-no-soc-err> ] [ <pfcntl-soc-null> ] [ <pfcntl-enotsup> ] [ <pfcntl-einval-err> ] [ <pioctl-no-soc-err> ] [ <pioctl-enotsup> ] [ <pioctl-pru-cntl> ] [ <pfork-enomem-err> ] [ <pdup-no-soc-err> ] [ <pudp-soc-null-err> ] [ <ha-nomem-err> ] [ <ha-tlv-err> ] [ <ha-soc-arg-err> ] [ <ha-cli-tlv-err> ] [ <ha-pss-upd-err> ] [ <ha-no-soc-err> ] [ <ha-soc-tlv-err> ] [ <ha-soc-pss-upd> ] [ <ha-inpcb-tlv> ] [ <ha-inpcb-pssky> ] [  $\langle$ ha-ip-mopt-tlv>  $| \cdot \rangle$  |  $\langle$ ha-ip-mopt-pss>  $| \cdot \rangle$  |  $\langle$ ha-ip6-mopt-tlv> |  $| \cdot \rangle$  |  $\langle$ ha-tcpcb-tlv> |  $| \cdot \rangle$ <ha-tcpcb-pss> ] [ <ft-tcp-wblock> ] [ <ft-send-p-sndmsg> ] [ <ft-ack-rcv-no-soc> ] [ <lxc-tgid-err> ] ] [ TABLE\_sp\_cl [ <can-requests> <can-unblocks> <can-misses> <sel-drops> <sel-wakes> ] ] ] ]

#### **Syntax Description**

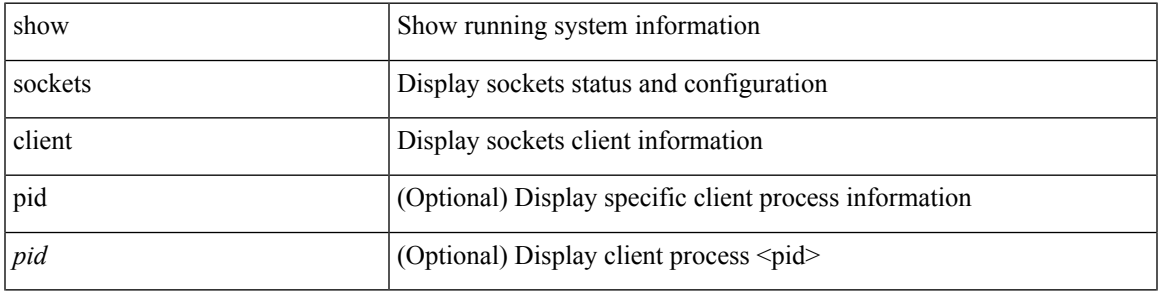

 $\mathbf{l}$ 

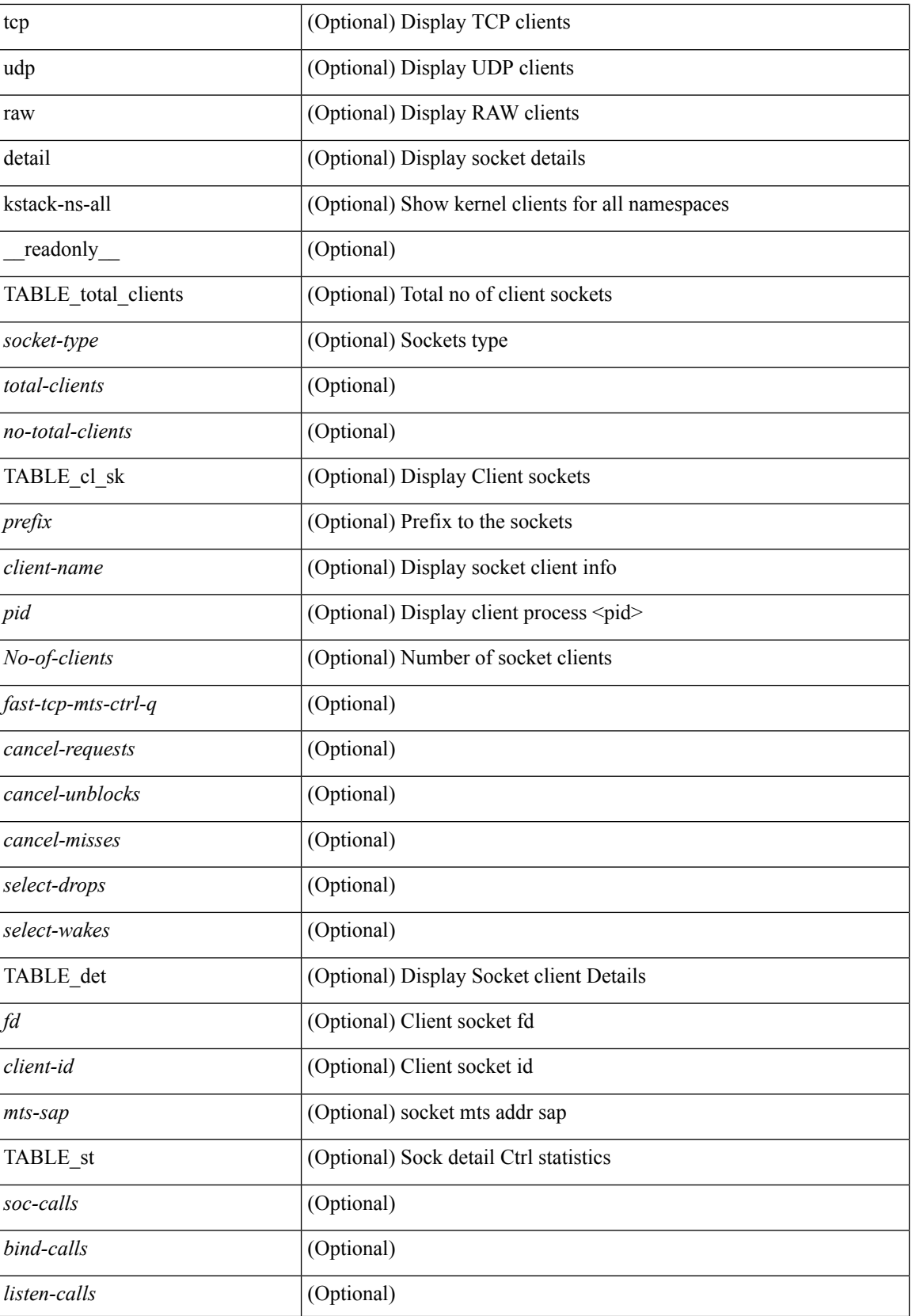

i.

 $\mathbf l$ 

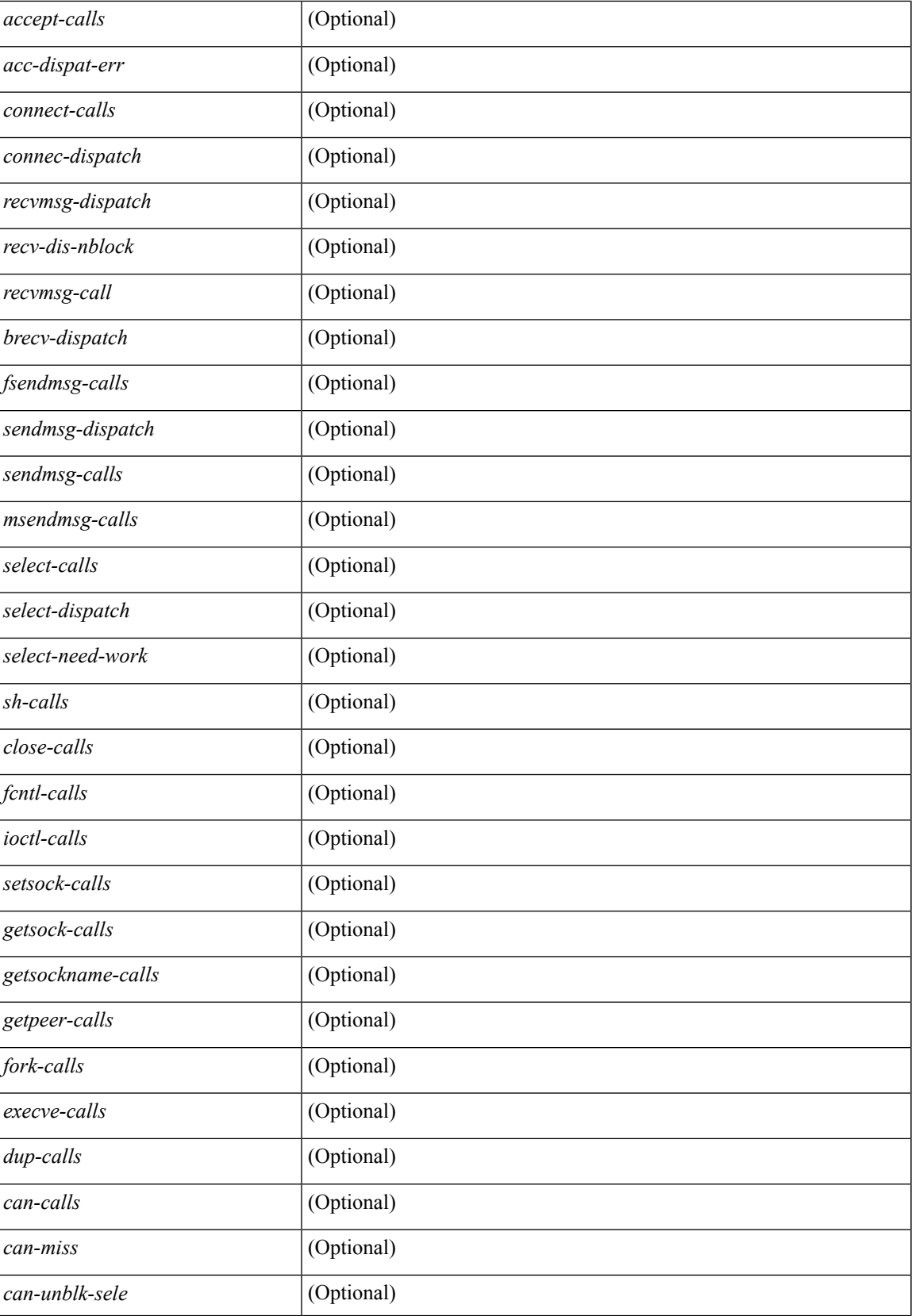

I

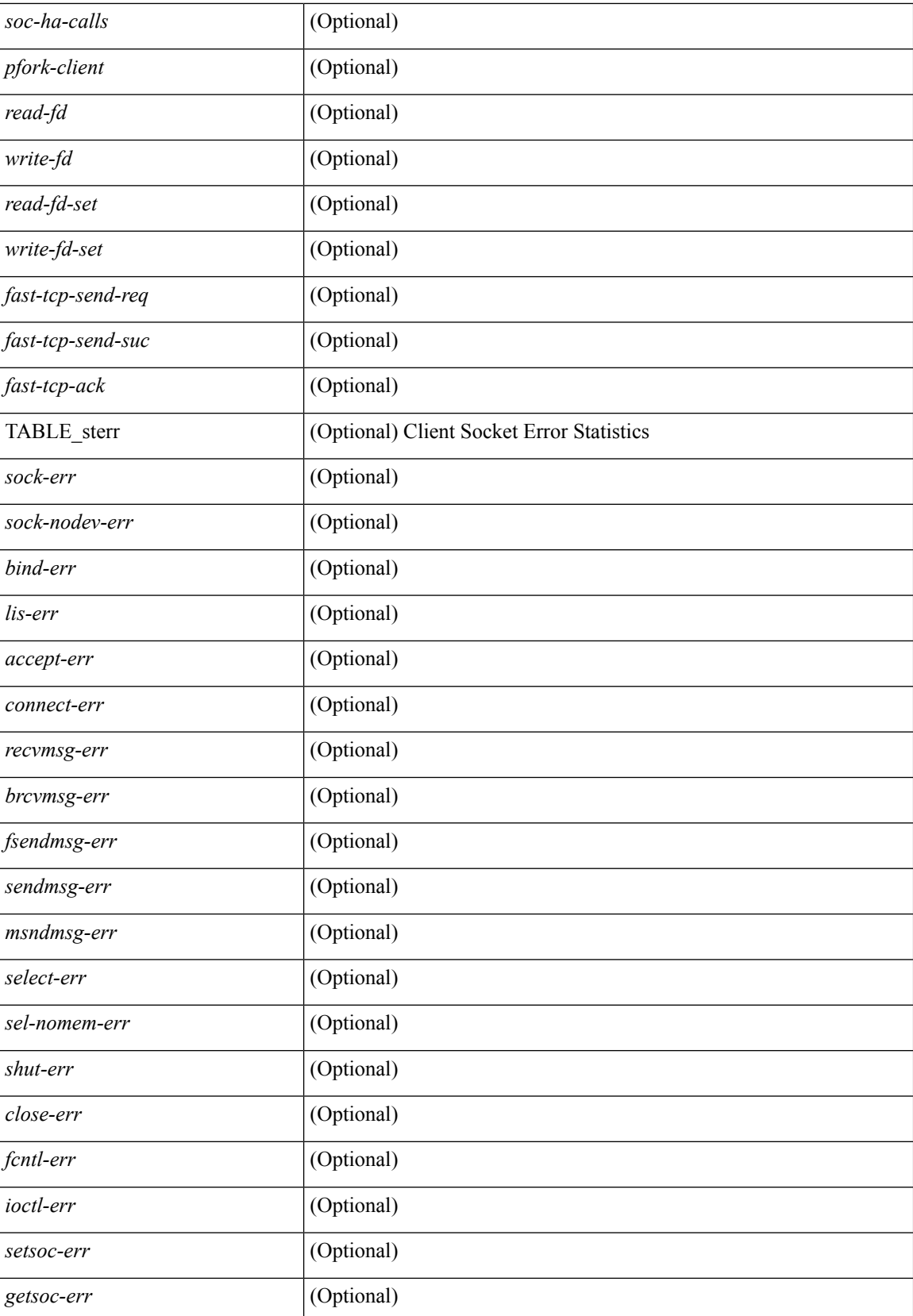

 $\mathbf l$ 

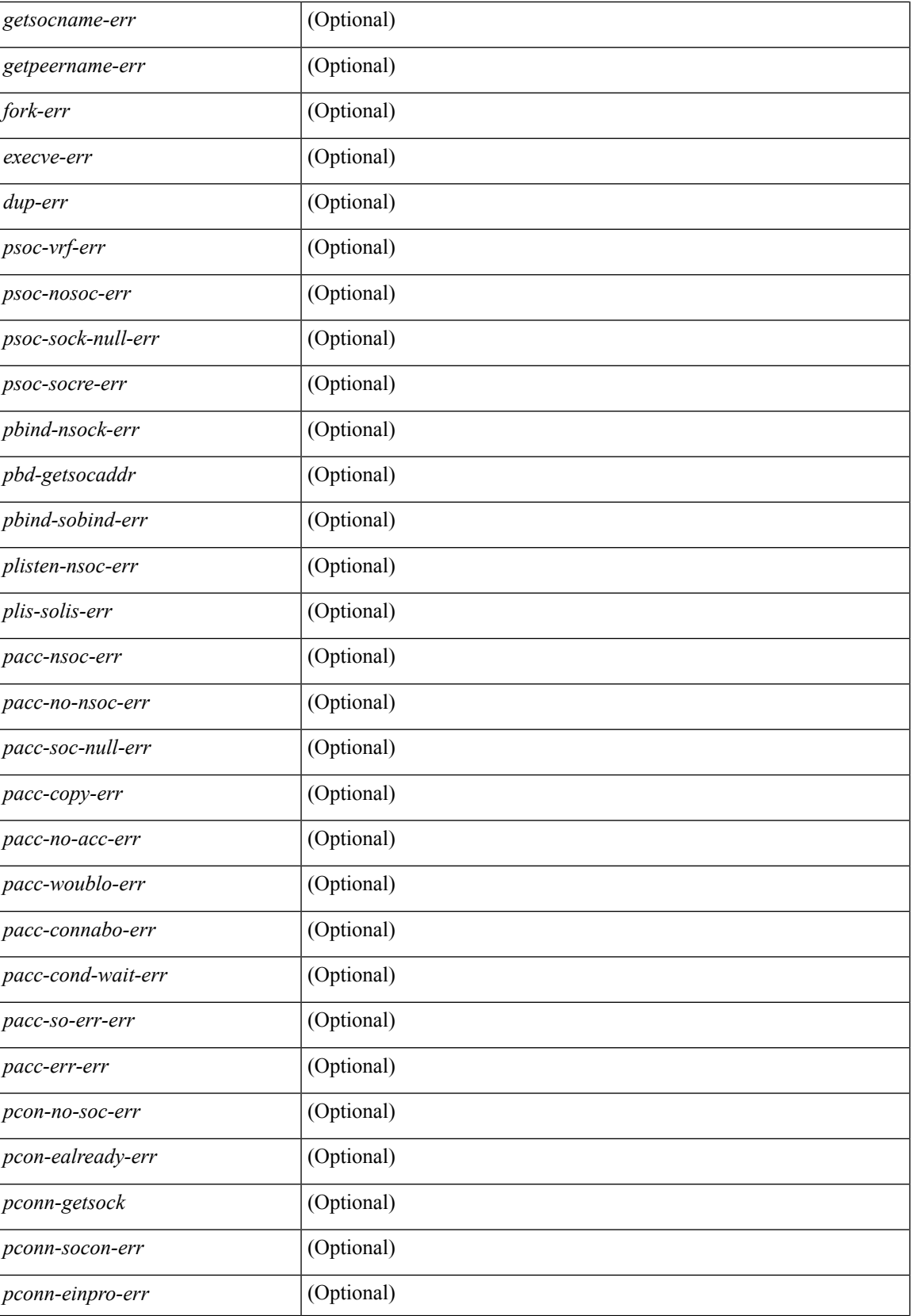

I

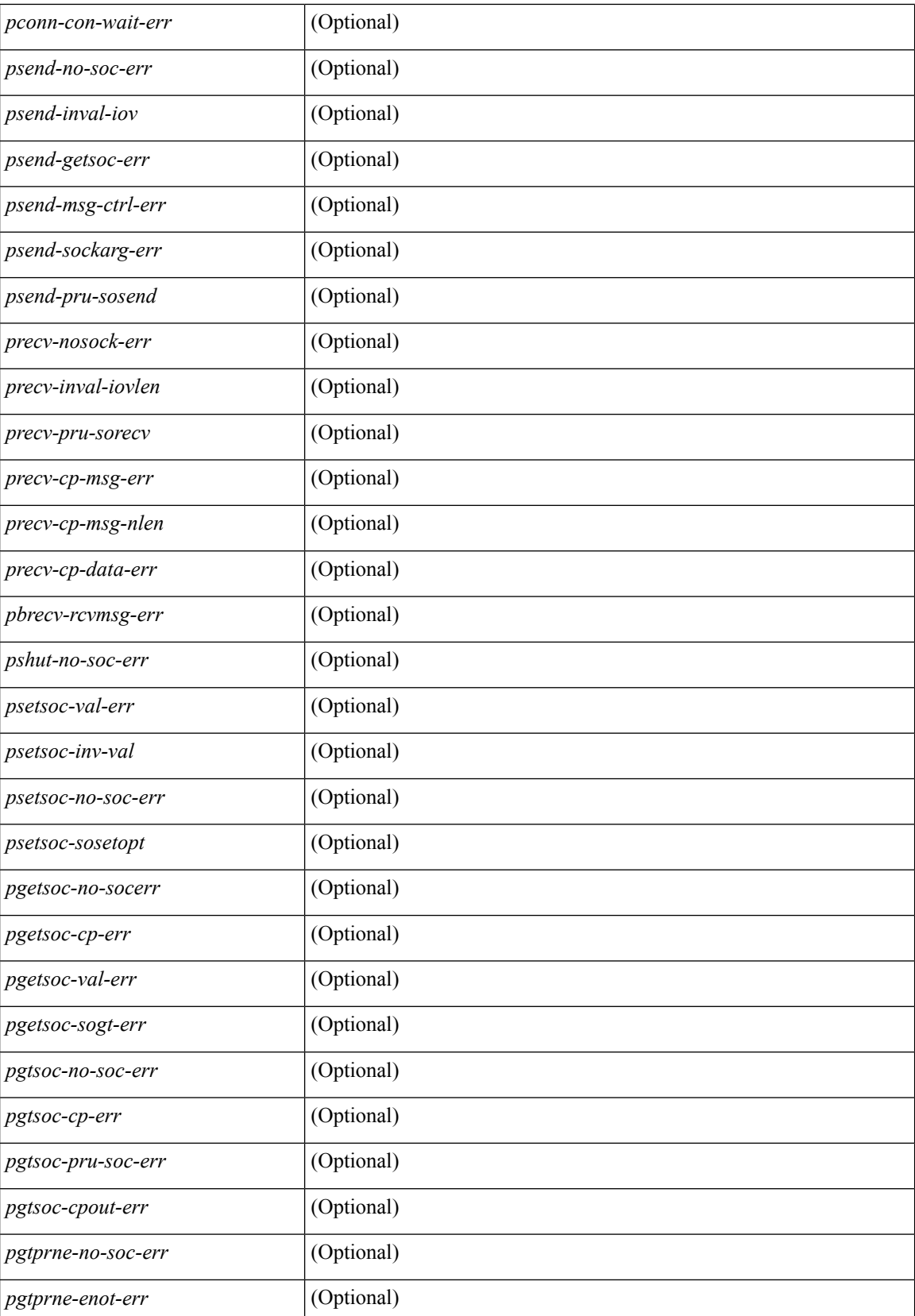

 $\mathbf l$ 

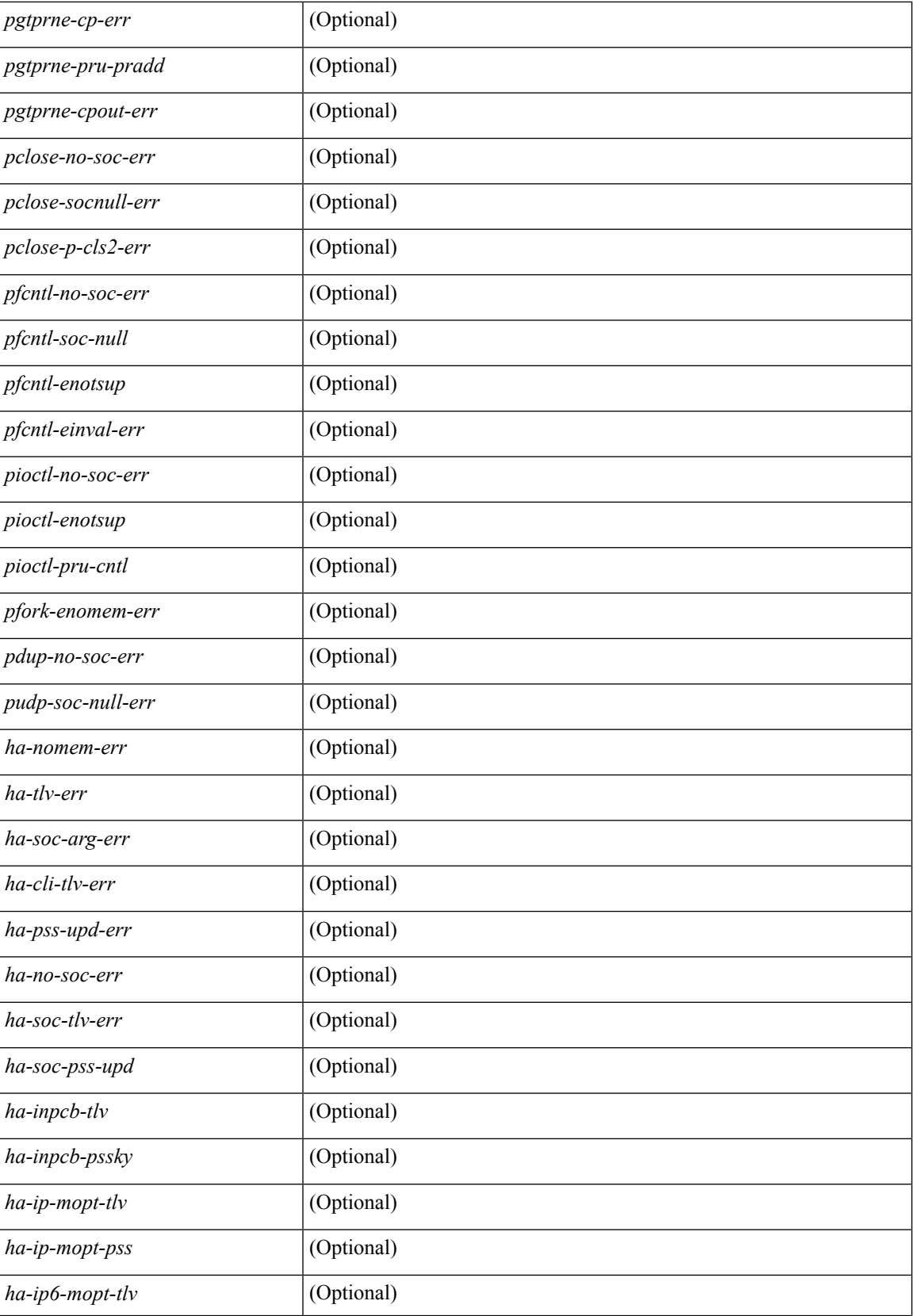

I

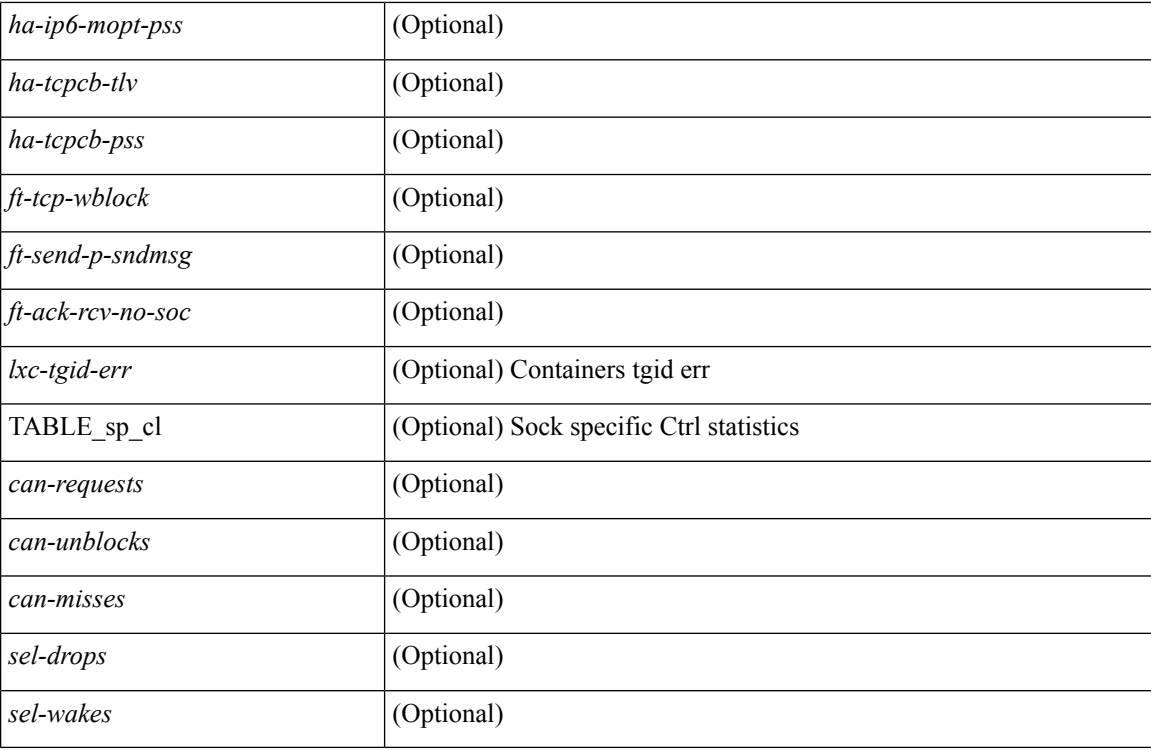

### **Command Mode**

• /exec

٦

### **show sockets connection**

show sockets connection [ pid  $\langle$  pid $\rangle$  | tcp | udp | raw ] [ local  $\{\langle$  srcIP> |  $\langle$  srcIP6> } ] [ foreign  $\{\langle$  sdstIP> | <dstIP6> } ] [ detail ] [ keydetails ] [ \_\_readonly\_\_ TABLE\_vrf <vrf-name-out> TABLE\_afi <afi> TABLE\_conn <prot> <tcp-state> <rcv-count> <laddr> <lport> <faddr> <fport> <intf> <rcv-count> <snd-count> <type> <ttl> <tos> <options> <state> <iss> <snd-una> <snd-nxt> <snd\_wnd> <irs> <rcv-nxt> <rcv-wnd> <snd-cwnd> <srtt> <rtt> <rttvar> <krtt> <rttmin> <mss> <dur> <flags> <md5-cnt> <md5-host> <md5-err> <rcv-hiwat> <rcv-lowat> <rcv-flags> <snd-hiwat> <snd-lowat> <snd-flags> <tcp-count> <udp-count> <raw-count> ]

#### **Syntax Description**

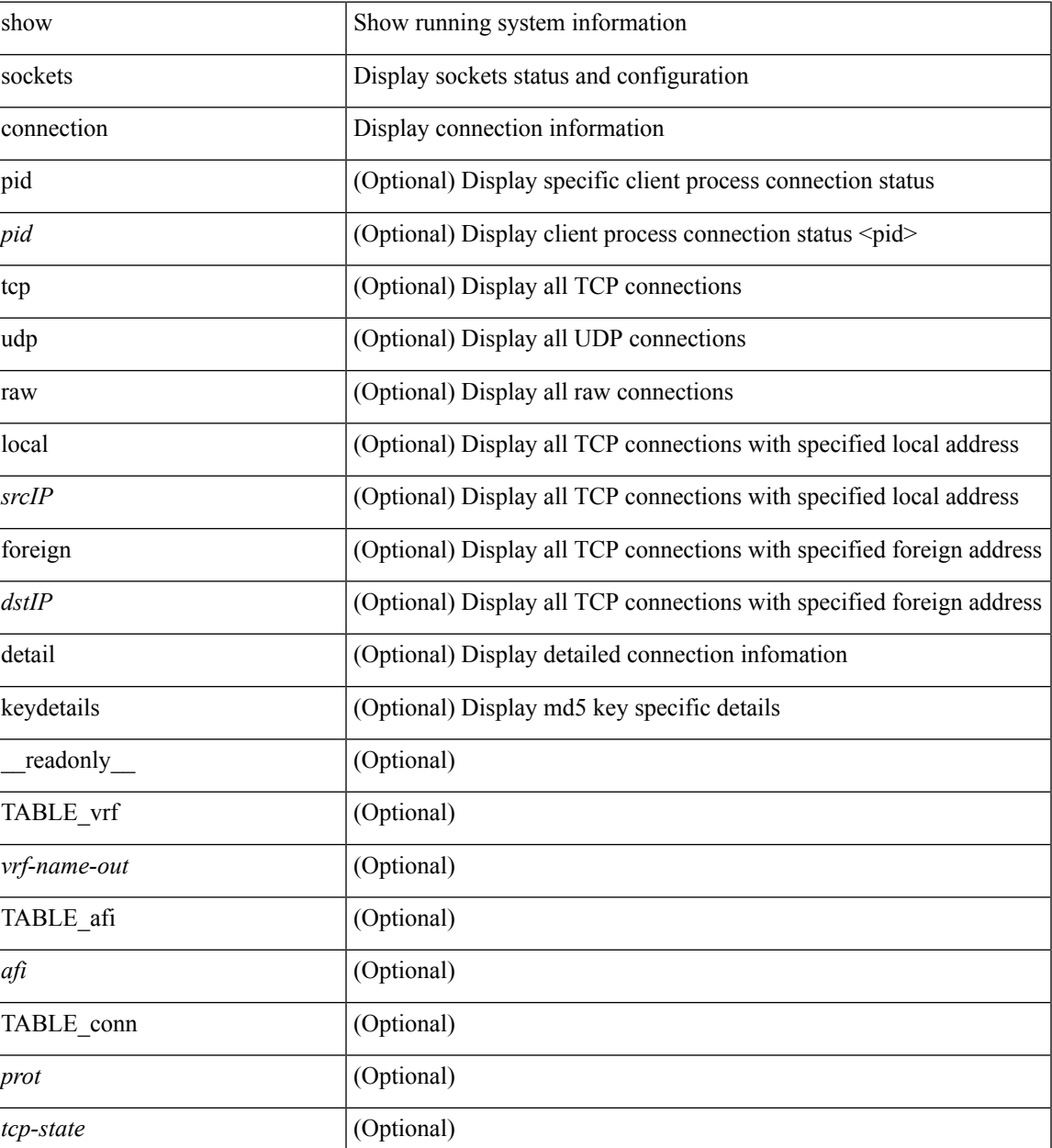

 $\mathbf{l}$ 

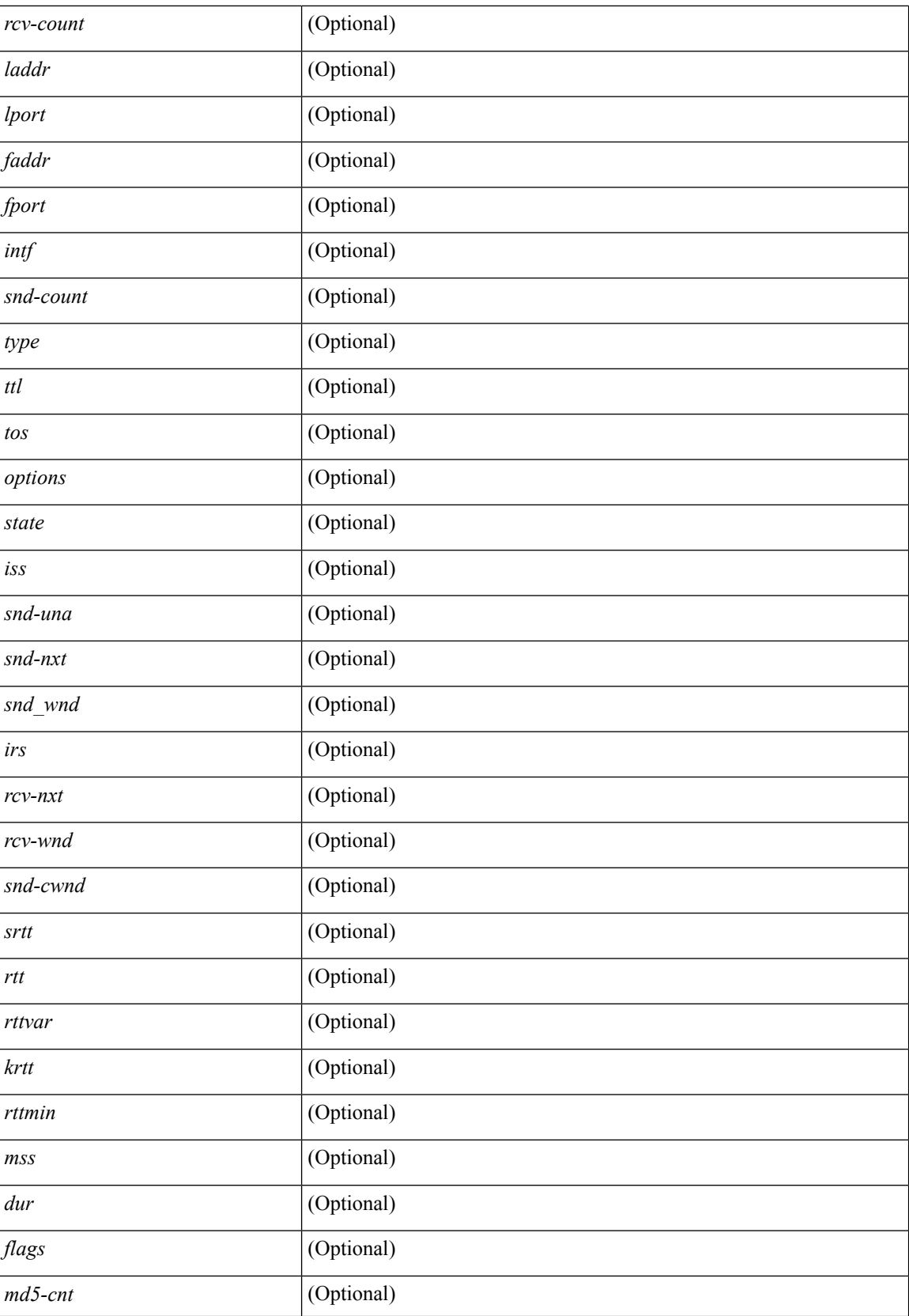

I

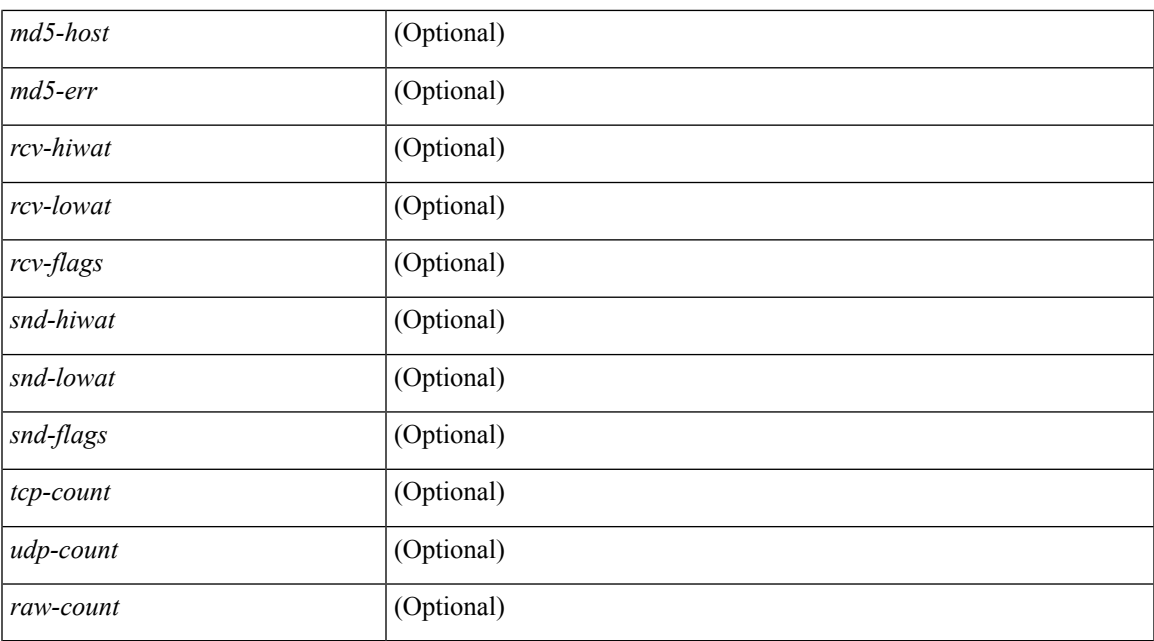

### **Command Mode**

# **show sockets keychain-dump**

show sockets keychain-dump

### **Syntax Description**

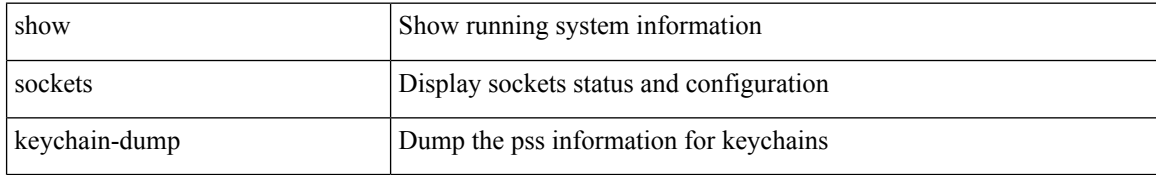

### **Command Mode**

# **show sockets local-port-range**

show sockets local-port-range [ \_\_readonly \_\_ <kstack\_local\_port\_range\_start> <kstack\_local\_port\_range\_end> <netstack\_local\_port\_range\_start> <netstack\_local\_port\_range\_end> ]

### **Syntax Description**

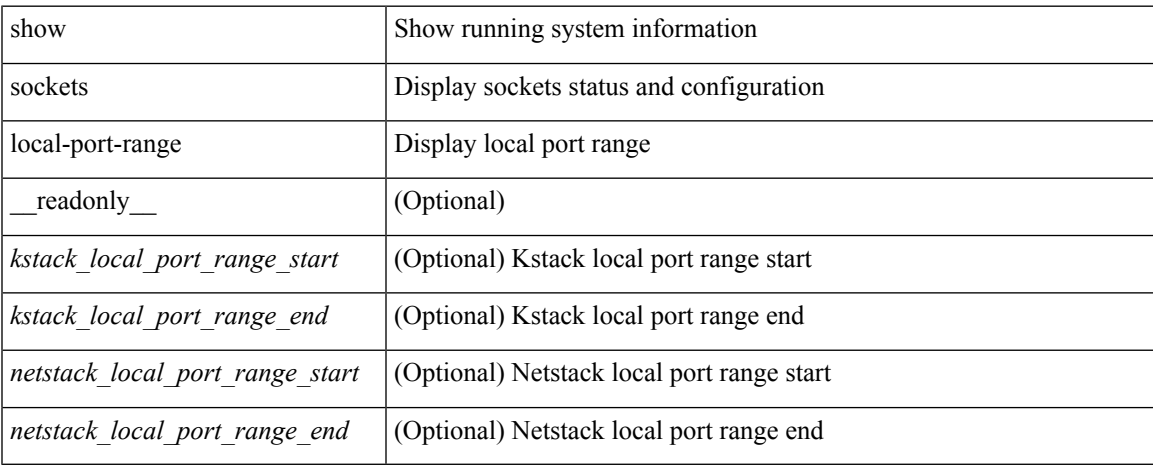

#### **Command Mode**

# **show sockets performance**

show sockets performance [ clear ]

### **Syntax Description**

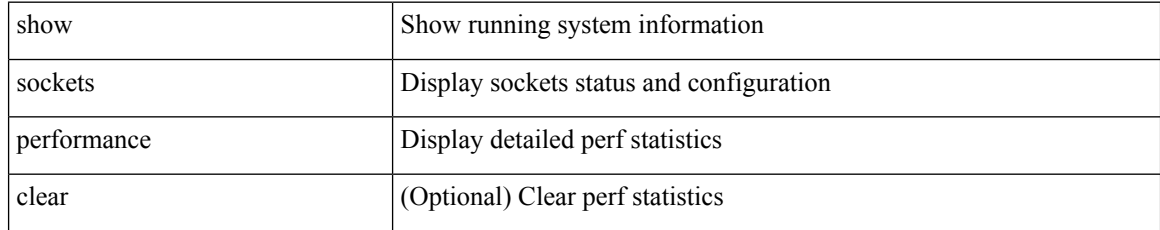

### **Command Mode**

## **show sockets secure-lxc**

show sockets secure-lxc

### **Syntax Description**

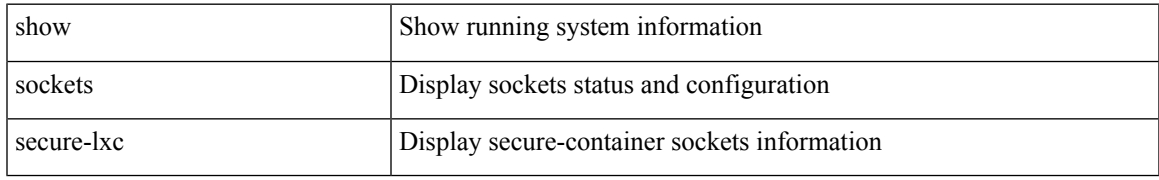

### **Command Mode**

### **show sockets statistics**

show sockets statistics  $\lceil \text{ all } \rceil$  tcp  $\lceil \text{ top} \rceil$  tcpsum  $\lceil \text{ udp} \rceil$  udpsum  $\lceil \text{ raw} \rceil$  rawsum  $\lceil \lceil \text{ reasonably } \rceil$ TABLE\_vrf <vrf-name-out> TABLE\_afi <afi> TABLE\_stat <version> <rx-total> <rx-bad-csum> <rx-bad-offset> <rx-too-short> <rx-bad-md5> <rx-inseq-pack> <rx-inseq-bytes> <rx-dup-pack> <rx-dup-bytes> <rx-partdup-pack> <rx-partdup-bytes> <rx-oo-pack> <rx-oo-bytes> <rx-afterwin-pack> <rx-afterwin-bytes> <rx-afterclose-pack> <rx-winprobe-pack> <rx-winupdate-pack> <rx-dupack-pack> <rx-dupack-unsent-pack> <rx-ack-pack> <rx-ack-bytes> <tx-total> <tx-urg> <tx-ctrl> <tx-data-pack> <tx-data-bytes> <tx-reasm-pack> <tx-reasm-bytes> <tx-ackonly-pack> <tx-winprobe-pack> <tx-winupdate-bytes> <tx-conn-init> <tx-conn-accepted> <tx-conn-estd> <tx-rxmt-timeout> <tx-rxmt-timeout-dropped> <tx-ka-timeout> <tx-ka-probe> <tx-ka-drop> <closed> <dropped> <emb-dropped> <udp-rx-total> <udp-rx-bad-csum> <udp-rx-no-csum> <udp-rx-too-short> <udp-rx-bad-len> <udp-rx-no-port> <udp-rx-no-port-bcast> <udp-rx-no-port-mcast> <udp-rx-full-socket-drop> <udp-tx-total> <raw-rx-rcvd> <raw-rx-no-port>  $\langle$ raw-rx-full-socket-drop $\langle$   $\langle$ raw-tx-sent $\rangle$ ]

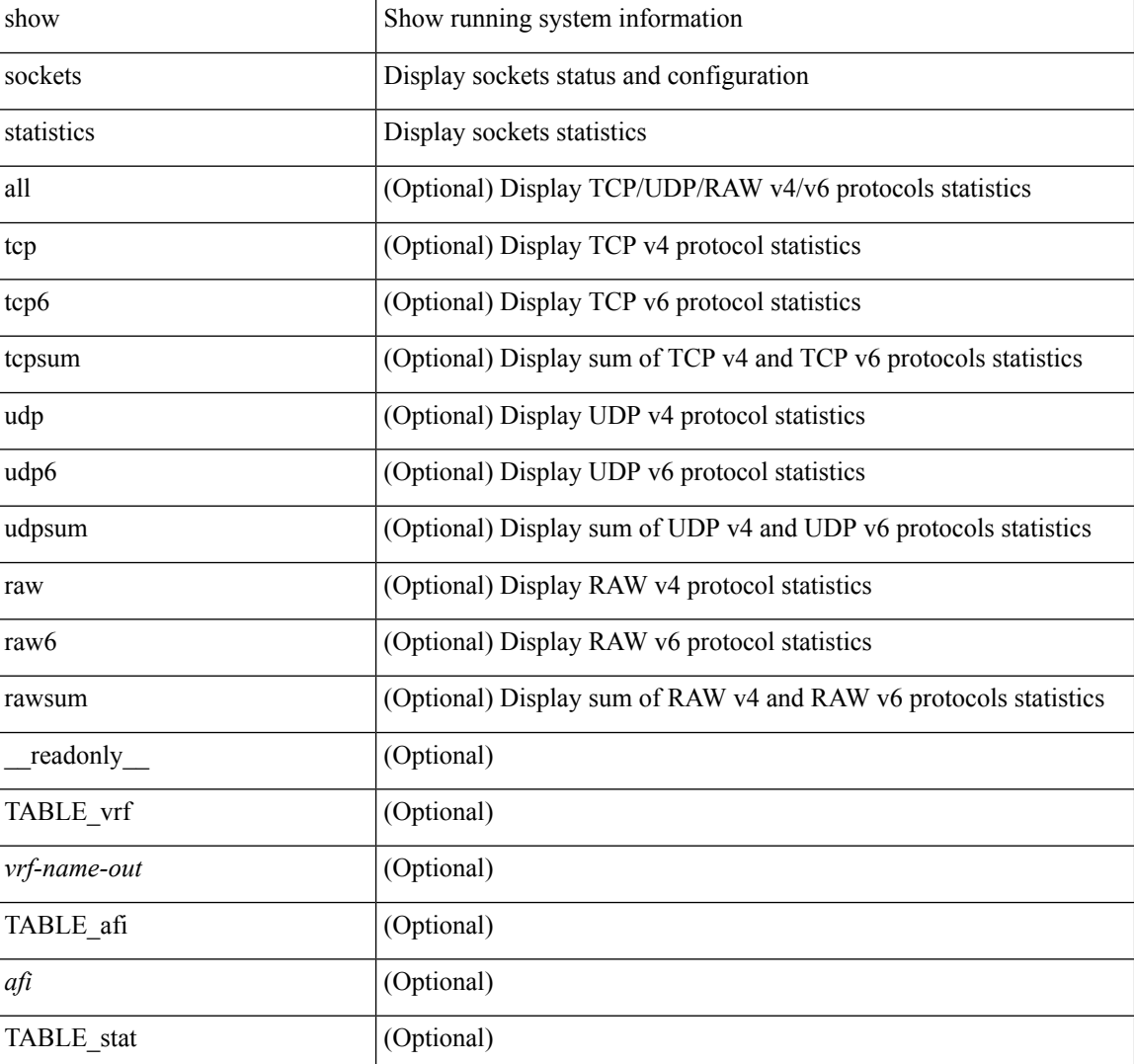

#### **Syntax Description**
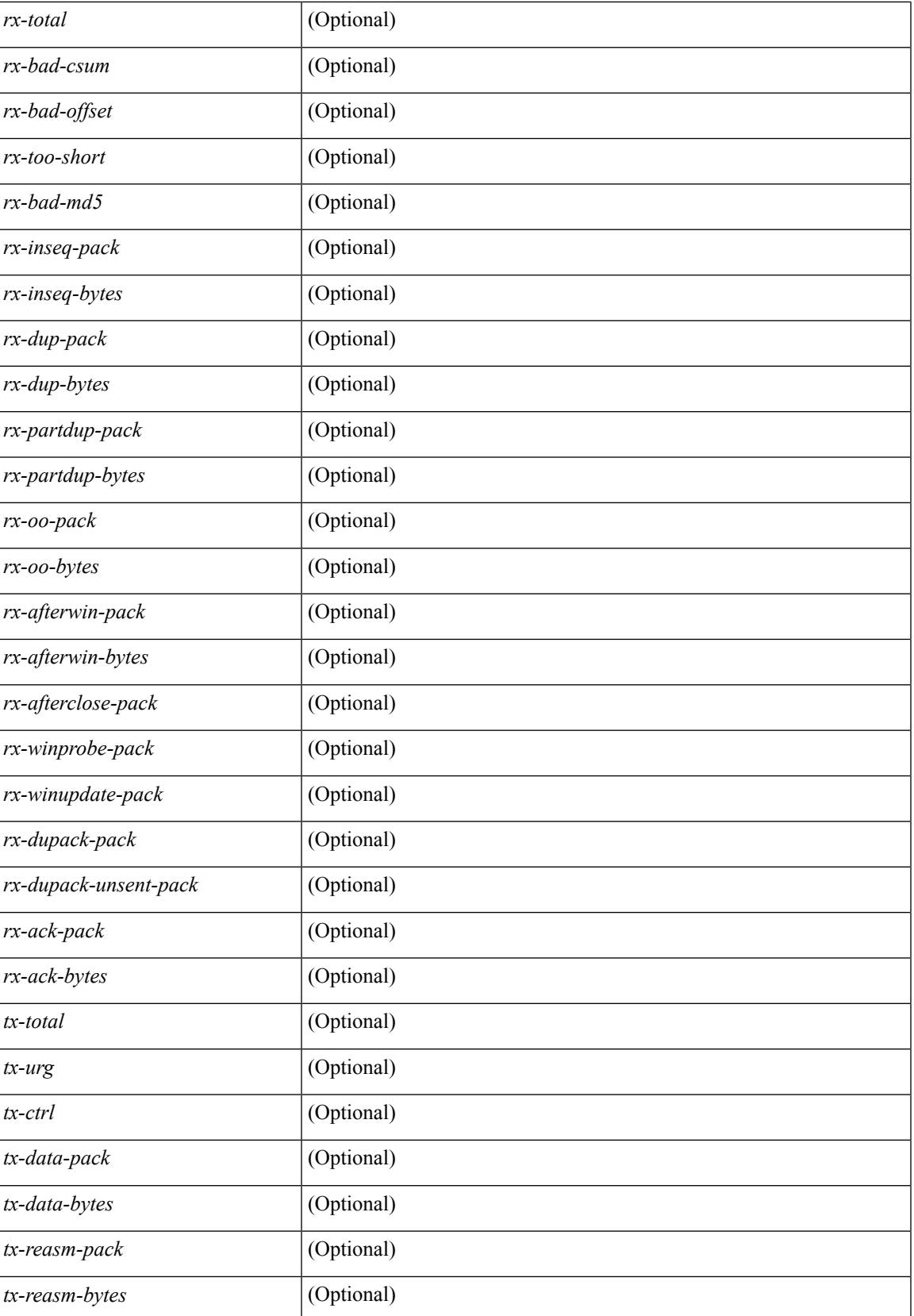

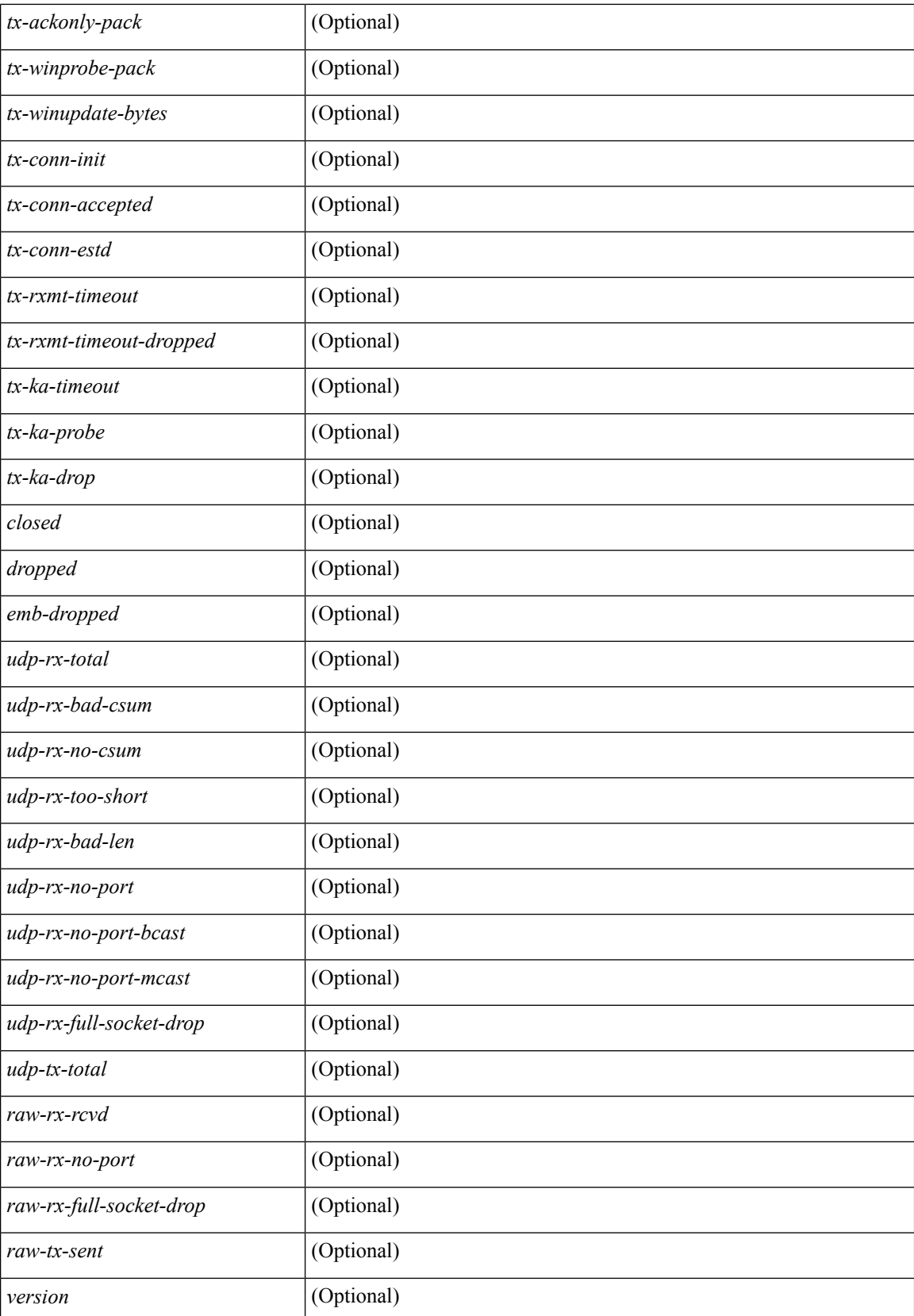

i.

 $\mathbf{l}$ 

## **Command Mode**

# **show sockets tcp keychain binding**

show sockets tcp keychain binding [ \_\_readonly\_\_ { TABLE\_keychain <keychain> <handle> <ref\_count> } ]

## **Syntax Description**

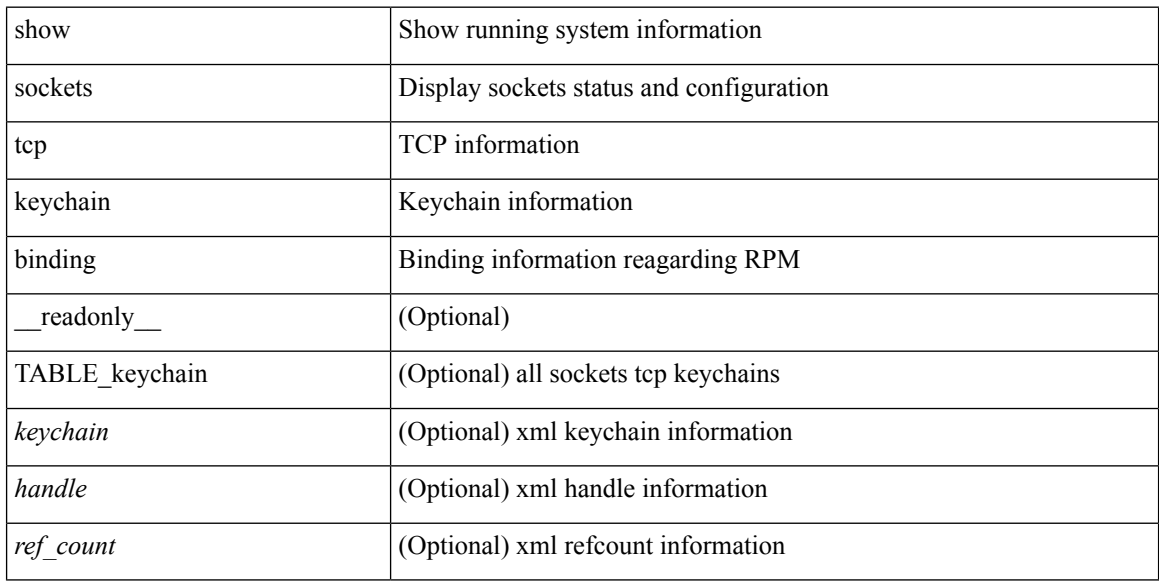

### **Command Mode**

# **show spanning-tree**

show spanning-tree [vlan <vlan-id> | bridge-domain <bd-id> ] [ \_readonly \_\_ TABLE\_tree <tree\_id> <tree\_tree\_type> <tree\_protocol> <port\_count> <bridge\_mac> <bridge\_priority> <tree\_designated\_root> <tree\_designated\_root\_priority> <stp\_active> <root\_path\_cost> <root\_port\_if\_index> <root\_port\_priority> <root port number> <topology\_change> <topology\_change\_detected> <topology\_change\_count>  $\lt$ topology change time since last $>$   $\lt$ tc initiator if index $>$   $\lt$ bridge forward delay $>$   $\lt$ bridge max age $>$ <bridge\_hello\_time> <max\_age> <hello\_time> <forward\_delay> <hold\_time> <hello\_timer>  $\lt$ topology change timer>  $\lt$ tcn timer>  $\lt$ aging timer>  $\lt$ disabled>  $\lt$ blocking>  $\lt$ listening>  $\lt$ learning> <forwarding> <invalid> TABLE\_port <if\_index> <vpc> <port\_info\_tree\_id> <state> <role> <port\_priority> <port\_number> <port\_protocol> <port\_tree\_type> <path\_cost> <port\_designated\_root> <port\_designated\_root\_priority> <designated\_cost> <designated\_bridge> <designated\_bridge\_priority> <designated\_port> <tc\_acknowledge> <forward\_transition\_count> <self\_looped> <inconsistency> <bpdus\_in> <bpdus\_out> <port\_fast> <link\_type> <port\_guard> <bpdu\_guard> <bpdu\_filter> <oper\_portfast> <oper\_p2p>  $\leq$ oper loopguard $\geq$   $\leq$ oper bpduguard $\geq$   $\leq$ oper bpdufilter $\geq$   $\leq$   $\leq$   $\leq$   $\leq$   $\leq$   $\leq$   $\leq$   $\leq$   $\leq$   $\leq$   $\leq$   $\leq$   $\leq$   $\leq$   $\leq$   $\leq$   $\leq$   $\leq$   $\leq$   $\leq$   $\leq$   $\leq$   $\leq$   $\leq$  <forward\_delay\_timer> <hold\_timer> <message\_age> <peer> <dispute> <pvstsim\_inc\_timer> [ <boundary> ] [ <simulate\_pvst\_cfg> ] [ <simulate\_pvst> ] [ <prestd> ] ]

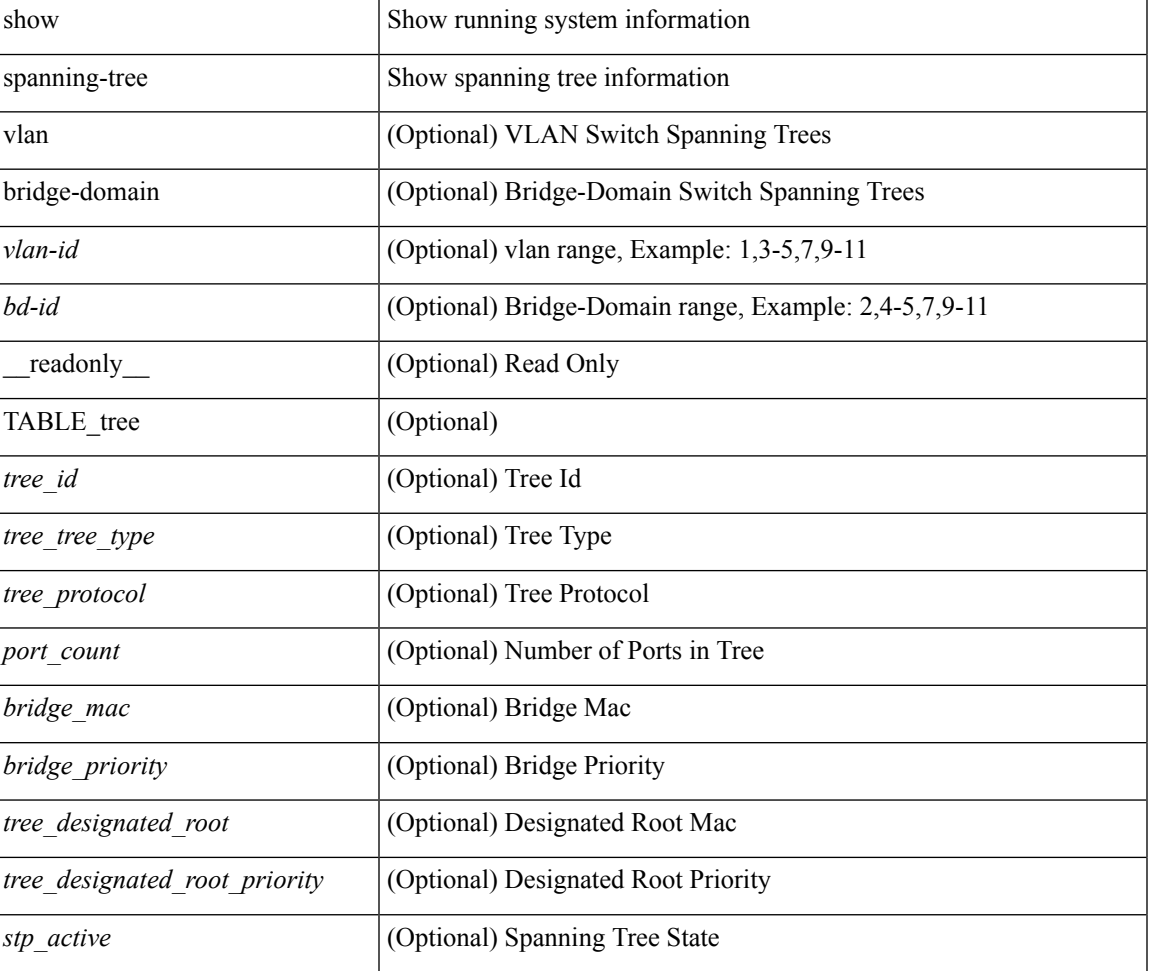

#### **Syntax Description**

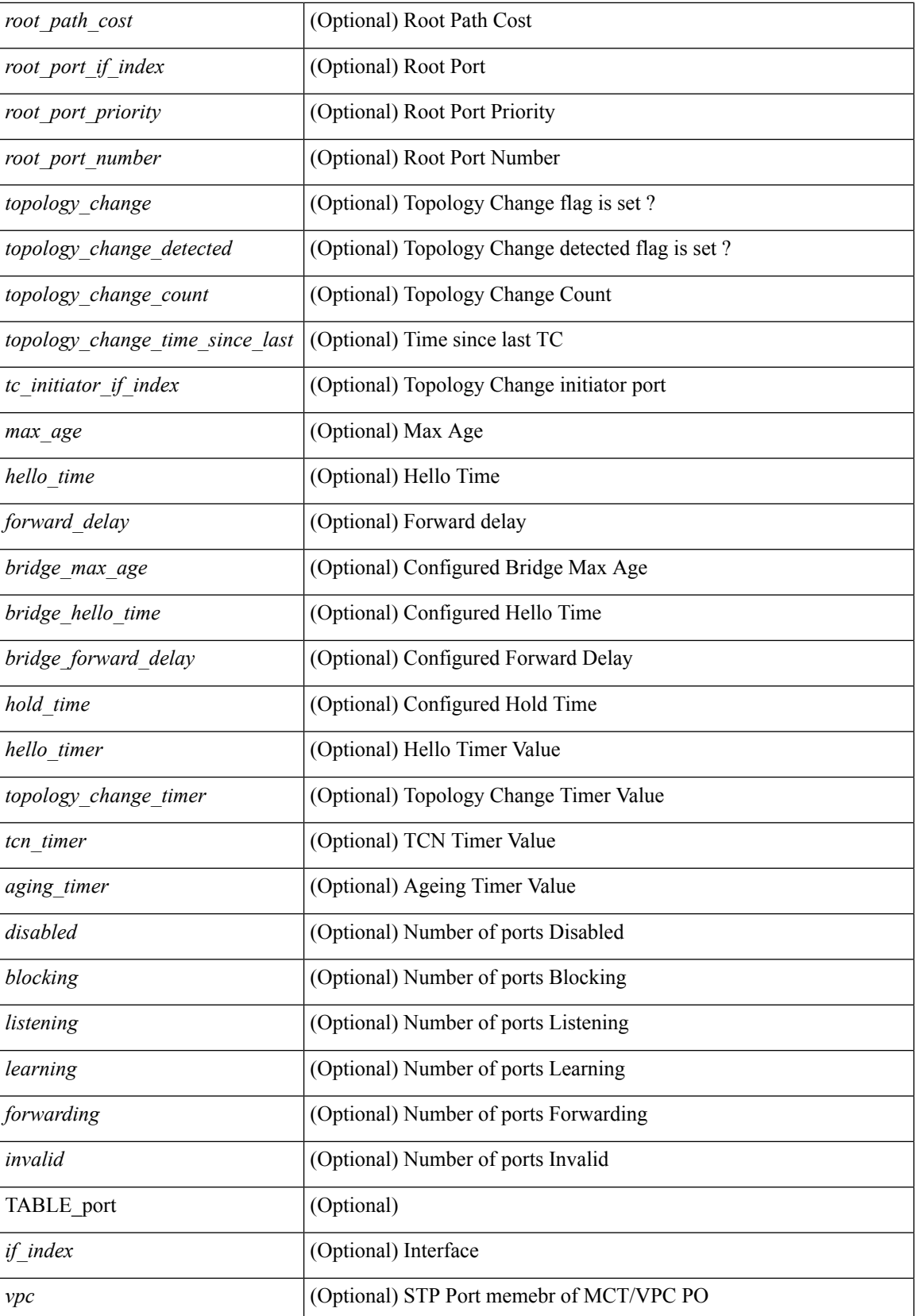

 $\mathbf l$ 

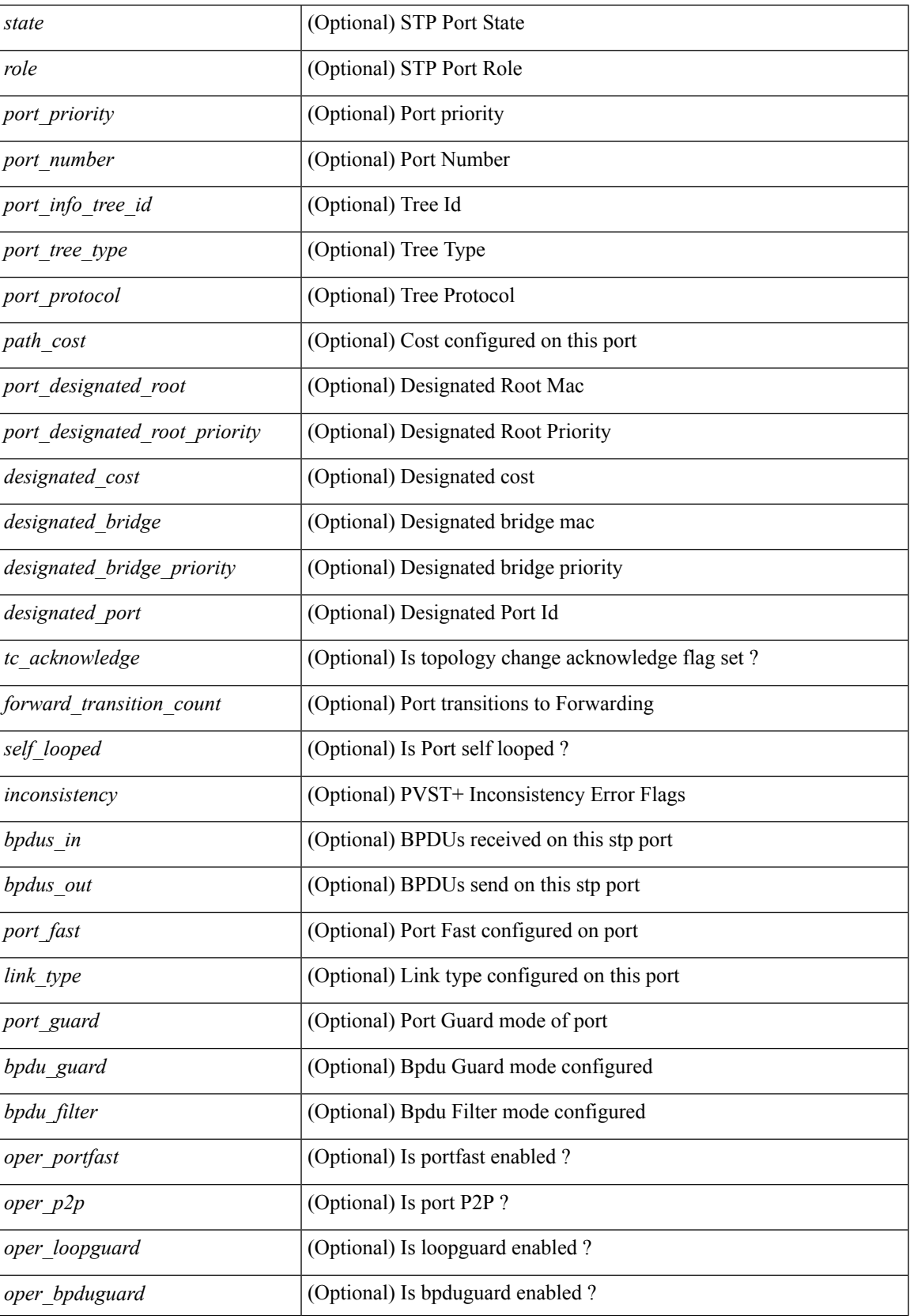

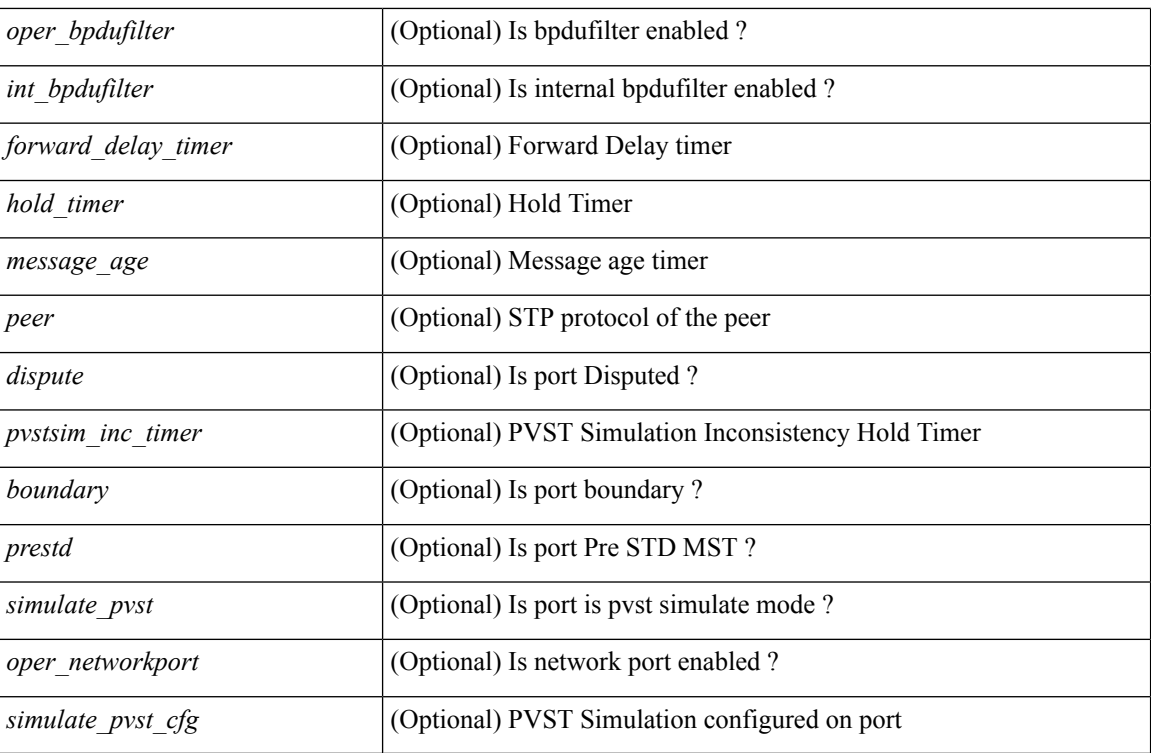

## **Command Mode**

• /exec

# **show spanning-tree**

show spanning-tree [vlan <vlan-id> | bridge-domain <br/> <br/> <br/> <br/> </br/> </br/>edomain <br/><br/> $\frac{1}{2}$  </r/> </respectively +

## **Syntax Description**

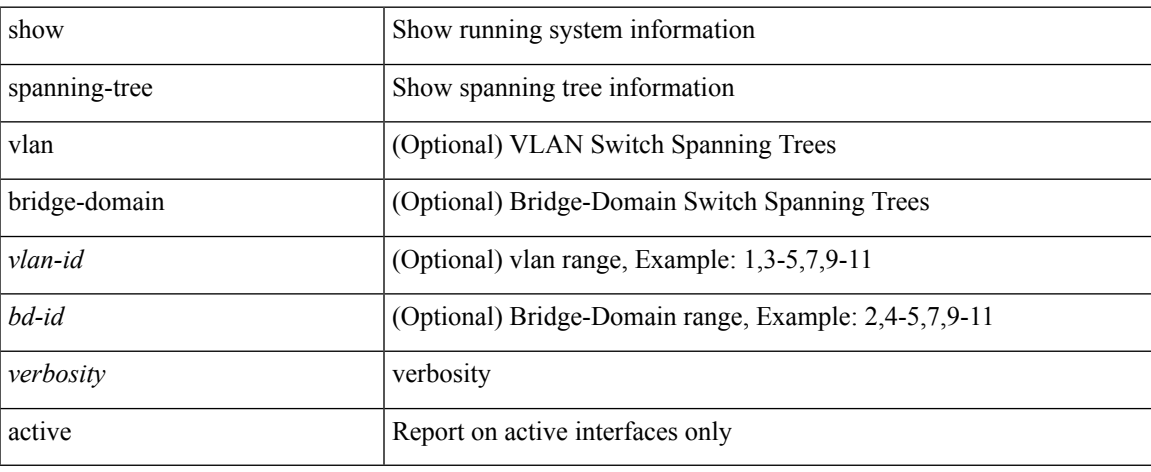

### **Command Mode**

# **show spanning-tree blockedports**

{ show spanning-tree [ vlan <vlan-id> | bridge-domain <bd-id> ] blockedports }

#### **Syntax Description**

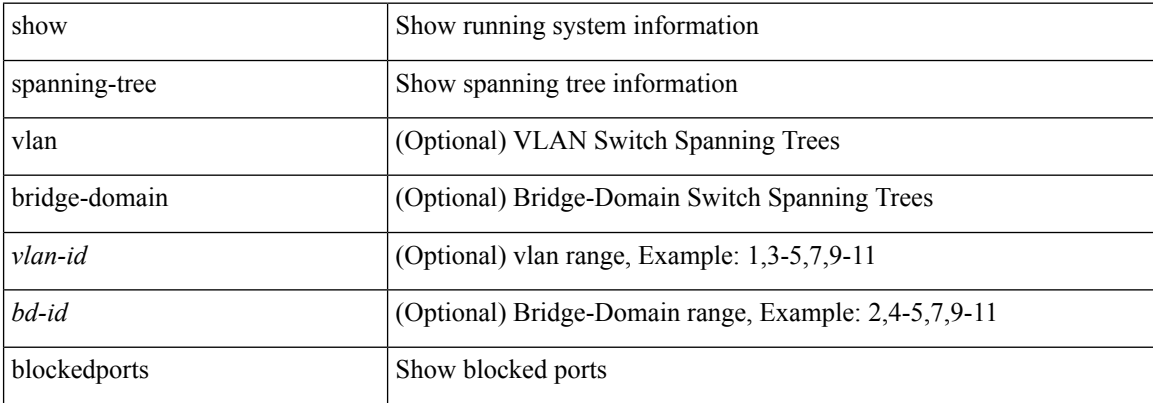

#### **Command Mode**

# **show spanning-tree bridge**

{ show spanning-tree [ vlan <vlan-id> | bridge-domain <bd-id> ] bridge [ priority [ system-id ] ] } | { show spanning-tree [ vlan <vlan-id> | bridge-domain <bd-id> ] bridge [ { detail | brief } ] } | { show spanning-tree [ vlan <vlan-id> | bridge-domain <bd-id> ] bridge [ { address | forward-time | hello-time | id | max-age | protocol  $\}$ ] }

### **Syntax Description**

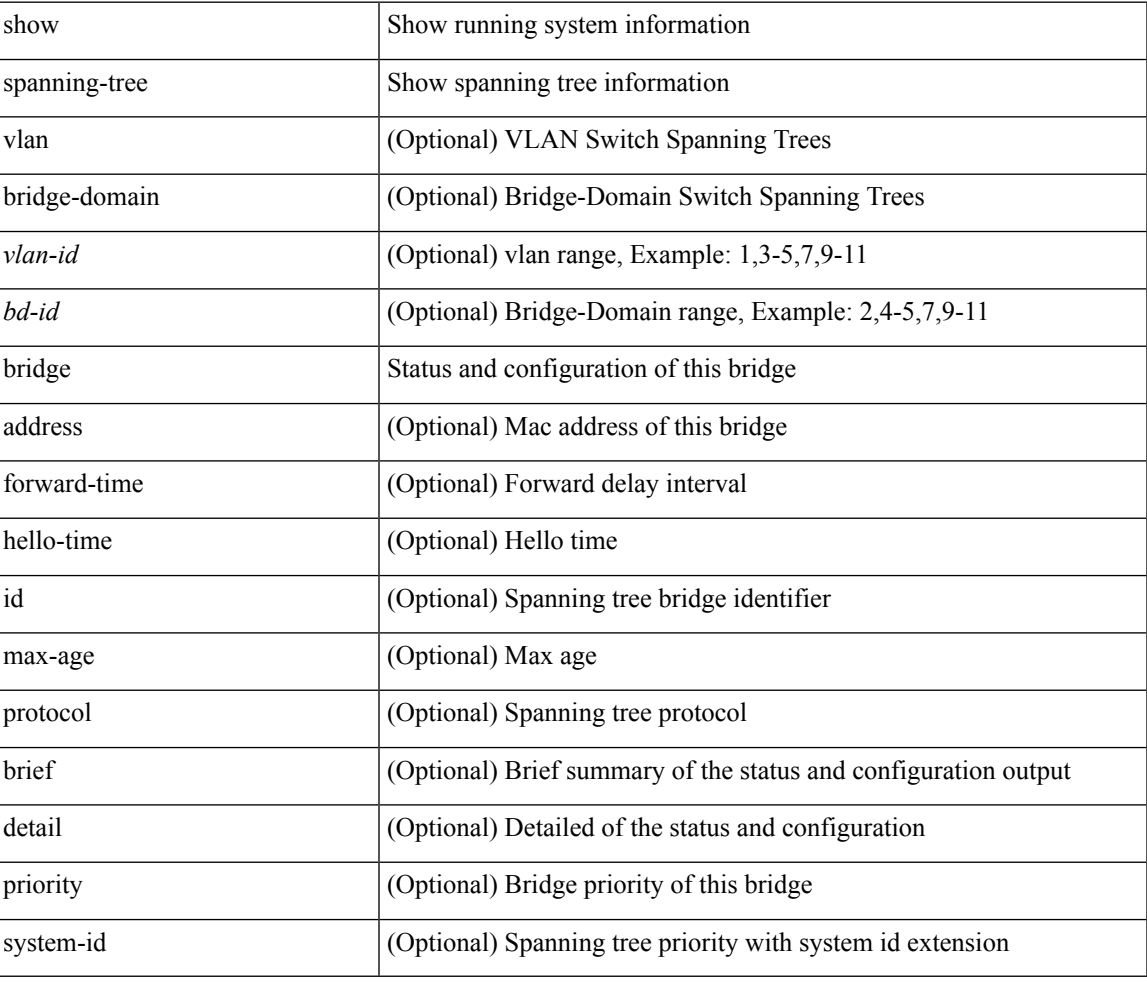

### **Command Mode**

# **show spanning-tree inconsistentports**

{ show spanning-tree [ vlan <vlan-id> | bridge-domain <bd-id> ] inconsistentports }

#### **Syntax Description**

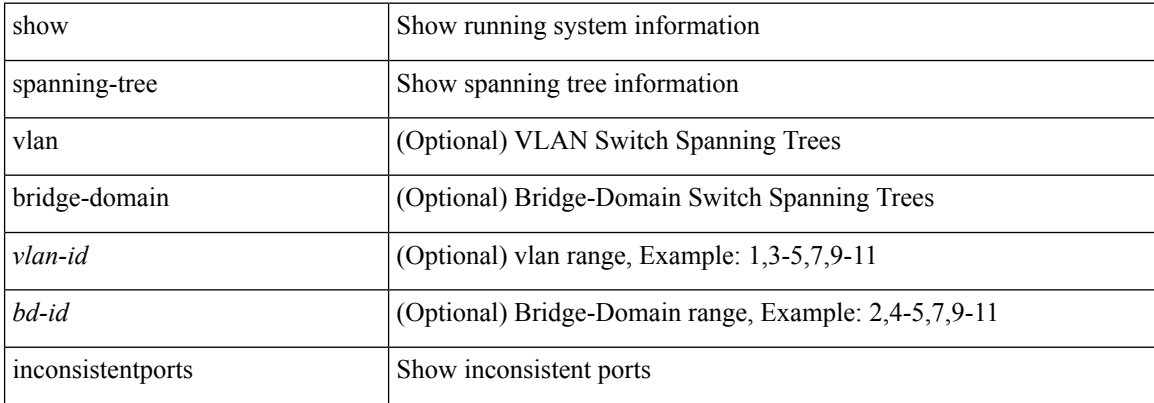

#### **Command Mode**

# **show spanning-tree interface**

show spanning-tree [ vlan <vlan-id> | bridge-domain <br/> <br/> <br/> </a> | interface-id> <br/>[ \_ readonly TABLE\_port <if\_index> <port\_info\_tree\_id> <state> <role> <port\_priority> <port\_number> <port\_protocol> <port tree type> <path cost> <port designated root> <port designated root priority> <designated cost> <designated\_bridge> <designated\_bridge\_priority> <designated\_port> <tc\_acknowledge> <forward\_transition\_count> <self\_looped> <inconsistency> <bpdus\_in> <bpdus\_out> <port\_fast> <link\_type> <port\_guard> <br/>bpdu\_guard> <br/> <br/> <br/> <br/>fulter> <oper\_portfast> <oper\_p2p> <oper\_loopguard> <<oper\_bpduguard> <oper\_bpdufilter> <int\_bpdufilter> <forward\_delay\_timer> <hold\_timer> <message\_age> <peer> <dispute> <pvstsim\_inc\_timer> <prestd> <boundary> <simulate\_pvst> <oper\_networkport> <simulate\_pvst\_cfg> ]

#### **Syntax Description**

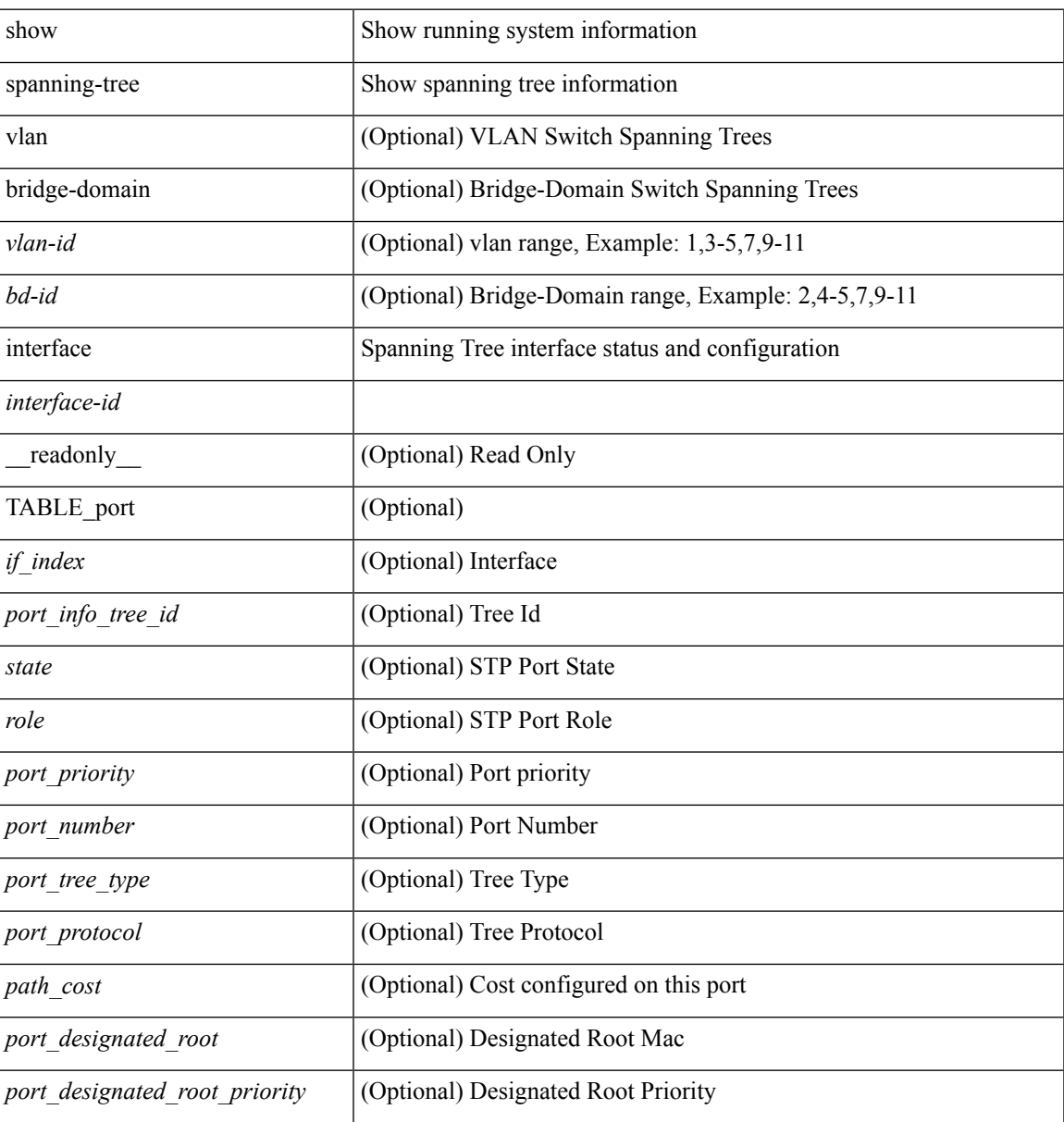

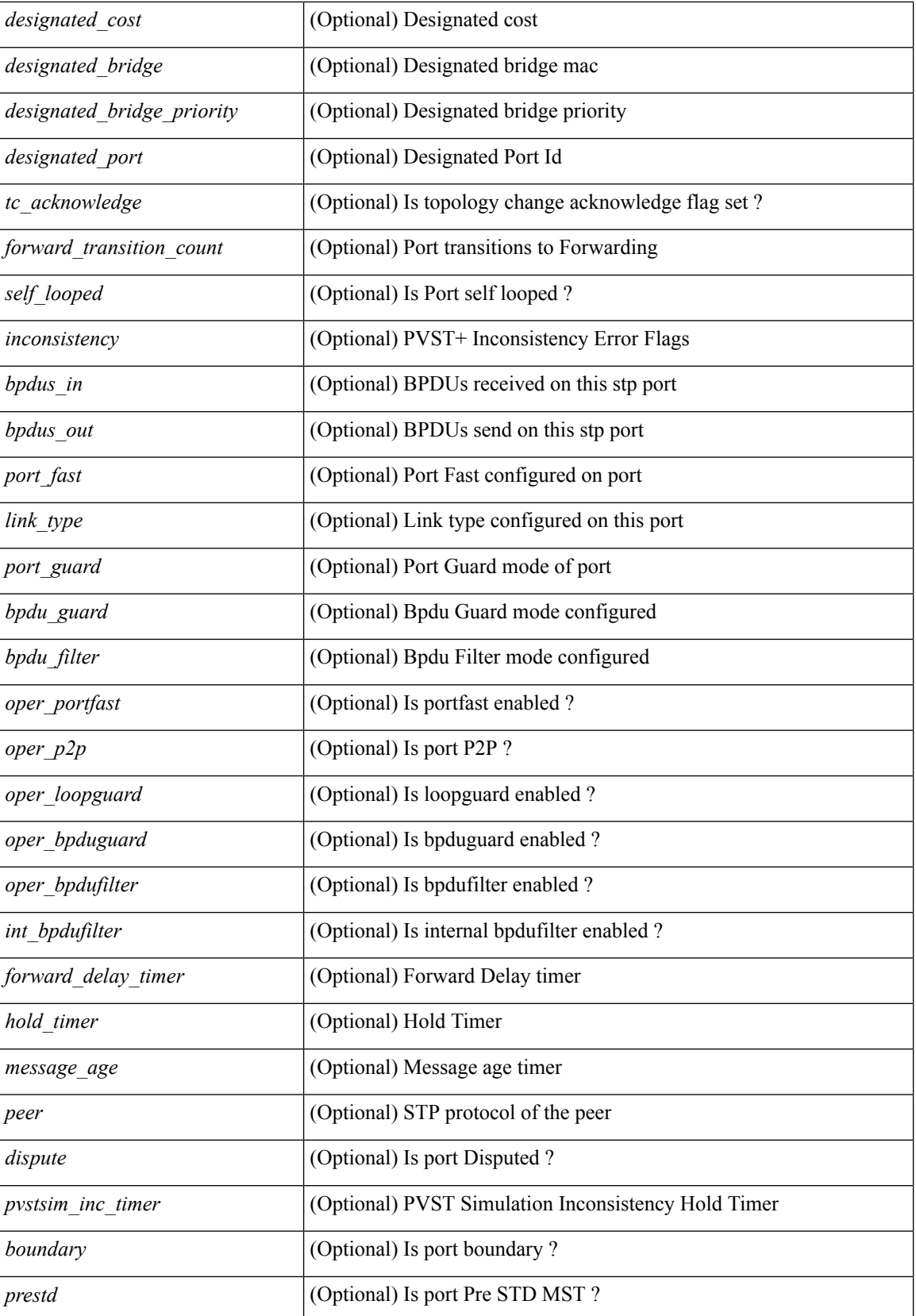

i.

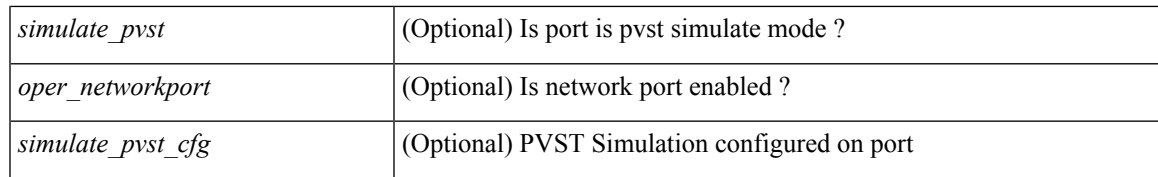

#### **Command Mode**

# **show spanning-tree interface**

show spanning-tree [vlan <vlan-id> | bridge-domain <br/> <br/> <br/> <br/> </a> | interface-id> {<verbosity> | active } +

## **Syntax Description**

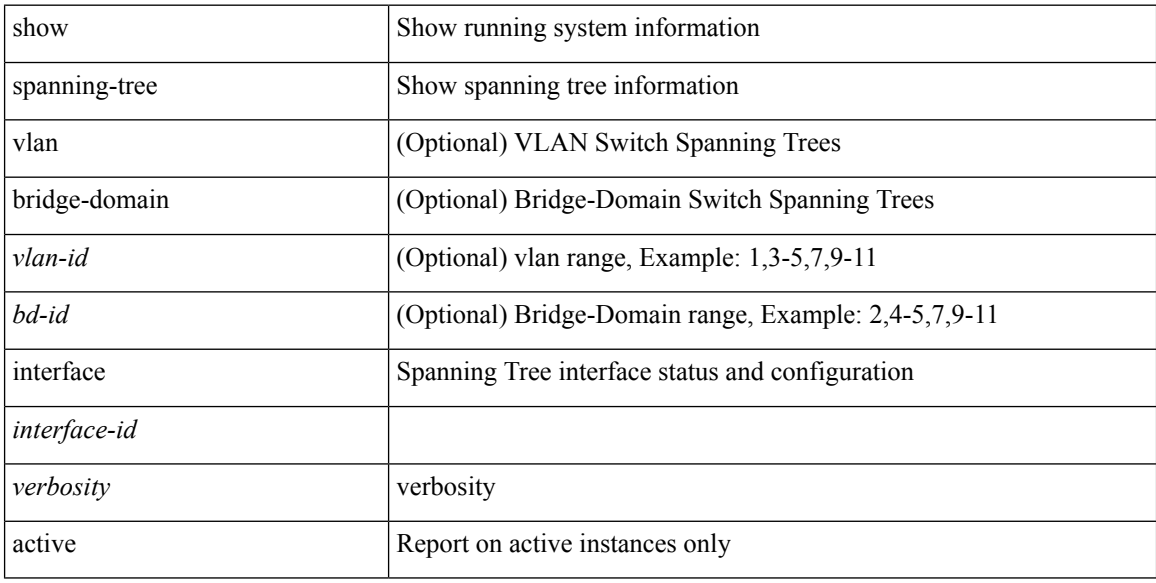

#### **Command Mode**

# **show spanning-tree interface**

{ show spanning-tree [ vlan <vlan-id> | bridge-domain <bd-id> ] interface <interface-id> { cost | inconsistency | edge | priority | rootcost | state } }

## **Syntax Description**

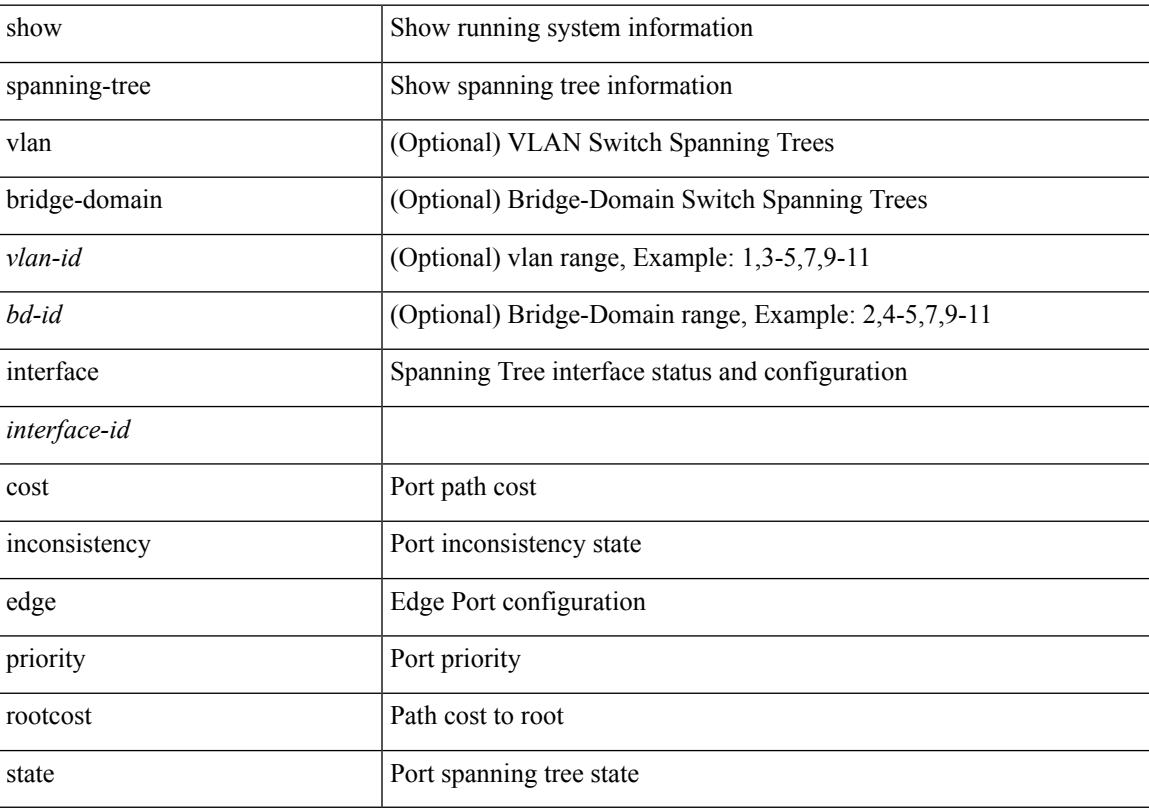

# **Command Mode**

# **show spanning-tree issu-impact**

show spanning-tree issu-impact

## **Syntax Description**

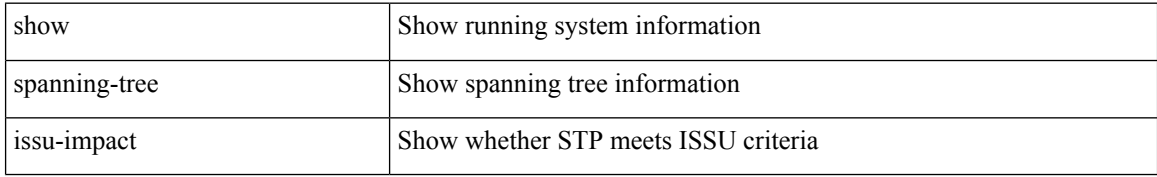

#### **Command Mode**

# **show spanning-tree mst**

show spanning-tree mst [<mst-id>] [\_readonly\_TABLE\_tree <tree\_id> <tree\_tree\_type> <tree\_protocol> <port count> <br/>bridge\_mac> <br/>stridge\_priority> <tree\_designated\_root> <tree\_designated\_root\_priority> <stp\_active> <root\_path\_cost> <root\_port\_if\_index> <root\_port\_priority> <root\_port\_number> <topology\_change> <topology\_change\_detected> <topology\_change\_count>  $\lt$ topology change time since last $>$   $\lt$ tc initiator if index $>$   $\lt$ bridge forward delay $>$   $\lt$ bridge max age $>$  $\langle\text{bridge hello time}\rangle$   $\langle\text{max age}\rangle$   $\langle\text{hello time}\rangle$   $\langle\text{forward delay}\rangle$   $\langle\text{hold time}\rangle$   $\langle\text{hello time}\rangle$  $\lt$ topology change timer>  $\lt$ tcn timer>  $\lt$ aging timer>  $\lt$ disabled>  $\lt$ blocking>  $\lt$ listening>  $\lt$ learning> <forwarding> <invalid> <ist-master-id-mac> <ist-master-prio> <ist-path-cost> <remaining-hops> <max-hops> <txholdcount> <tree-vlan-map> TABLE\_port <if\_index> <port\_info\_tree\_id> <state> <role> <port\_priority> <port\_number> <port\_protocol> <port\_tree\_type> <path\_cost> <port\_designated\_root> <port\_designated\_root\_priority> <designated\_cost> <designated\_bridge> <designated\_bridge\_priority> <designated\_port> <tc\_acknowledge> <forward\_transition\_count> <self\_looped> <inconsistency> <bpdus\_in>  $\epsilon$ bpdus\_out> <port\_fast> <link\_type> <port\_guard> <br/> <br/>bodu\_guard> <br/><br/>edu\_filter> <oper\_portfast> <oper\_p2p>  $\leq$ oper loopguard $\geq$   $\leq$ oper bpduguard $\geq$   $\leq$ oper bpdufilter $\geq$  [ $\leq$ oper networkport $\geq$ ] <forward\_delay\_timer> <hold\_timer> <message\_age> <peer> <dispute> <pvstsim\_inc\_timer> <boundary>  $\le$ simulate pvst>  $\le$ prestd> [ $\le$ designated ist master> ] [ $\le$ designated ist master priority> ] [ <designated\_ist\_cost> ] [ <vlan-map> ] ]

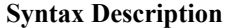

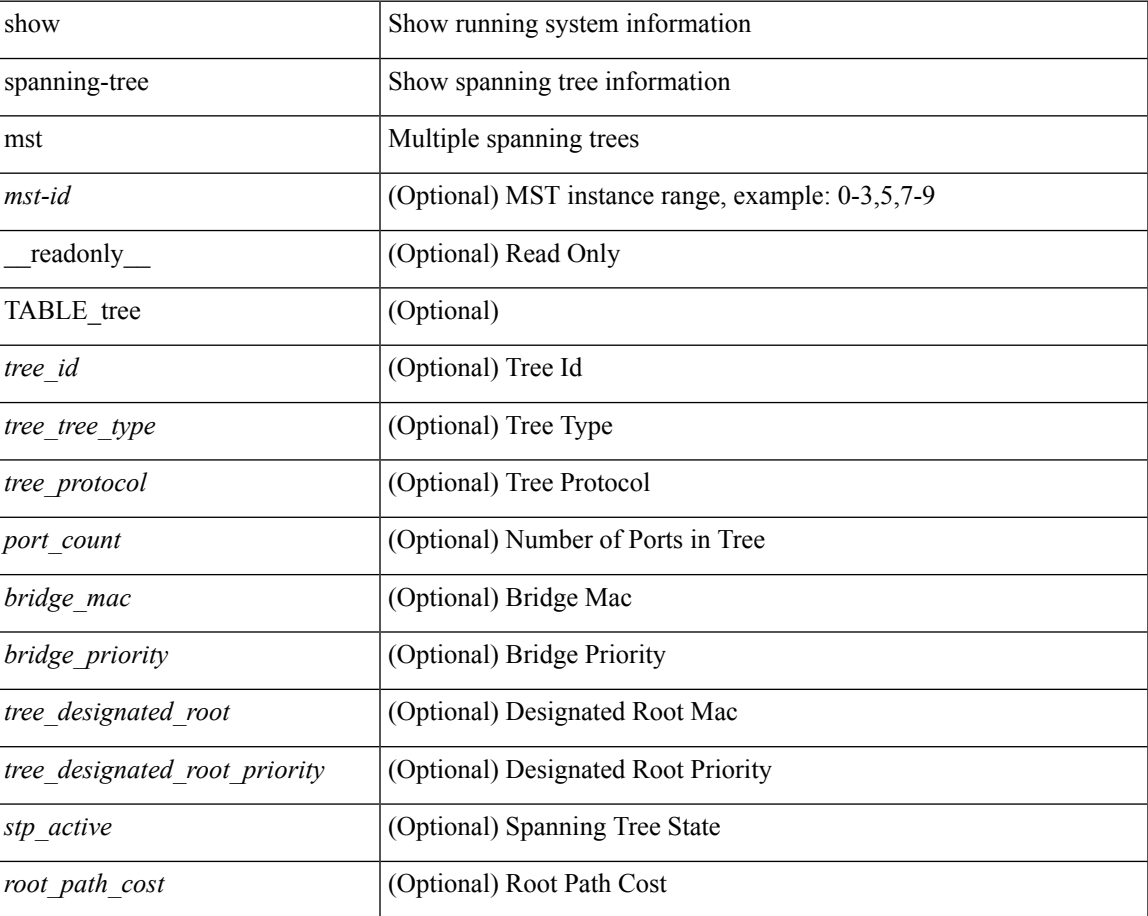

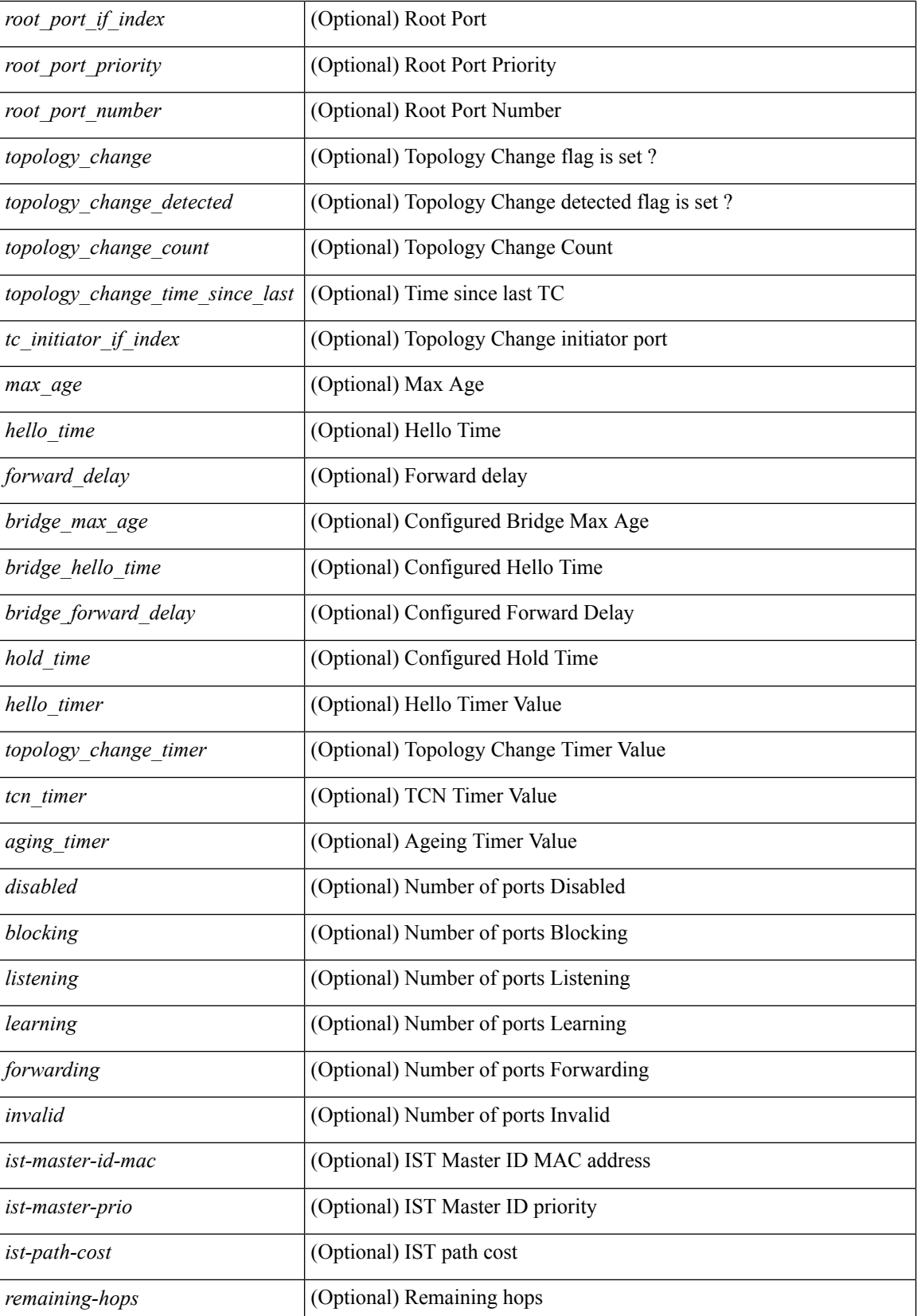

i.

 $\mathbf l$ 

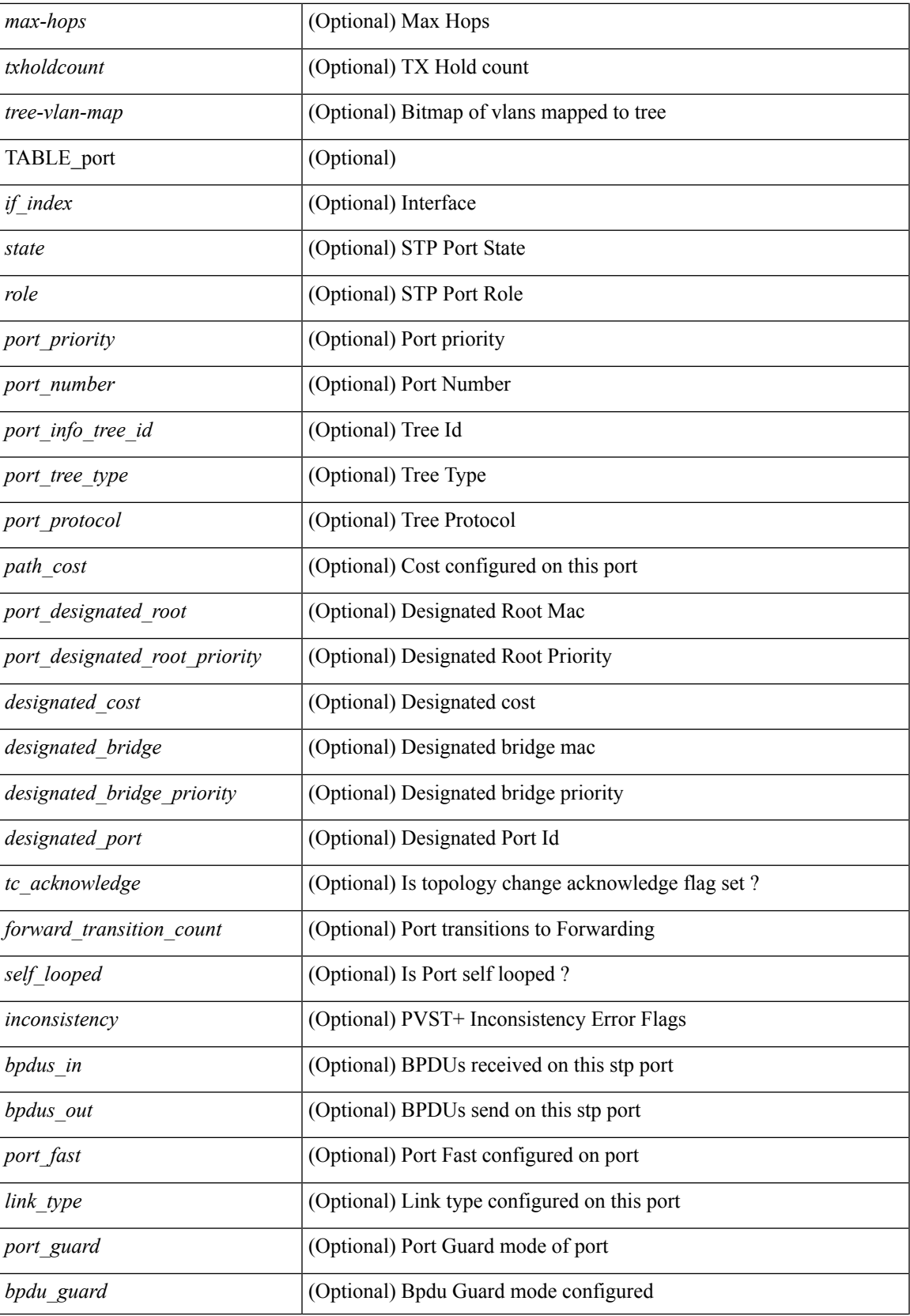

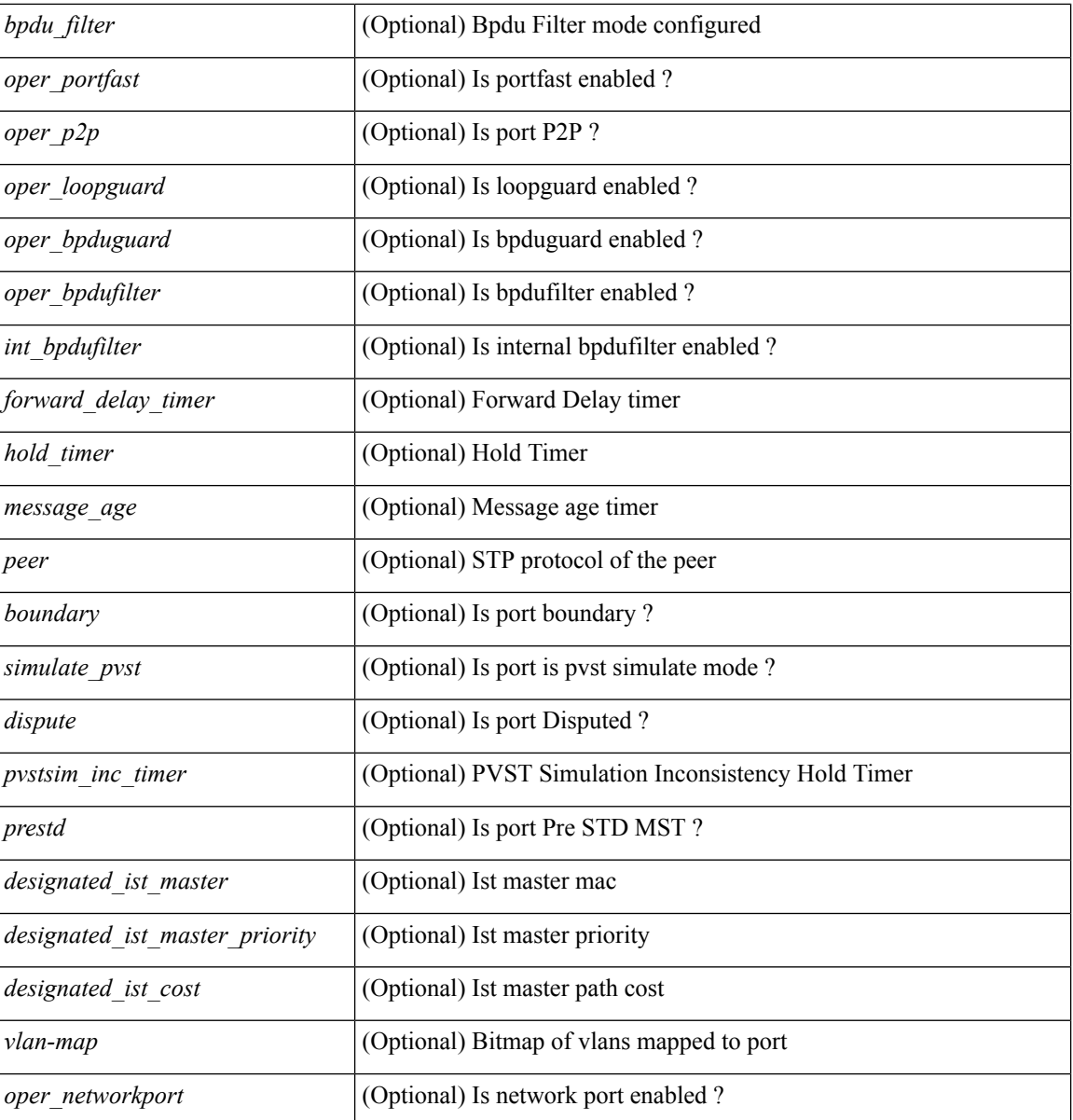

## **Command Mode**

• /exec

# **show spanning-tree mst configuration**

{ show spanning-tree mst configuration [ \_\_readonly\_\_ <stp-mode> <name> <rev-id> { Instance\_to\_vlan\_map <mst\_id> <vlan\_bit\_map> } [ <pvlan-sync> ] ] }

## **Syntax Description**

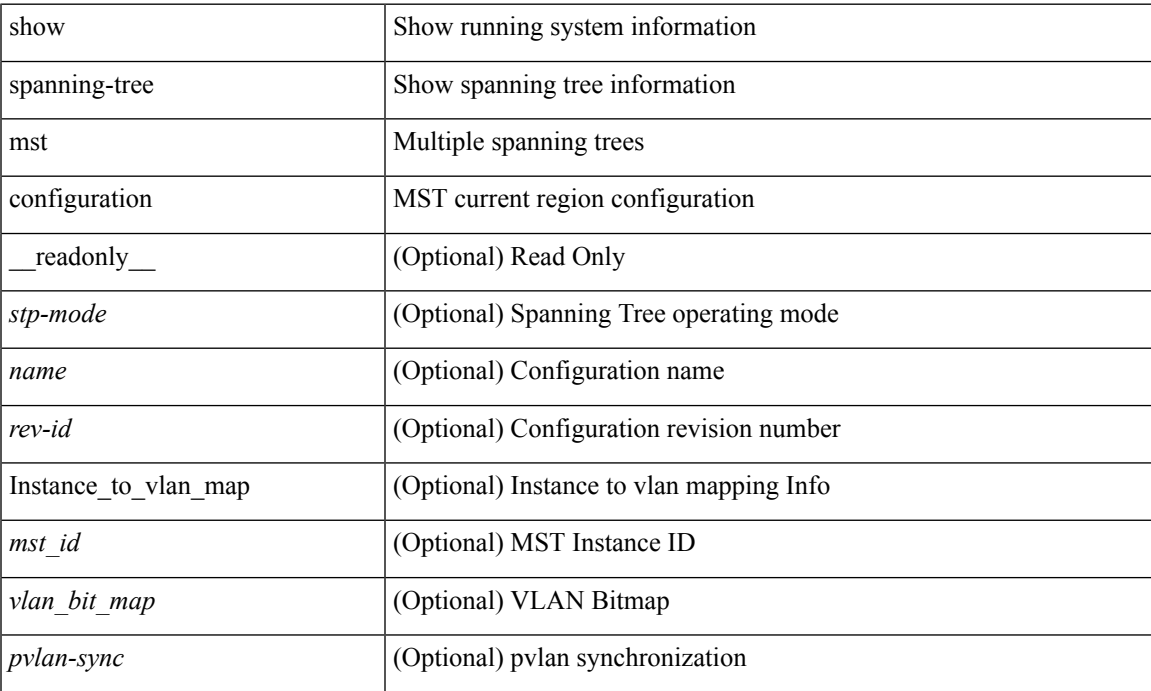

### **Command Mode**

# **show spanning-tree mst configuration digest**

{ show spanning-tree mst configuration digest [ \_\_readonly\_\_ <stp-mode> <name> <rev-id> <digest> <prestd-digest> [ <pvlan-sync> ] ] }

## **Syntax Description**

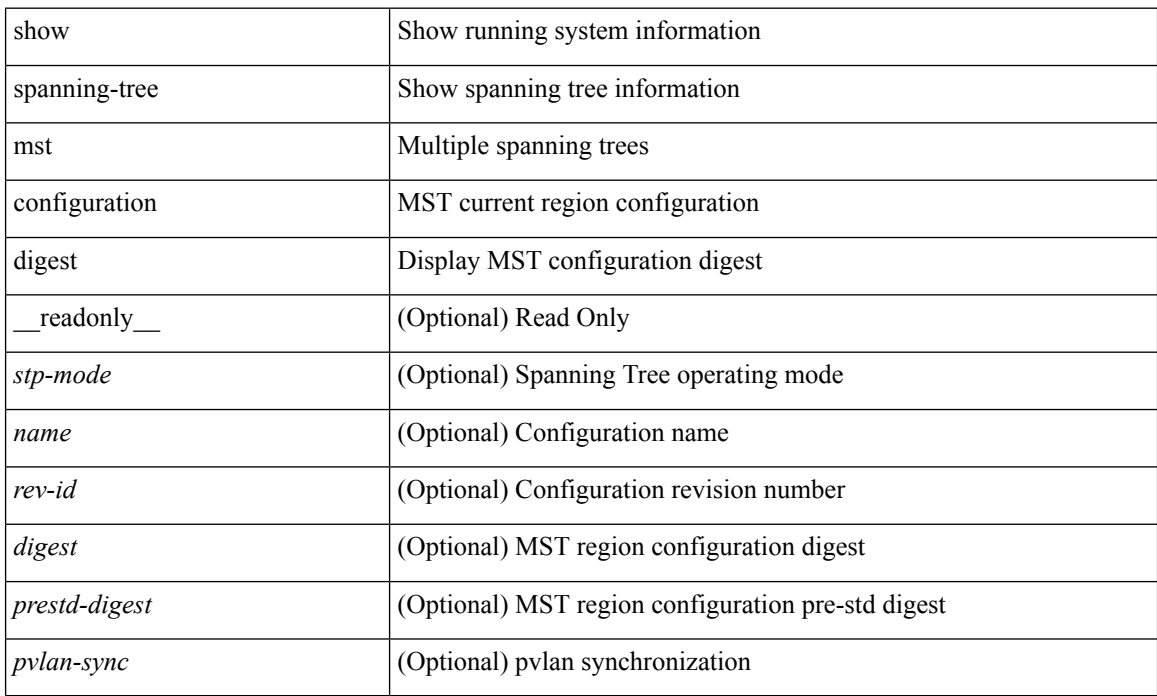

### **Command Mode**

# **show spanning-tree mst detail**

show spanning-tree mst [ <mst-id> ] detail

## **Syntax Description**

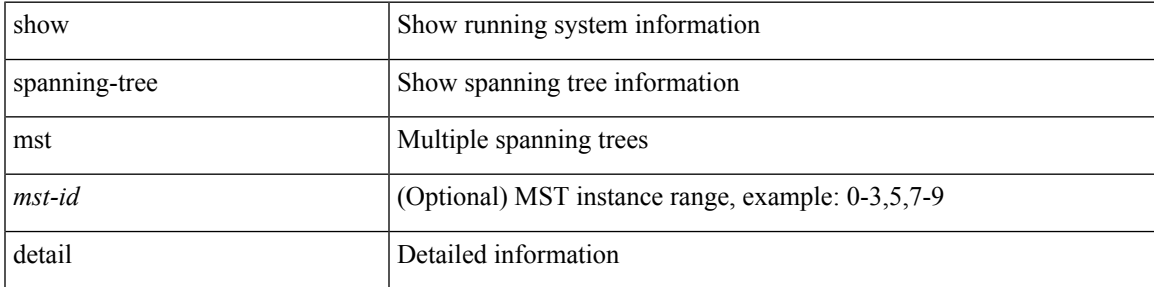

### **Command Mode**

# **show spanning-tree mst interface**

show spanning-tree mst  $\lceil$  <mst-id>  $\rceil$  interface <interface-id>  $\lceil$  readonly TABLE port <if index> <port\_info\_tree\_id> <state> <role> <port\_priority> <port\_number> <port\_protocol> <port\_tree\_type> <port\_designated\_root> <port\_designated\_root\_priority> <designated\_cost> <designated\_bridge> <designated\_bridge\_priority> <designated\_port> <tc\_acknowledge> <forward\_transition\_count> <self\_looped>  $\alpha$  <inconsistency> <br/>bodus\_in> <br/>sbpdus\_out> <port\_fast> <link\_type><port\_guard> <br/>bodu\_guard> <br/> <br/>bpdu\_filter>  $\leq$ oper portfast>  $\leq$ oper p2p>  $\leq$ oper loopguard>  $\leq$ oper bpduguard>  $\leq$ oper bpdufilter>  $\leq$ int bpdufilter> <forward\_delay\_timer> <hold\_timer> <message\_age> <peer> <dispute> <prestd> <boundary> <simulate\_pvst> [ <designated\_ist\_master> ] [ <designated\_ist\_master\_priority> ] [ <designated\_ist\_cost> ] [ <vlan-map> ] [ <oper\_networkport> ] [ <pvstsim\_inc\_timer> ] ]

#### **Syntax Description**

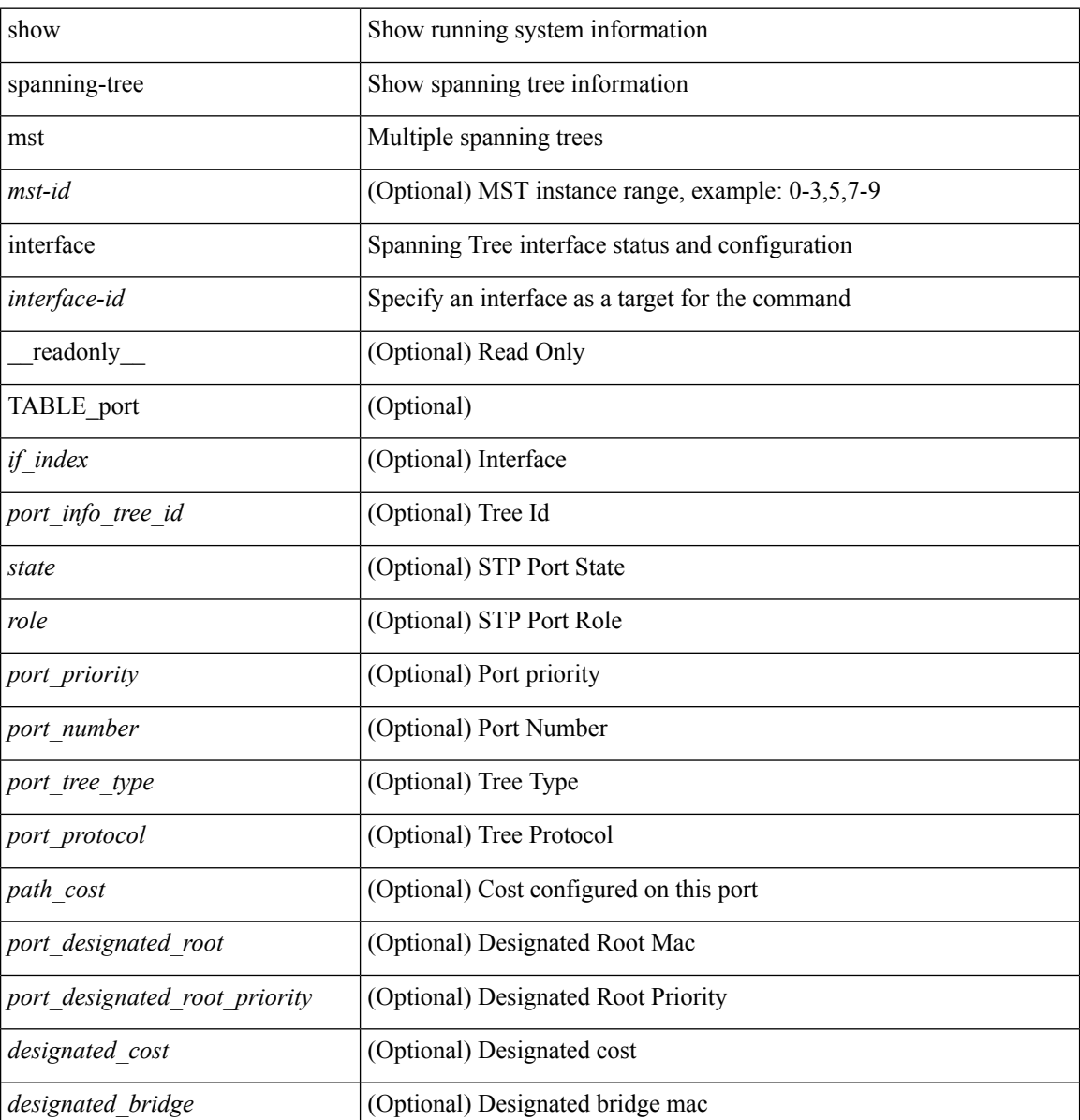

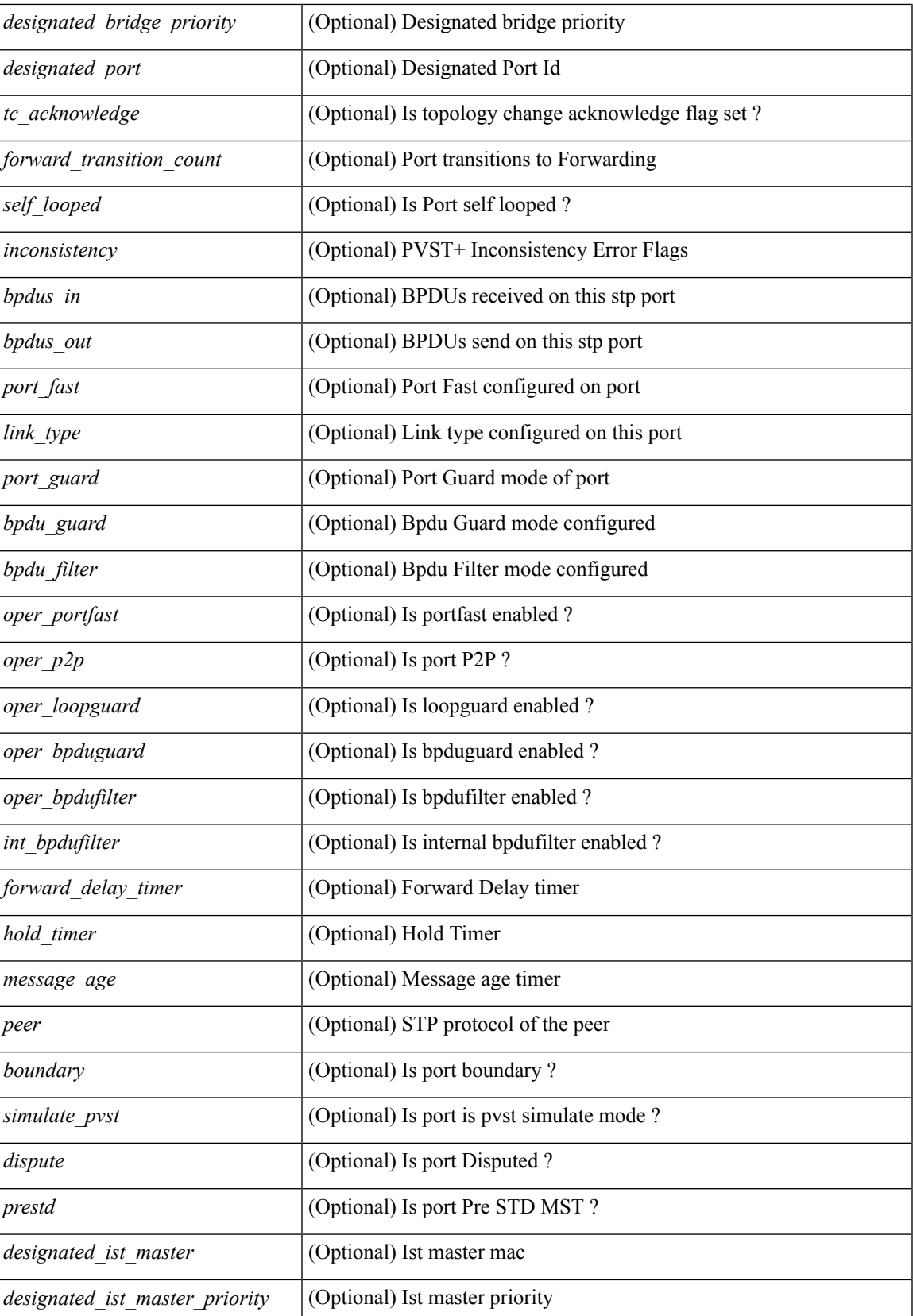

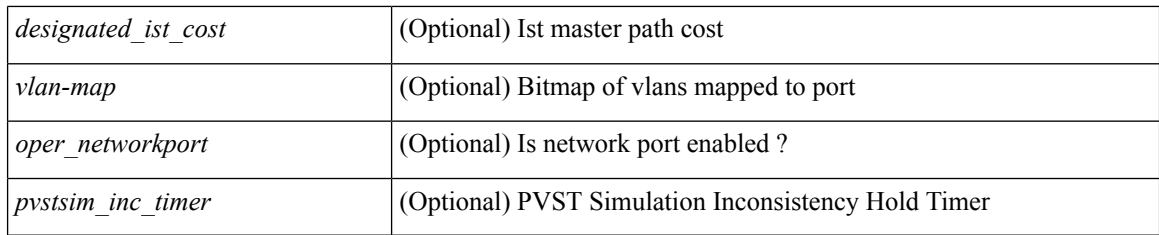

### **Command Mode**

# **show spanning-tree mst interface detail**

show spanning-tree mst [ <mst-id> ] interface <interface-id> detail

#### **Syntax Description**

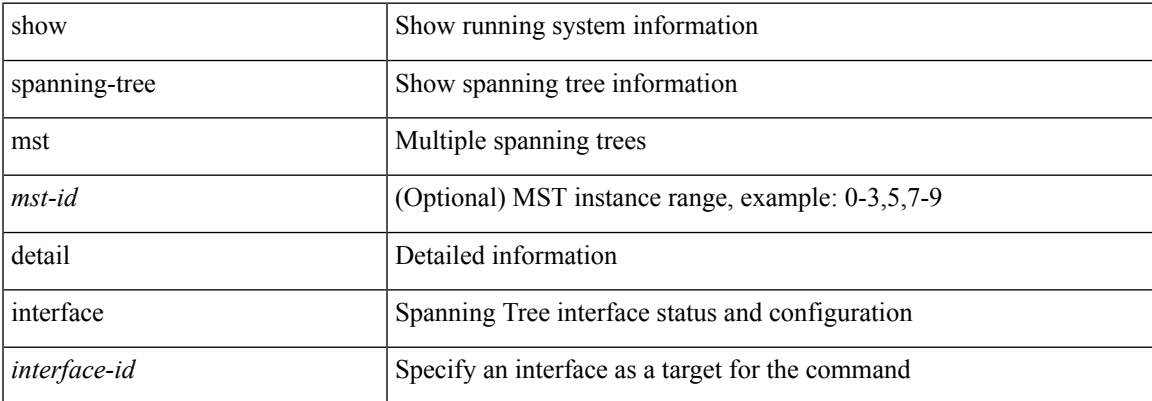

#### **Command Mode**

# **show spanning-tree pathcost method**

{ show spanning-tree pathcost method }

## **Syntax Description**

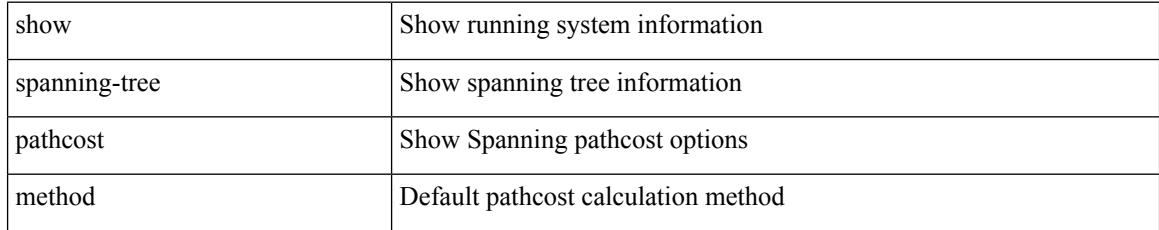

### **Command Mode**

# **show spanning-tree root**

{ show spanning-tree [ vlan <vlan-id> | bridge-domain <bd-id> ] root [ priority [ system-id ] ] } | { show spanning-tree [ vlan <vlan-id> | bridge-domain <br/> <br/> <br/> <br/> <br/> <br/> <br/> <br/> <br/> <br/> <br/> <br/> <br/> <br/> <br/> <br/> <br/> <br/> <br/> <br/> <br/> <br/> <br/> <br/> <br/> <br/> <br/> <br/> <br/> < id | max-age | port } ] } | { show spanning-tree [ vlan <vlan-id> | bridge-domain <bd-id> ] root [ { detail | brief } ] }

### **Syntax Description**

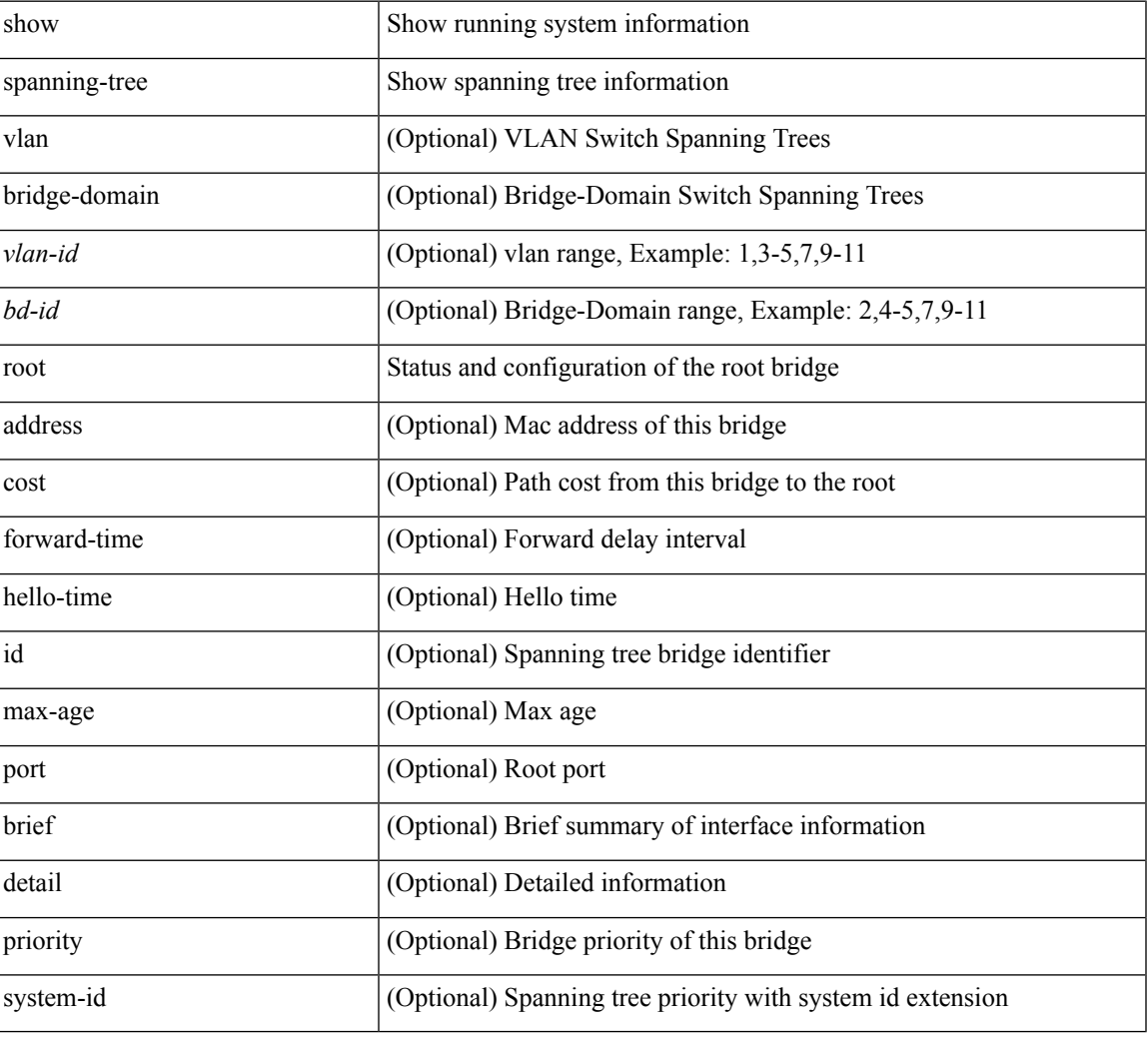

#### **Command Mode**

# **show spanning-tree summary**

show spanning-tree [ vlan <vlan-id> | bridge-domain <br/> <br/>bd-id> | summary [ \_\_readonly \_\_\_ <stp-mode>  $\leq$ tree root info $\geq$   $\leq$ tree type $\geq$   $\leq$ bridge mac $\geq$   $\leq$ bridge priority $\geq$   $\leq$ tree designated root $\geq$  $\leq$ tree designated root priority $>$   $\leq$ stp root bmp info $>$   $\leq$ stp root tree type $>$   $\leq$ tree root bmp $>$ <stp\_l2gstp\_bmp\_info> <stp\_l2gstp\_tree\_type> <stp\_l2gstp\_bmp> <stp\_global\_info> <pcost\_method> <oper\_pcost\_method> <port\_fast> <bpdu\_guard> <bpdu\_filter> <oper\_loopguard> <bridge\_assurance>  $\leq$ networkport default>  $\leq$ simulate pvst>  $\leq$ max-hops>  $\leq$ peer switch cfg>  $\leq$ oper peer switch> <stp\_l2gstp\_domain\_id> <stp\_lite> { TABLE\_tree <stp\_tree\_summary> <summary\_tree\_type> <disabled> <blocking> <listening> <learning> <forwarding> <invalid> <port\_count> } <stp\_summary\_totals> <total\_tree\_type> <disabled> <blocking> <listening> <learning> <forwarding> <invalid> <port\_count> ]

#### **Syntax Description**

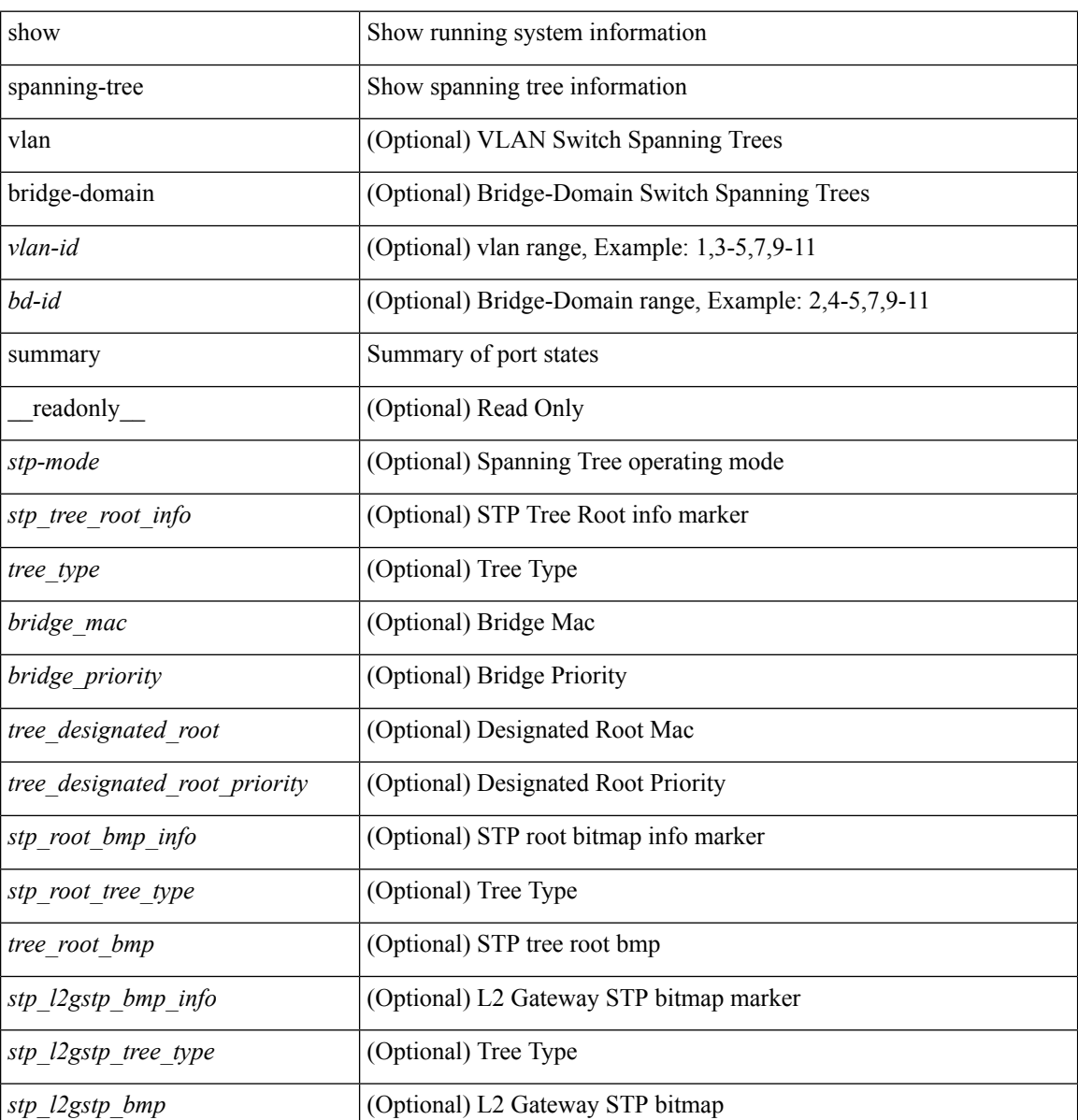

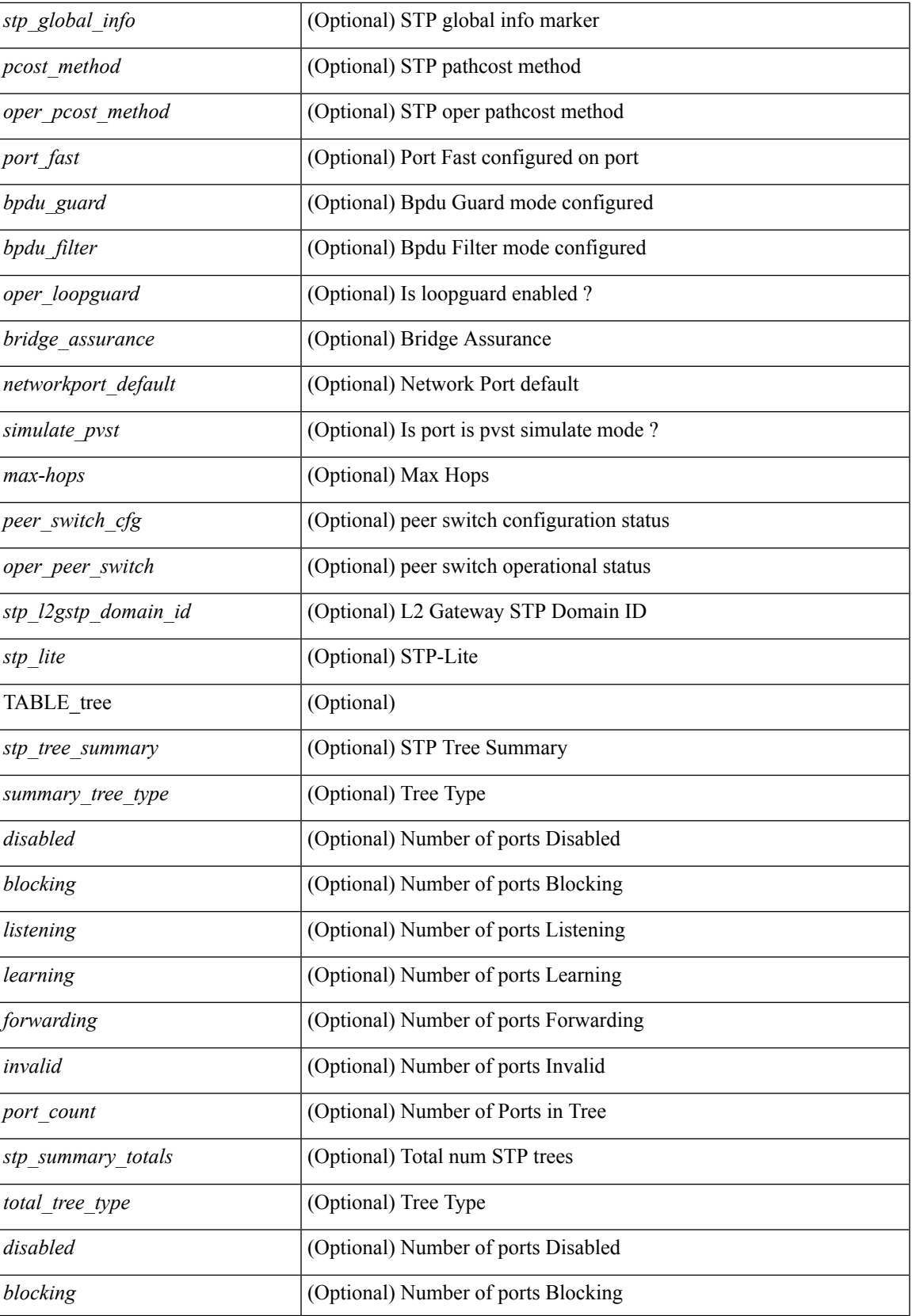

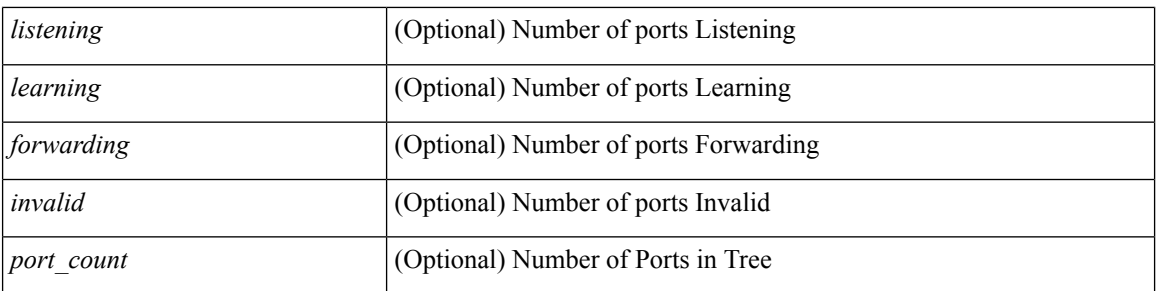

## **Command Mode**

# **show spanning-tree summary totals**

show spanning-tree summary totals  $\lceil \quad$  readonly  $\quad$  <stp-mode> <stp\_tree\_root\_info> <tree\_type> <bridge\_mac> <bridge\_priority> <tree\_designated\_root> <tree\_designated\_root\_priority> <stp\_root\_bmp\_info> <stp\_root\_tree\_type> <tree\_root\_bmp> <stp\_l2gstp\_bmp\_info> <stp\_l2gstp\_tree\_type> <stp\_l2gstp\_bmp> <stp\_global\_info> <pcost\_method> <oper\_pcost\_method> <port\_fast> <bpdu\_guard> <bpdu\_filter> <oper\_loopguard> <br/> <br/> <br/> <br/> <br/>assurance> <networkport\_default> <simulate\_pvst> <max-hops>  $\leq$ peer switch cfg>  $\leq$ oper peer switch>  $\leq$ stp l2gstp domain id>  $\leq$ stp lite>  $\leq$ stp summary totals> <total\_tree\_type> <disabled> <blocking> <listening> <learning> <forwarding> <invalid> <port\_count> ]

#### **Syntax Description**

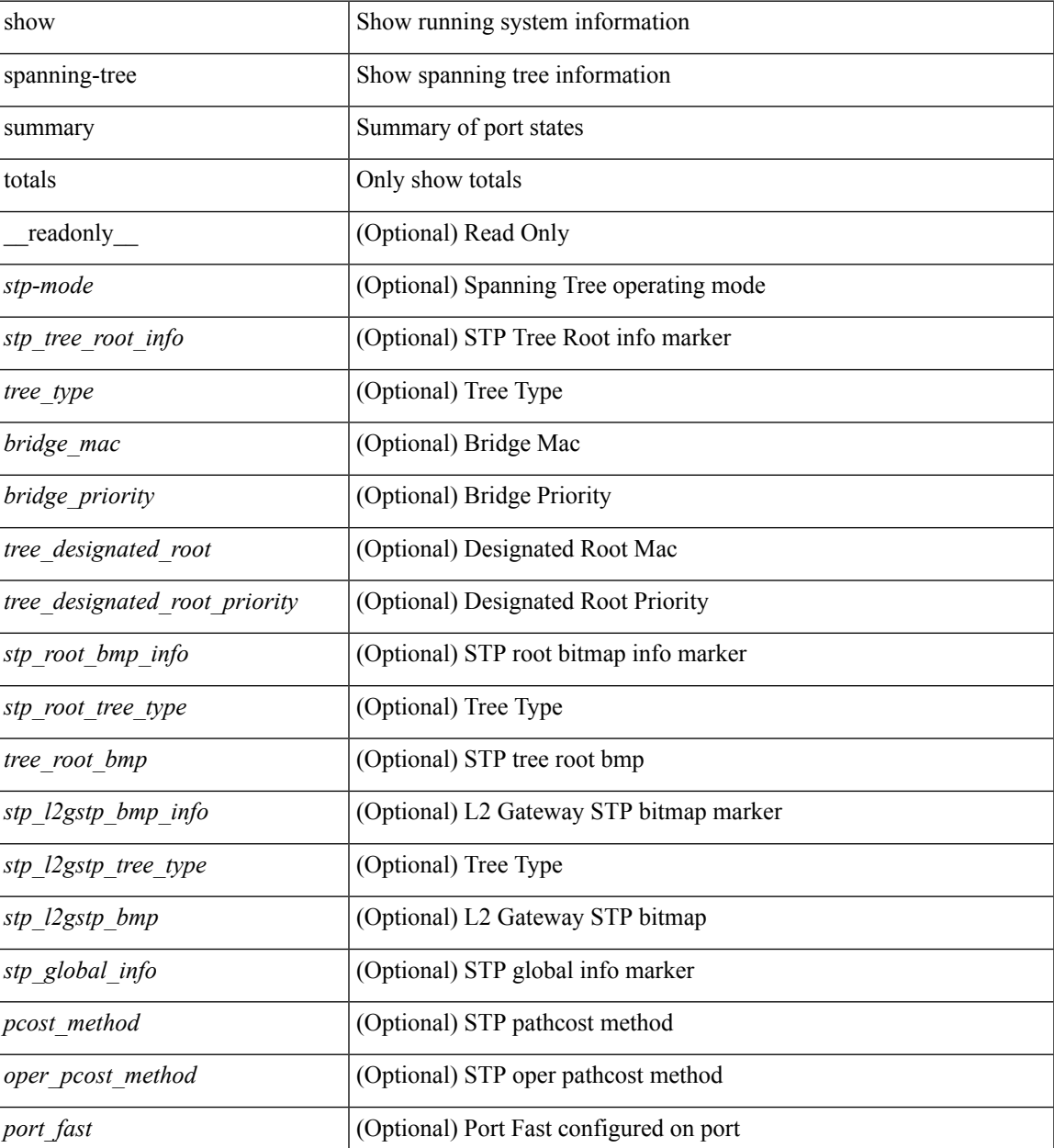

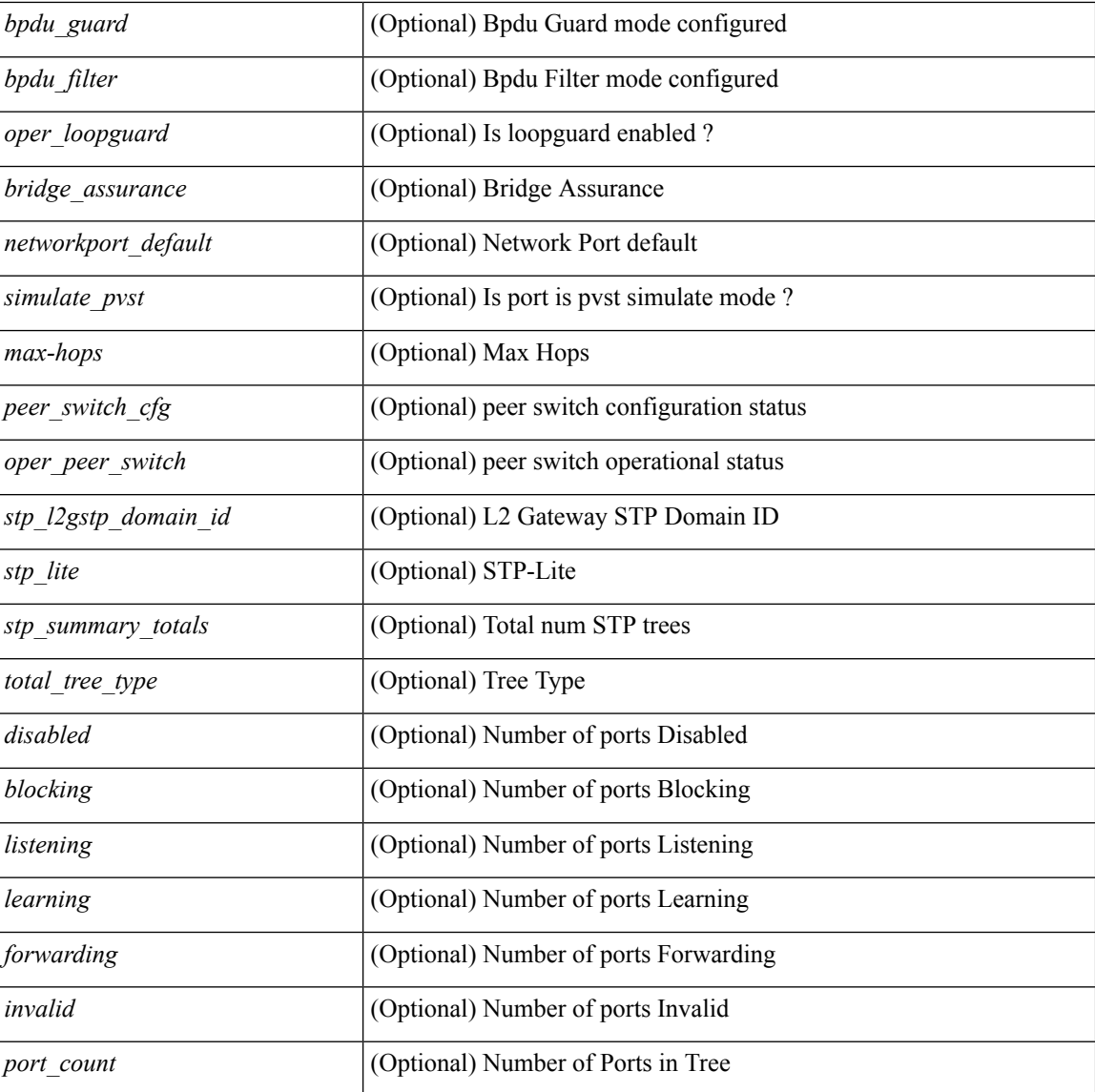

#### **Command Mode**
### **show sprom**

show sprom { backplane  $\langle i0 \rangle$  | module  $\langle \langle m0 \rangle$  | xbar  $\langle \langle \langle s \rangle \rangle$  | xbar  $\langle \langle s \rangle \langle m \rangle$  | powersupply  $\langle i3 \rangle$ | fan  $\langle 14 \rangle$ | sup|stby-sup|all|all2|backplane2|module2 $\langle 1 \rangle$ module2>|powersupply2 $\langle 15 \rangle$ |sup2 } [ readonly { cmn block {  $>$ blk sig cb>  $>$ blk ver cb>  $>$ blk length cb>  $<$ blk checksum cb> <eeprom\_size> <blk\_count> <fru\_major\_type> <fru\_minor\_type> <oem\_string> <prd\_num> <serial\_num> <part\_num> <part\_rev> <mfg\_dev> <hw\_rev> <mfg\_bits> <eng\_use> <snmp\_oid> <power\_consump>  $\langle \text{rma code} \rangle$   $\langle$ clei code>  $\langle \text{vid} \rangle$  } { sup\_specific\_block {  $\langle$  blk\_sig\_ssb>  $\langle$  blk\_ver\_ssb>  $\langle$  blk\_length\_ssb>  $\leq$ blk checksum ssb>  $\leq$ feature bits>  $\leq$ hw changes bits>  $\leq$ card index>  $\leq$ mac addresses>  $\leq$ no of macs>  $\leq$ no of epld> { TABLE epld  $\leq$ epld name>  $\leq$ epld ver> }  $\leq$ port type num>  $\leq$ max connector power> <cooling\_reqt> <amb\_temp> { TABLE\_sensor\_ssb <sensor\_num\_ssb> <maj\_thres\_ssb> <min\_thres\_ssb>  $\{\}\}\$  { lc\_specific\_block { <br/> <br/>lblk\_sig\_lc> <br/> <br/>blk\_checksum\_lc> <feature\_bits>  $\langle$ hw changes bits>  $\langle$ card index>  $\langle$ mac addresses>  $\langle$ no of macs>  $\langle$ no of epld> { TABLE epld  $\leq$ epld name>  $\leq$ epld ver>  $\leq$   $\leq$ port type num>  $\leq$ max connector power>  $\leq$ cooling reqt>  $\leq$ amb temp> { TABLE sensor lc <sensor num\_lc> <maj\_thres\_lc> \text{ } } } { ps\_specific\_block {  $\text{Kink}$  sig\_psb>  $\text{Kink}$  ver\_psb>  $\text{Kink}$  length\_psb>  $\text{Kink}$  checksum\_psb>  $\text{Kink}$  = current\_110v>  $\leq$ current 220v $\geq$  stackmib\_oid $\geq$  } { fan\_specific\_block {  $\leq$  blk\_sig\_fsb $\geq$   $\leq$  blk\_ver\_fsb $\geq$   $\leq$  blk\_length\_fsb $\geq$ <blk\_checksum\_fsb> <feature\_bits> <hw\_change\_bits> <stackmib\_oid> <cooling\_capacity> <amb\_temp> } } { ch\_specific\_block { <blk\_sig\_csb> <blk\_ver\_csb> <blk\_length\_csb> <blk\_checksum\_csb> <feature\_bits>  $\leq$ hw changes bits>  $\leq$ stackmib oid>  $\leq$ mac addresses>  $\leq$ no of macs>  $\leq$ oem enterprise>  $\leq$ oem mib offset>  $\langle$ max\_connector\_power> } } { temp\_sensor\_block {  $\langle$  \bdotshink{b} \substantial} \ength\_tsb> <blk\_checksum\_tsb> <no\_of\_sensors> { TABLE\_sensor\_tsb <sensor\_num\_tsb> <maj\_thres\_tsb>  $\{\min\theta\}$  thres tsb> } } { wwn specific block {  $\delta$ blk sig\_wwnb>  $\delta$ blk\_ver\_wwnb>  $\delta$ blk\_length\_wwnb>  $\text{Kink}$  checksum wwnb>  $\text{Kwnn}$  usage bits> } } { lic specific block {  $\text{Kuk}$  sig\_licb>  $\text{Kuk}$  ver\_licb>  $\text{llk}$  length licb>  $\text{llk}$  checksum licb>  $\text{llk}$  usage bits> } } { second serial block {  $\text{llk}$  sig sn2b>  $\text{llk}$  ver sn2b>  $\text{llk}$  length sn2b>  $\text{llk}$  checksum sn2b>  $\text{llk}$  and num sn2b>  $\}$  } { psu common block { <format\_version> <internal\_info\_offset> <chassis\_info\_offset> <board\_info\_offset> <product\_info\_offset>  $\leq$ multirecord\_info\_offset> $\leq$ checksum $\geq$  }  $\$ [ psu\_board\_info\_block  $\$   $\leq$  format\_version $\geq$   $\leq$  length $\geq$ <language\_code> <mfg\_date> <mfg\_type> <mfg\_info> <name\_type> <product\_name> <snum\_type> <snum> <part type> <partnum> <fruid type> <fruid> <br/> <br/> <br/> <br/>the partnum rev> <fab\_revision> <vid></ab\_revision> <vid> <clei\_len> <clei> <eof\_marker> <csum> } } { psu\_product\_info\_block { <format\_version> <length>  $\alpha$  <language code>  $\alpha$  type>  $\alpha$  type>  $\alpha$  info>  $\alpha$  ame type>  $\alpha$  sproduct name>  $\alpha$  and type>  $\alpha$  spartnum> <product\_ver\_type> <sw\_certification> <snum\_type> <snum> <asset\_type> <asset\_string> <fruid\_type>  $\langle$ fruid>  $\langle$ custom\_pinfo>  $\langle$ partnumrev>  $\langle$ vid>  $\langle$ eof\_marker>  $\langle$ csum> } } { psu\_record\_info\_block { <record\_type> <record\_info> <record\_len> <record\_csum> <header\_csum> <record\_identifier> <format\_ver>  $\le$ standby pwr\_budget $\ge$   $\le$ psu\_class $\ge$   $\le$ psu\_watts $\ge$  }  $\ge$ 

#### **Syntax Description**

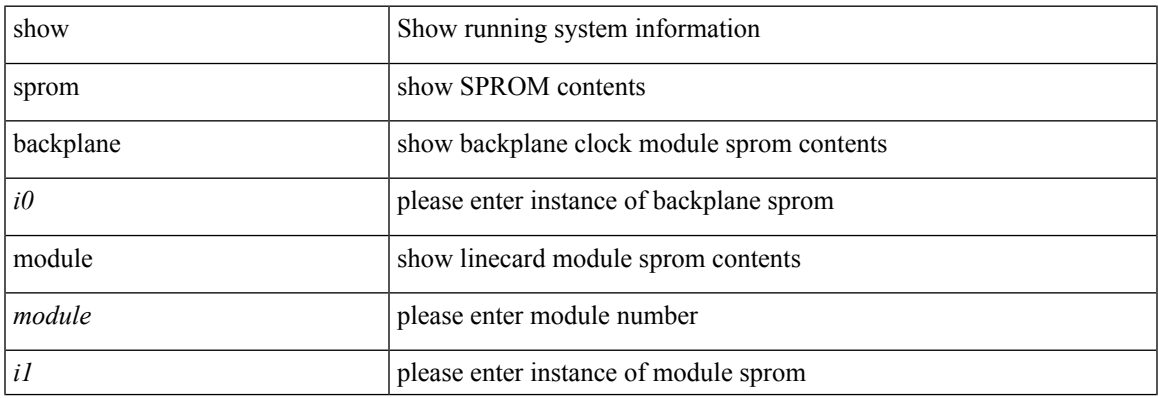

 $\mathbf I$ 

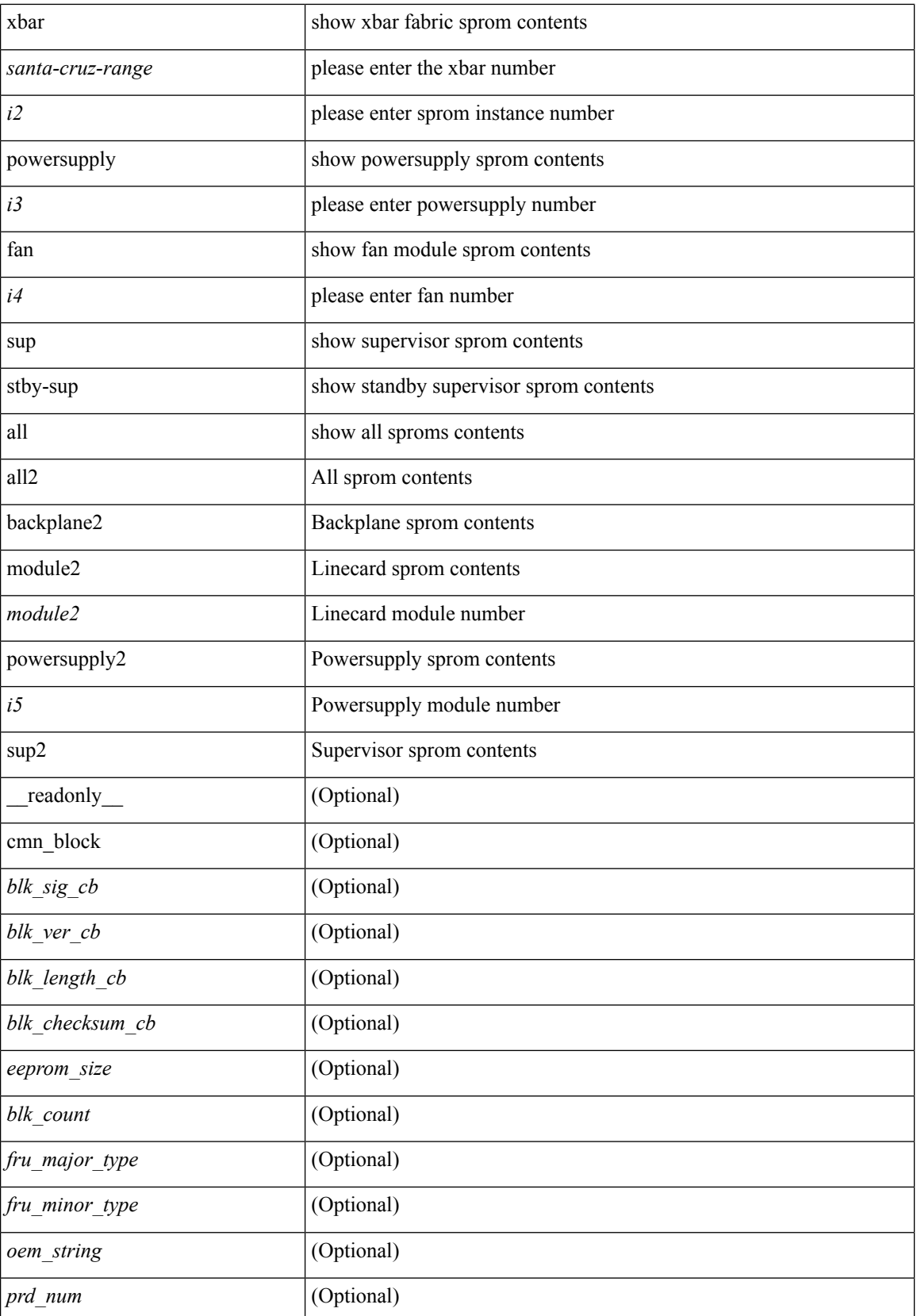

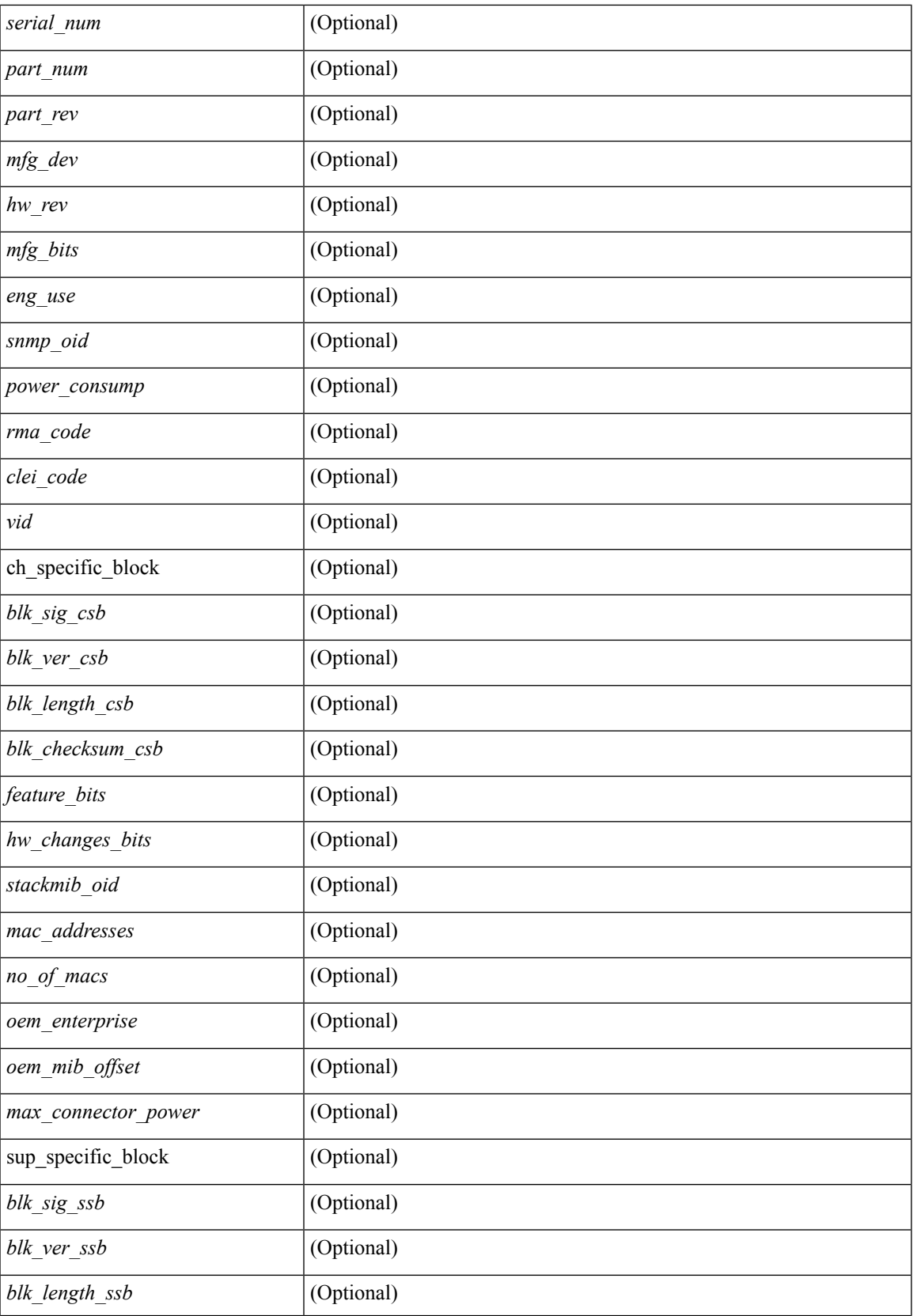

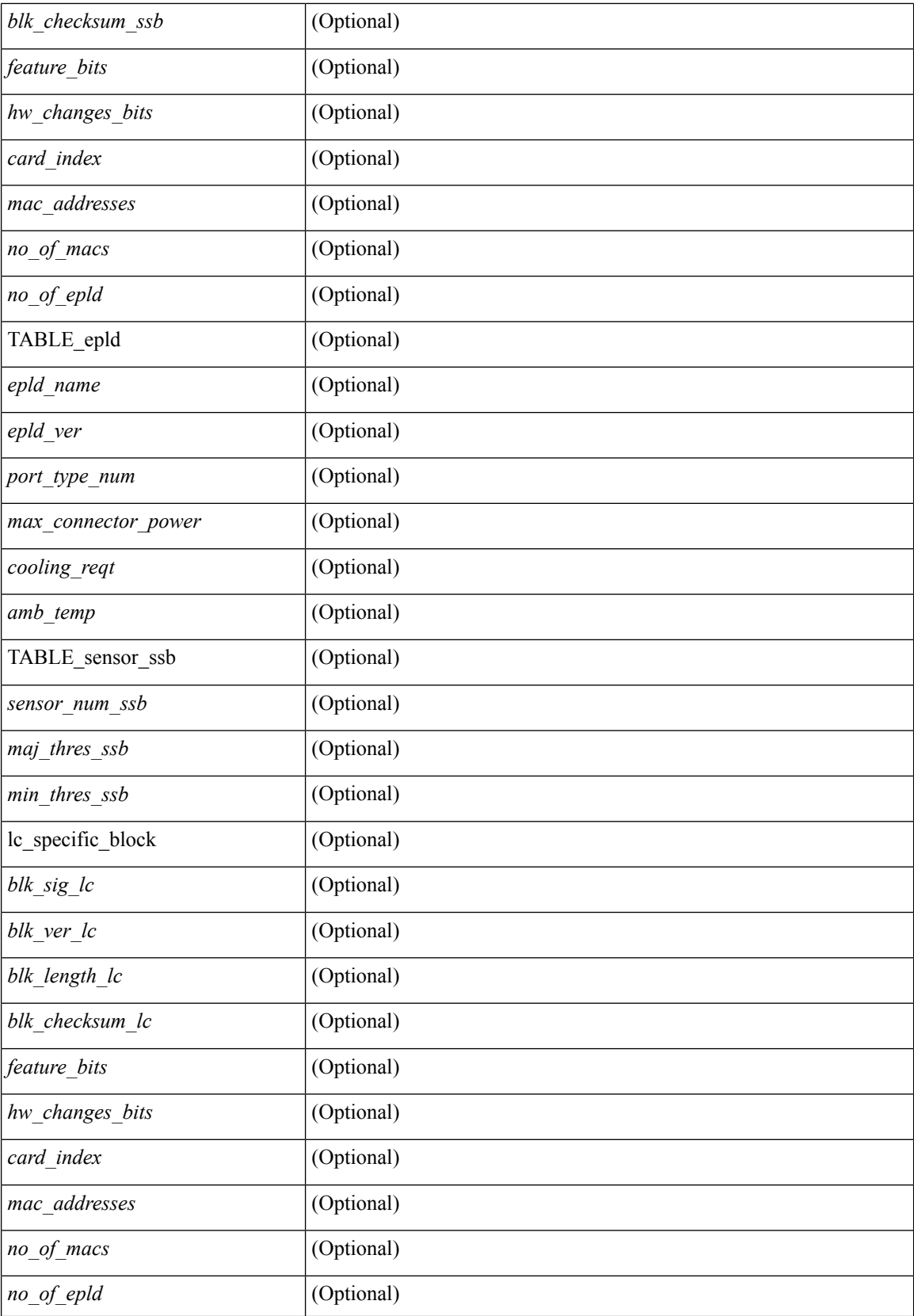

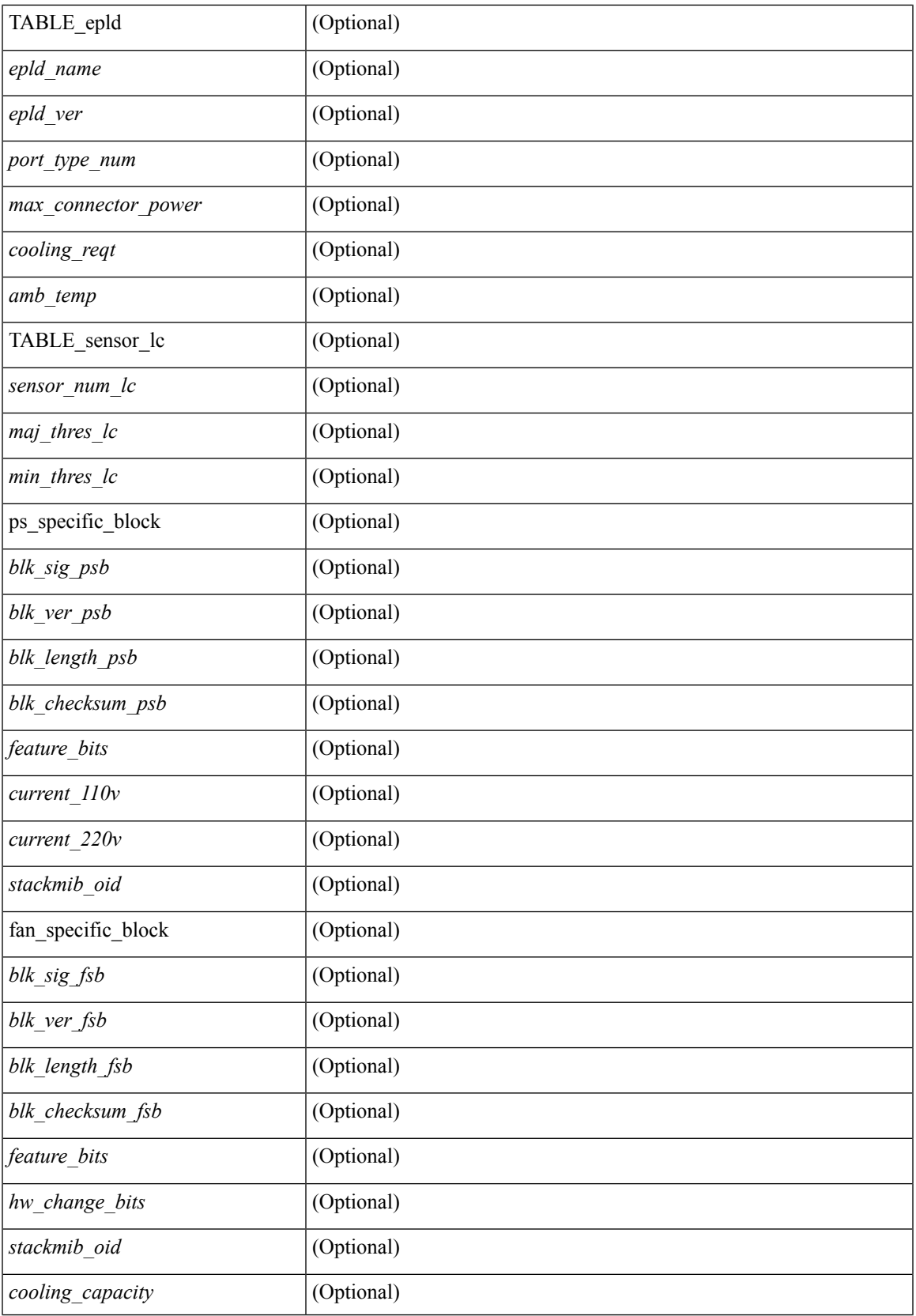

 $\mathbf I$ 

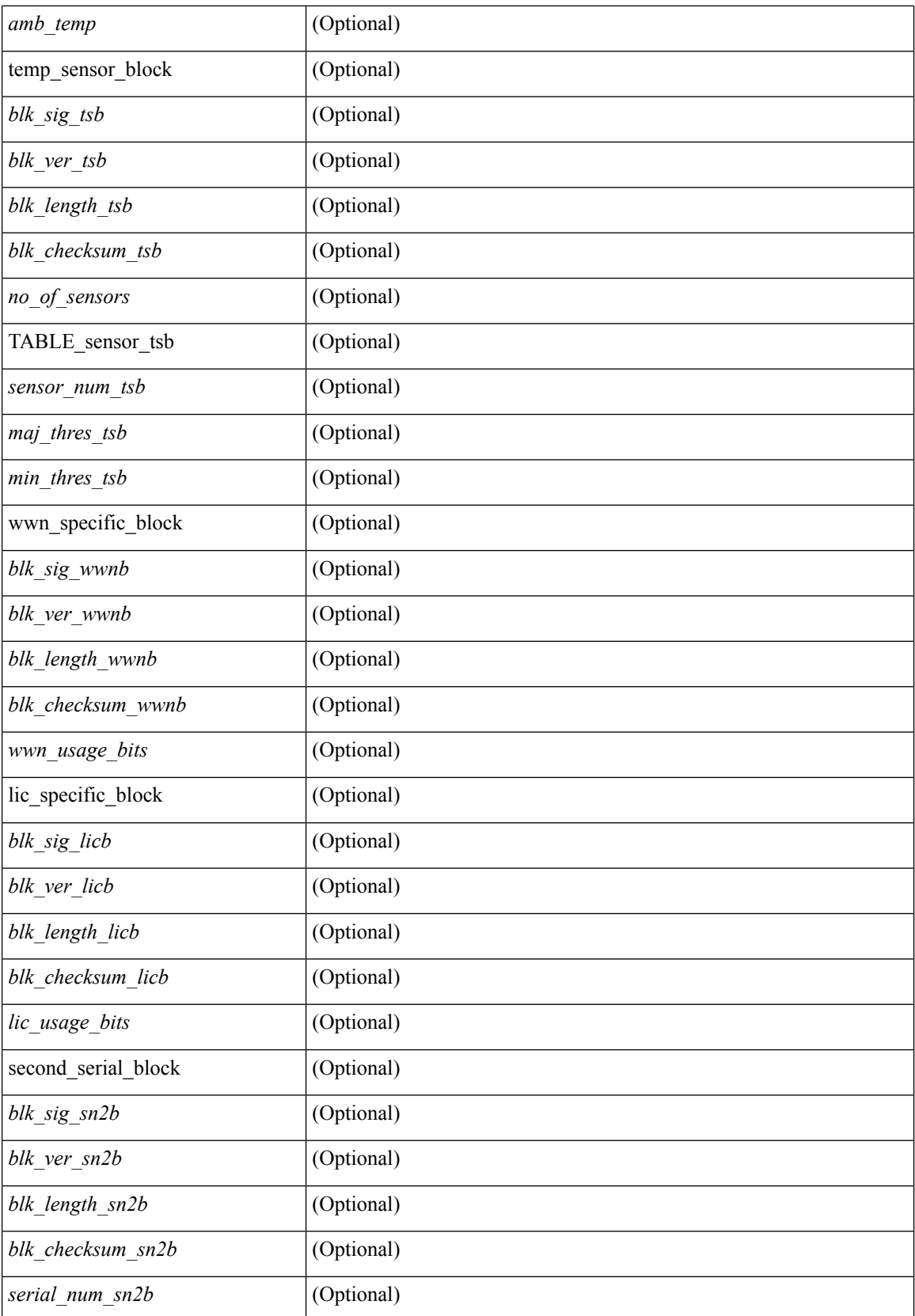

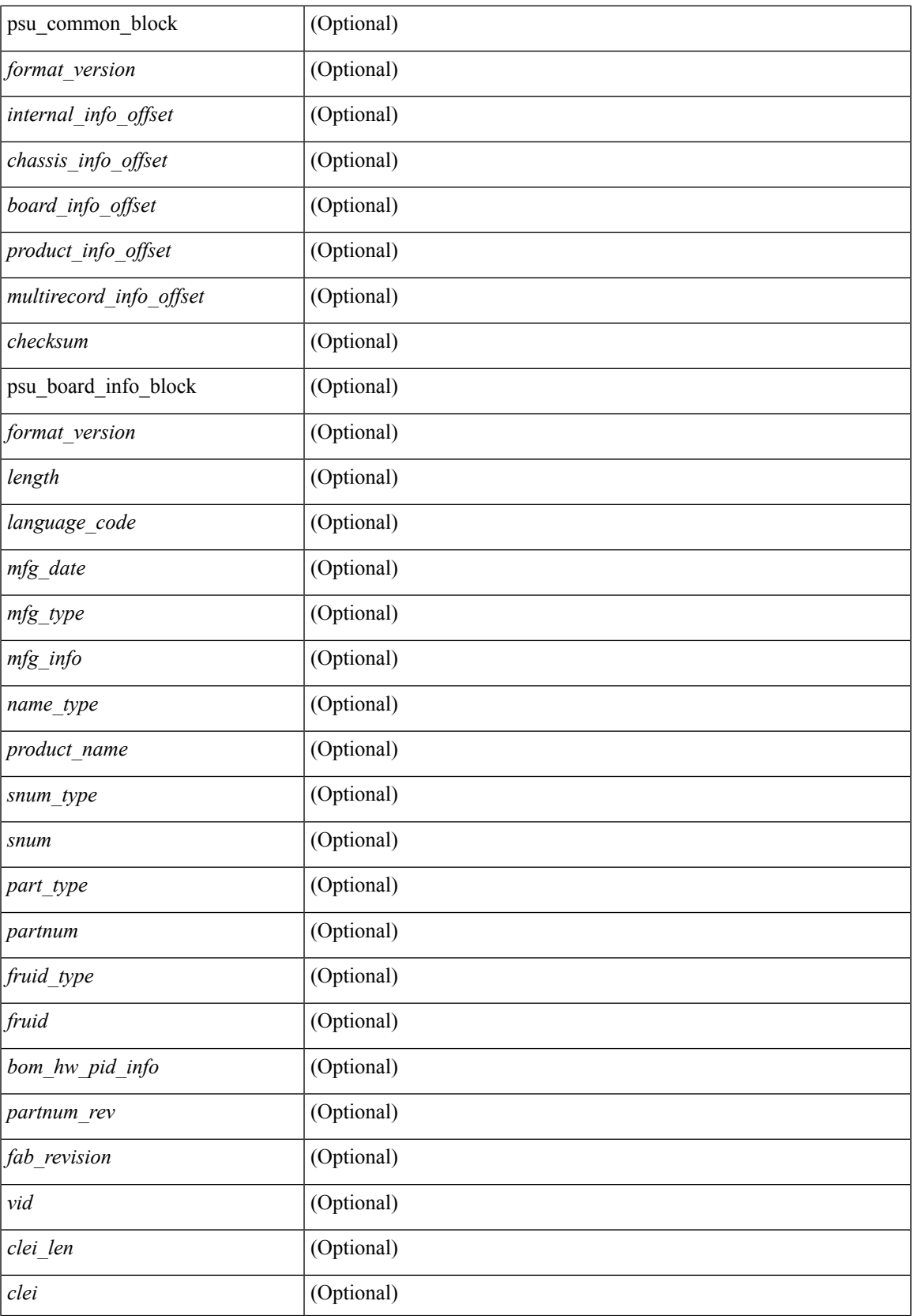

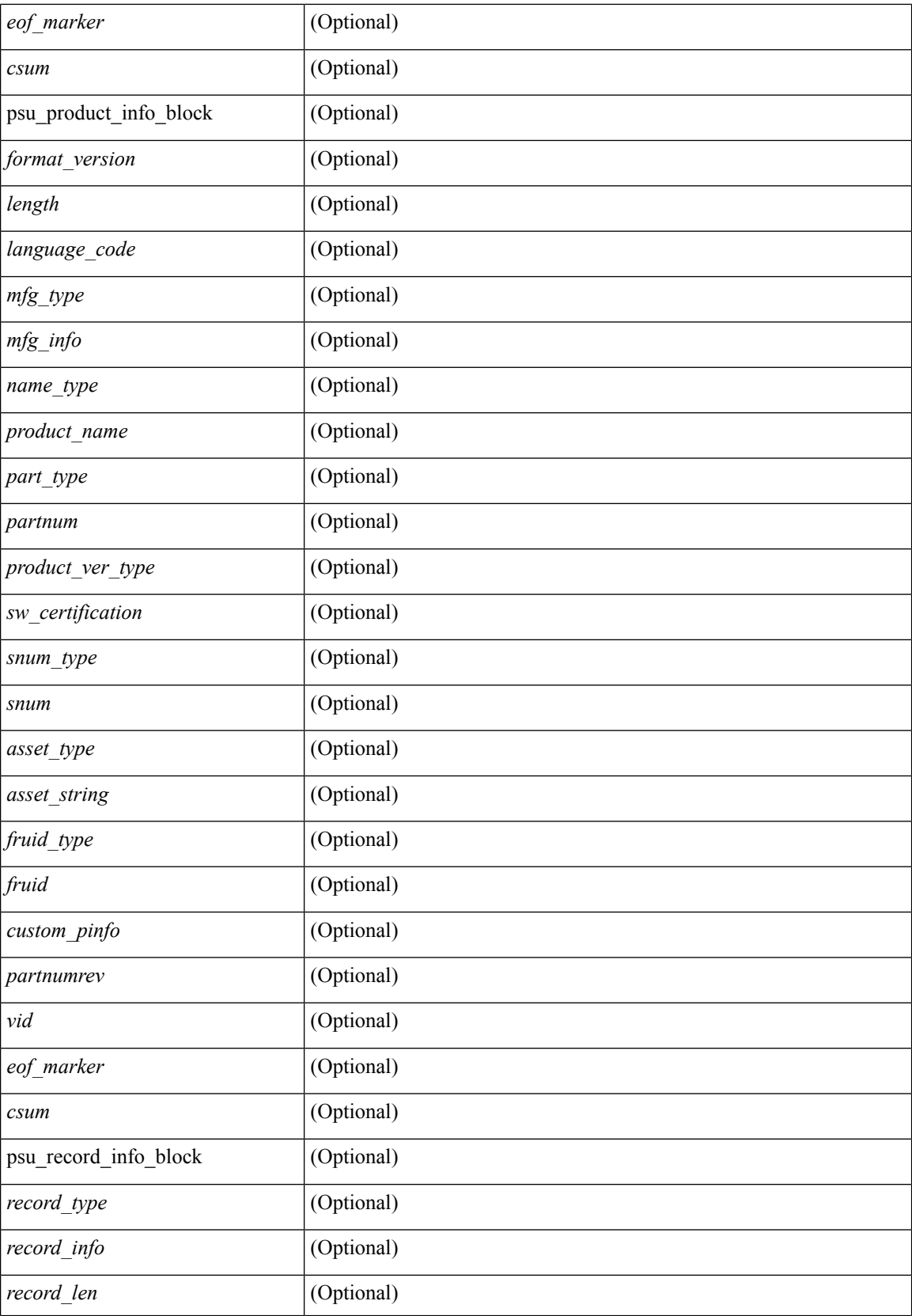

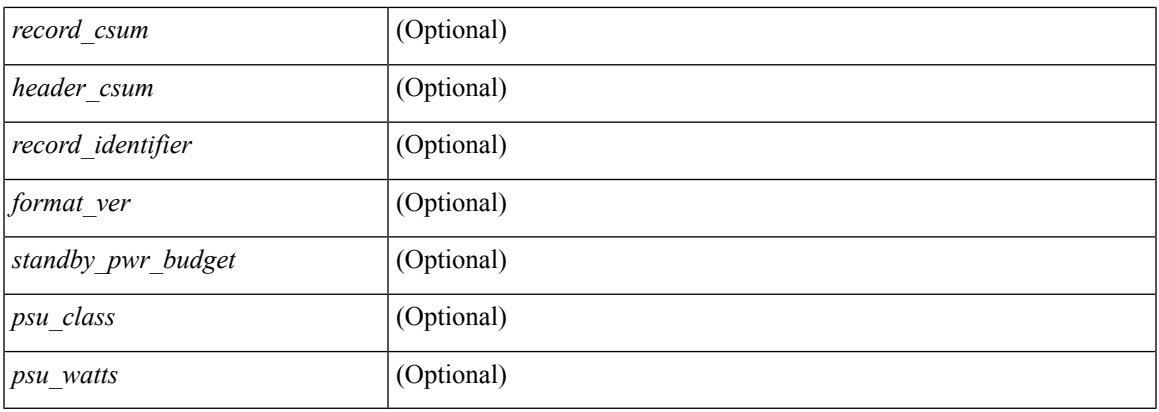

#### **Command Mode**

## **show sprom fex**

show sprom fex <i> { all | backplane | powersupply <i1> }

#### **Syntax Description**

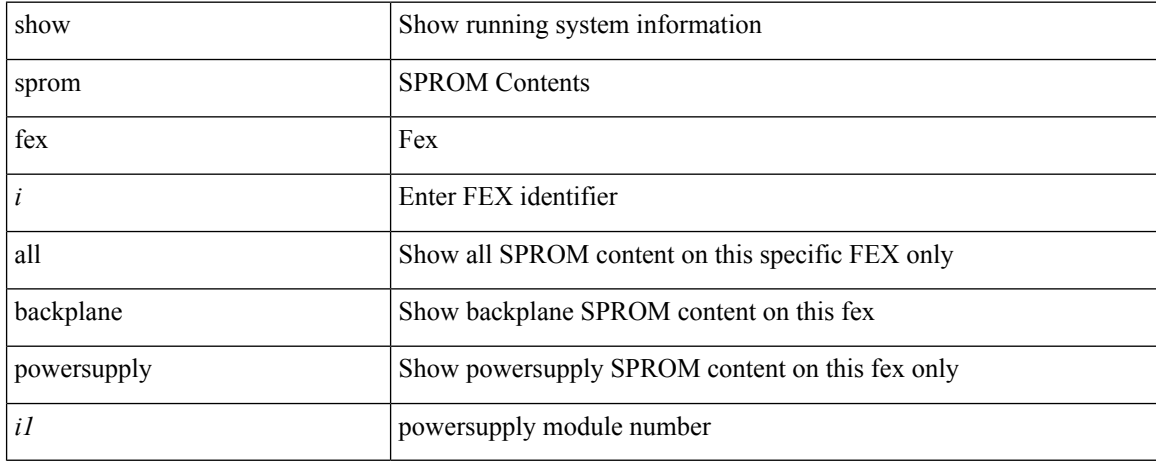

#### **Command Mode**

I

## **show sprom fex all**

show sprom fex all

#### **Syntax Description**

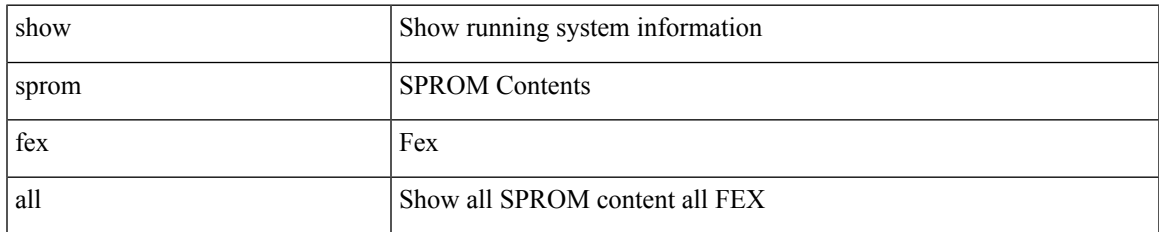

#### **Command Mode**

### **show ssh key**

show ssh key [ { dsa [ md5 ] | rsa [ md5 ] | [ md5 ] } ] [ \_\_readonly\_\_ { TABLE\_sessions <key\_type> <key\_time> <key\_data> <key\_bitcount> <key\_fingerprint> } ]

#### **Syntax Description**

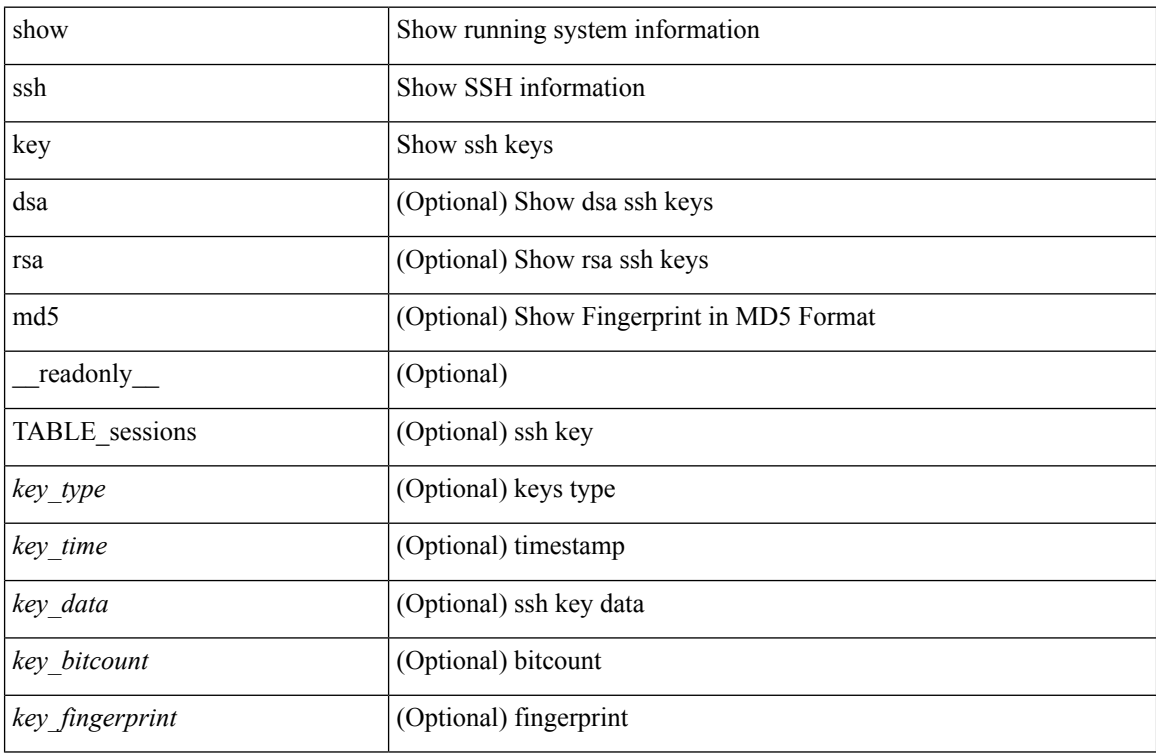

#### **Command Mode**

### **show ssh server**

show ssh server [ \_readonly \_{ operation\_status <o\_status> } ]

#### **Syntax Description**

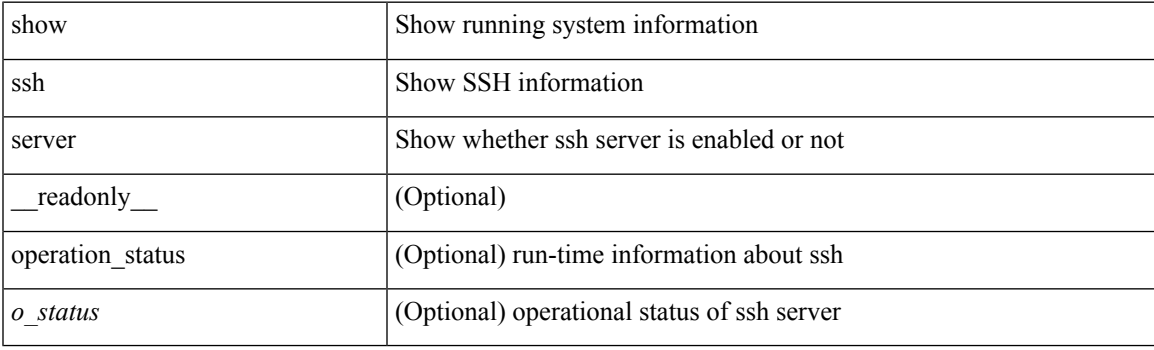

**Command Mode**

## **show startup-config**

show startup-config

#### **Syntax Description**

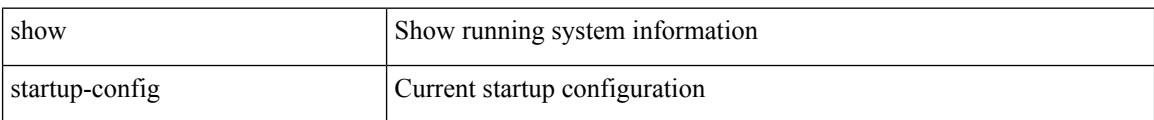

#### **Command Mode**

## **show startup-config aaa**

show startup-config aaa

#### **Syntax Description**

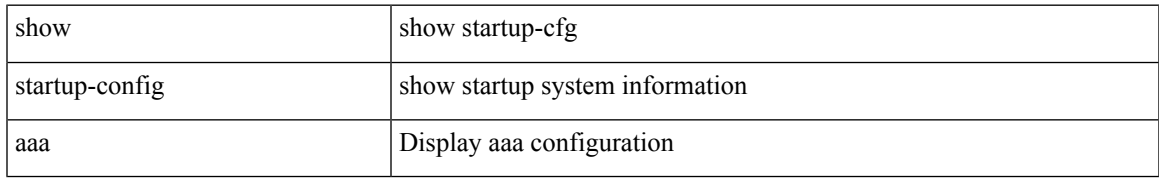

#### **Command Mode**

### **show startup-config acllog**

show startup-config acllog [ all ]

#### **Syntax Description**

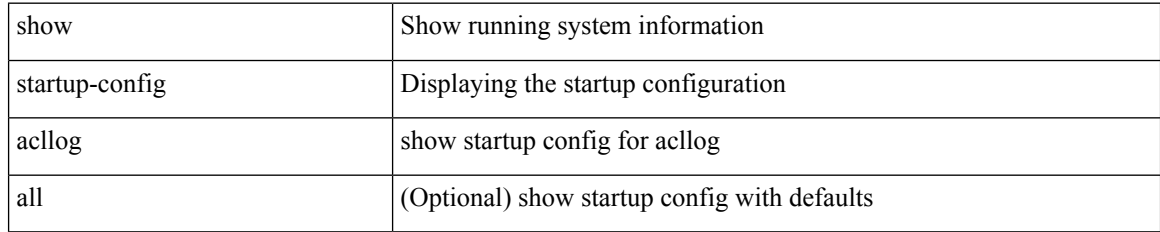

#### **Command Mode**

## **show startup-config aclmgr**

show startup-config aclmgr [ all ]

#### **Syntax Description**

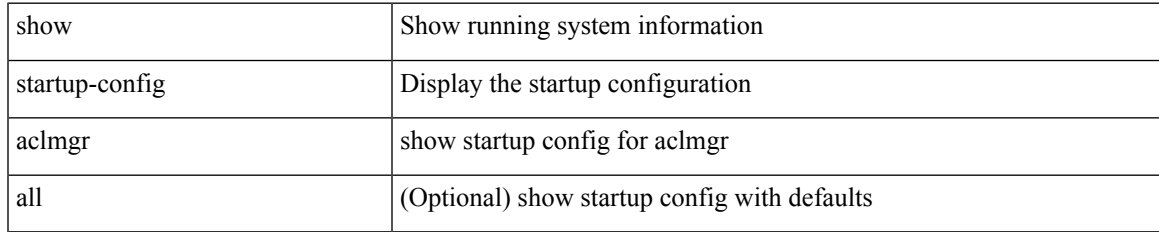

#### **Command Mode**

### **show startup-config adjmgr**

show startup-config adjmgr [ all ]

#### **Syntax Description**

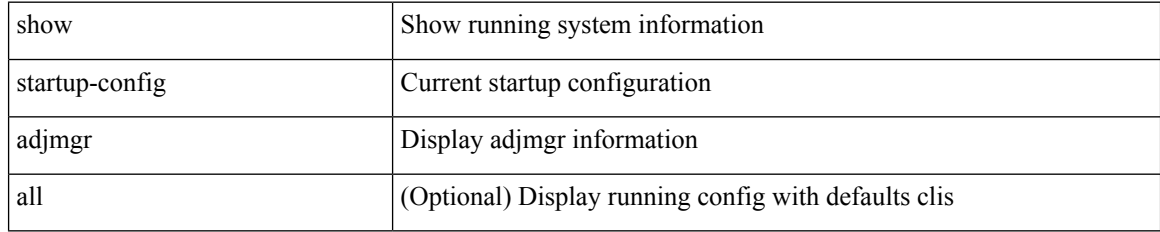

#### **Command Mode**

# **show startup-config amt**

show startup-config amt [ all ]

#### **Syntax Description**

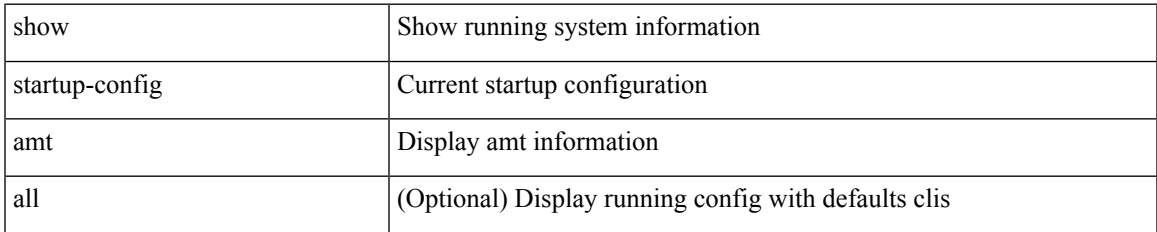

#### **Command Mode**

## **show startup-config arp**

show startup-config arp [ all ]

#### **Syntax Description**

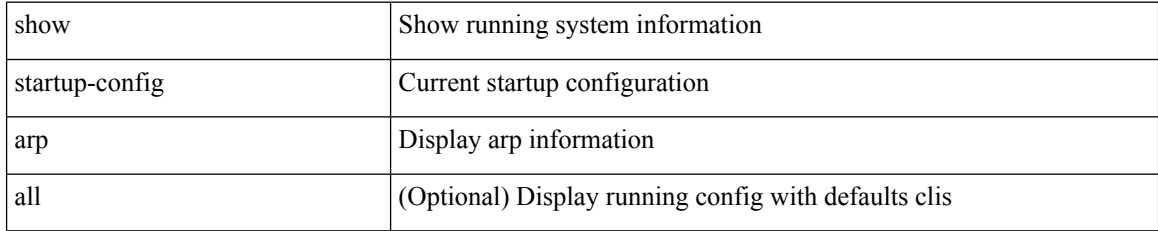

#### **Command Mode**

## **show startup-config bfd**

show startup-config bfd [ all ]

#### **Syntax Description**

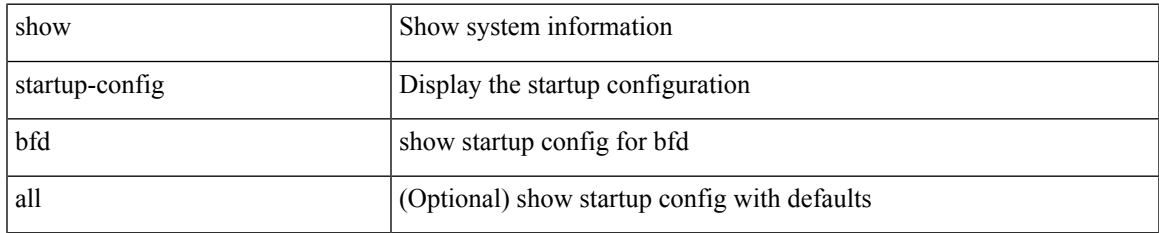

#### **Command Mode**

### **show startup-config bgp**

show startup-config bgp [ all ]

#### **Syntax Description**

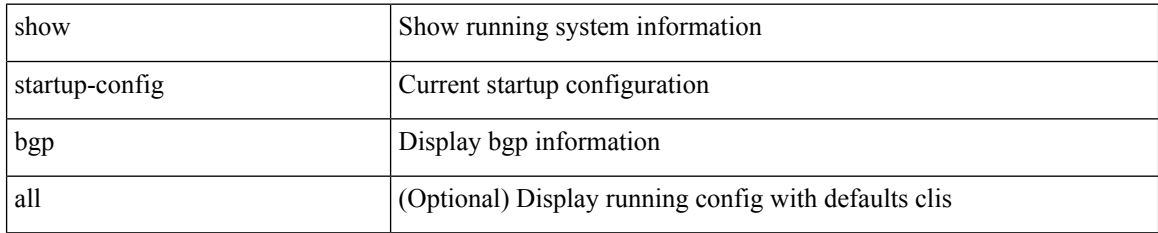

#### **Command Mode**

### **show startup-config bloggerd**

show startup-config bloggerd [ all ]

#### **Syntax Description**

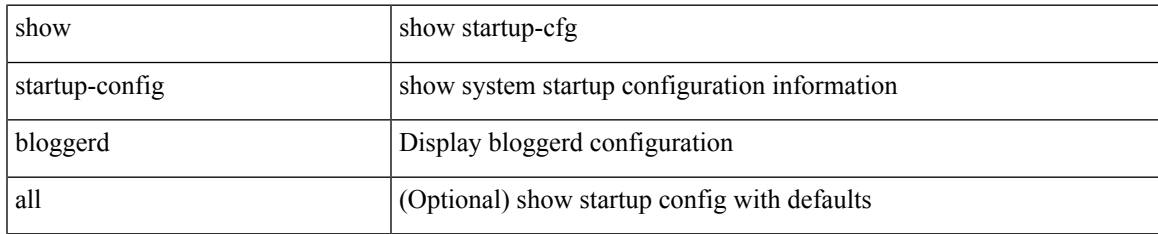

#### **Command Mode**

### **show startup-config callhome**

show startup-config callhome

#### **Syntax Description**

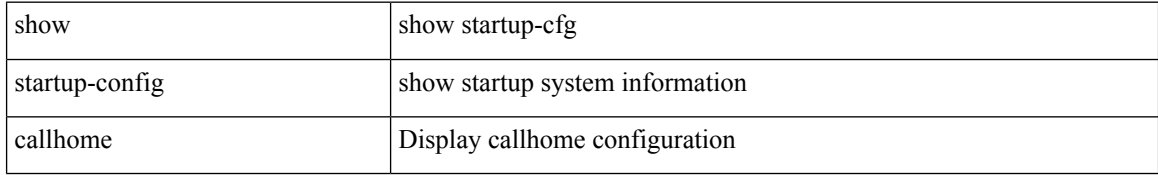

#### **Command Mode**

## **show startup-config cdp**

show startup-config cdp [ all ]

#### **Syntax Description**

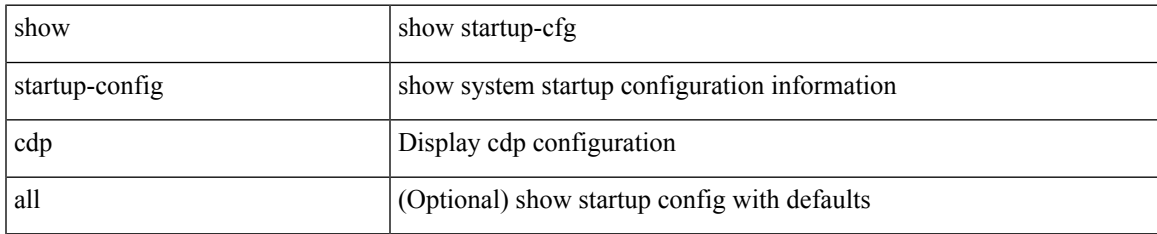

#### **Command Mode**

### **show startup-config cert-enroll**

show startup-config cert-enroll

#### **Syntax Description**

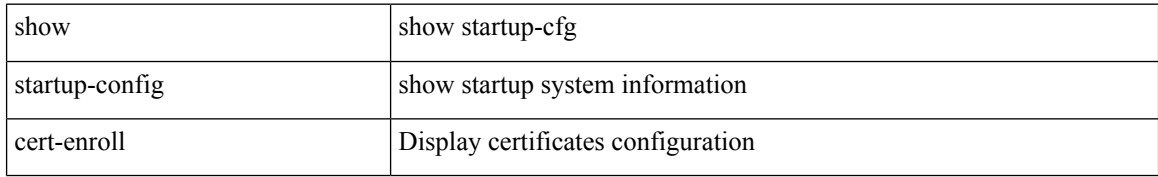

#### **Command Mode**

## **show startup-config cfs**

show startup-config cfs [ all ]

#### **Syntax Description**

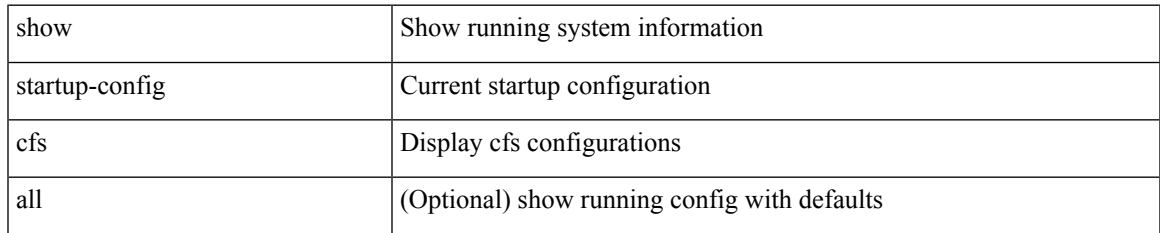

#### **Command Mode**

### **show startup-config config-profile**

show startup-config config-profile [ <all\_conf\_profile\_name> ]

#### **Syntax Description**

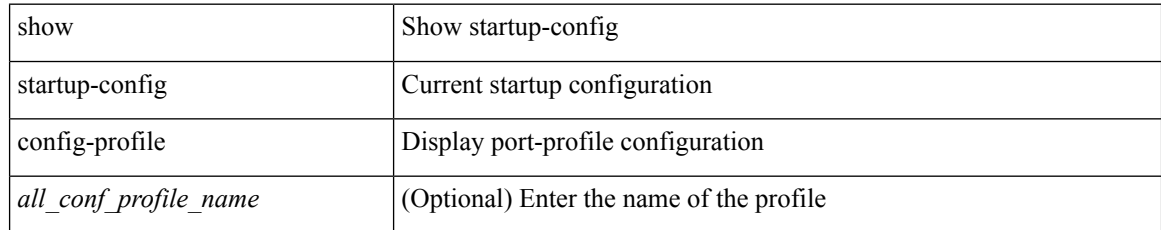

#### **Command Mode**

# **show startup-config copp**

show startup-config copp [ all ]

#### **Syntax Description**

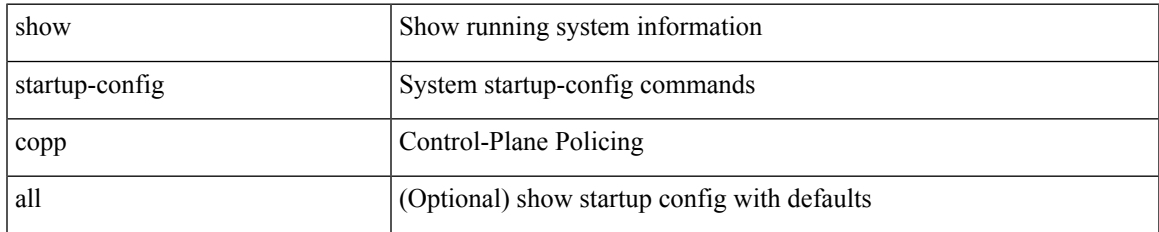

#### **Command Mode**

### **show startup-config dhcp**

show startup-config dhcp [ all ]

#### **Syntax Description**

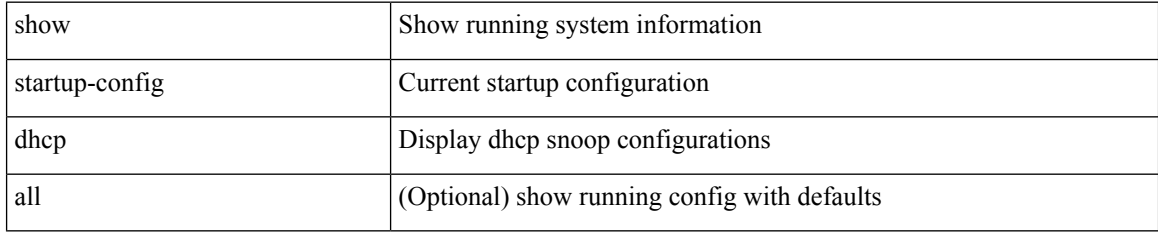

#### **Command Mode**

## **show startup-config diagnostic**

show startup-config diagnostic [ all ]

#### **Syntax Description**

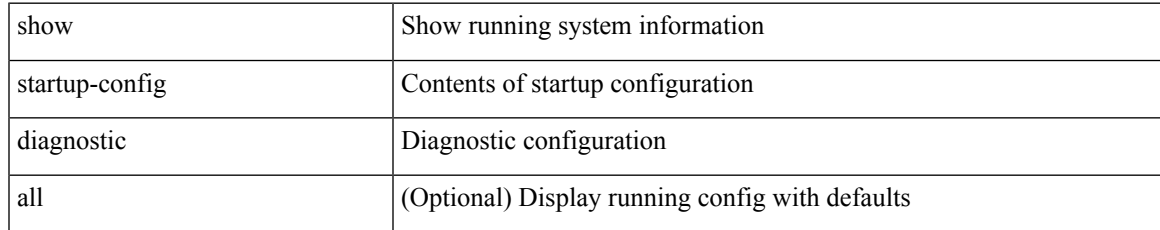

#### **Command Mode**

### **show startup-config dot1x**

show startup-config dot1x

#### **Syntax Description**

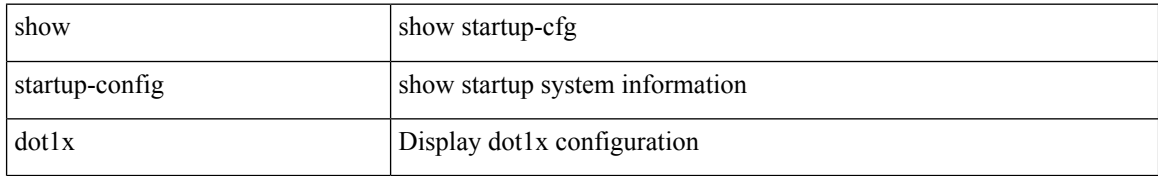

#### **Command Mode**

## **show startup-config eem**

show startup-config eem

#### **Syntax Description**

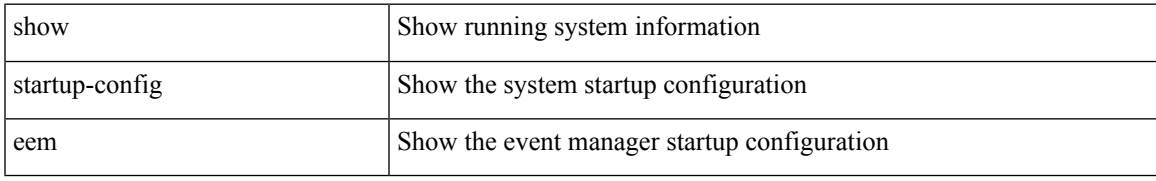

#### **Command Mode**

### **show startup-config eigrp**

show startup-config eigrp [ all ]

#### **Syntax Description**

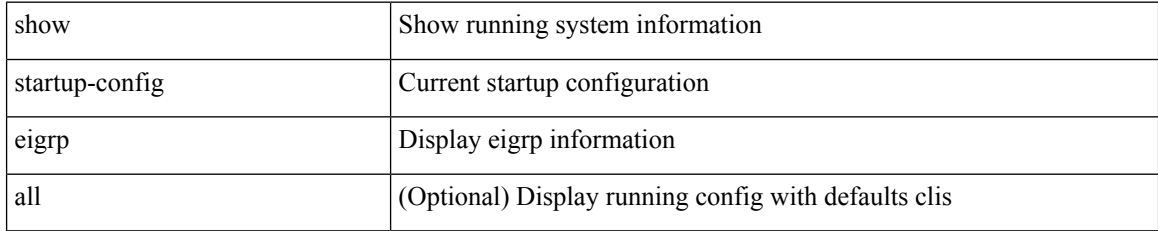

#### **Command Mode**

# **show startup-config eltm**

show startup-config eltm

#### **Syntax Description**

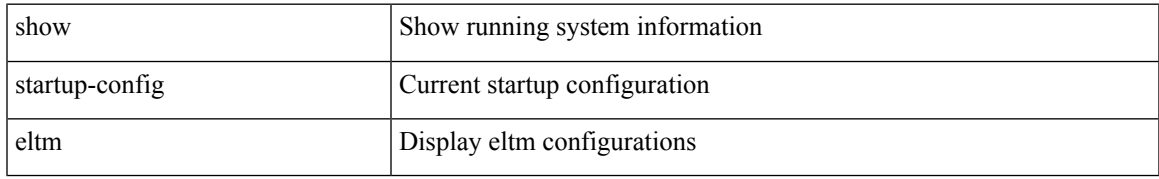

#### **Command Mode**

### **show startup-config evb**

show startup-config evb [ all ]

#### **Syntax Description**

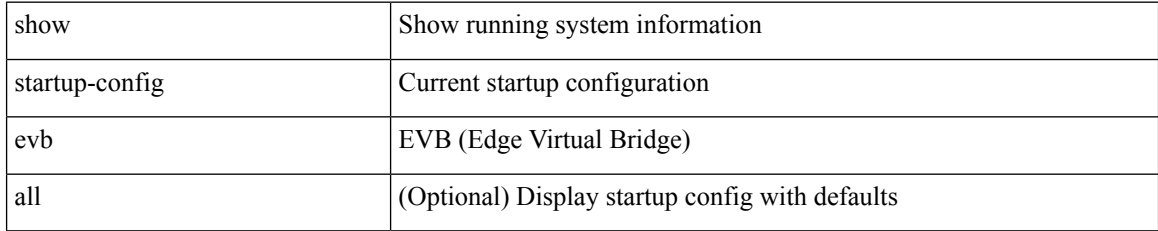

#### **Command Mode**
# **show startup-config exclude**

show startup-config exclude <feature-list> +

### **Syntax Description**

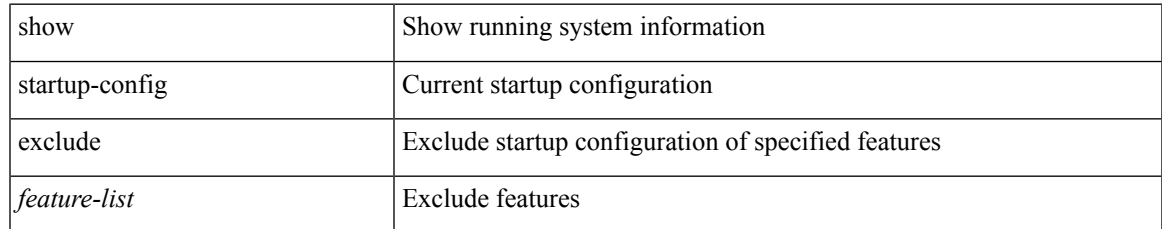

### **Command Mode**

## **show startup-config expand-port-profile**

show startup-config expand-port-profile

### **Syntax Description**

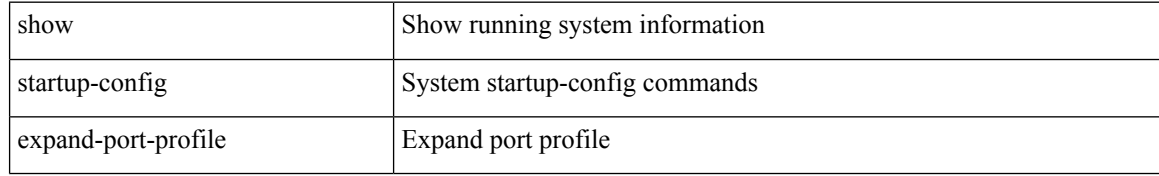

### **Command Mode**

## **show startup-config fabric forwarding**

show startup-config fabric forwarding [ all ]

### **Syntax Description**

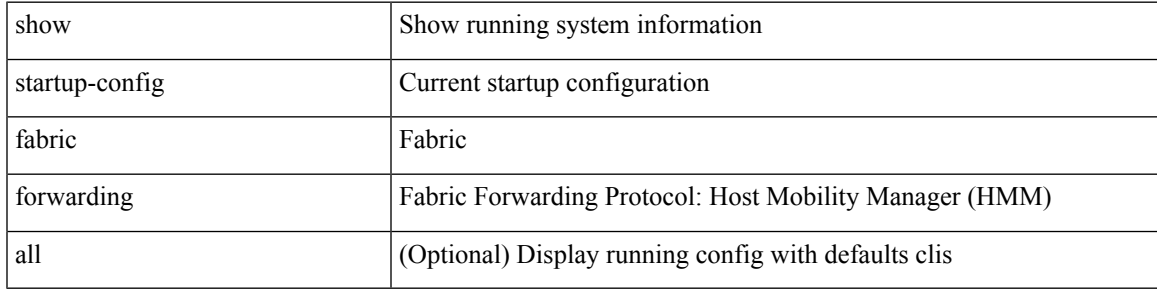

**Command Mode**

## **show startup-config fabricpath**

show startup-config fabricpath

### **Syntax Description**

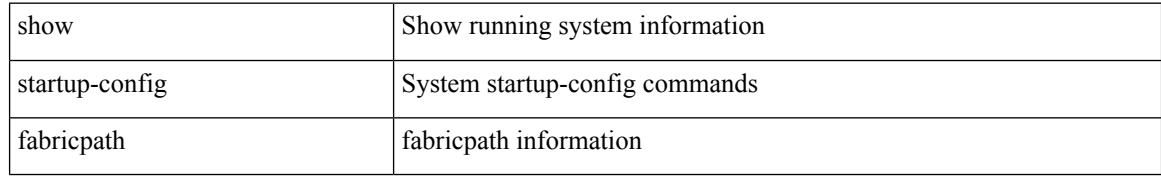

### **Command Mode**

## **show startup-config fabricpath domain default**

show startup-config fabricpath domain default [ all ]

### **Syntax Description**

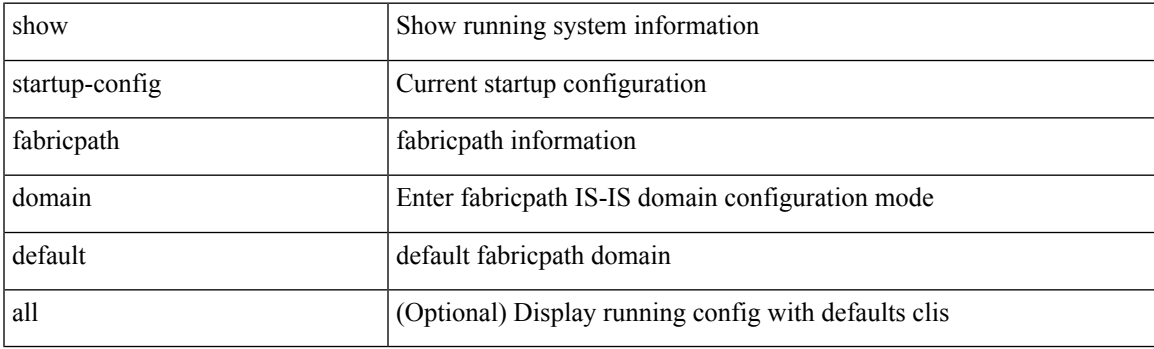

**Command Mode**

## **show startup-config fabricpath switch-id**

show startup-config fabricpath switch-id

### **Syntax Description**

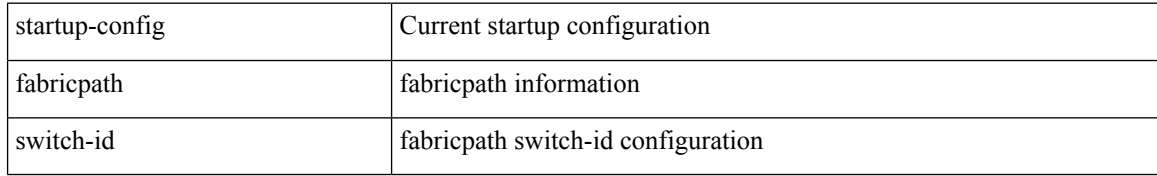

### **Command Mode**

## **show startup-config fabricpath topology**

show startup-config fabricpath topology [ all ]

### **Syntax Description**

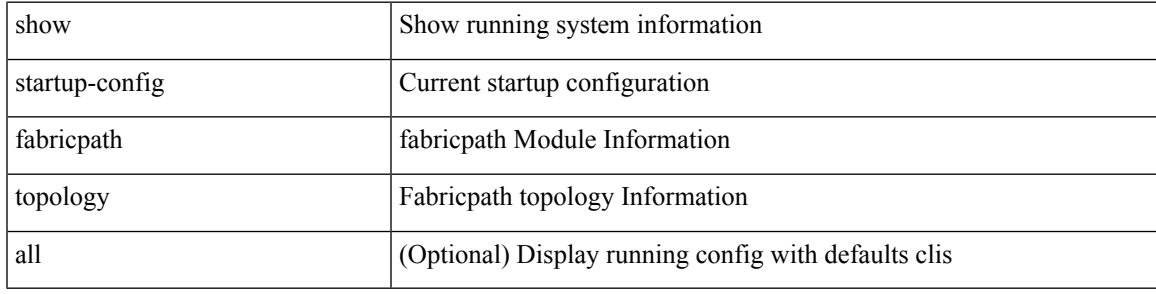

**Command Mode**

# **show startup-config fex**

show startup-config fex [ all ]

### **Syntax Description**

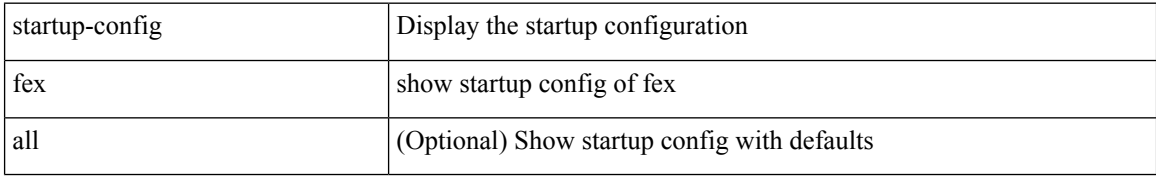

### **Command Mode**

 $\overline{\phantom{a}}$ 

# **show startup-config glbp**

show startup-config glbp

### **Syntax Description**

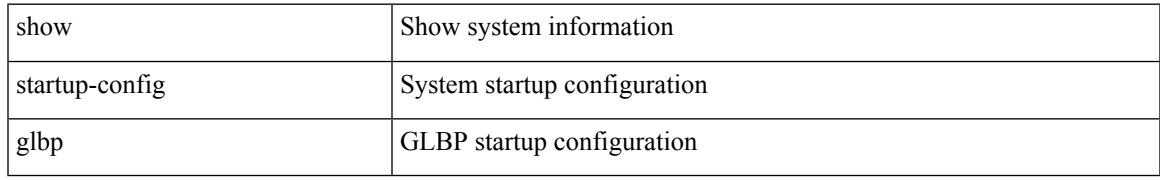

### **Command Mode**

# **show startup-config hsrp**

show startup-config hsrp

### **Syntax Description**

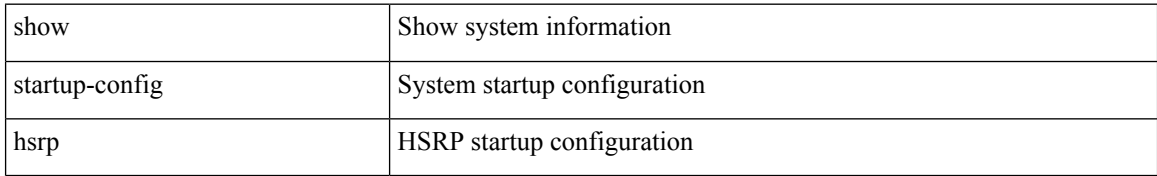

### **Command Mode**

# **show startup-config icmpv6**

show startup-config icmpv6 [ all ]

### **Syntax Description**

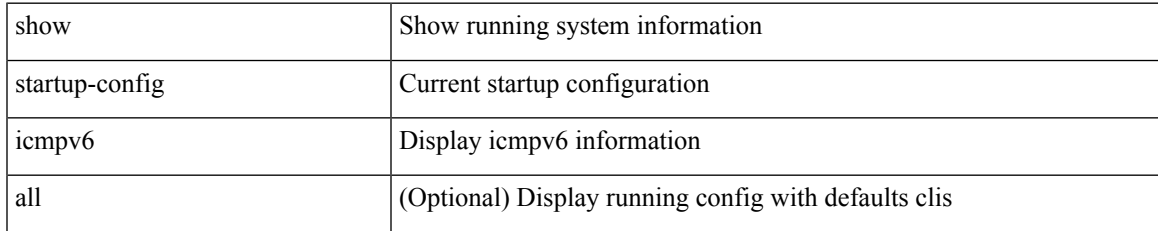

### **Command Mode**

# **show startup-config igmp**

show startup-config igmp [ all ]

### **Syntax Description**

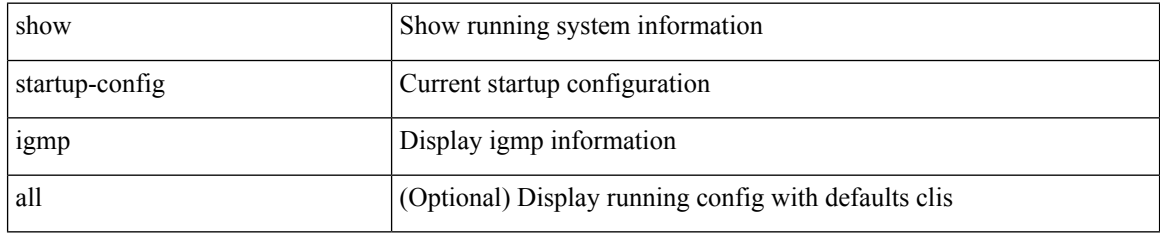

### **Command Mode**

# **show startup-config interface**

show startup-config interface  $[$   $\mbox{<}$  if<br>0>  $]$  [ expand-port-profile ]

### **Syntax Description**

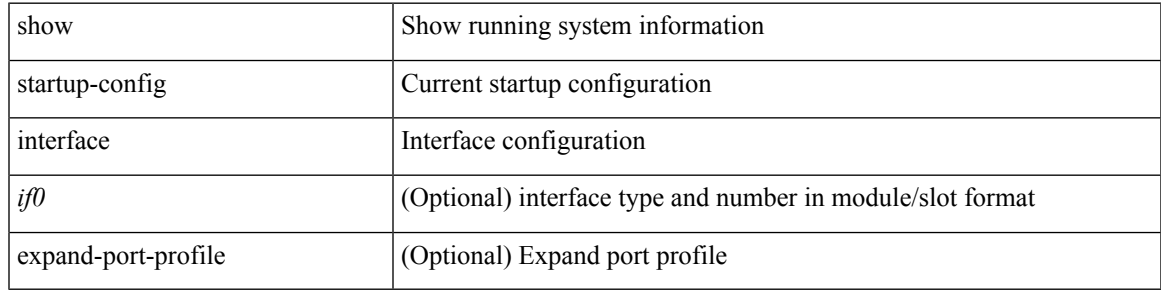

### **Command Mode**

## **show startup-config interface**

show startup-config interface <if0> [ membership ] [ expand-port-profile ]

### **Syntax Description**

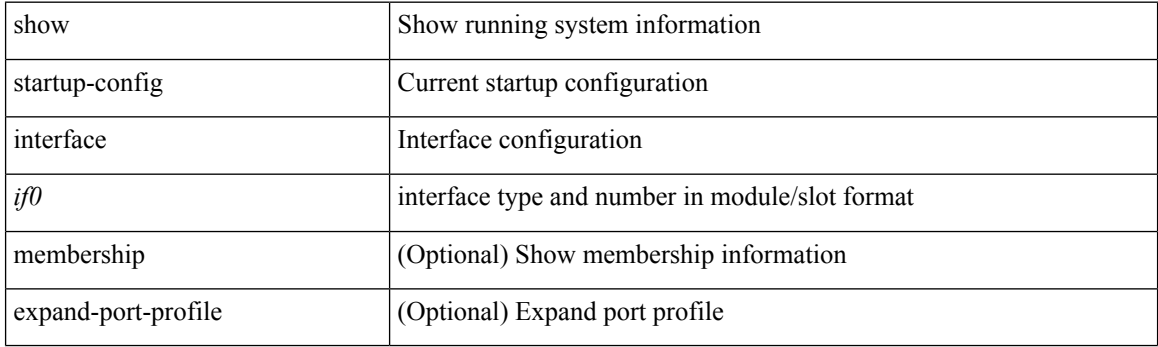

**Command Mode**

 $\overline{\phantom{a}}$ 

# **show startup-config ip**

show startup-config ip [ all ]

### **Syntax Description**

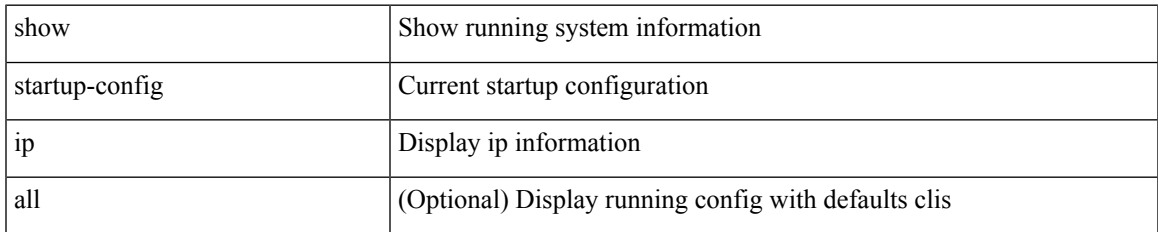

### **Command Mode**

# **show startup-config ipqos**

show startup-config ipqos [ all ]

### **Syntax Description**

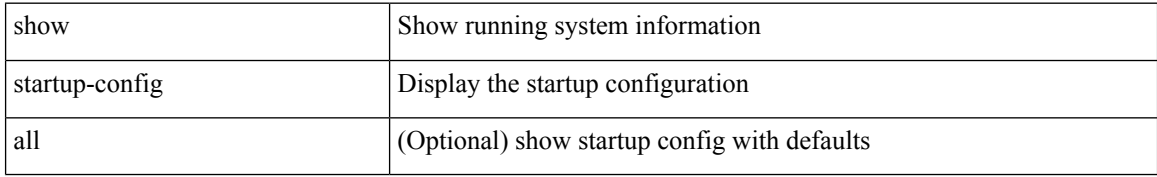

### **Command Mode**

# **show startup-config ipv6**

show startup-config ipv6 [ all ]

### **Syntax Description**

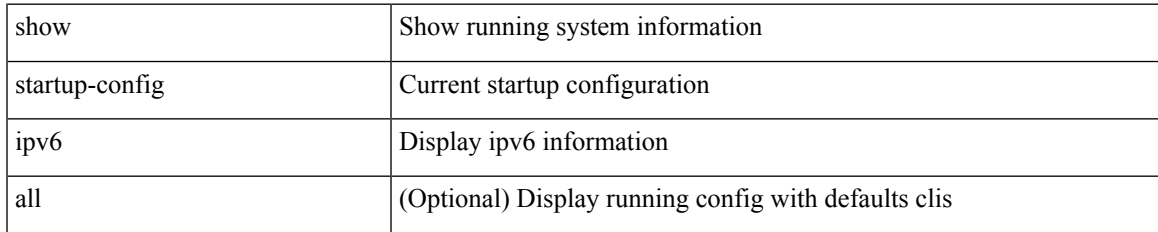

### **Command Mode**

# **show startup-config isis**

show startup-config isis [ all ]

### **Syntax Description**

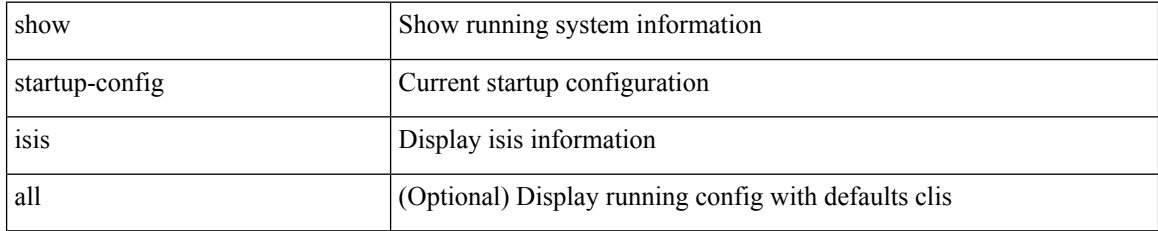

### **Command Mode**

# **show startup-config l3vm**

show startup-config l3vm [ all ]

### **Syntax Description**

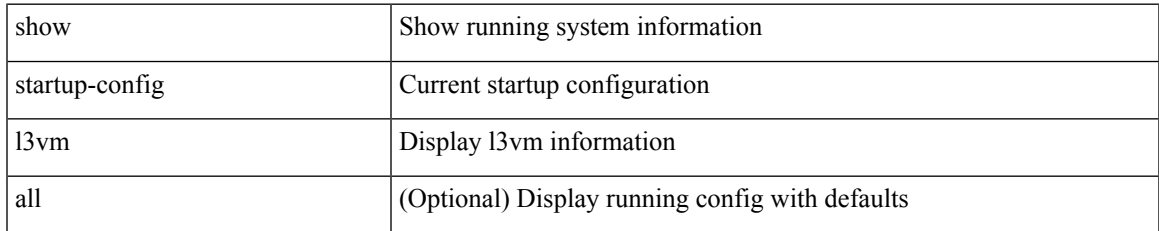

### **Command Mode**

# **show startup-config ldap**

show startup-config ldap

### **Syntax Description**

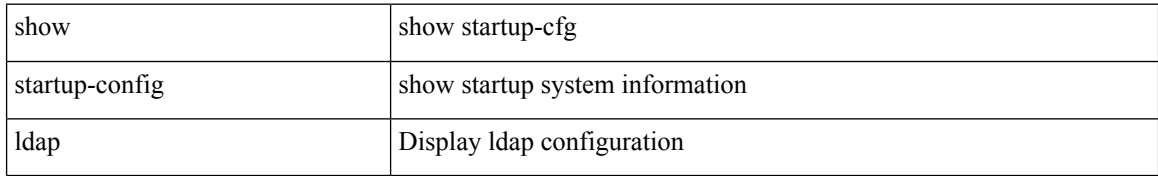

### **Command Mode**

# **show startup-config license**

show startup-config license [ all ]

### **Syntax Description**

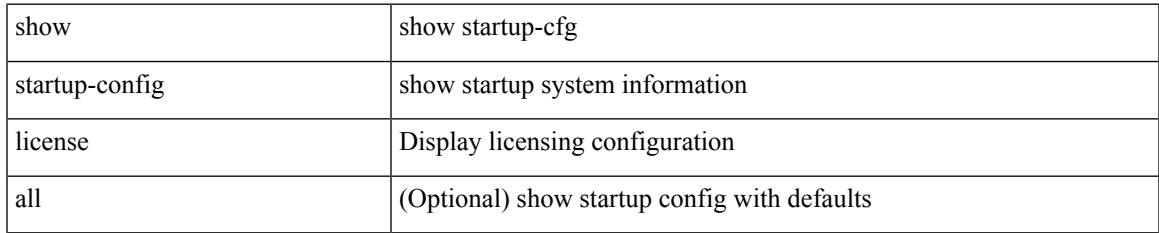

### **Command Mode**

# **show startup-config lisp**

show startup-config lisp [ all ]

### **Syntax Description**

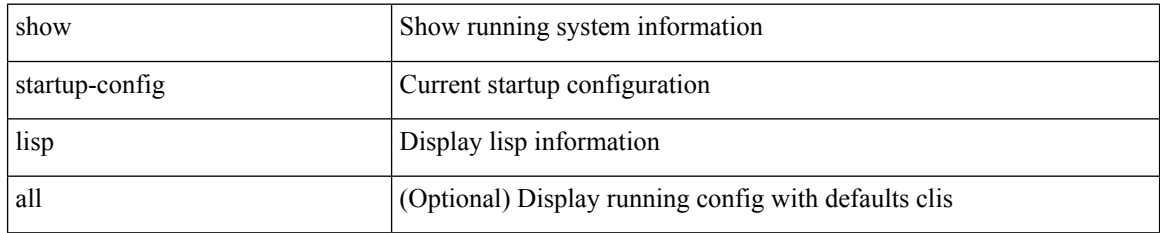

### **Command Mode**

 $\overline{\phantom{a}}$ 

# **show startup-config lldp**

show startup-config lldp [ all ]

### **Syntax Description**

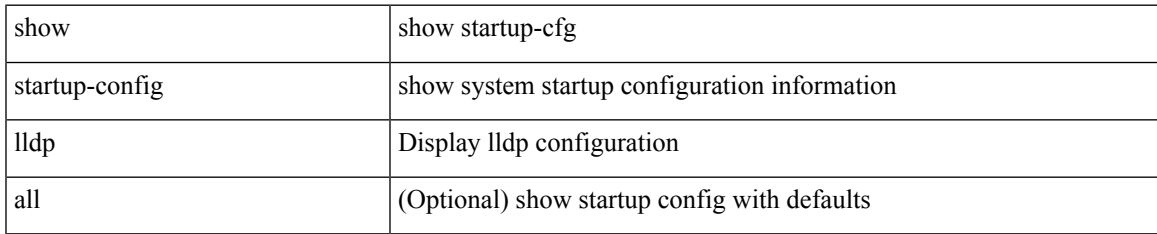

### **Command Mode**

## **show startup-config log**

show startup-config { log | mdp-log } [ bootstrap ]

### **Syntax Description**

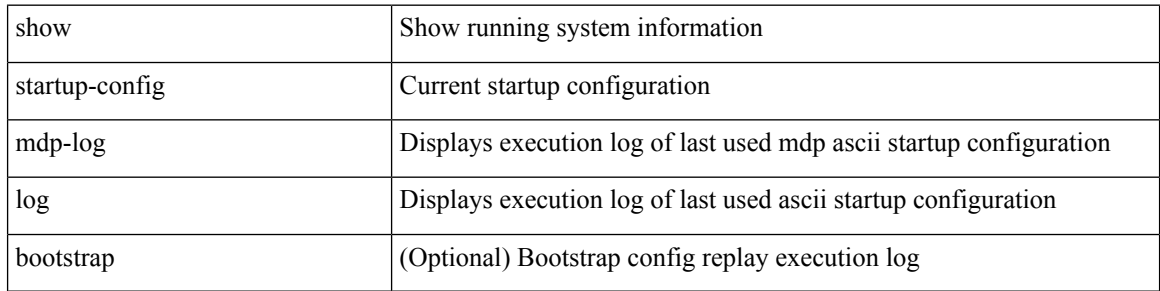

#### **Command Mode**

# **show startup-config macsec**

show startup-config macsec

### **Syntax Description**

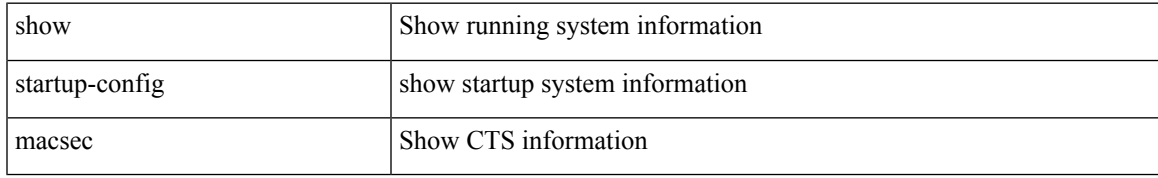

### **Command Mode**

## **show startup-config mmode**

show startup-config mmode [ all ]

### **Syntax Description**

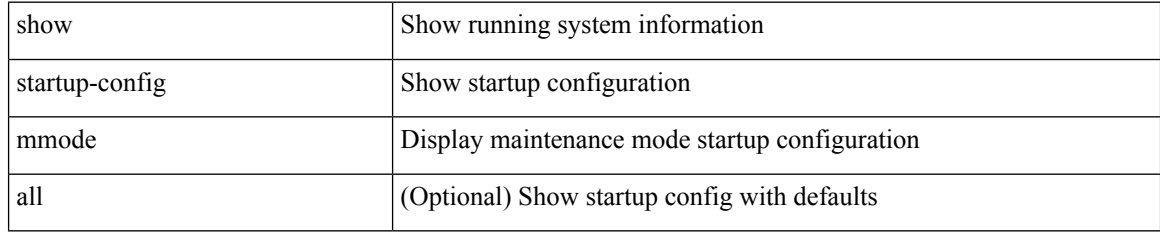

### **Command Mode**

 $\overline{\phantom{a}}$ 

# **show startup-config monitor**

show startup-config monitor

### **Syntax Description**

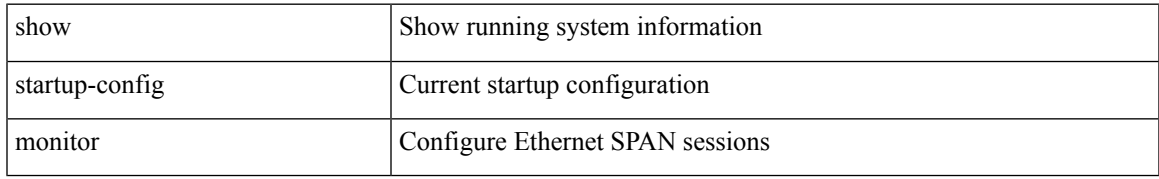

### **Command Mode**

## **show startup-config mpls ldp**

show startup-config mpls ldp [ all ]

### **Syntax Description**

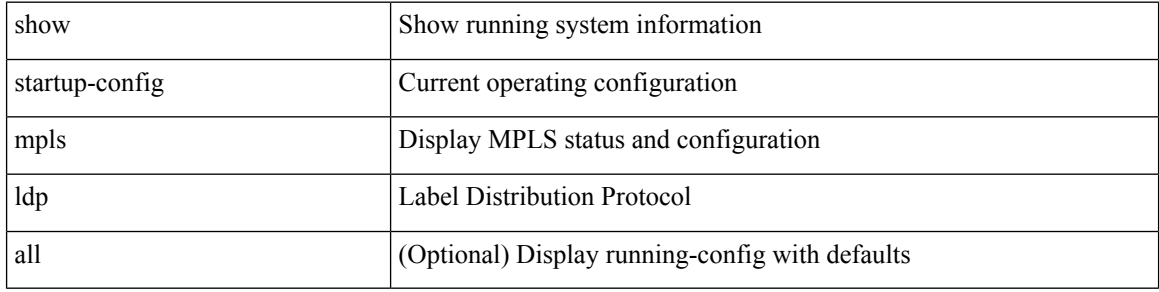

### **Command Mode**

## **show startup-config mpls static**

show startup-config mpls static [ all ]

### **Syntax Description**

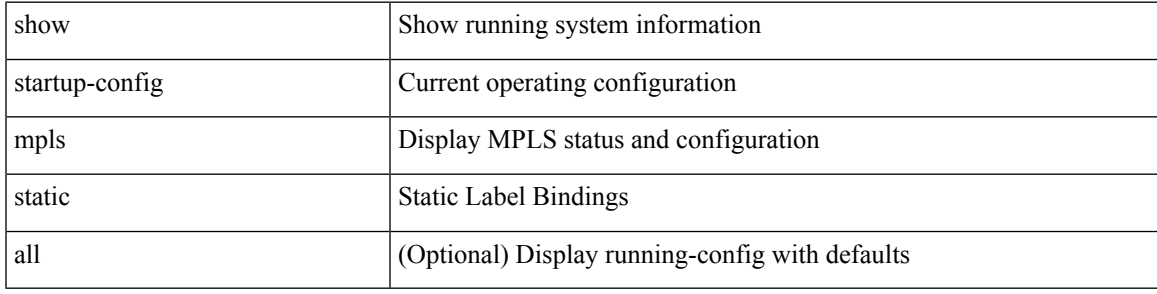

### **Command Mode**

## **show startup-config mpls strip**

show startup-config mpls strip [ all ]

### **Syntax Description**

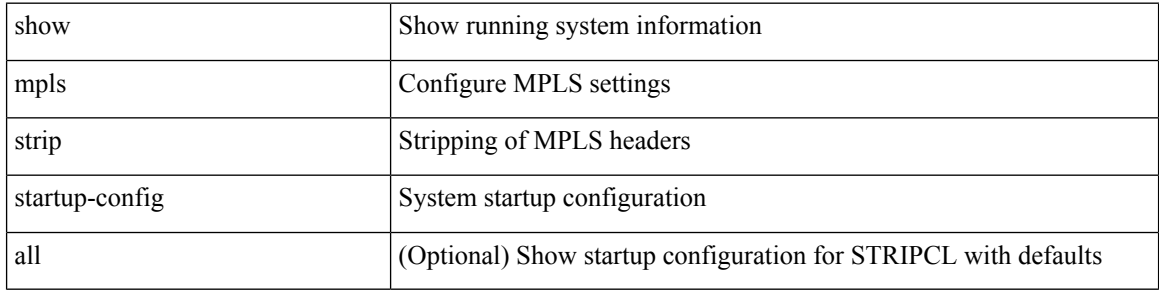

### **Command Mode**

## **show startup-config mpls traffic-eng**

show startup-config mpls traffic-eng [ all ]

### **Syntax Description**

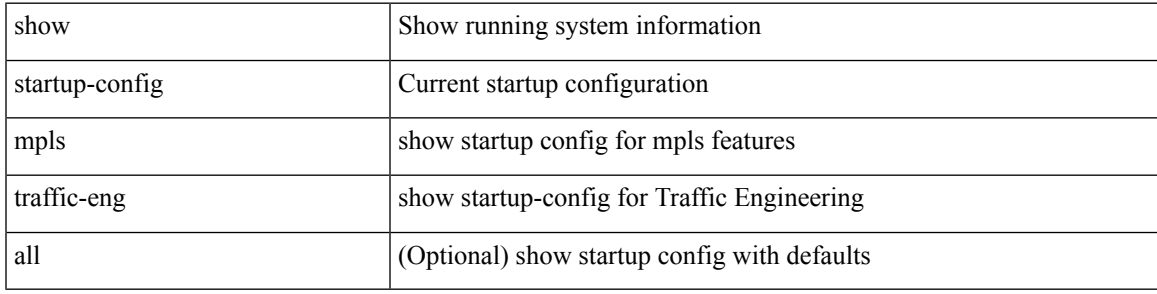

**Command Mode**

# **show startup-config msdp**

show startup-config msdp [ all ]

### **Syntax Description**

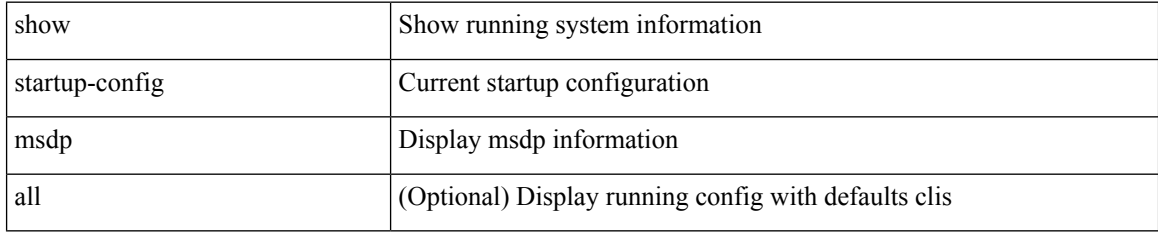

### **Command Mode**

 $\overline{\phantom{a}}$ 

# **show startup-config nbm**

show startup-config nbm

### **Syntax Description**

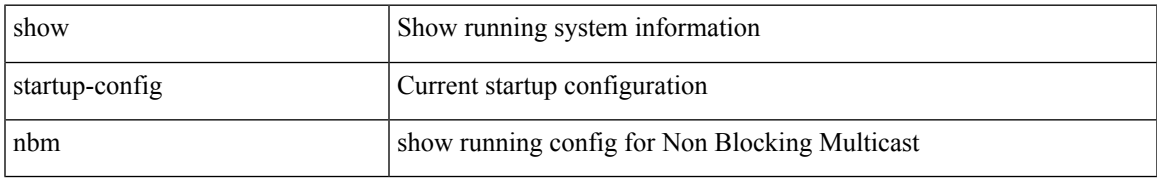

### **Command Mode**

# **show startup-config ngoam**

show startup-config ngoam

### **Syntax Description**

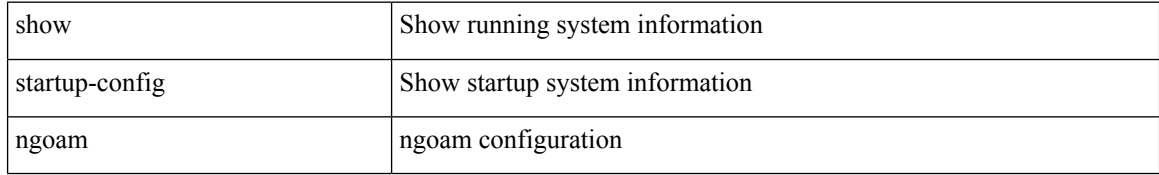

### **Command Mode**

 $\overline{\phantom{a}}$ 

# **show startup-config ntp**

show startup-config ntp [ all ]

### **Syntax Description**

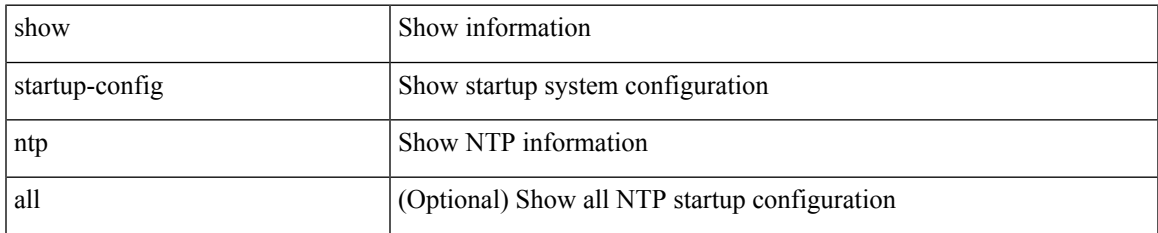

### **Command Mode**

## **show startup-config nv overlay**

show startup-config nv overlay [ all ]

### **Syntax Description**

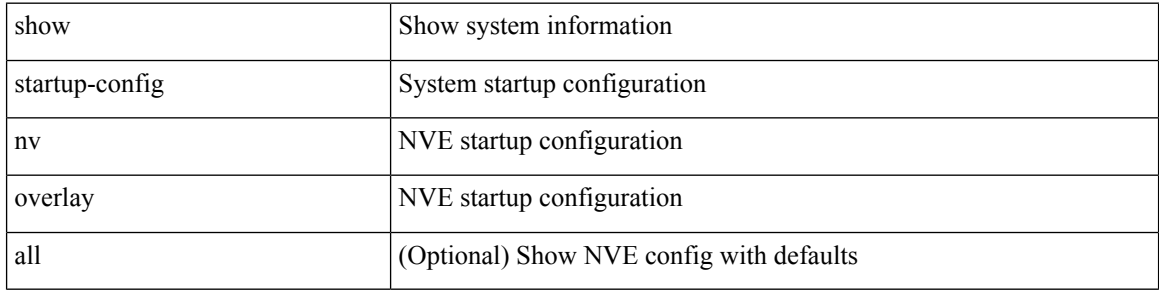

### **Command Mode**
## **show startup-config nxsdk**

show startup-config nxsdk [ all ]

## **Syntax Description**

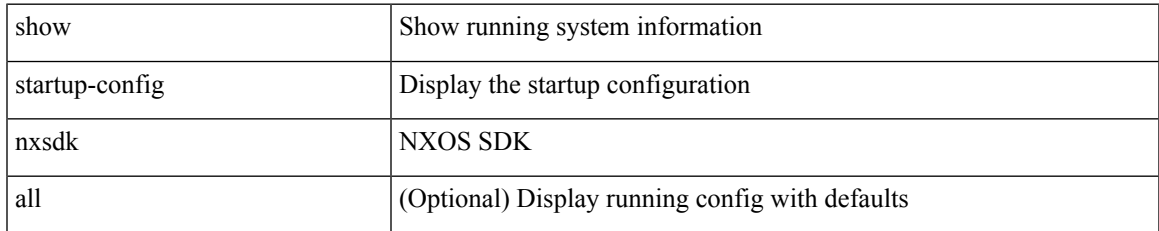

#### **Command Mode**

## **show startup-config ospf**

show startup-config ospf [ all ]

## **Syntax Description**

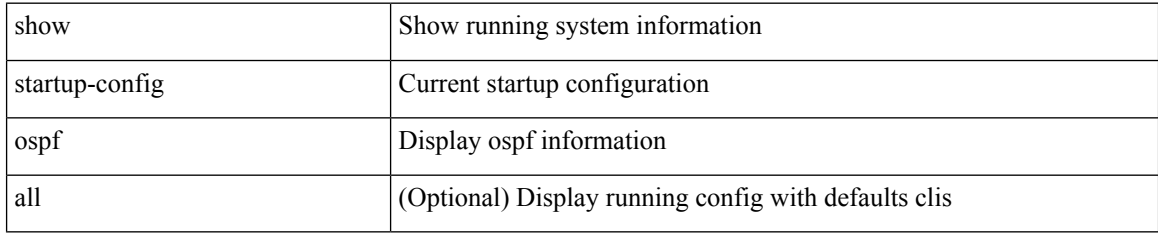

#### **Command Mode**

# **show startup-config ospfv3**

show startup-config ospfv3 [ all ]

### **Syntax Description**

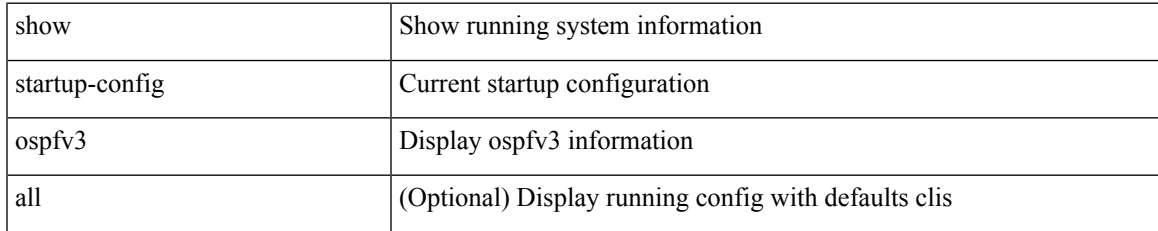

#### **Command Mode**

## **show startup-config otv-isis**

show startup-config otv-isis [ all ]

## **Syntax Description**

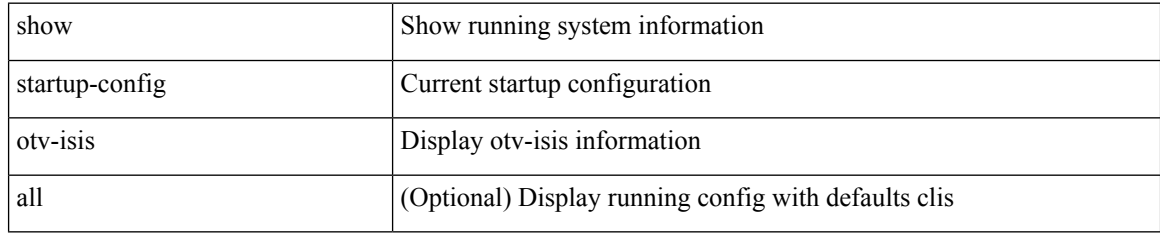

#### **Command Mode**

## **show startup-config otv**

show startup-config otv [ all ]

## **Syntax Description**

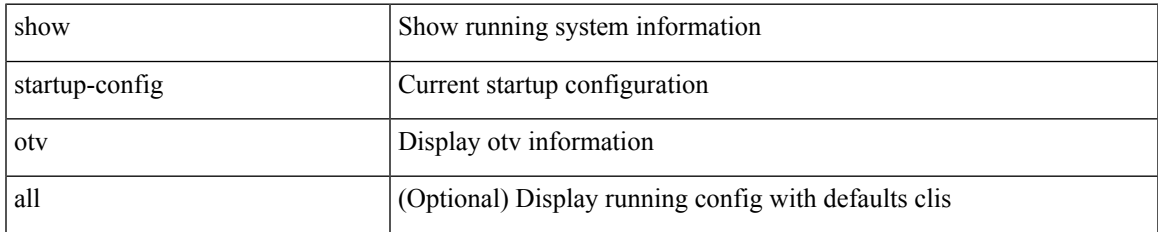

#### **Command Mode**

## **show startup-config param-list**

show startup-config param-list [ <plistname> ]

### **Syntax Description**

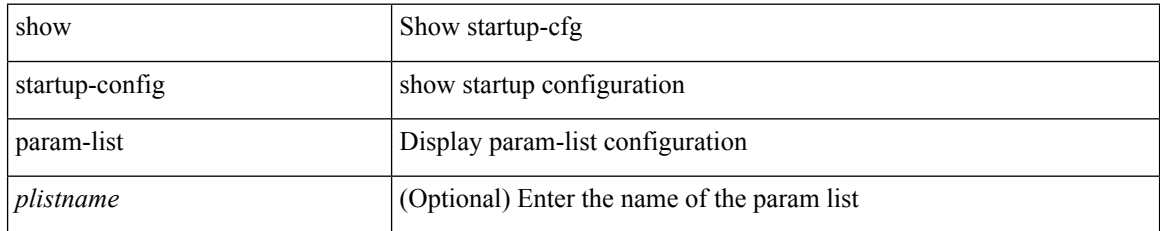

#### **Command Mode**

# **show startup-config pim**

show startup-config pim [ all ]

### **Syntax Description**

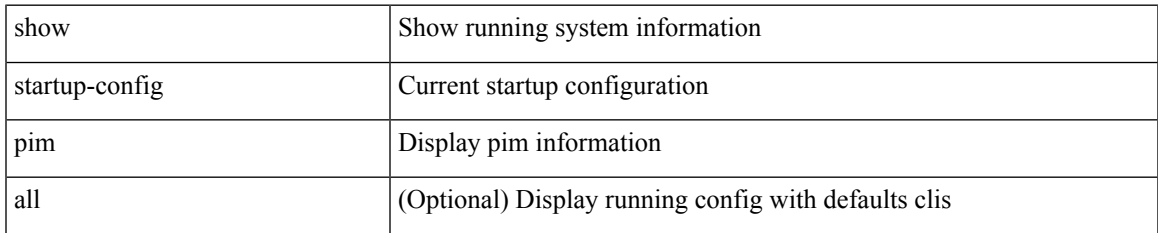

#### **Command Mode**

## **show startup-config pim6**

show startup-config pim6 [ all ]

## **Syntax Description**

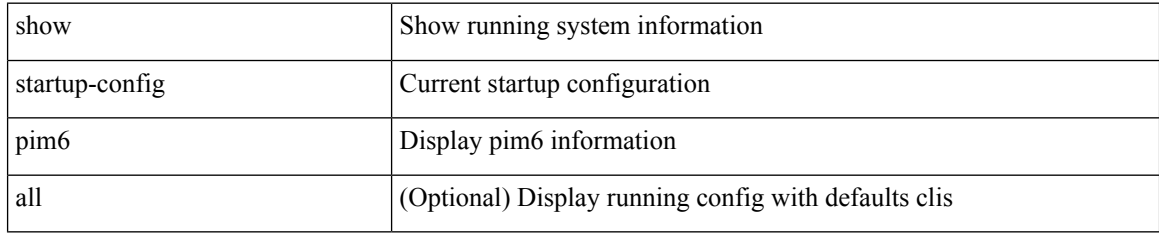

#### **Command Mode**

## **show startup-config port-profile**

show startup-config port-profile [ <all\_profile\_name> ]

## **Syntax Description**

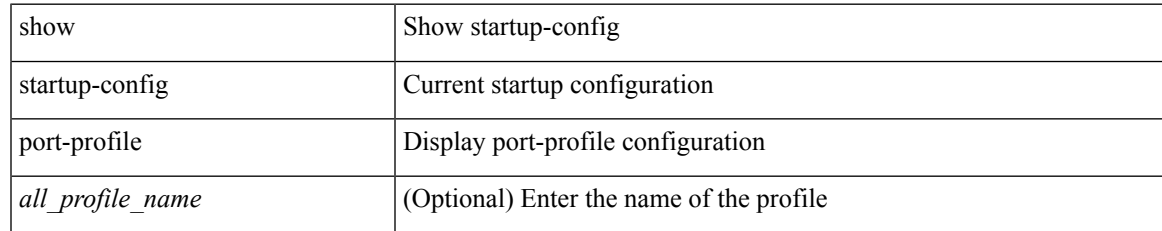

#### **Command Mode**

## **show startup-config port-security**

show startup-config port-security [ all ]

### **Syntax Description**

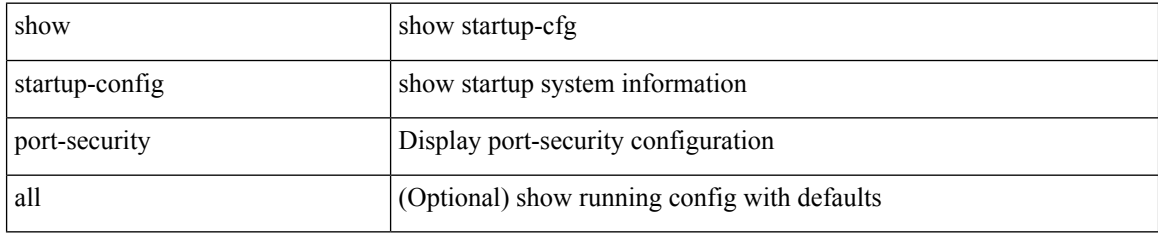

#### **Command Mode**

## **show startup-config ptp**

show startup-config ptp [ all ]

## **Syntax Description**

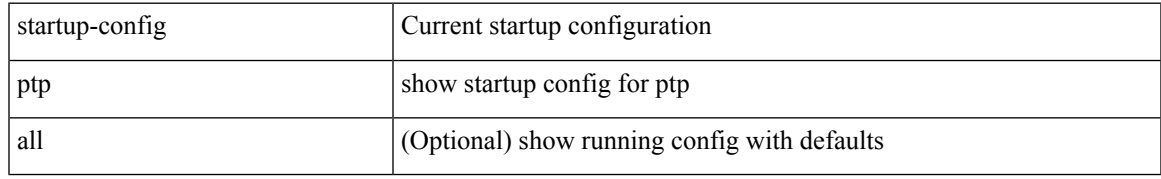

### **Command Mode**

## **show startup-config radius**

show startup-config radius

## **Syntax Description**

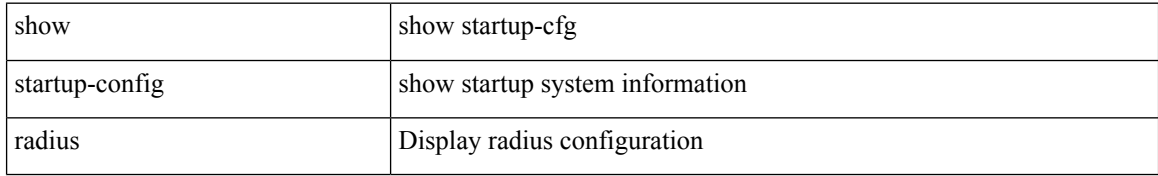

#### **Command Mode**

## **show startup-config rip**

show startup-config rip [ all ]

## **Syntax Description**

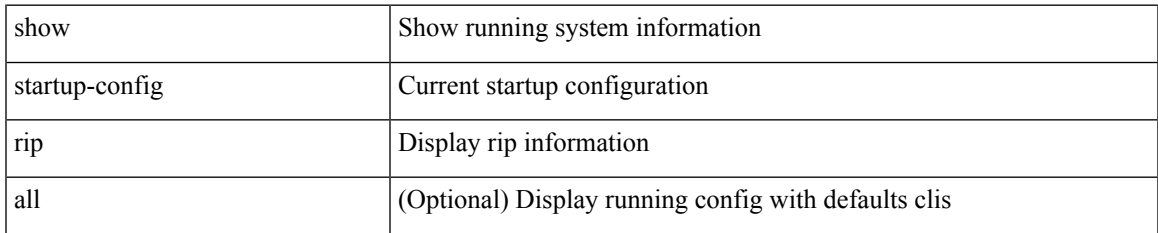

#### **Command Mode**

## **show startup-config routing ip multicast**

show startup-config routing { ip | ipv4 } multicast [ all ]

### **Syntax Description**

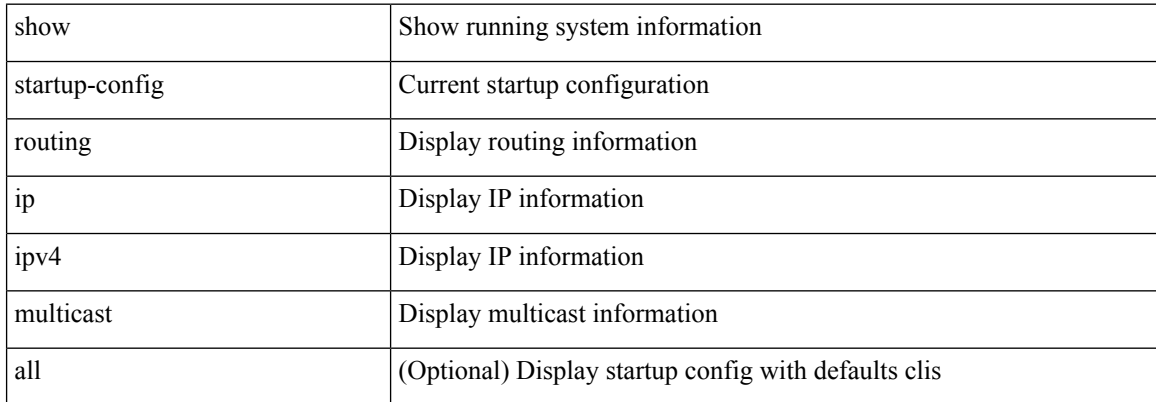

#### **Command Mode**

## **show startup-config routing ipv6 multicast**

show startup-config routing ipv6 multicast [ all ]

## **Syntax Description**

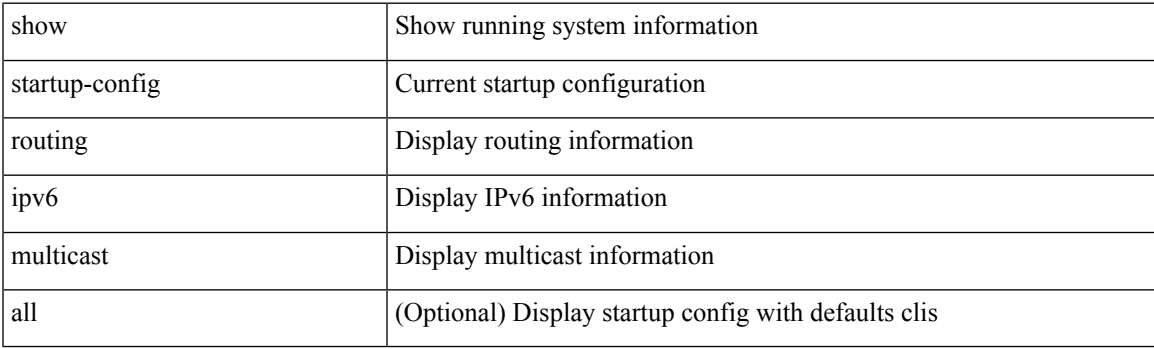

**Command Mode**

## **show startup-config rpm**

show startup-config rpm [ all ]

## **Syntax Description**

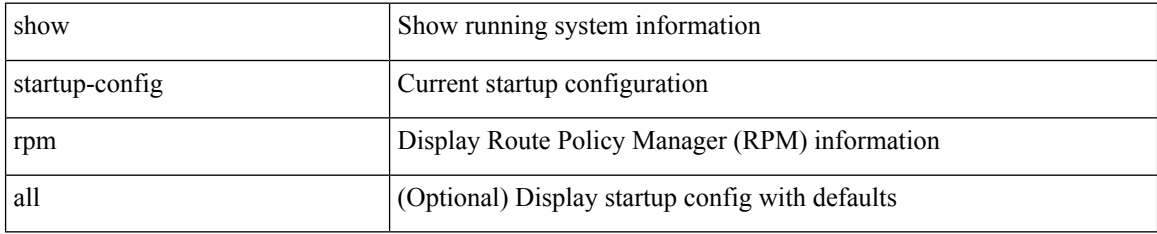

#### **Command Mode**

## **show startup-config rsvp**

show startup-config rsvp

## **Syntax Description**

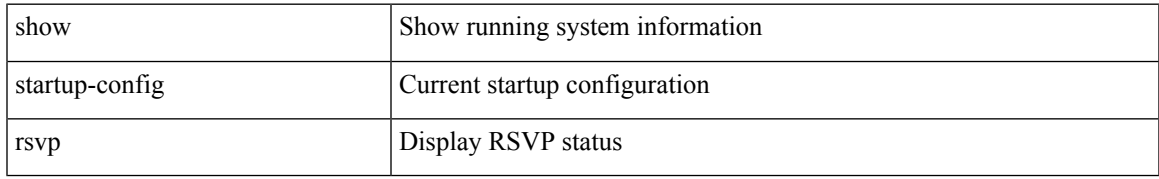

#### **Command Mode**

## **show startup-config security**

show startup-config security

## **Syntax Description**

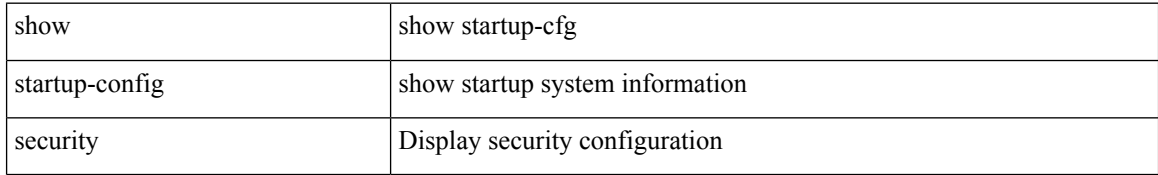

#### **Command Mode**

## **show startup-config services**

show startup-config services

### **Syntax Description**

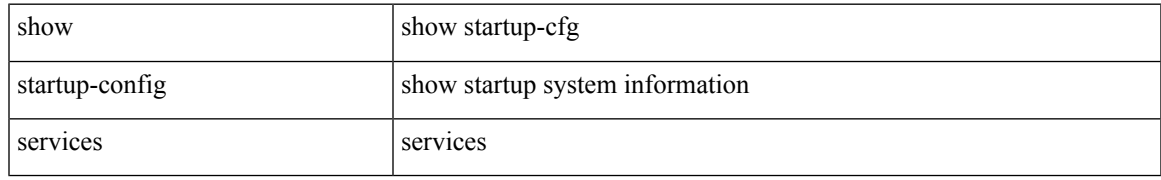

#### **Command Mode**

## **show startup-config sflow**

show startup-config sflow [ all ]

## **Syntax Description**

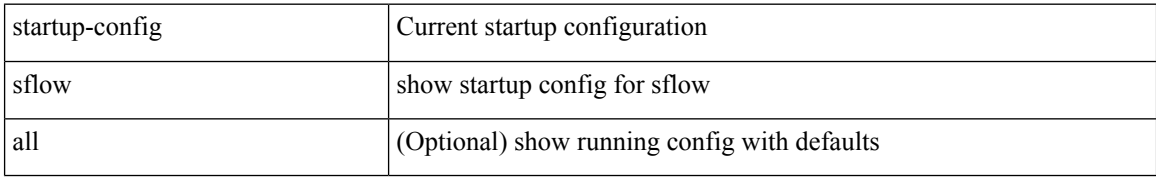

#### **Command Mode**

## **show startup-config snmp**

show startup-config snmp [ all ]

### **Syntax Description**

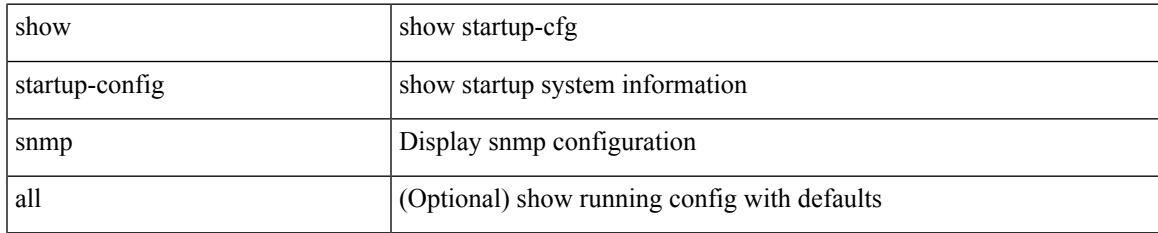

#### **Command Mode**

## **show startup-config switch**

show startup-config { switch-profile | include-switch-profile }

## **Syntax Description**

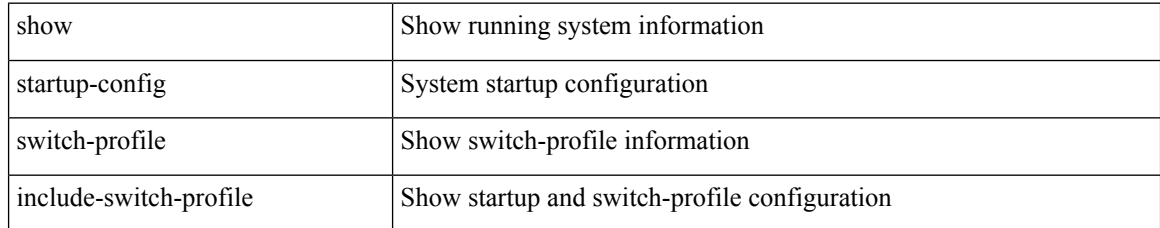

#### **Command Mode**

# **show startup-config tacacs**

show startup-config tacacs +

### **Syntax Description**

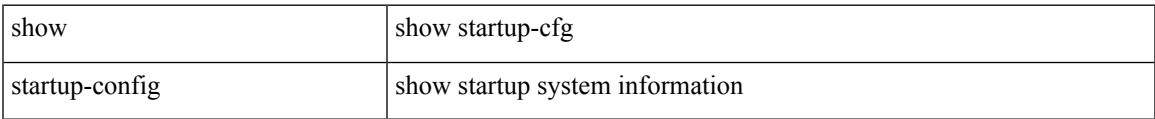

## **Command Mode**

## **show startup-config telemetry**

show startup-config telemetry [ all ]

## **Syntax Description**

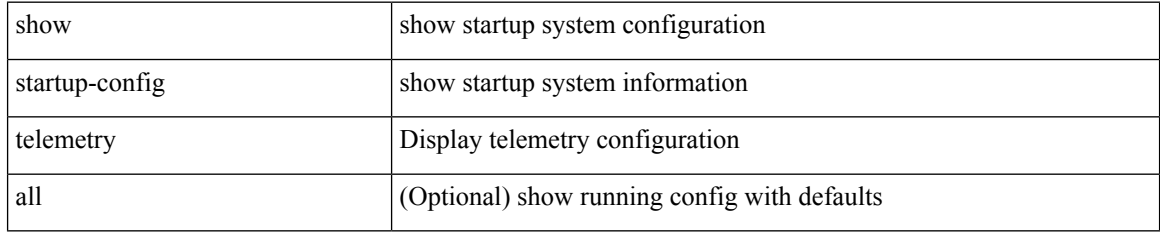

#### **Command Mode**

# **show startup-config track**

show startup-config track

### **Syntax Description**

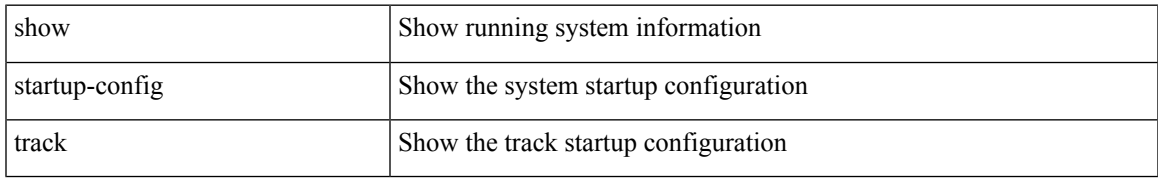

#### **Command Mode**

## **show startup-config udld**

show startup-config udld

## **Syntax Description**

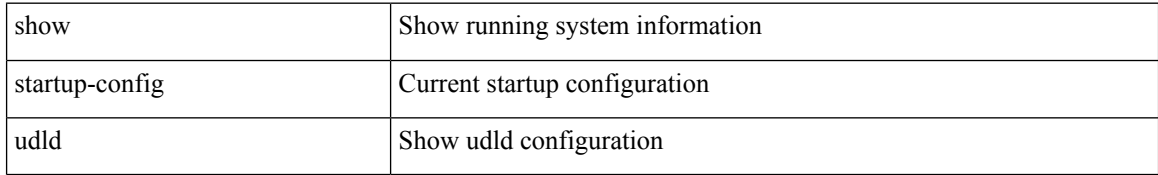

#### **Command Mode**

## **show startup-config vdc-all**

show startup-config vdc-all

### **Syntax Description**

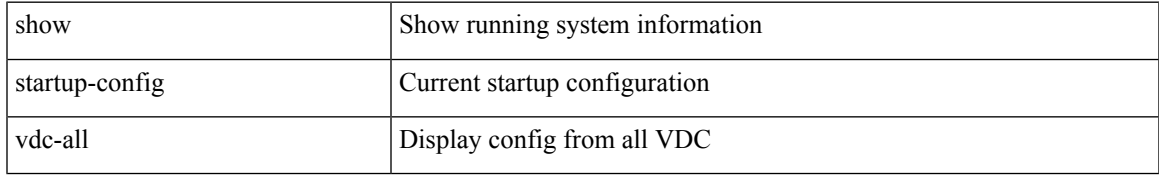

#### **Command Mode**

## **show startup-config vdc**

show startup-config vdc [ all ]

## **Syntax Description**

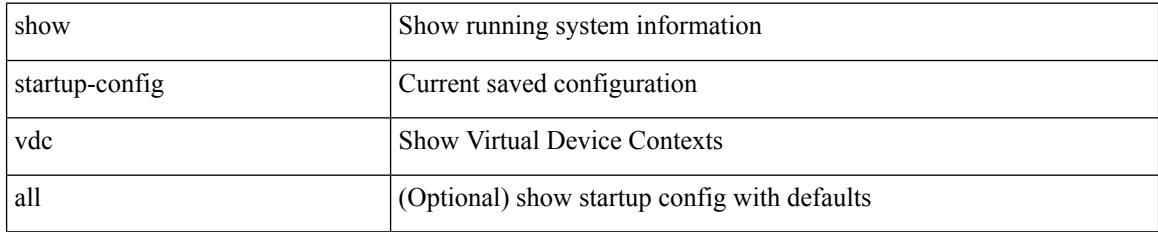

#### **Command Mode**

## **show startup-config virtual-service**

show startup-config virtual-service

### **Syntax Description**

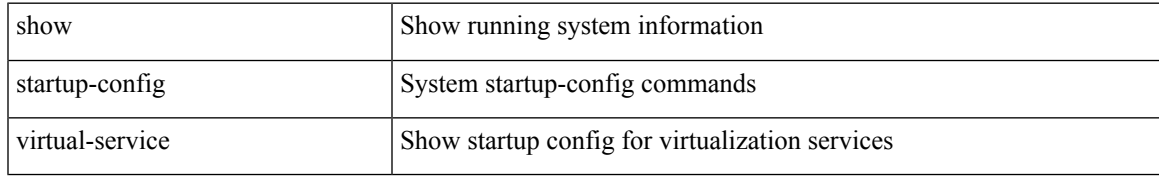

#### **Command Mode**

## **show startup-config vlan**

show startup-config vlan <vlan-id>

## **Syntax Description**

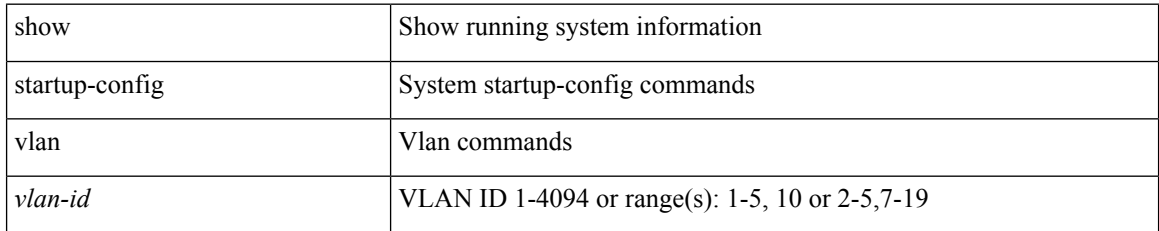

#### **Command Mode**

# **show startup-config vlan**

show startup-config vlan

## **Syntax Description**

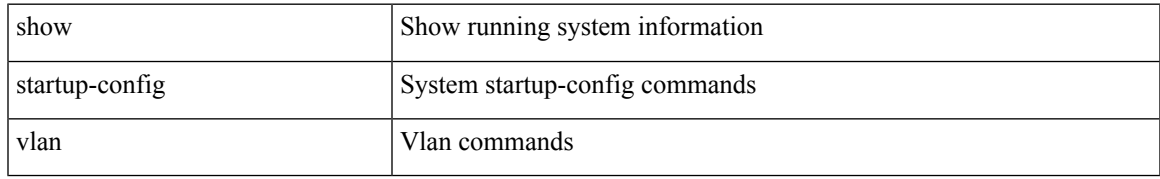

#### **Command Mode**

## **show startup-config vmtracker**

show startup-config vmtracker [ all ]

## **Syntax Description**

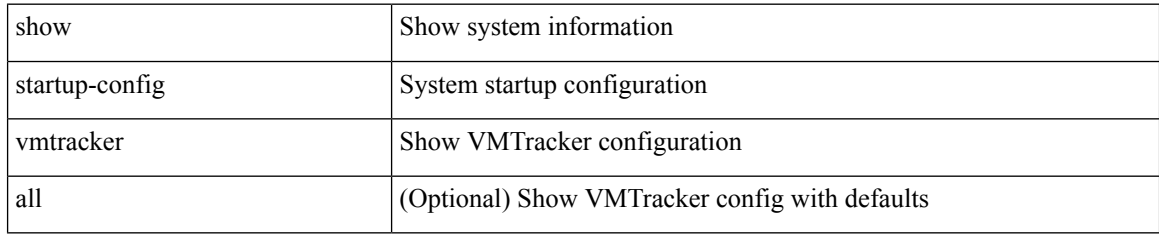

#### **Command Mode**

## **show startup-config vpc**

show startup-config vpc [ all ]

## **Syntax Description**

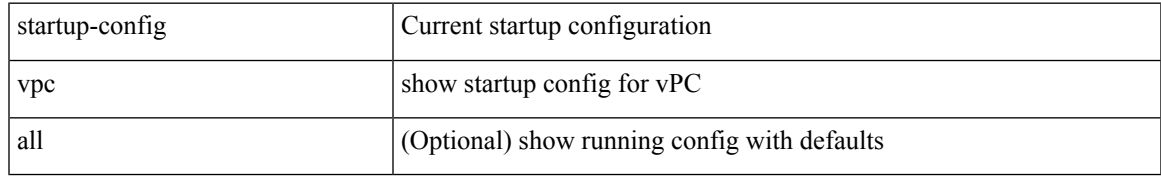

### **Command Mode**

## **show startup-config vrf**

show startup-config vrf <vrf-cfg-name> [ all ]

## **Syntax Description**

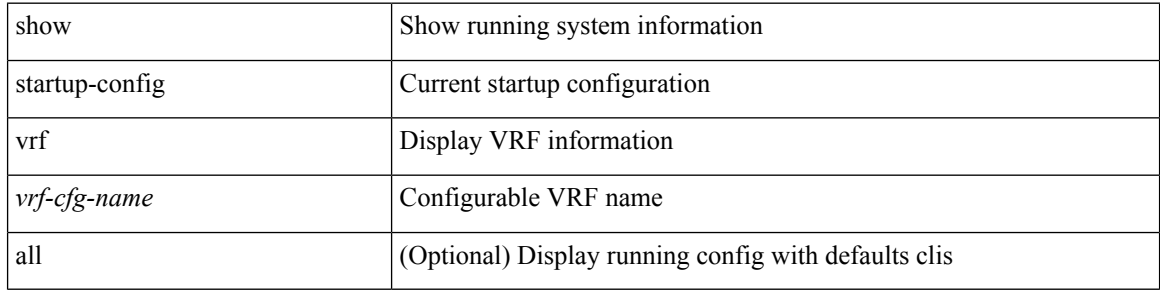

#### **Command Mode**

## **show startup-config vrf default**

show startup-config vrf default [ all ]

### **Syntax Description**

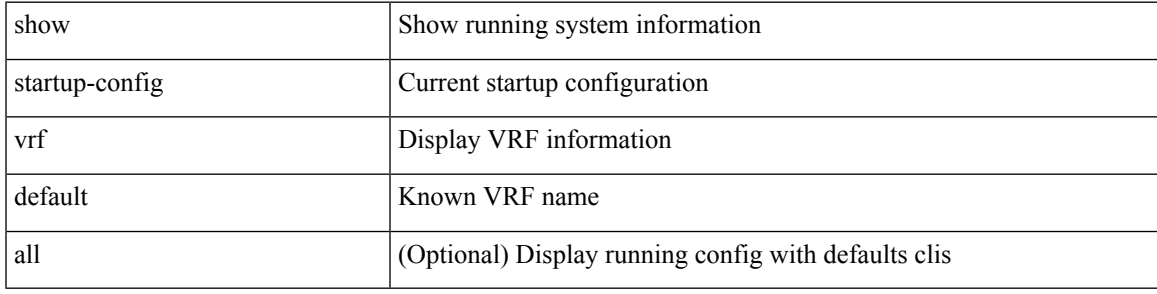

### **Command Mode**

## **show startup-config vrrp**

show startup-config vrrp

## **Syntax Description**

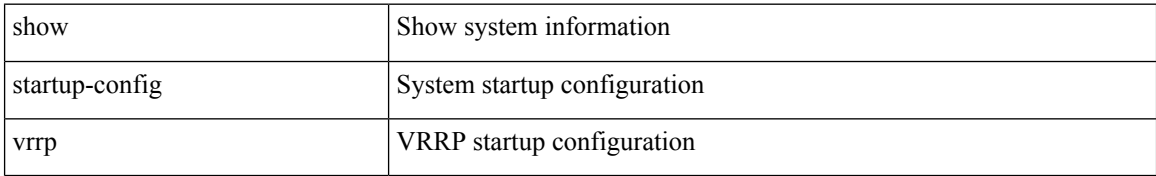

#### **Command Mode**
# **show startup-config vrrpv3**

show startup-config vrrpv3 [ all ]

### **Syntax Description**

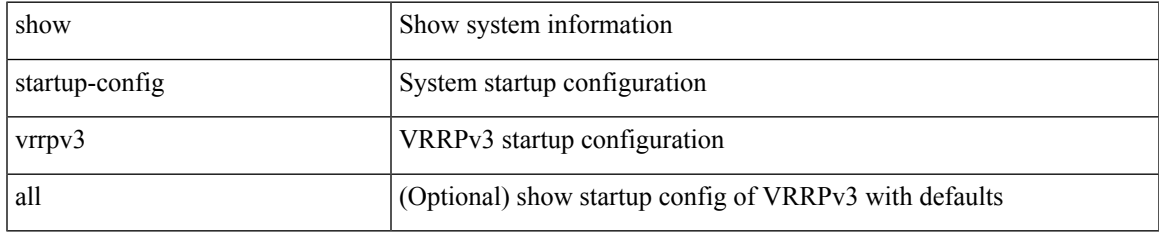

### **Command Mode**

# **show startup-config vshd**

show startup-config vshd

### **Syntax Description**

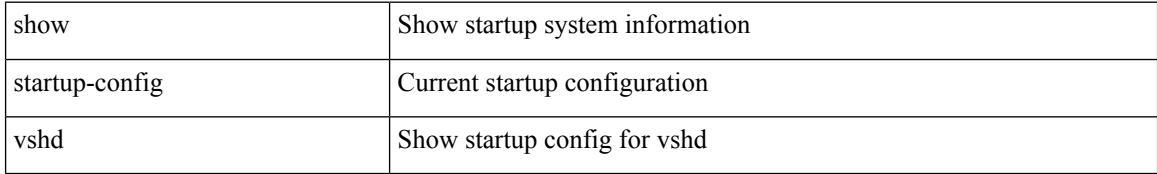

### **Command Mode**

 $\overline{\phantom{a}}$ 

# **show startup-config vtp**

show startup-config vtp [ all ]

### **Syntax Description**

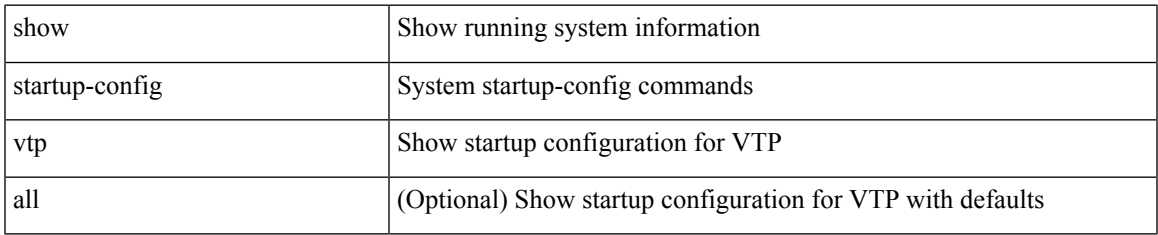

### **Command Mode**

### **show summary**

show { ip mbgp [ vrf { <vrf-name> | <vrf-known-name> | ALL\_VRFS\_012345678901234 } ] | ip bgp [ vrf { <vrf-name> | <vrf-known-name> | ALL\_VRFS\_012345678901234 } ] all | ip bgp [ vrf { <vrf-name> | <vrf-known-name> | ALL\_VRFS\_012345678901234 } ] [ ipv4 [ { unicast | multicast } ] ] } summary [ vrf { <vrf-name> | <vrf-known-name> | ALL\_VRFS\_012345678901234 } ]

### **Syntax Description**

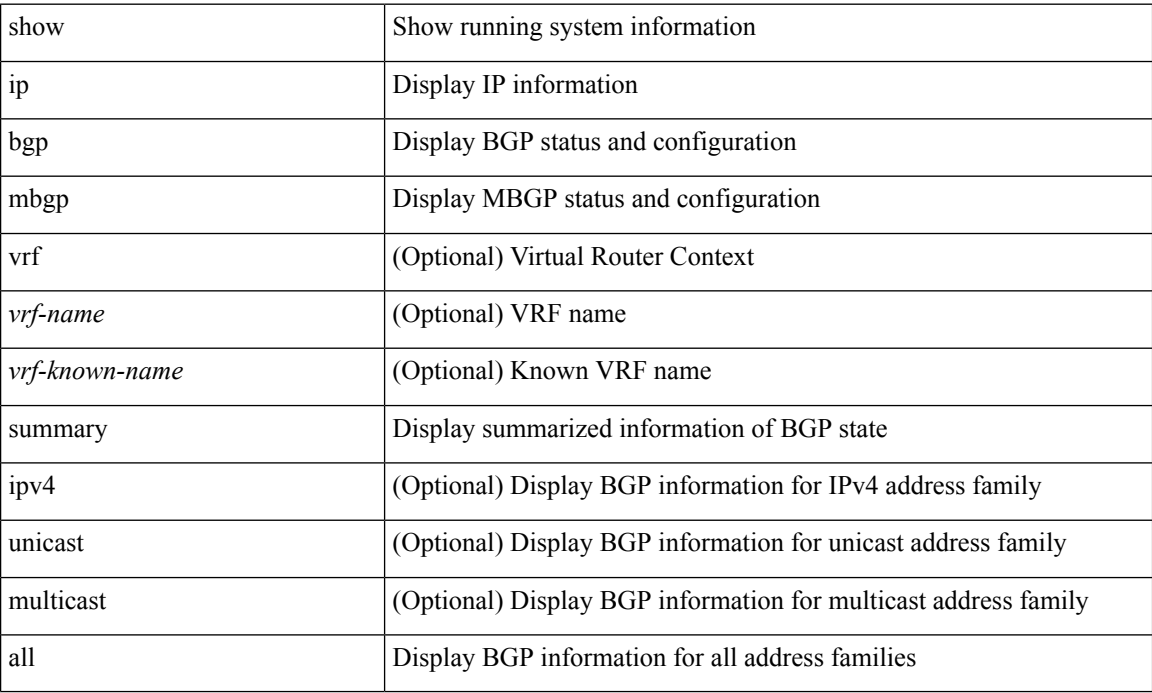

#### **Command Mode**

 $\overline{\phantom{a}}$ 

# **show switch-profile**

show switch-profile [ \_readonly \_<profile\_name> <cfg\_rev> ]

### **Syntax Description**

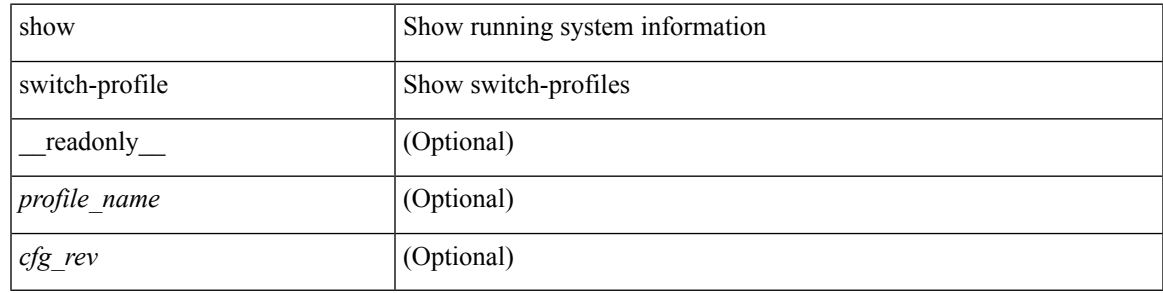

**Command Mode**

### **show switch-profile**

show switch-profile [ <profile-name> ] { session-history | status commit } [ \_\_readonly\_\_ <prof-name> TABLE\_session <session\_index> <start\_usec> <start\_time> <end\_usec> <end\_time> <revision\_number> <session\_type> <session\_subtype> <peer\_triggered> <profile\_status> <local\_status> <local\_error> <peer\_address> <peer\_sync\_status> <merge\_flags> <remote\_status> <remote\_error> ]

#### **Syntax Description**

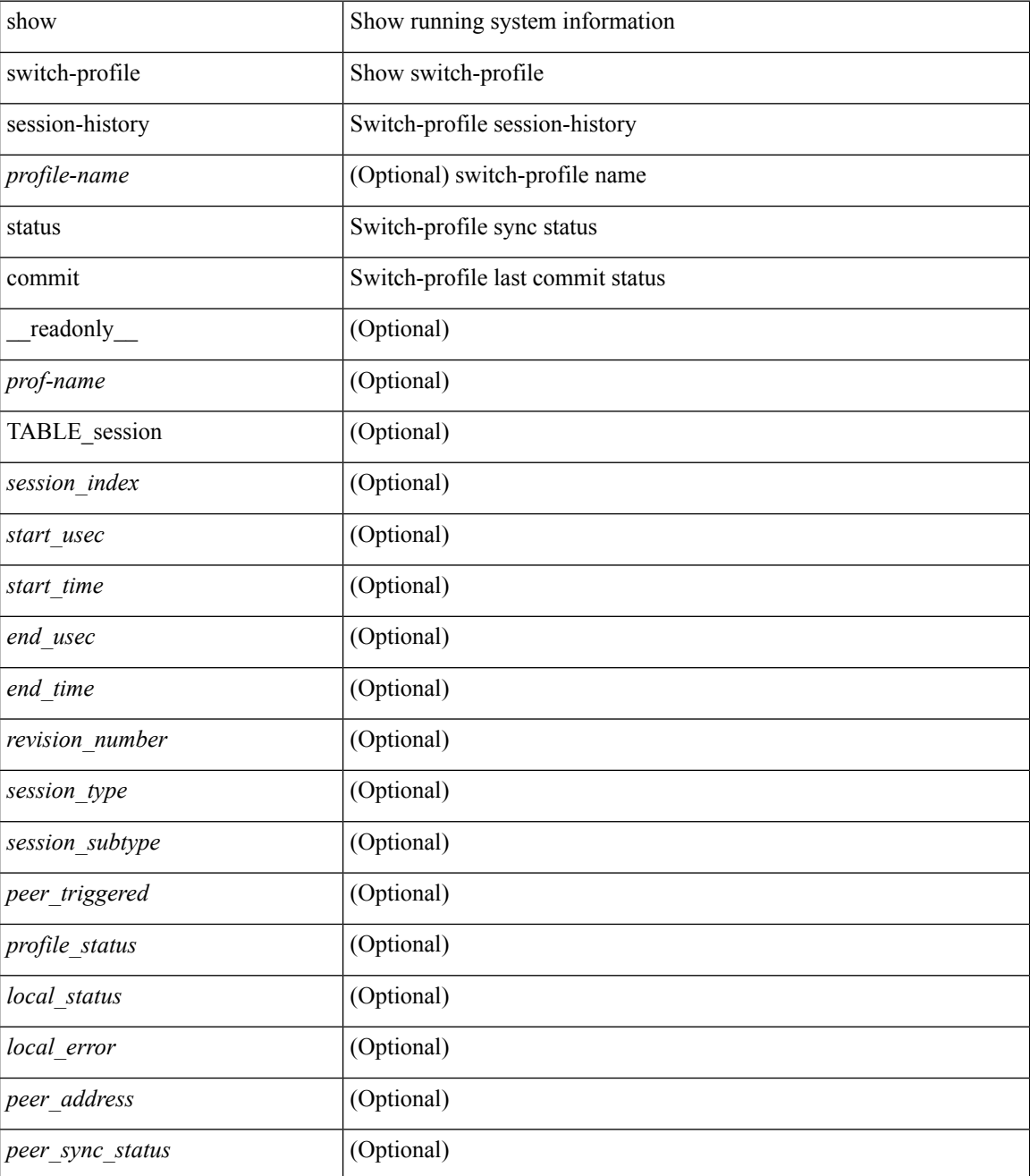

**S Commands**

 $\mathbf l$ 

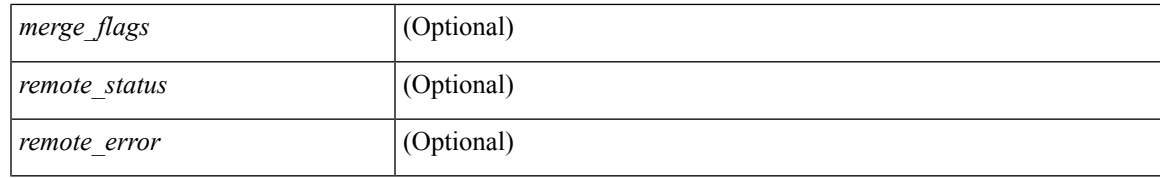

### **Command Mode**

# **show switch-profile buffer**

show switch-profile [ <profile-name> ] buffer [ \_readonly\_ <prof-name> <seq\_no> <cmd>]

### **Syntax Description**

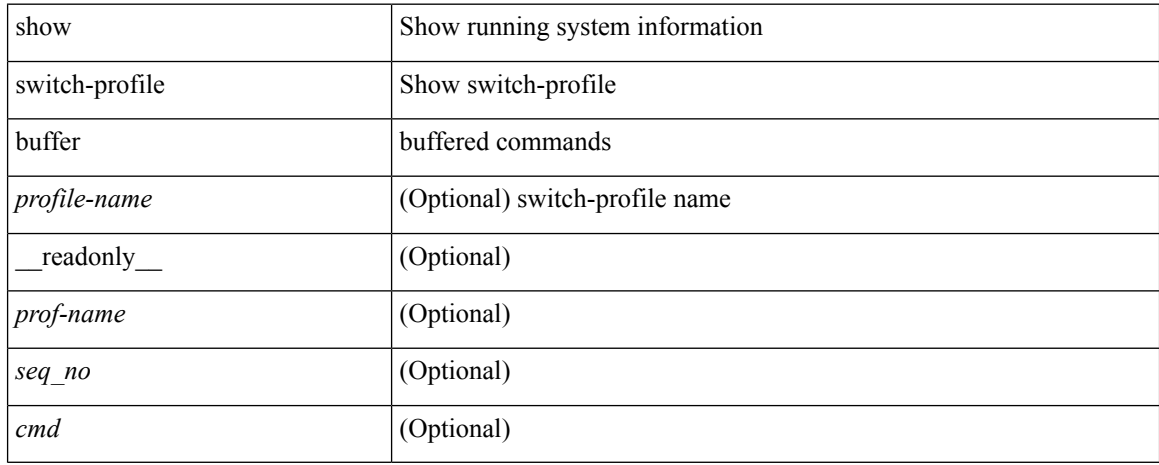

### **Command Mode**

## **show switch-profile peer**

show switch-profile [ <profile-name> ] peer [ <dest-ip> ] [ details ] [ \_readonly\_ <prof-name> <rev> <peer\_address> <peer\_sync\_status> <merge\_flags> <remote\_status> <remote\_error> <cmd> ]

### **Syntax Description**

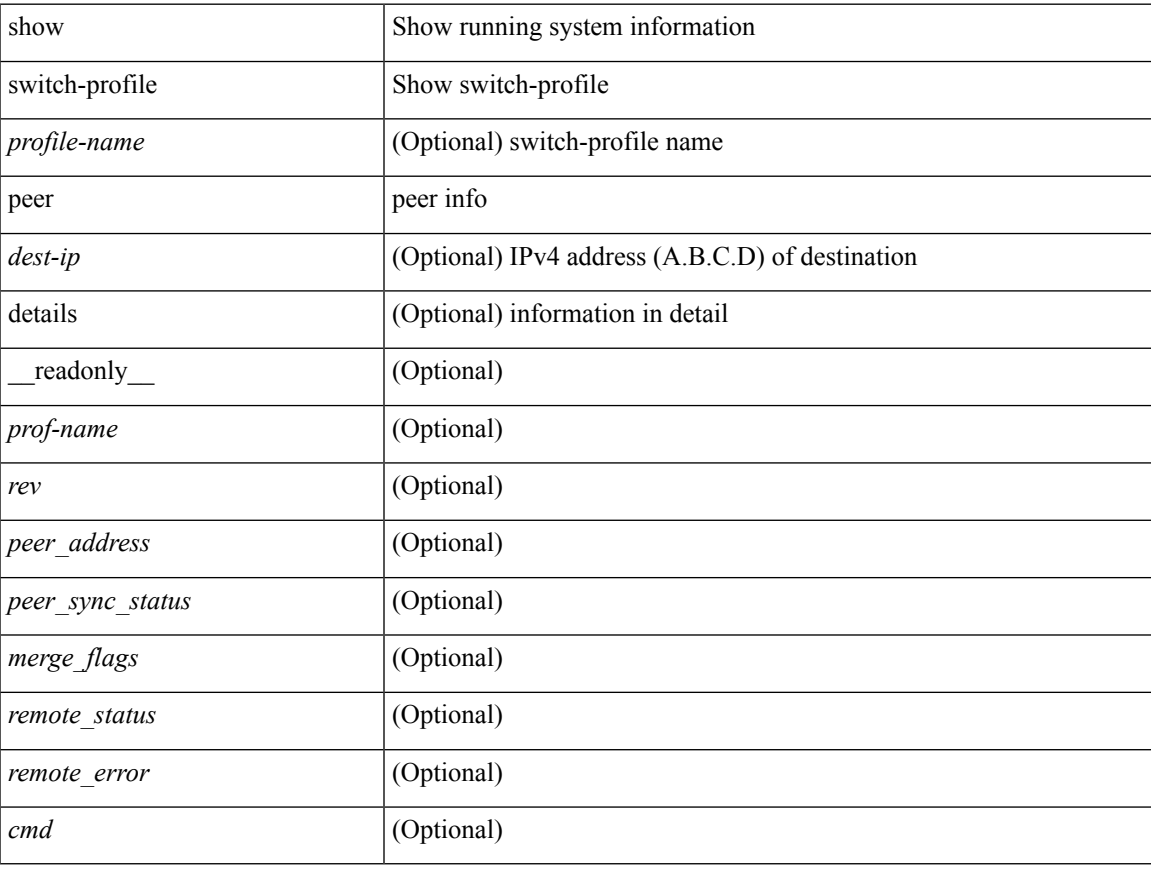

### **Command Mode**

 $\bullet$  /exec

### **show switch-profile status**

show switch-profile [ <profile-name> ] status [ \_readonly\_ <prof-name> <start\_usec> <start\_time> <end\_usec> <end\_time> <revision\_number> <session\_type> <session\_subtype> <peer\_triggered> <profile\_status> <local\_status> <local\_error> <peer\_address> <peer\_sync\_status> <merge\_flags> <remote\_status> <remote\_error> ]

### **Syntax Description**

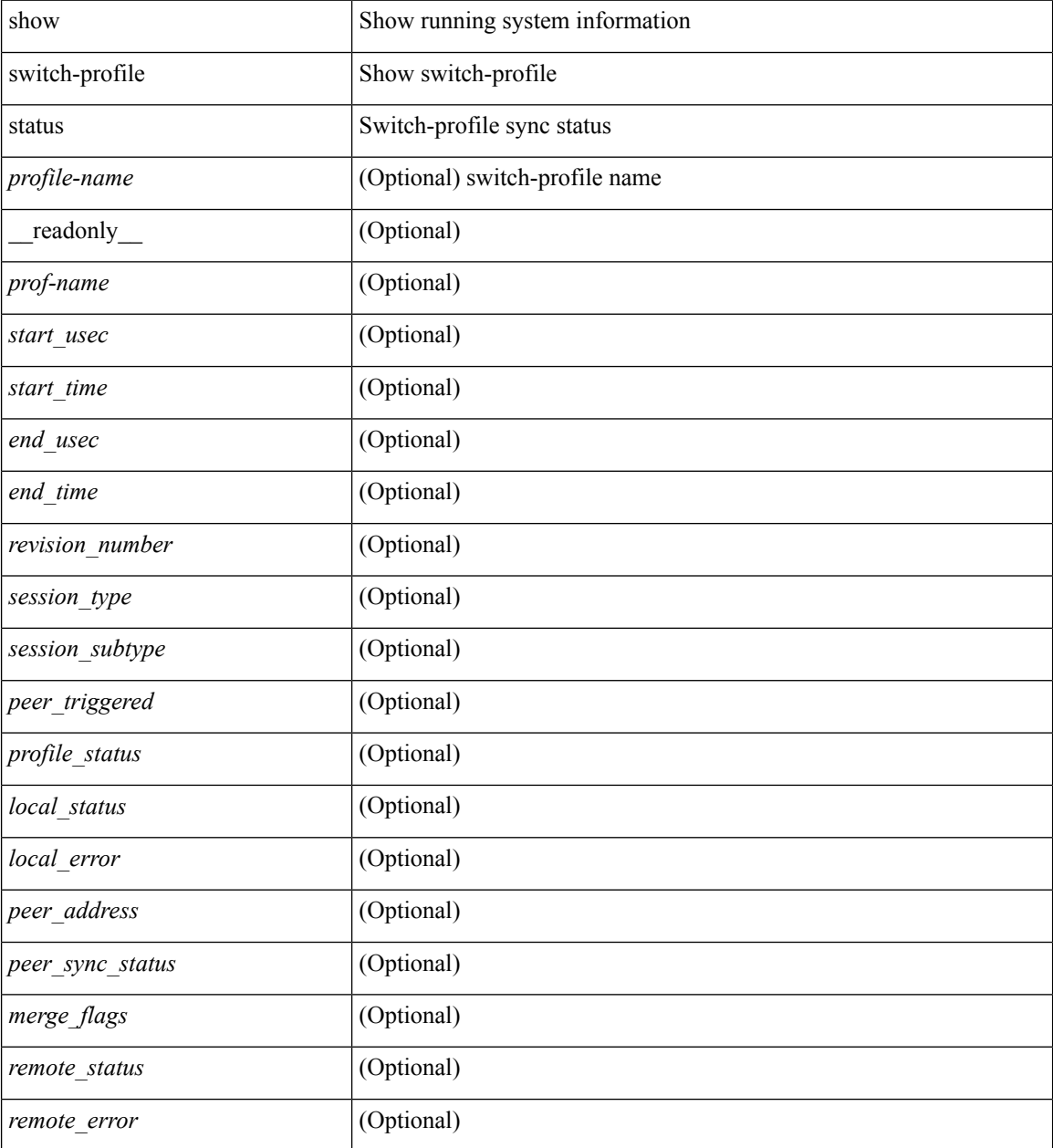

**Command Mode**

 $\mathbf{l}$ 

# **show switch-scope controller**

show switch-scope controller

### **Syntax Description**

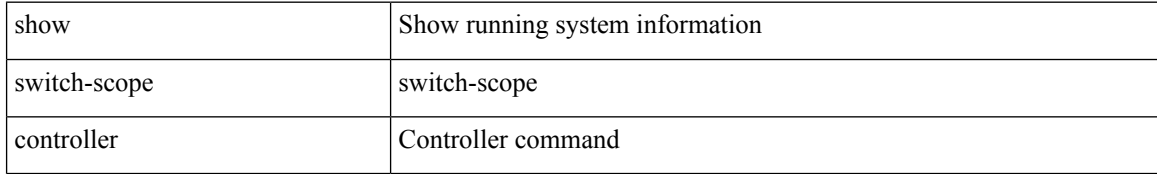

### **Command Mode**

# **show switching-mode**

show switching-mode [ \_readonly \_ TABLE\_switching\_mode <switching-mode-desc> ]

### **Syntax Description**

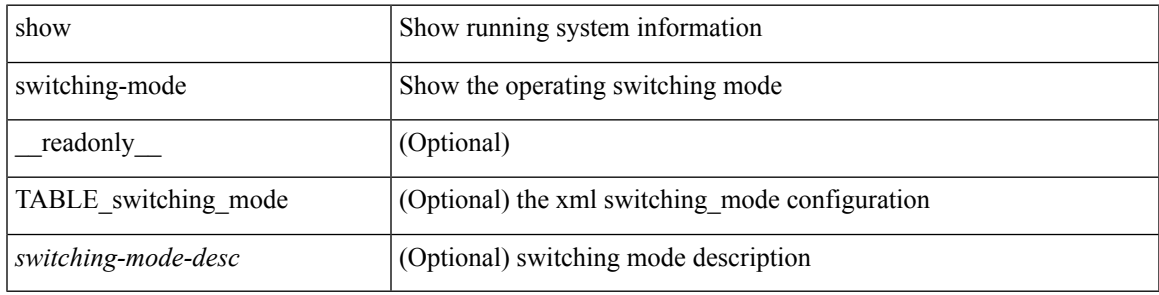

**Command Mode**

# **show switching-mode fabric-speed**

show switching-mode fabric-speed [ \_readonly \_ TABLE\_switching\_mode <switching-mode-desc> ]

### **Syntax Description**

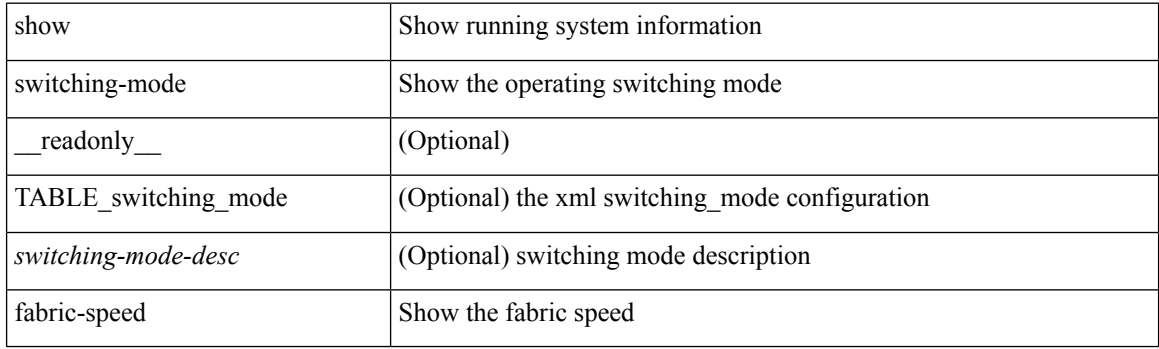

**Command Mode**

## **show system auto-collect tech-support**

show system auto-collect tech-support

### **Syntax Description**

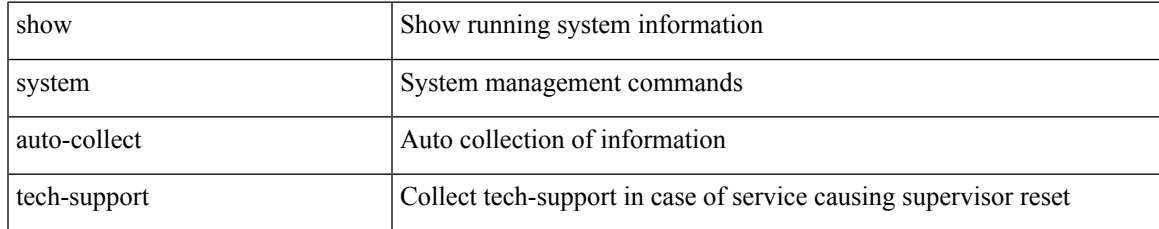

### **Command Mode**

## **show system boottime**

show system boottime [ \_\_readonly \_\_ { TABLE\_uptimeinf <slot> <starttime> <daysup> <hoursup> <minutesup> <secondsup>  $\}$ ]

### **Syntax Description**

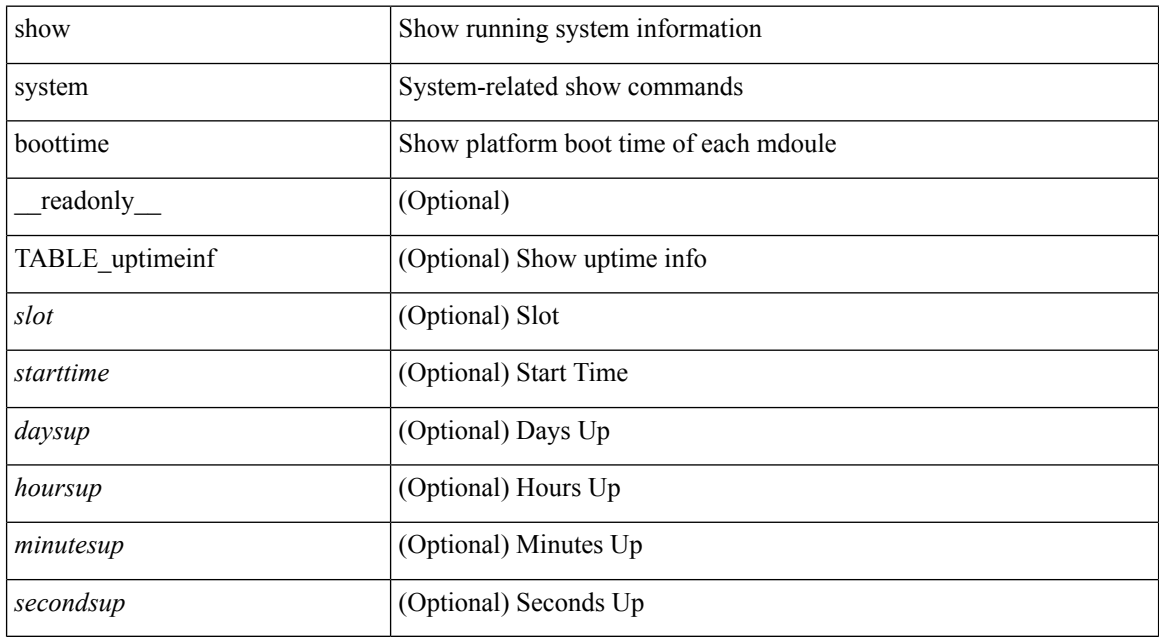

#### **Command Mode**

# **show system clis event-history**

show system [ internal ] clis event-history { nvdb | client | errors | parser | ha | cli | objstr | objstr-errors }

### **Syntax Description**

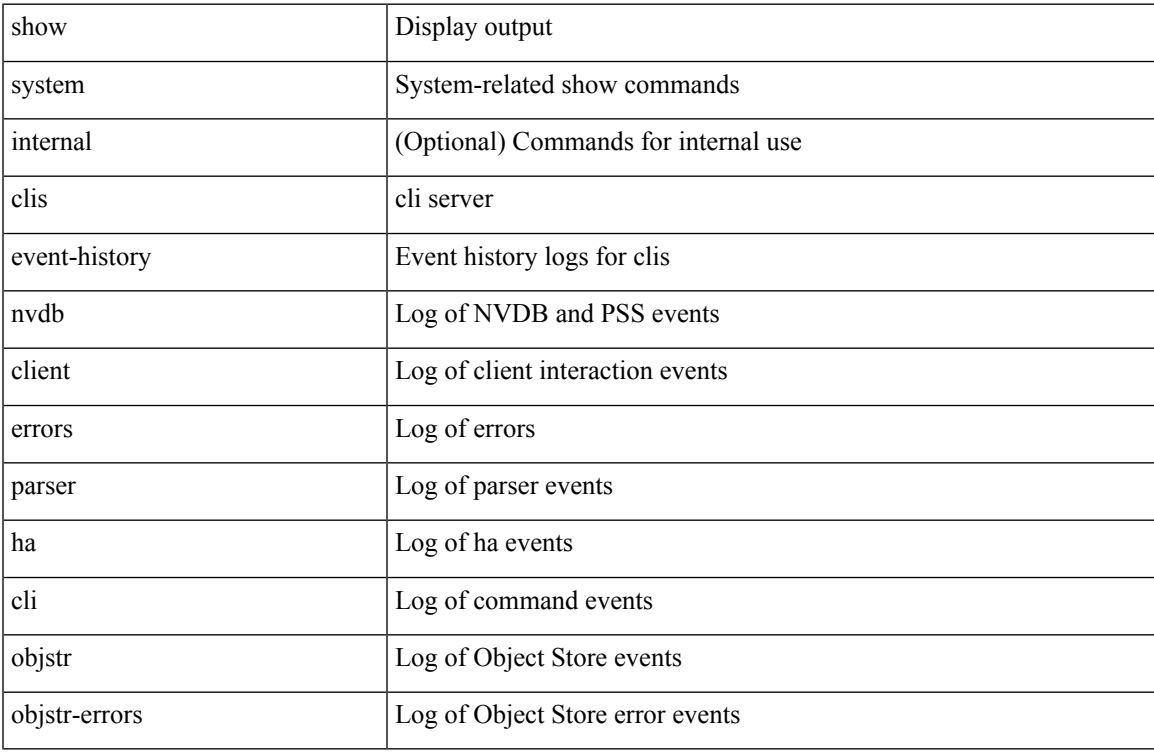

#### **Command Mode**

 $\bullet$  /exec

## **show system cores**

show system cores [ \_\_readonly\_\_ { <content> } ]

### **Syntax Description**

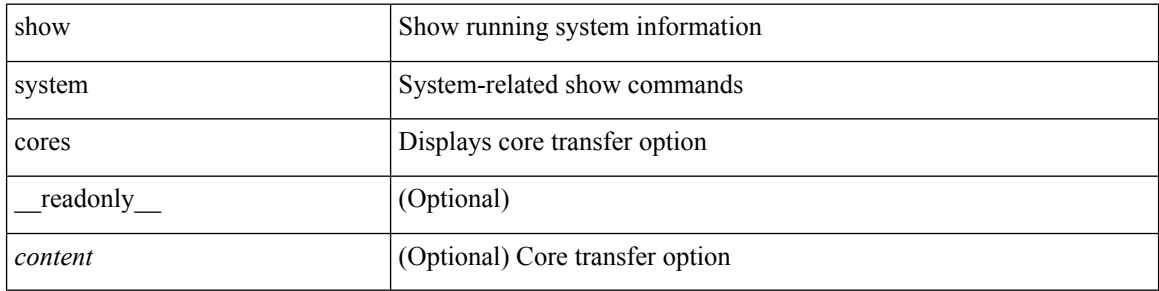

#### **Command Mode**

# **show system dme status**

show system dme status

### **Syntax Description**

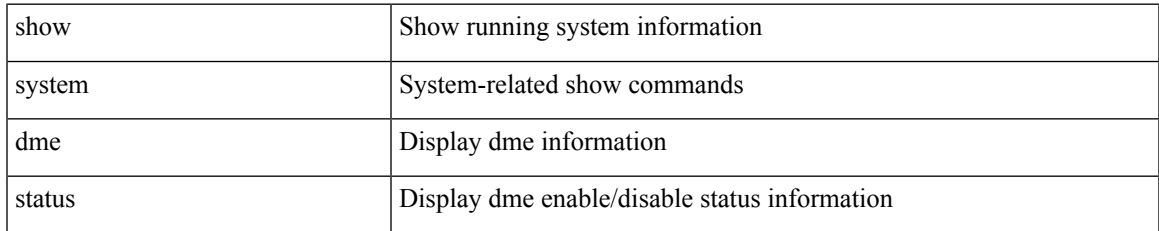

### **Command Mode**

### **show system error-id**

show system error-id { list  $|\langle i0 \rangle$  } [ \_readonly\_ <errorid> <facility> <desc> ]

### **Syntax Description**

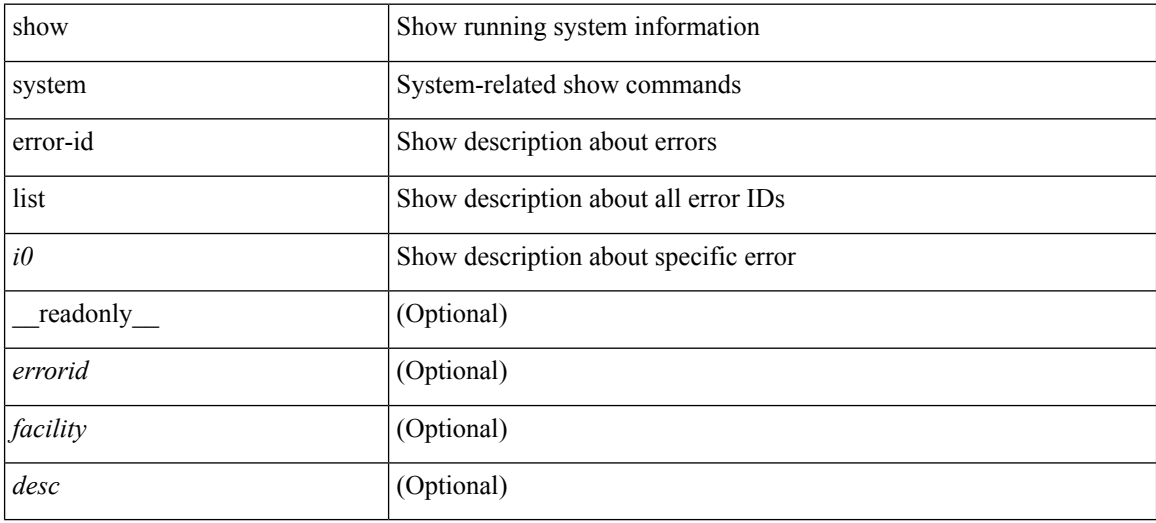

### **Command Mode**

# **show system exception-info**

show system exception-info

### **Syntax Description**

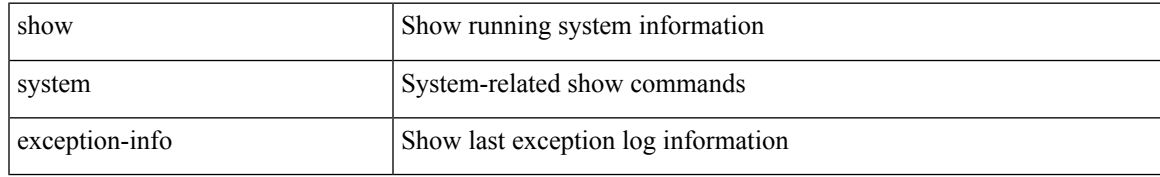

### **Command Mode**

# **show system fabric-mode**

show system fabric-mode [ \_\_readonly \_\_ TABLE\_system\_fabric\_mode <system-fabric-mode-desc> ]

#### **Syntax Description**

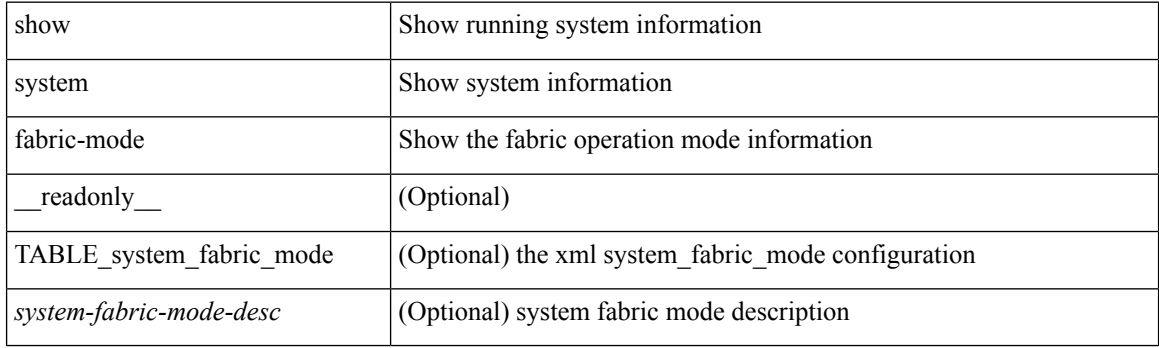

**Command Mode**

## **show system fast-reload stabilization-timer**

show system fast-reload stabilization-timer

### **Syntax Description**

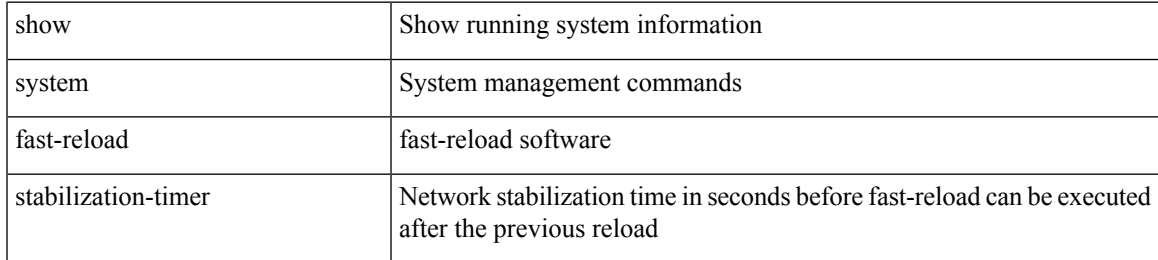

### **Command Mode**

### **show system inband queuing statistics**

show system inband queuing statistics[ \_\_readonly\_\_ { TABLE\_sys\_inband\_queue\_stats <inbandpktunmap> <inbandpktbpduqueue> <inbandpktmapq0> <inbandpktmapq1> <klmpktmapbpdu> <klmpktmaparp> <klmpktmapq0> <klmpktmapq1> <klmpktmapveobc> <queuename> [ TABLE\_bpdu\_stats { <pmrecvpkts> <pmdroppkts> <pmcongested> <rcvbuf> <sndbuf> <pmnodrop> } ] [ TABLE\_q\_stats { <indexstat> <ipmrecvpkts> <ipmdroppkts> <ipmcongested> <ircvbuf> <isndbuf> <ipmnodrop> } ] } ]

#### **Syntax Description**

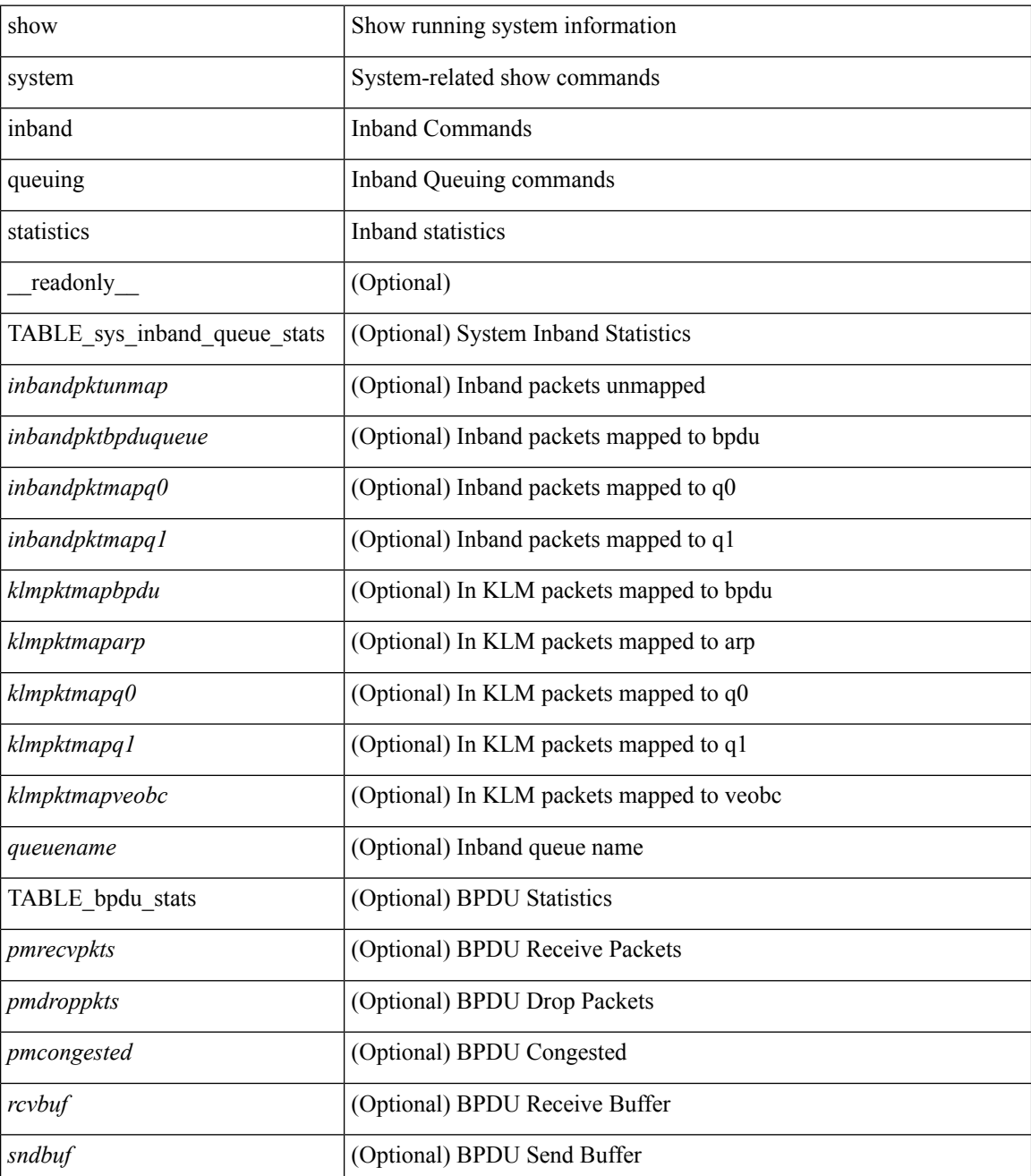

 $\mathbf l$ 

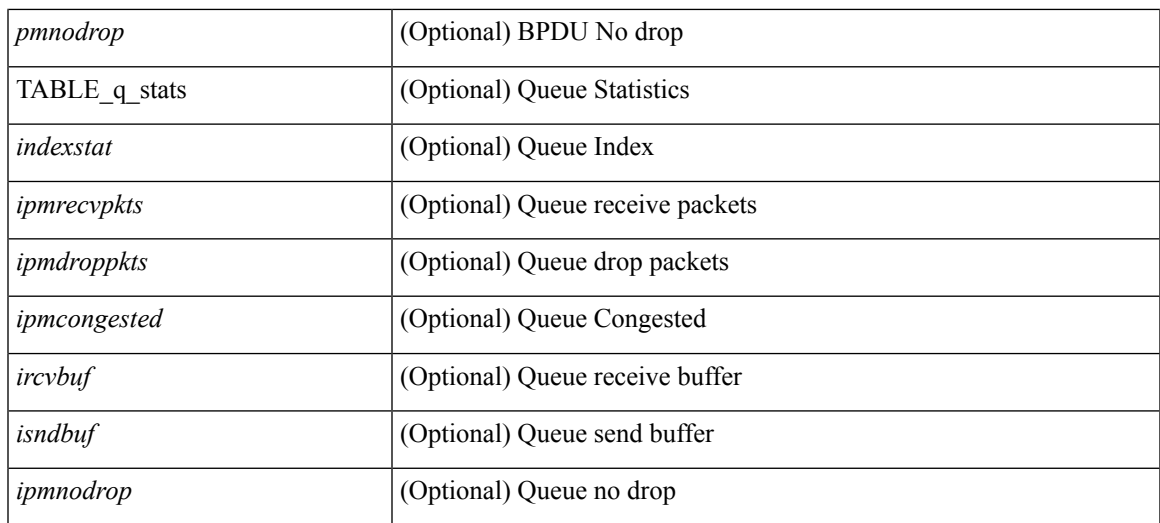

### **Command Mode**

### **show system inband queuing status**

show system inband queuing status [ \_\_readonly \_\_ [ { TABLE\_sys\_inband\_queue\_status <pminbandweigh0> <pminbandweigh1> <pminbandweigh2> } ] ]

### **Syntax Description**

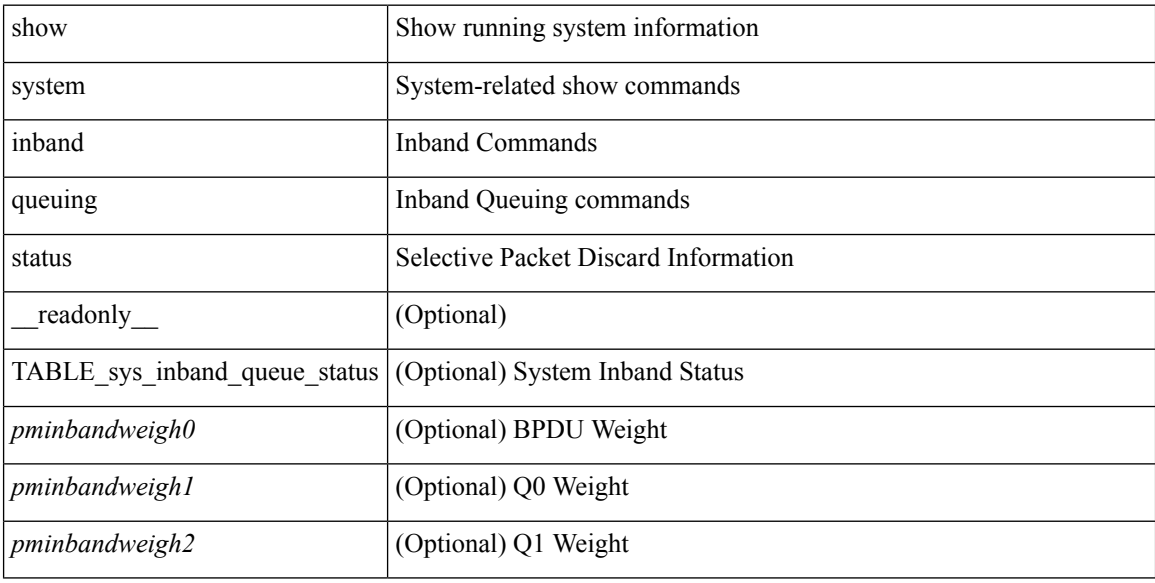

#### **Command Mode**

 $\overline{\phantom{a}}$ 

# **show system kgdb**

show system kgdb

### **Syntax Description**

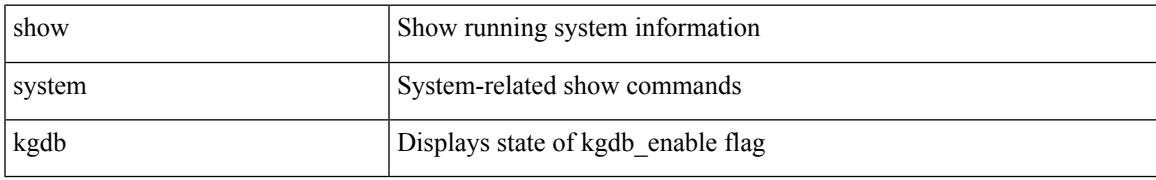

### **Command Mode**

## **show system login**

show system login [\_readonly\_ [ <acc\_list> <attempts> ] [ <within> <br/> <br/>block\_for> <time> ] [ <fail\_count> ] ]

### **Syntax Description**

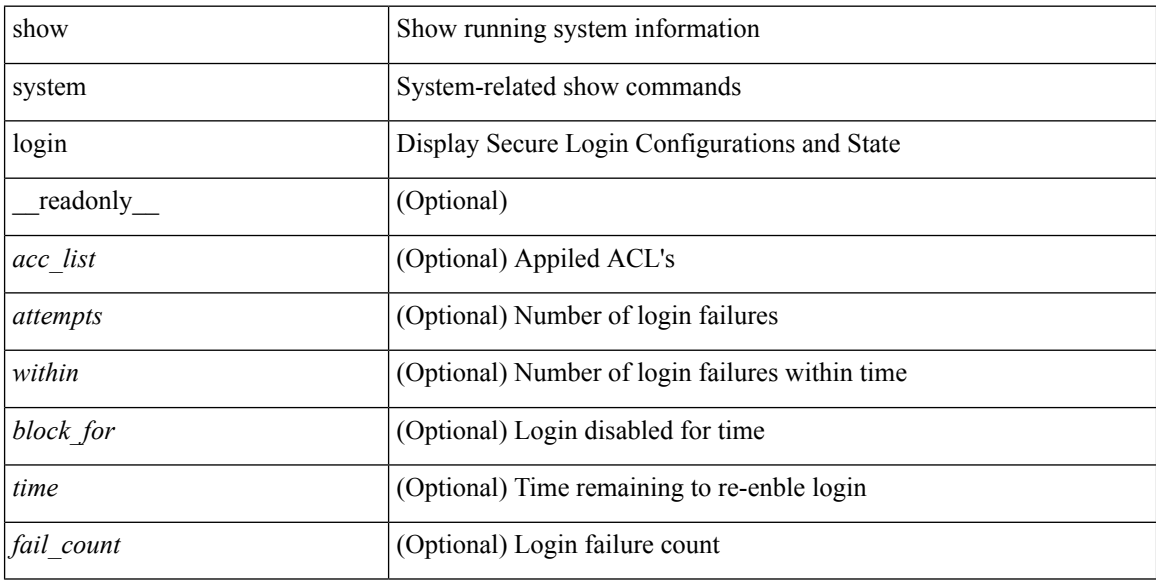

### **Command Mode**

# **show system login failures**

show system login failures [ \_readonly \_ [ { TABLE\_loginStats <username> <port> <remote\_addr>  $\langle$ app\_name $>\langle$ time $\rangle$  ] ]

### **Syntax Description**

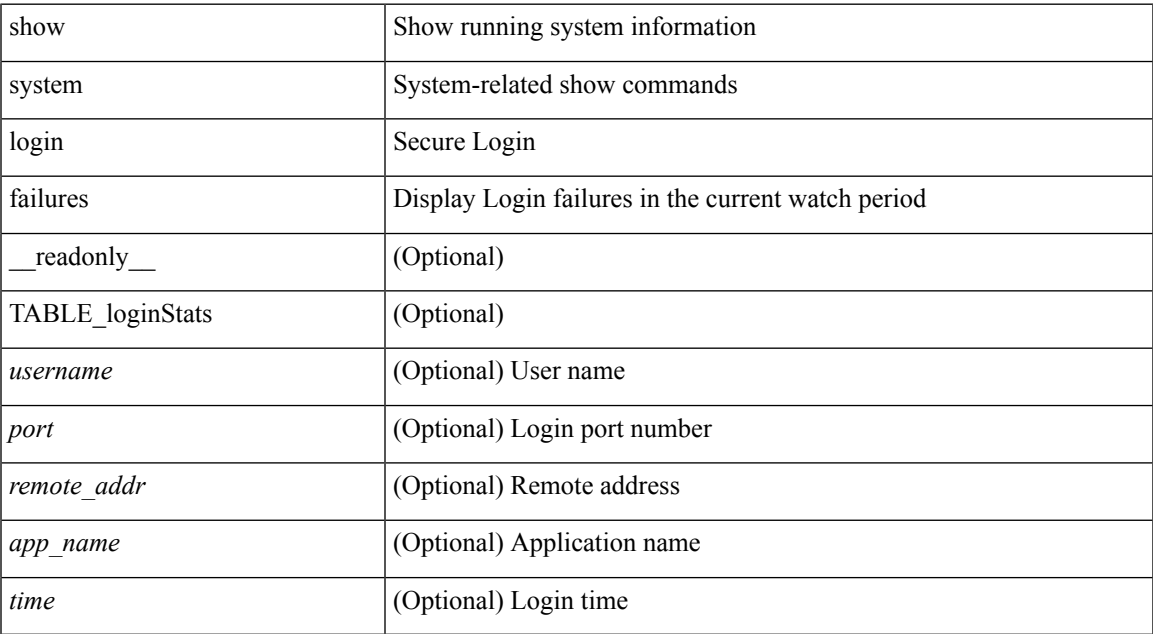

### **Command Mode**

## **show system memory-thresholds**

show system memory-thresholds [ \_readonly \_<br/> <critical\_mem\_threshold><severe\_mem\_threshold> <minor\_mem\_threshold> ]

### **Syntax Description**

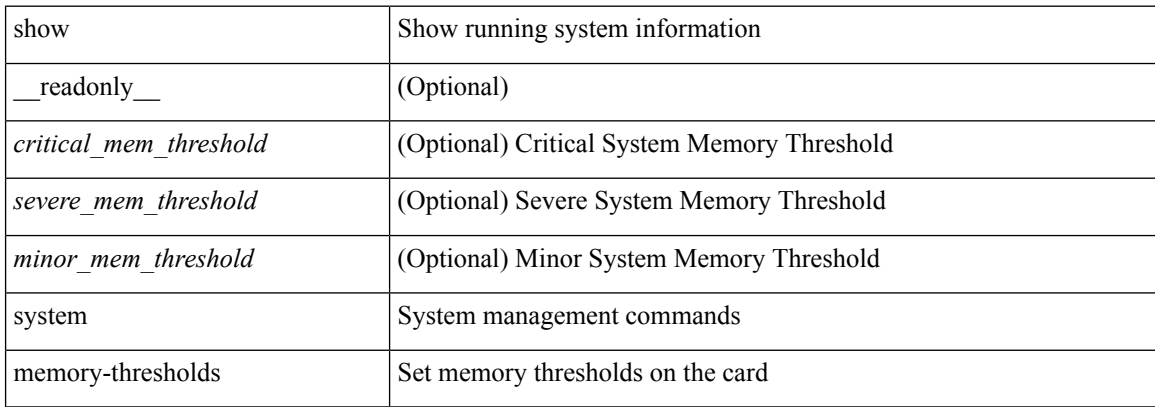

### **Command Mode**

## **show system mode**

show system mode [ \_\_readonly \_\_ <system\_mode> [ <timer\_state> ] ]

### **Syntax Description**

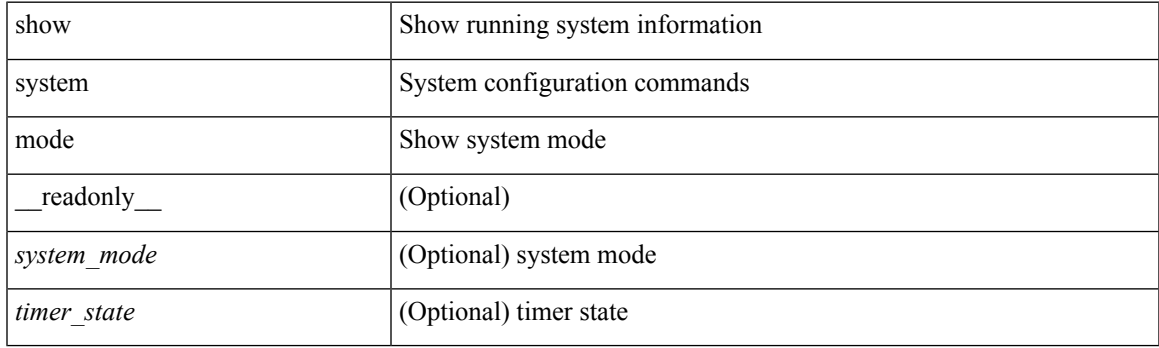

**Command Mode**

# **show system nve infra-vlans**

show system nve infra-vlans [ \_readonly \_<br/>output> ]

### **Syntax Description**

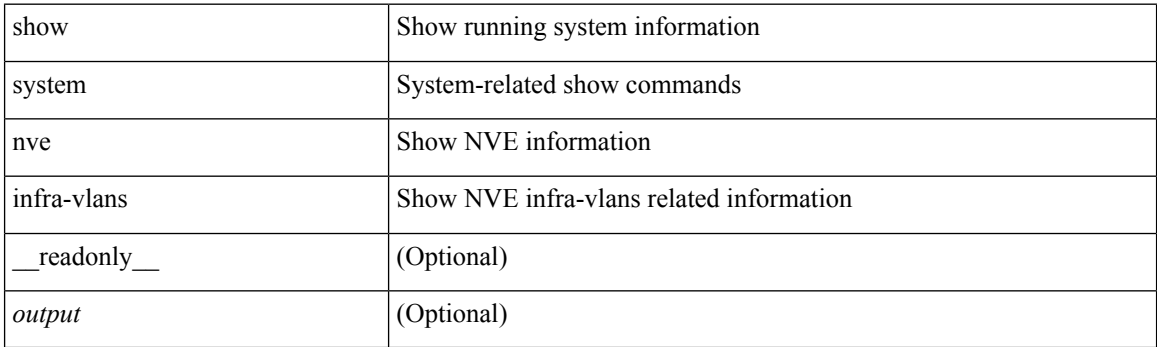

**Command Mode**

### **show system pss shrink status**

show system pss shrink status [ details ] [ \_\_readonly\_\_ { [ <summary> ] [ TABLE\_per\_vdc <vdc\_id> [ TABLE\_detail\_events <service> <vdc> <event> ] ] [ TABLE\_events <service> <vdc> <event> ] } ]

### **Syntax Description**

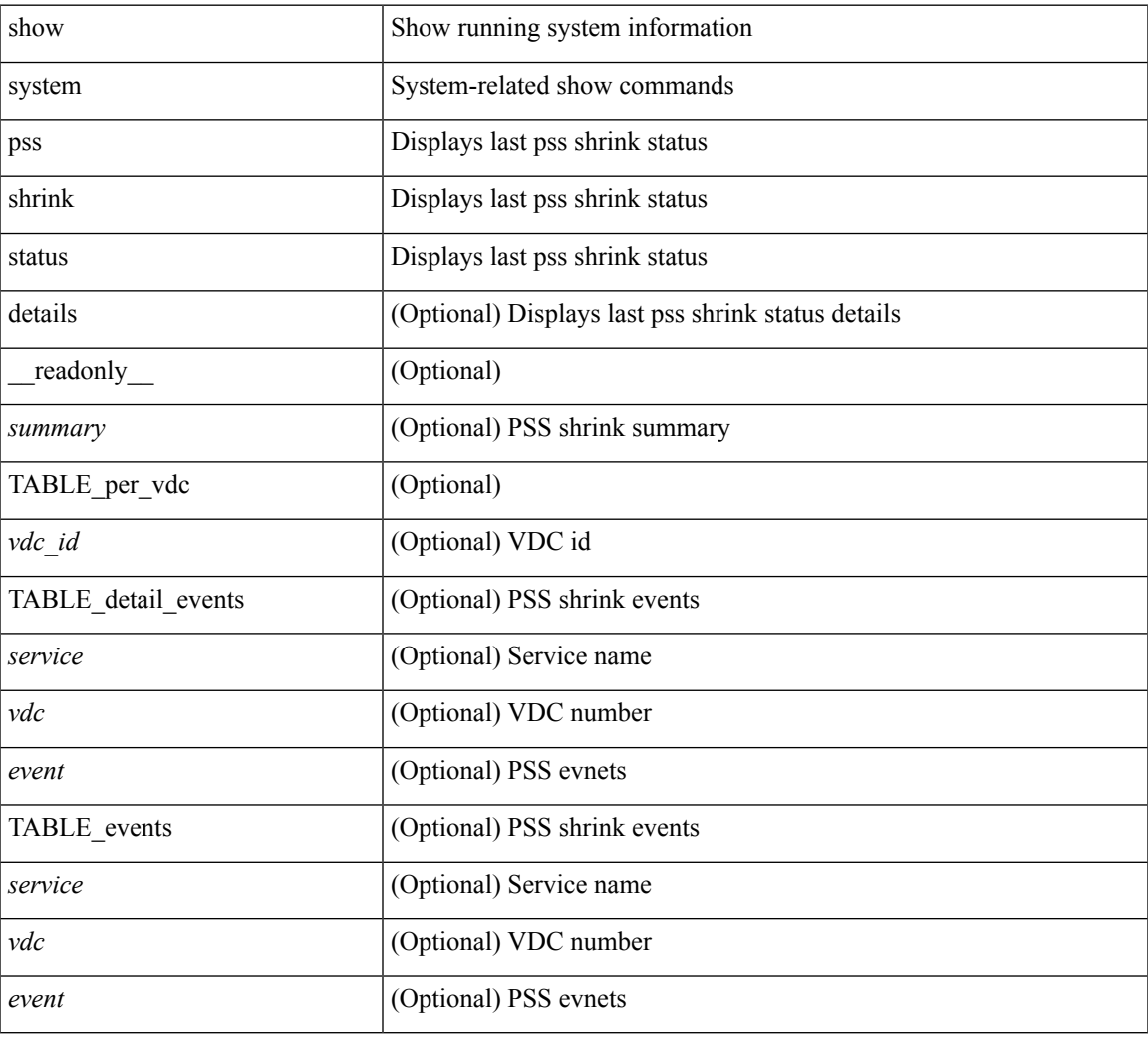

#### **Command Mode**

## **show system redundancy ha status**

show system redundancy ha status [ \_\_readonly \_\_ { [ TABLE\_ha\_status <vdc\_id> <this\_sup\_internal\_state> <other\_sup\_internal\_state> ] } ]

### **Syntax Description**

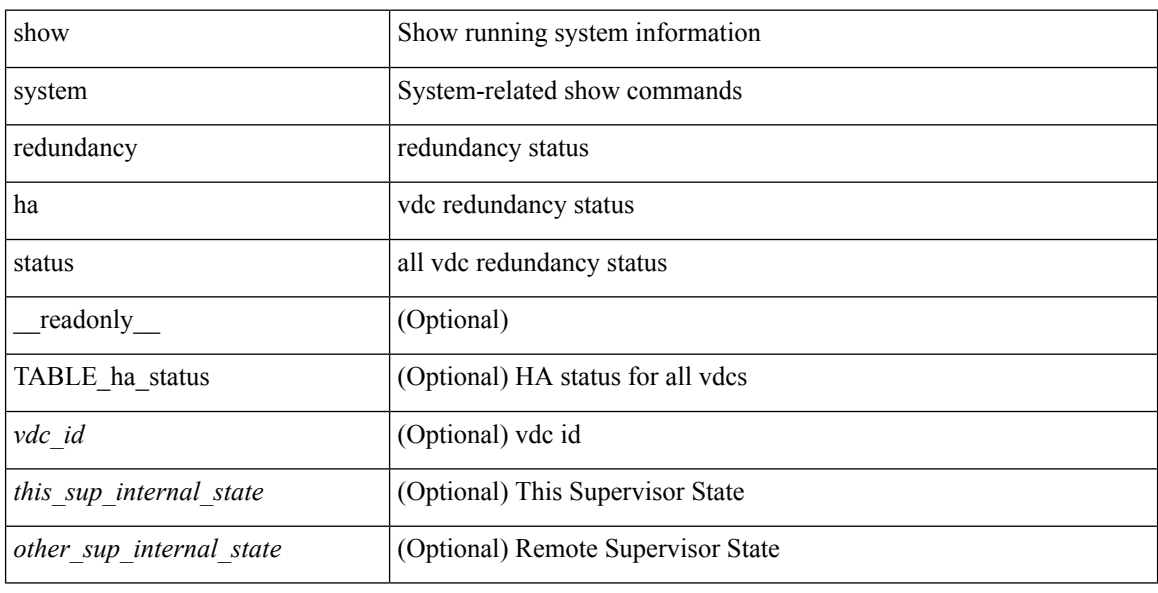

### **Command Mode**

### **show system redundancy status**

show system redundancy status [ \_\_readonly\_\_ { <rdn\_mode\_admin> <rdn\_mode\_oper> <this\_sup> <this\_sup\_rdn\_state> <this\_sup\_sup\_state> <this\_sup\_internal\_state> [ <other\_sup> ] [ <other\_sup\_rdn\_state> ] [ <other\_sup\_sup\_state> ] [ <other\_sup\_internal\_state> ] } ]

### **Syntax Description**

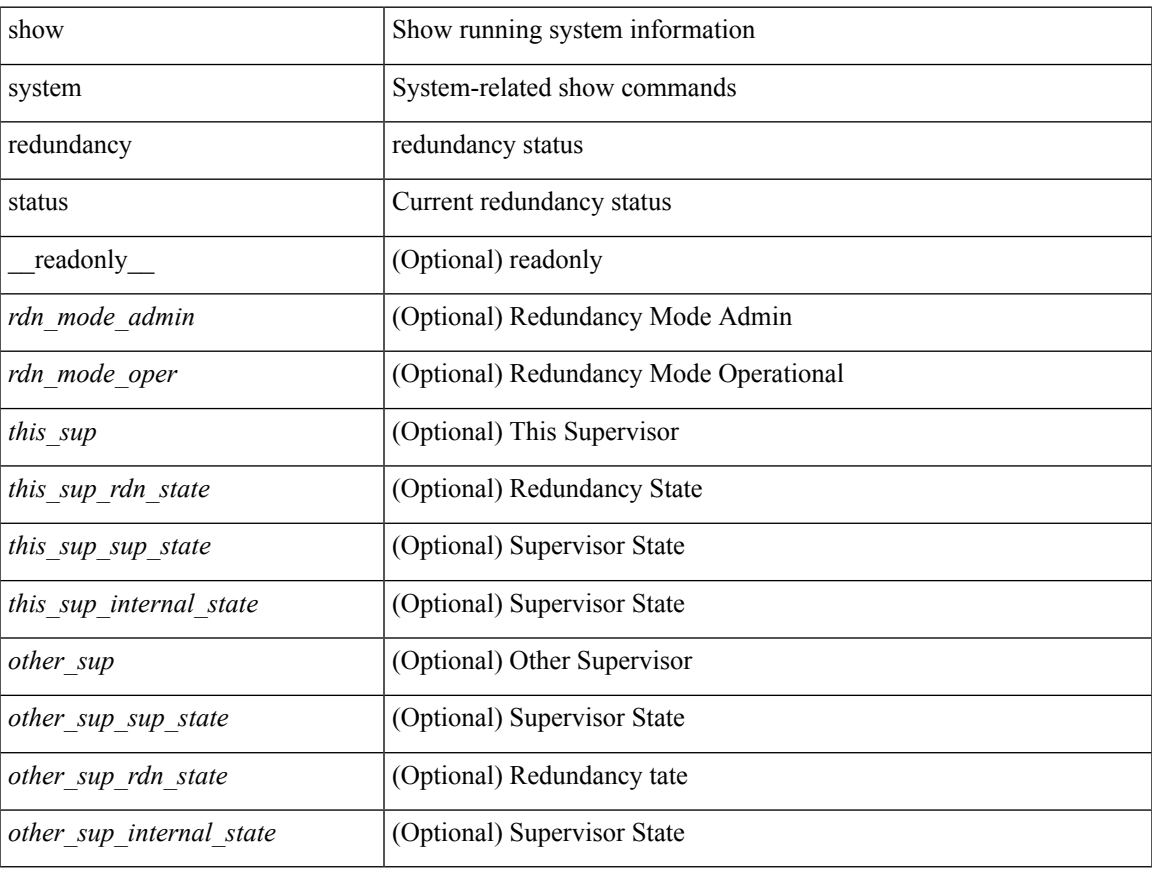

### **Command Mode**

### **show system reset-reason**

show system reset-reason [ \_\_readonly\_\_ { TABLE\_reason <slot> { TABLE\_rr <time> <reason> <service> <version> } } ]

### **Syntax Description**

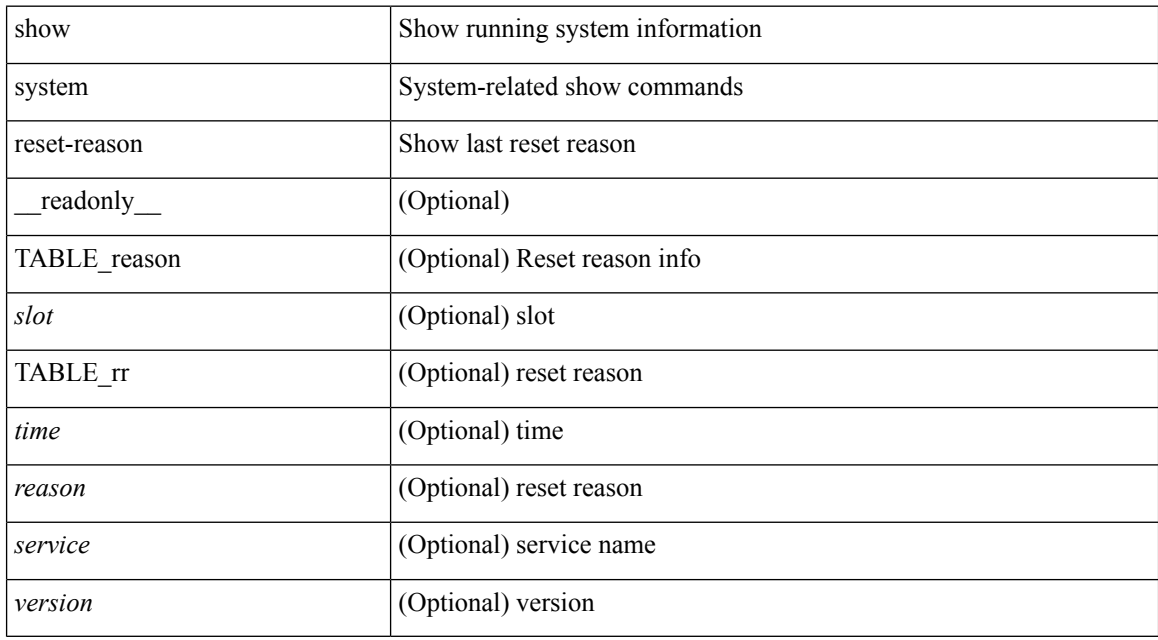

### **Command Mode**
## **show system reset-reason**

show system reset-reason <s0> <santa-cruz-range> [ \_\_readonly\_\_ { TABLE\_xbarreason <slot> { TABLE\_rr  $\langle time \rangle \langle reason \rangle \langle service \rangle \langle version \rangle$ } ]

### **Syntax Description**

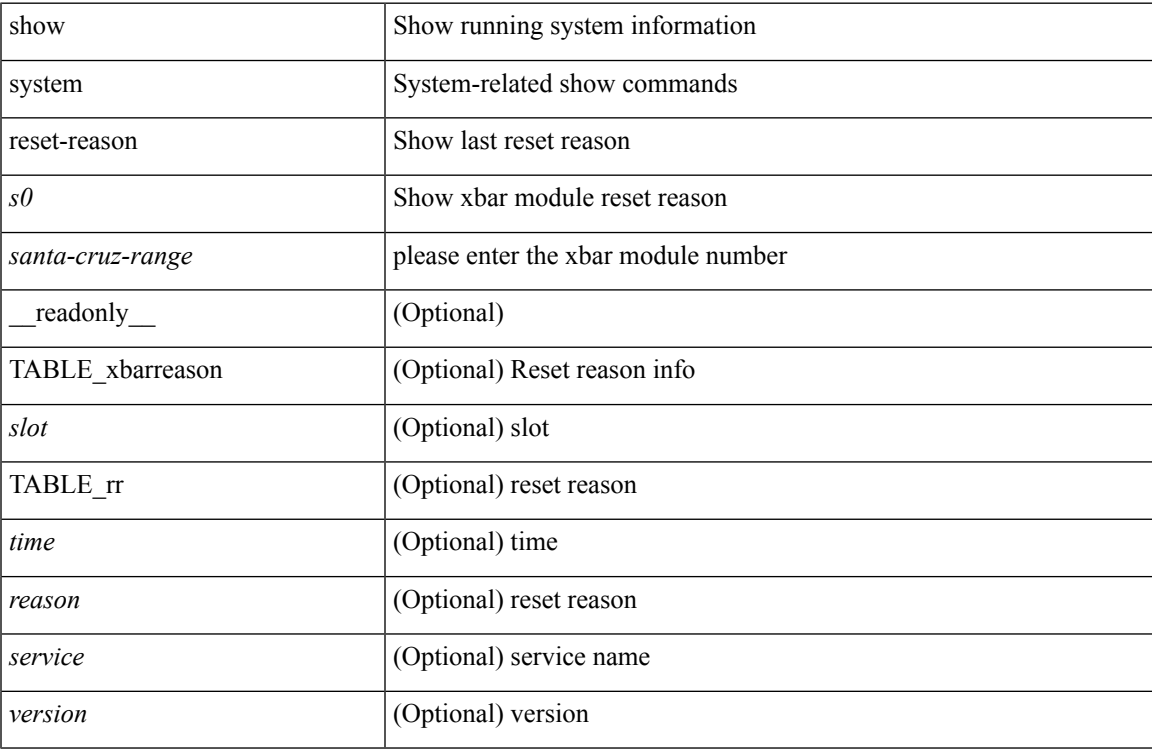

#### **Command Mode**

## **show system reset-reason fex**

show system reset-reason fex  $\texttt{<} \texttt{i}\texttt{>}$ 

### **Syntax Description**

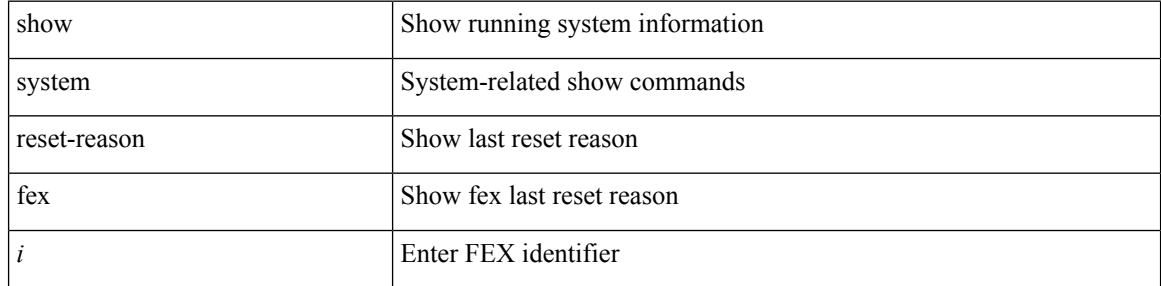

### **Command Mode**

## **show system reset-reason module**

show system reset-reason module <module> [ \_readonly \_\_ { TABLE\_reason <slot> { TABLE\_rr <time> <reason> <service> <version> } } ]

### **Syntax Description**

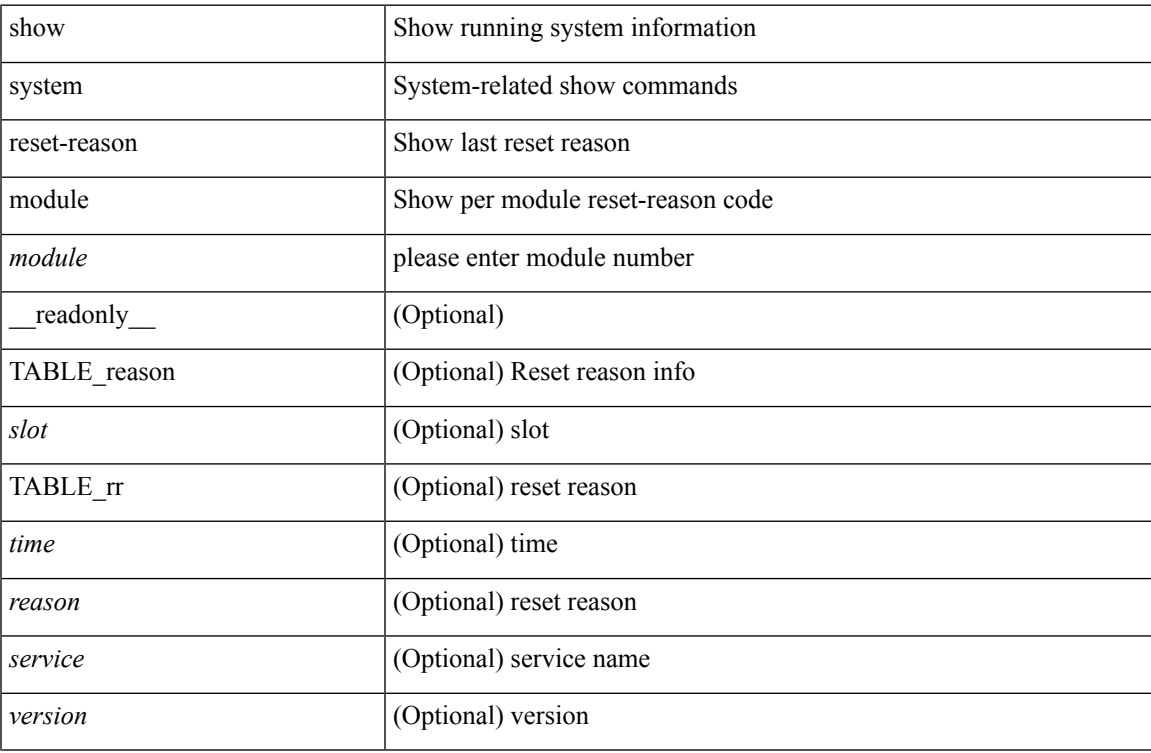

#### **Command Mode**

## **show system resources**

show system resources [ \_\_readonly\_\_ { [ <load\_avg\_1min> ] [ <load\_avg\_5min> ] [ <load\_avg\_15min> ] [ <processes\_total> ] [ <processes\_running> ] [ <cpu\_state\_user> ] [ <cpu\_state\_kernel> ] [ <cpu\_state\_idle> ] [ TABLE\_cpu\_usage <cpuid> <user> <kernel> <idle> ] [ <memory\_usage\_total> ] [ <memory\_usage\_used> ] [ <memory\_usage\_free> ] [ <current\_memory\_status> ] } ]

#### **Syntax Description**

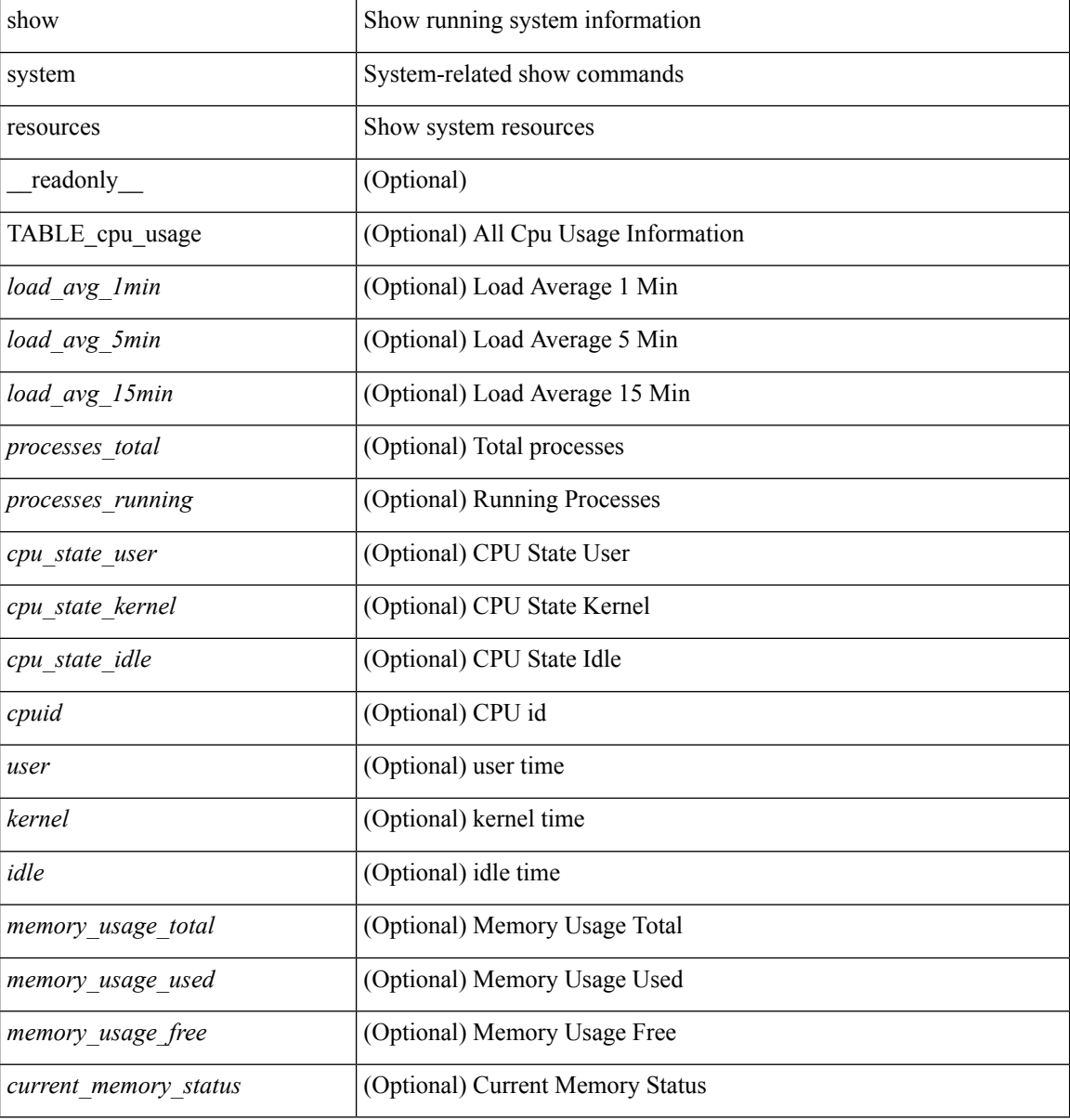

#### **Command Mode**

## **show system resources**

show system resources <i0>

### **Syntax Description**

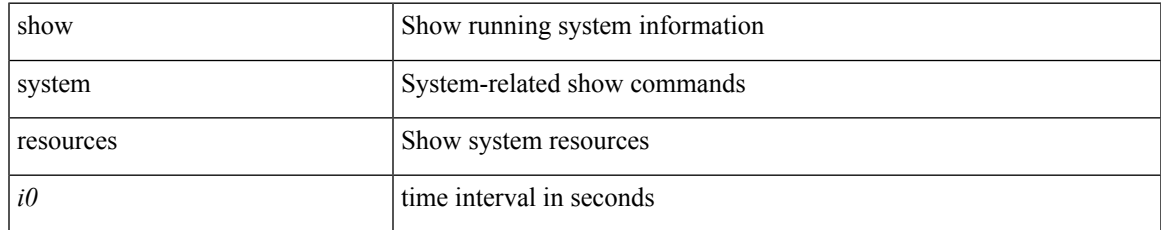

### **Command Mode**

## **show system resources module**

show system resources  $[$  <i0>  $]$  module <module>

### **Syntax Description**

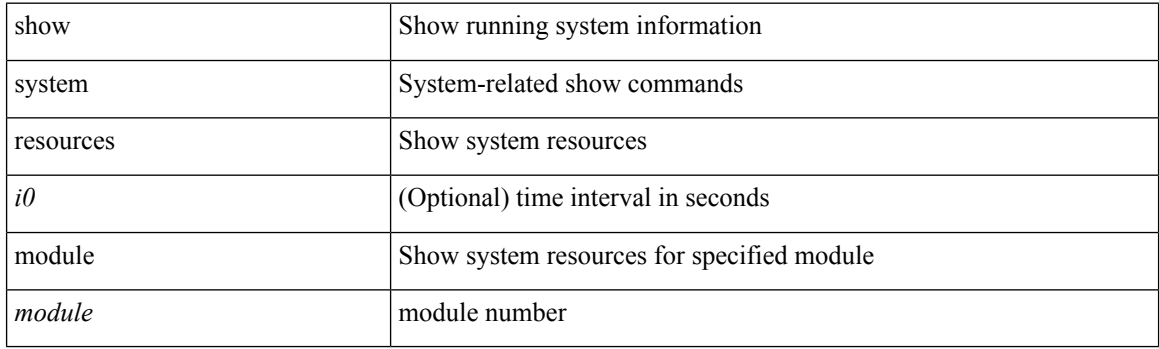

**Command Mode**

## **show system resources module all**

show system resources  $[$  <i0>  $]$  module all

### **Syntax Description**

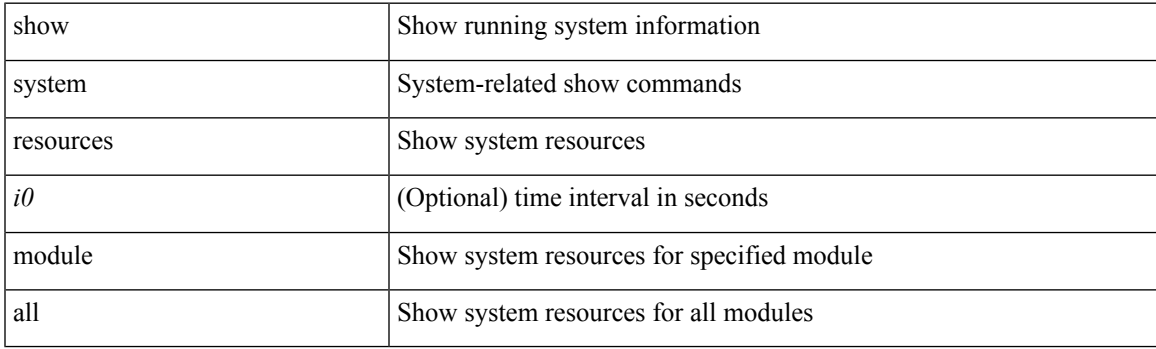

**Command Mode**

## **show system routing mode**

show system routing mode [ \_readonly \_TABLE\_system\_routing\_mode <system-routing-mode-desc> ]

#### **Syntax Description**

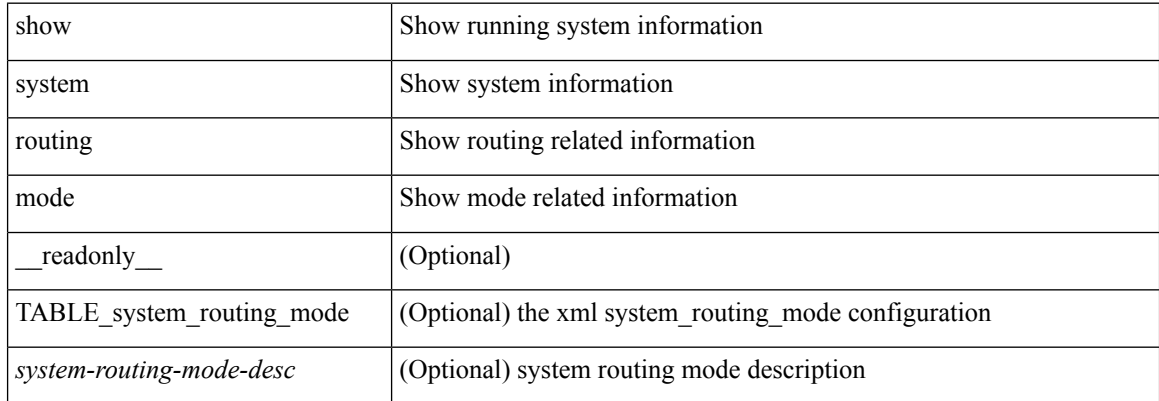

#### **Command Mode**

 $\mathbf I$ 

## **show system srg**

show system srg

### **Syntax Description**

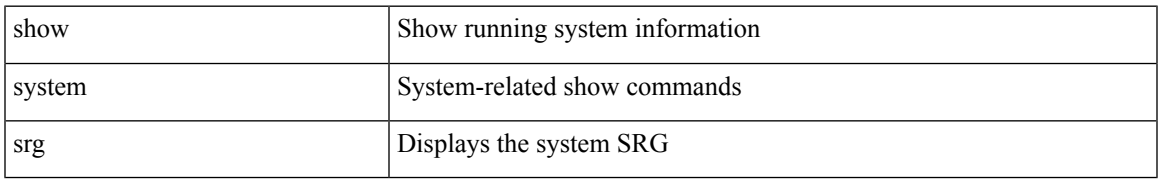

### **Command Mode**

## **show system standby manual-boot**

show system standby manual-boot [ \_\_readonly \_\_ { <content> } ]

#### **Syntax Description**

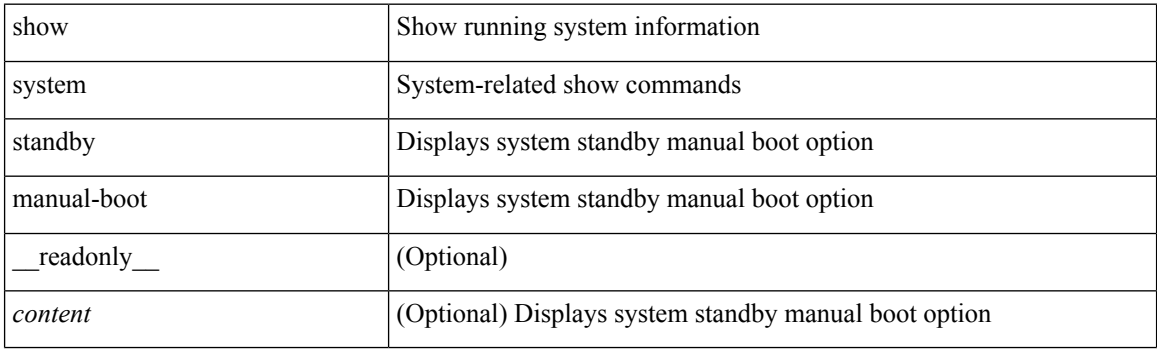

**Command Mode**

## **show system switch-mode**

show system switch-mode [ \_readonly \_<op\_mode> ]

### **Syntax Description**

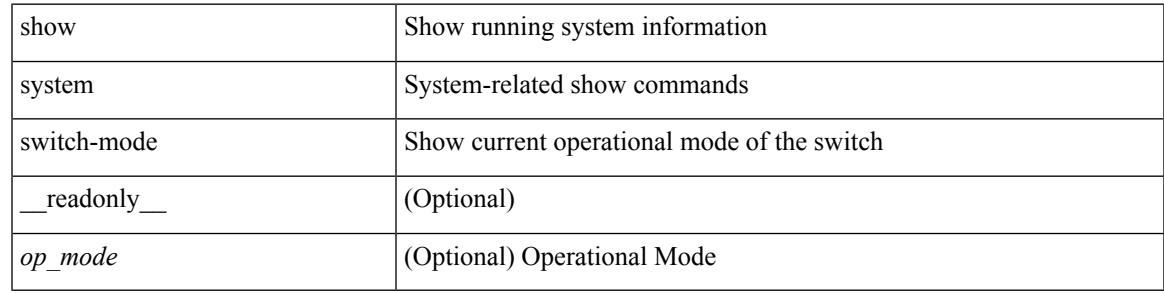

**Command Mode**

## **show system switchover impact**

show system switchover impact [  $\langle 1 \rangle$  [  $\langle 1 \rangle$ ] ]

### **Syntax Description**

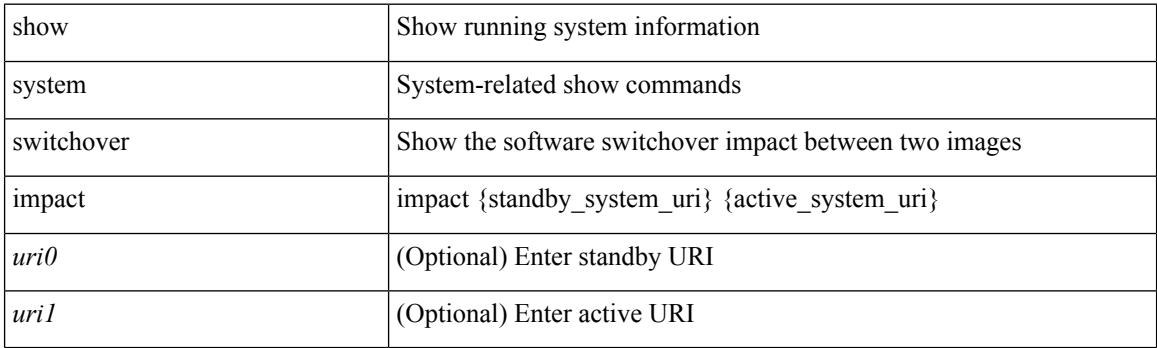

**Command Mode**

## **show system uptime**

show system uptime [ \_\_readonly\_\_ { <sys\_st\_time> <sys\_up\_days> <sys\_up\_hrs> <sys\_up\_mins> <sys\_up\_secs> <kn\_up\_days> <kn\_up\_hrs> <kn\_up\_mins> <kn\_up\_secs> [ <as\_up\_days> ] [ <as\_up\_hrs> ] [ <as\_up\_mins> ] [ <as\_up\_secs> ] } ]

### **Syntax Description**

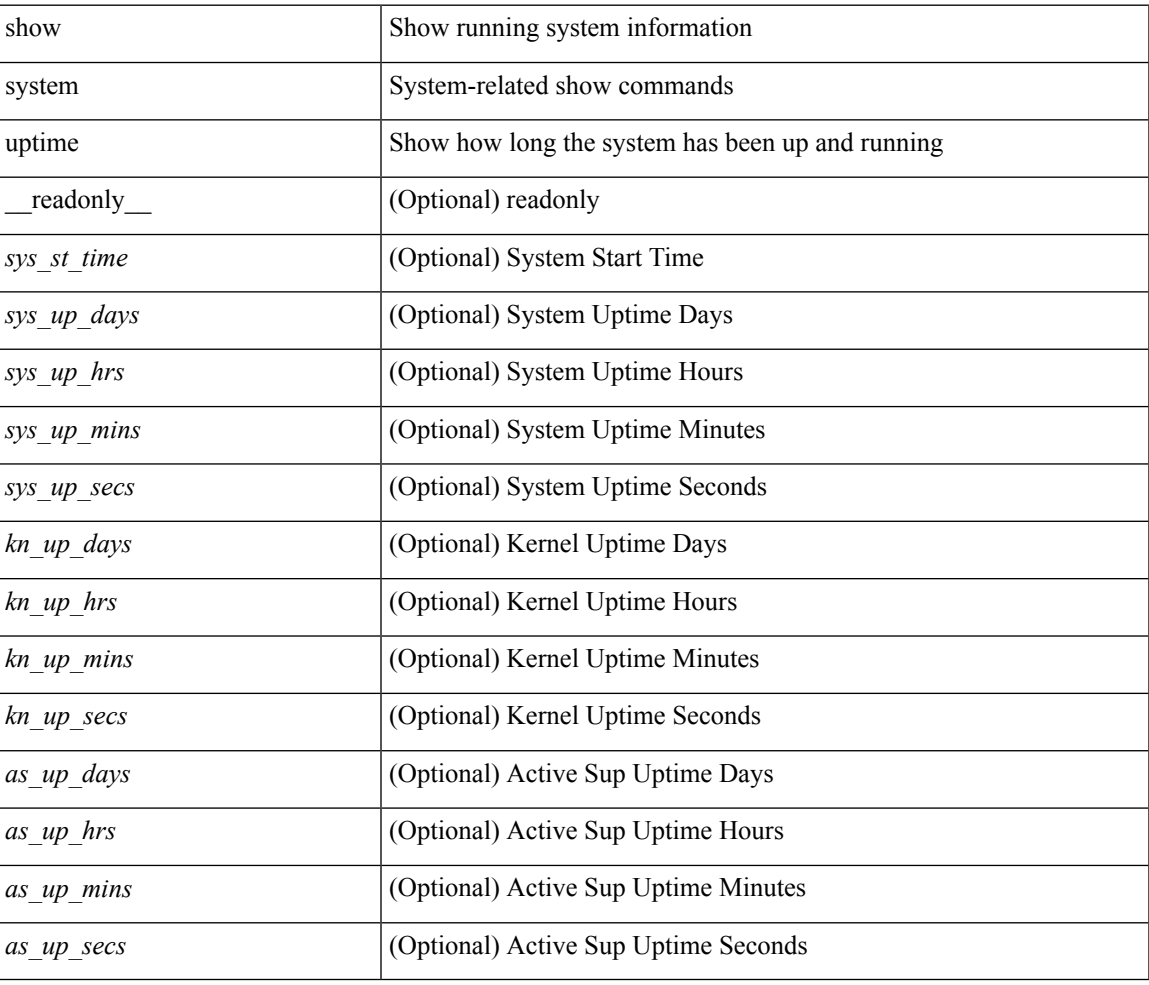

#### **Command Mode**

# **show system verify bios flash**

show system verify bios { flash <i0> [ module <module>] | protection <i1> [ module <module1>] }

#### **Syntax Description**

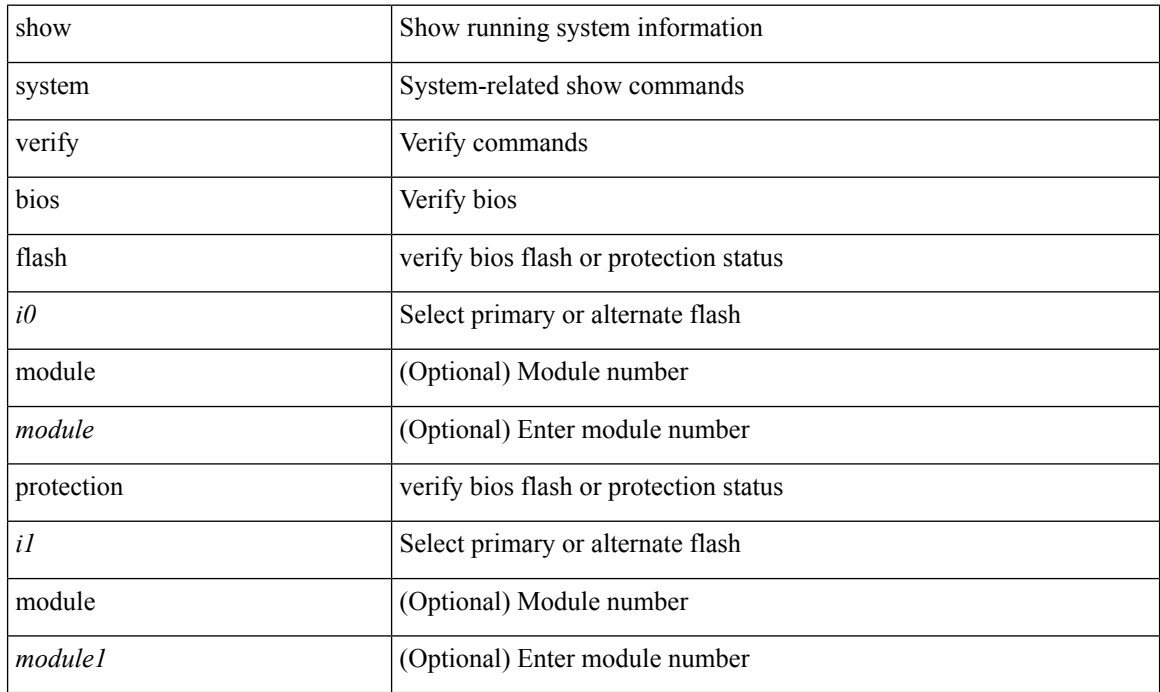

**Command Mode**

## **show system vlan reserved**

show system vlan reserved [ \_\_readonly\_\_ { TABLE\_vlan <current\_reserved\_vlan\_start> <current\_reserved\_vlan\_end> <future\_reserved\_vlan\_start> <future\_reserved\_vlan\_end> } ]

### **Syntax Description**

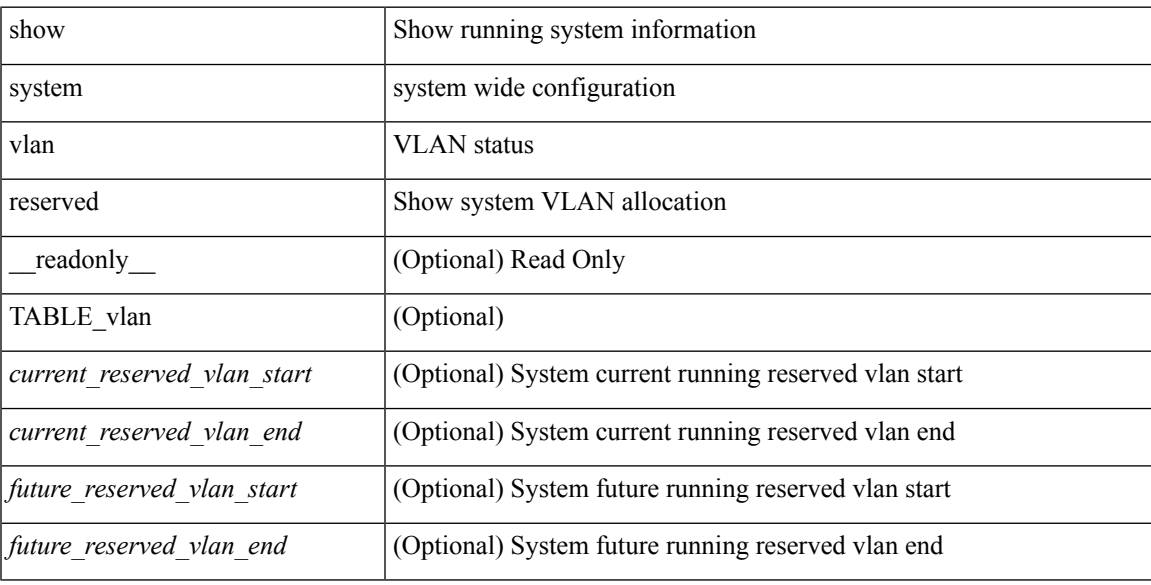

### **Command Mode**

 $\mathbf{l}$ 

i.